# The package nicematrix*<sup>∗</sup>*

## F. Pantigny fpantigny@wanadoo.fr

October 20, 2020

#### **Abstract**

The LaTeX package nicematrix provides new environments similar to the classical environments {tabular}, {array} and {matrix} of array and amsmath but with extended features.

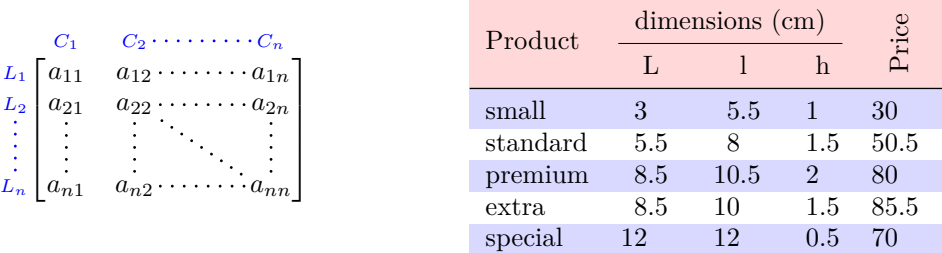

The package nicematrix is entirely contained in the file nicematrix.sty. This file may be put in the current directory or in a texmf tree. However, the best is to install nicematrix with a TeX distribution as MiKTeX or TeXlive.

This package can be used with xelatex, lualatex, pdflatex but also by the classical workflow latex-dvips-ps2pdf (or Adobe Distiller).

This package requires and **loads** the packages l3keys2e, xparse, array, amsmath, pgfcore and the module shapes of pgf (tikz, which is a layer over pgf is *not* loaded). The final user only has to load the package with \usepackage{nicematrix}.

The idea of nicematrix is to create pgf nodes under the cells and the positions of the rules of the tabular created by array and to use these nodes to develop new features. As usual with PGF, the coordinates of these nodes are written in the .aux to be used on the next compilation and that's why nicematrix may need **several compilations**.

Most features of nicematrix may be used without explicit use of PGF or Tikz (which, in fact, is not loaded by default).

A command \NiceMatrixOptions is provided to fix the options (the scope of the options fixed by this command is the current TeX group: they are semi-global).

#### **Important**

**Since the version 5.0 of nicematrix, one must use the letters l, c and r in the preambles of the environments and no longer the letters L, C and R.**

**For sake of compatibility with the previous versions, there exists an option define-L-C-R which must be used when loading nicematrix.**

**\usepackage[define-L-C-R]{nicematrix}**

*<sup>∗</sup>*This document corresponds to the version 5.5 of nicematrix, at the date of 2020/10/20.

## **1 The environments of this package**

The package nicematrix defines the following new environments.

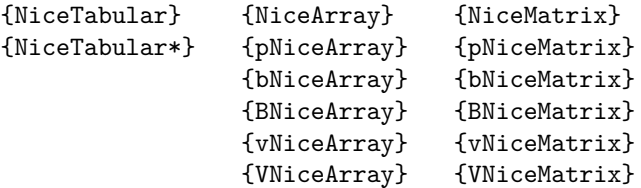

The environments {NiceArray}, {NiceTabular} and {NiceTabular\*} are similar to the environments {array}, {tabular} and {tabular\*} of the package array (which is loaded by nicematrix).

The environments {pNiceArray}, {bNiceArray}, etc. have no equivalent in array.

The environments {NiceMatrix}, {pNiceMatrix}, etc. are similar to the corresponding environments of amsmath (which is loaded by nicematrix): {matrix}, {pmatrix}, etc.

All the environments of the package nicematrix accept, between square brackets, an optional list of *key=value* pairs. **There must be no space before the opening bracket ([) of this list of options.**

#### **Important**

Before the version 5.0, it was mandatory to use, for technical reasons, the letters L, C et R instead of l, c et r in the preambles of the environments of nicematrix. If we want to be able to go on using these letters, nicematrix must be loaded with the option define-L-C-R.

```
\usepackage[define-L-C-R]{nicematrix}
```
## **2 The vertical space between the rows**

It's well known that some rows of the arrays created by default with LaTeX are, by default, too close to each other. Here is a classical example.

 $\setminus$ 

```
$\begin{pmatrix}
\frac{12 \& -\frac{12}{\ }\frac13 & \frac14 \\
\end{pmatrix}$
                                                                                                     \begin{pmatrix} \frac{1}{2} & -\frac{1}{2} \\ \frac{1}{3} & \frac{1}{4} \end{pmatrix}
```
Inspired by the package cellspace which deals with that problem, the package nicematrix provides two keys cell-space-top-limit and cell-space-bottom-limit similar to the parameters \cellspacetoplimit and \cellspacebottomlimit of cellspace. The initial value of these parameters is 0 pt in order to have for the environments of nicematrix the same behaviour as those of array and amsmath. However, a value of 1 pt would probably be a good choice and we suggest to set them with **\NiceMatrixOptions.<sup>1</sup>** 

```
\NiceMatrixOptions{cell-space-top-limit = 1pt,cell-space-bottom-limit = 1pt}
$\begin{pNiceMatrix}
\frac12 & -\frac12 \\
\frac13 & \frac14 \\
\end{pNiceMatrix}$
                                                                             \begin{pmatrix} \frac{1}{2} & -\frac{1}{2} \\ \frac{1}{3} & \frac{1}{4} \end{pmatrix}\setminus
```
<sup>&</sup>lt;sup>1</sup>One should remark that these parameters apply also to the columns of type S of siunity whereas the package cellspace is not able to act on such columns of type S.

## **3 The vertical position of the arrays**

The package nicematrix provides a option baseline for the vertical position of the arrays. This option takes in as value an integer which is the number of the row on which the array will be aligned.

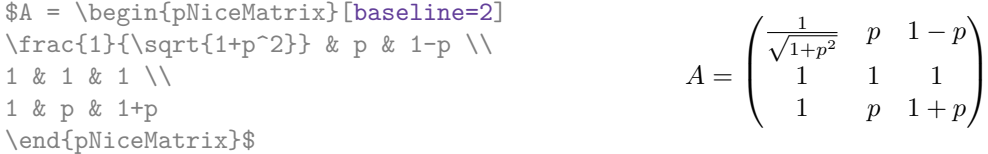

It's also possible to use the option baseline with one of the special values t, c or b. These letters may also be used absolutely like the option of the environments {tabular} and {array} of array. The initial value of baseline is c.

In the following example, we use the option  $t$  (equivalent to baseline=t) immediately after an  $\iota$ tem of list. One should remark that the presence of a \hline at the beginning of the array doesn't prevent the alignment of the baseline with the baseline of the first row (with {tabular} or {array} of array, one must use \firsthline.

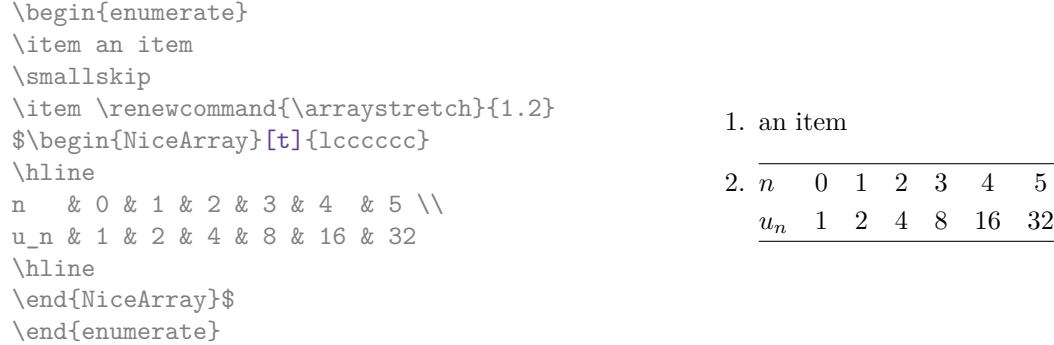

However, it's also possible to use the tools of booktabs: \toprule, \bottomrule, \midrule, etc.  $\lambda$  begin form one to  $\lambda$ 

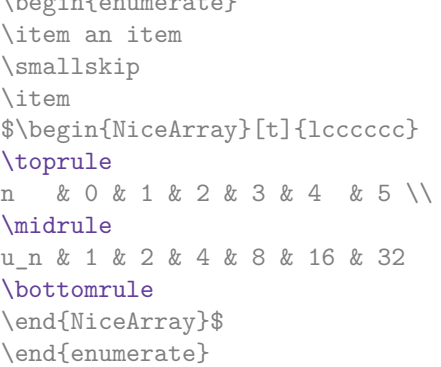

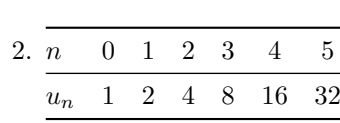

1. an item

It's also possible to use the key baseline to align a matrix on an horizontal rule (drawn by \hline). In this aim, one should give the value line-*i* where *i* is the number of the row following the horizontal rule.

\NiceMatrixOptions{cell-space-top-limit=1pt,cell-space-bottom-limit=1pt}

```
$A=\begin{pNiceArray}{cc|cc}[baseline=line-3]
\dfrac1A & \dfrac1B & 0 & 0 \\
\dfrac1C & \dfrac1D & 0 & 0 \\
\hline
0 & 0 & A & B \\
0 & 0 & D & D \\
\end{pNiceArray}$
                                                                         A =\sqrt{ }\left\lfloor \frac{1}{\sqrt{1-\frac{1}{2}}}\right\rfloor1
                                                                                  A
                                                                                        1
                                                                                        \frac{1}{B} 0 0
                                                                                  1
                                                                                  C
                                                                                        1
                                                                                        \frac{1}{D} 0 0
                                                                                  0 0 A B
                                                                                  0 0 D D
                                                                                                     \setminus\overline{\phantom{a}}
```
## **4 The blocks**

### **4.1 General case**

In the environments of nicematrix, it's possible to use the command \Block in order to place an element in the center of a rectangle of merged cells of the array.

The command \Block must be used in the upper leftmost cell of the array with two arguments. The first argument is the size of the block with the syntax  $i-j$  where i is the number of rows of the block and *j* its number of columns. The second argument is the content of the block.

In {NiceTabular} the content of the block is composed in text mode. In the other environments, it is composed in math mode.

Here is an example of utilisation of the command \Block in mathematical matrices.

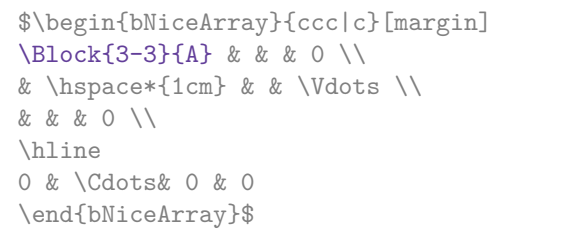

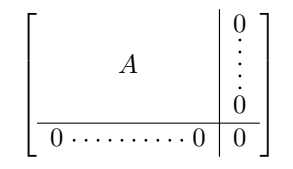

One may wish to raise the size of the "*A*" placed in the block of the previous example. Since this element is composed in math mode, it's not possible to use directly a command like \large, \Large and \LARGE. That's why the command \Block provides an option between angle brackets to specify some TeX code which will be inserted before the beginning of the math mode.

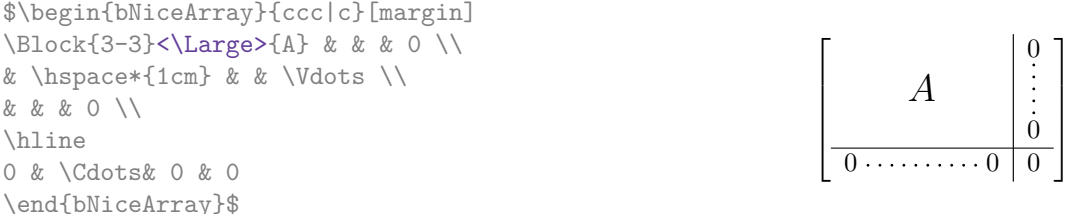

New 5.3 It's possible to set the horizontal position of the block with one of the keys 1, c and r.

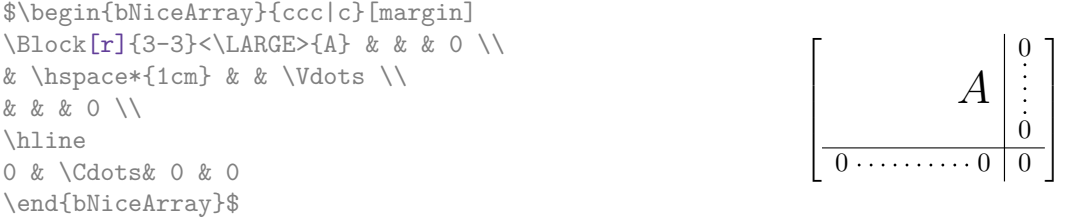

**One must remark that, by default, the commands \Blocks don't create space** (excepted, to some extent, the mono-column blocks: see below).

In the following example, we have had to enlarge by hand the columns 2 and 3 (with the construction  $wc\{... \}$  of array).

```
\begin{NiceTabular}{cwc{2cm}wc{3cm}c}
rose & tulipe & marguerite & dahlia \\
violette & \Block{2-2}{\LARGE\color{blue}De très jolies fleurs} & & souci \\
pervenche & & & lys \\
arum & iris & jacinthe & muguet
\end{NiceTabular}
```
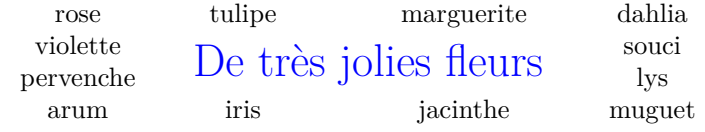

### **4.2 The mono-column blocks**

New 5.4 The mono-column blocks have a special behaviour.

- The natural width of the contents of these blocks is taken into account for the width of the current column.
- The specification of the horizontal position provided by the type of column  $(c, r \text{ or } 1)$  is taken into account for the blocks.
- The specifications of font specified for the column by a construction  $\geq \{ \ldots \}$  in the preamble of the array are taken into account for the mono-column blocks of that column (this behaviour is probably expected).

```
\begin{NiceTabular}{@{}>{\bfseries}lr@{}} \hline
\Block{2-1}{John} & 12 \\
                    & 13 \ \l \h \h\nhlineSteph \& 8 \setminus \hline\Block{3-1}{Sarah} & 18 \\
                    & 17 \\
                    & 15 \ \backslash \ \hbox{hline}Ashley \& 20 \\ \hline
Henry \& 14 \\ \hline
\Block{2-1}{Madison} & 15 \\
                    & 19 \ \lvert \ \hline
\end{NiceTabular}
                                                                          12
                                                                          13
                                                               Steph 8
                                                                          18
                                                                          17
                                                                          15
                                                               Ashley 20
                                                               Henry 14
                                                                          15
                                                                          19
                                                               John
                                                               Sarah
                                                               Madison
```
### **4.3 A small remark**

One should remark that the horizontal centering of the contents of the blocks is correct even when an instruction such as !{\qquad} has been used in the preamble of the array in order to increase the space between two columns (this is not the case with \multicolumn). In the following example, the header "First group" is correctly centered.

```
\begin{NiceTabular}{@{}c!{\qquad}ccc!{\qquad}ccc@{}}
\toprule
& \Block{1-3}{First group} & & & \Block{1-3}{Second group} \\
Rank & 1A & 1B & 1C & 2A & 2B & 2C \\
\midrule
 1 & 0.657 & 0.913 & 0.733 & 0.830 & 0.387 & 0.893\\
 2 & 0.343 & 0.537 & 0.655 & 0.690 & 0.471 & 0.333\\
 3 & 0.783 & 0.885 & 0.015 & 0.306 & 0.643 & 0.263\\
 4 & 0.161 & 0.708 & 0.386 & 0.257 & 0.074 & 0.336\\
\bottomrule
\end{NiceTabular}
```
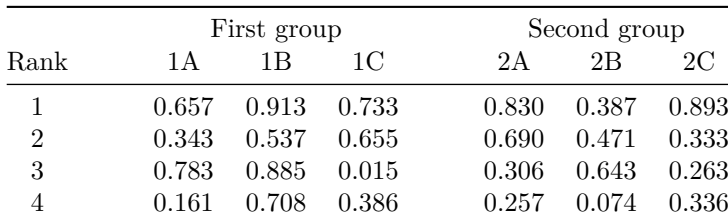

## **5 The rules**

The usual techniques for the rules may be used in the environments of nicematrix (excepted \vline). However, there is some small differences with the classical environments.

### **5.1 Some differences with the classical environments**

#### **5.1.1 The vertical rules**

In the environments of nicematrix, the vertical rules specified by | in the preambles of the environments are never broken, even by an incomplete row or by a double horizontal rule specified by \hline\hline (there is no need to use hhline).  $2$ 

\begin{NiceTabular}{|c|c|} \hline First & Second \\ \hline\hline Peter \\ \hline Mary & George\\ \hline \end{NiceTabular}

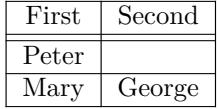

However, the vertical rules are not drawn in the blocks.

If you use booktabs (which provides \toprule, \midrule, \bottomrule, etc.) and if you really want to add vertical rules (which is not in the spirit of booktabs), you should notice that the vertical rules drawn by nicematrix are compatible with booktabs.

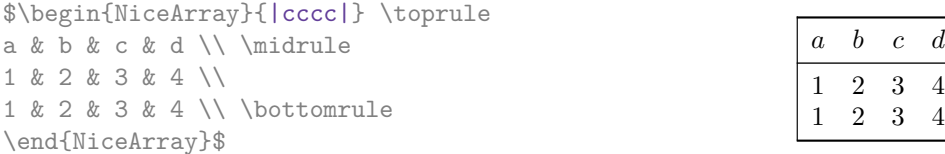

However, it's still possible to define a specifier (named, for instance, I) to draw vertical rules with the standard behaviour of array.

\newcolumntype{I}{!{\vrule}}

However, in this case, it is probably more clever to add a command  $\Omega$ nlyMainNiceMatrix (cf. p. 32):

```
\newcolumntype{I}{!{\OnlyMainNiceMatrix{\vrule}}}
```
#### **5.1.2 The command \cline**

The horizontal and vertical rules drawn by \hline and the specifier "|" make the array larger or wider by a quantity equal to the width of the rule (with array and also with nicematrix).

For historical reasons, this is not the case with the command \cline, as shown by the following example.

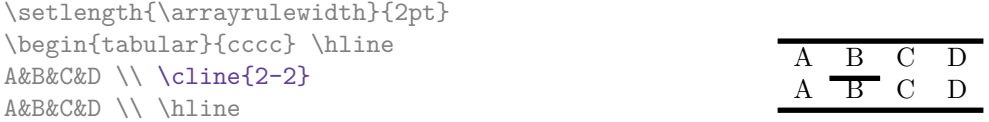

\end{tabular}

In the environments of nicematrix, this situation is corrected (it's still possible to go to the standard behaviour of \cline with the key standard-cline).

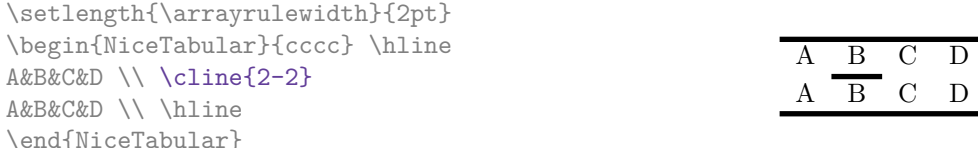

 $2$ This is the behaviour since the version 5.1 of nicematrix. Prior to that version, the behaviour was the standard behaviour of array.

### **5.2 The thickness and the color of the rules**

The environments of nicematrix provide a key rules/width to set the width (in fact the thickness) of the rules in the current environment. In fact, this key merely sets the value of the length \arrayrulewidth.

It's well known that colortbl provides the command \arrayrulecolor in order to specify the color of the rules.

With nicematrix, it's possible to specify the color of the rules even when colortbl is not loaded. For sake of compatibility, the command is also named \arrayrulecolor. The environments of nicematrix also provide a key rules/color to fix the color of the rules in the current environment.

```
\begin{NiceTabular}{|ccc|}[rules/color=[gray]{0.9},rules/width=1pt]
\hline
rose & tulipe & lys \\
arum & iris & violette \\
muguet & dahlia & souci \\
\hline
\end{NiceTabular}
                                                      rose tulipe lys
                                                     arum iris violette
                                                    muguet dahlia souci
```
If one wishes to define new specifiers for columns in order to draw vertical rules (for example with a specific color or thicker than the standard rules), he should consider the command \OnlyMainNiceMatrix described on page 32.

### **5.3 The keys hlines and vlines**

The key hlines draws all the horizontal r[ules](#page-31-0) and the key vlines draws all the vertical rules excepted in the blocks (and the virtual blocks determined by dotted lines). In fact, in the environments with delimiters (as {pNiceMatrix} or {bNiceArray}) the exteriors rules are not drawn (as expected).

```
$\begin{pNiceMatrix}[vlines,rules/width=0.2pt]
1 & 2 & 3 & 4 & 5 & 6 \\
1 & 2 & 3 & 4 & 5 & 6 \\
1 & 2 & 3 & 4 & 5 & 6
\end{pNiceMatrix}$
```
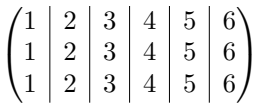

## **5.4 The key hvlines**

The key hvlines draws all the vertical and horizontal rules excepted in the blocks (and the virtual blocks determined by dotted lines).

```
\setlength{\arrayrulewidth}{1pt}
\begin{NiceTabular}{cccc}[hvlines,rules/color=blue]
rose & tulipe & marguerite & dahlia \\
violette & \Block{2-2}{\LARGE\color{blue} fleurs} & & souci \\
pervenche & & & lys \\
arum & iris & jacinthe & muguet
\end{NiceTabular}
```
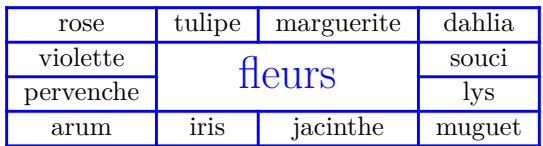

### **5.5 The key hvlines-except-corners**

The key hvlines-except-corners draws all the horizontal and vertical rules, excepted in the blocks (and the virtual blocks determined by dotted lines) and excepted in the empty corners.

```
\begin{NiceTabular}{*{6}{c}}[hvlines-except-corners,cell-space-top-limit=3pt]
 & & & & A \\
 & & A & A & A \\
 & & & A \\
 & & A & A & A & A \\
A & A & A & A & A & A \\
A & A & A & A & A & A \\
 & \Block{2-2}{B} & & A \\
 & & & A \\
 & A & A & A \\
\end{NiceTabular}
```
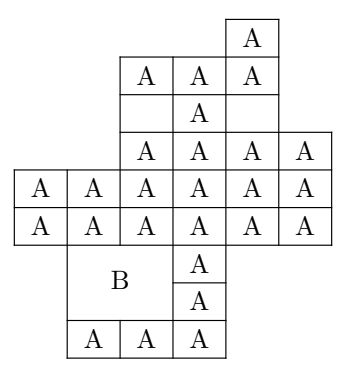

As we can see, an "empty corner" is composed by the reunion of all the empty rectangles starting from the cell actually in the corner of the array.

It's possible to give as value to the key \hvlines-except-corners a list of the corners to take into consideration. The corners are designed by NW, SW, NE and SE (*north west*, *south west*, *north east* and *south east*).

```
\begin{NiceTabular}{*{6}{c}}%
  [hvlines-except-corners=NE,cell-space-top-limit=3pt]
1\vee1&1\\
1&2&1\\
1&3&3&1\\
1&4&6&4&1\\
1&5&10&10&5&1
\end{NiceTabular}
```
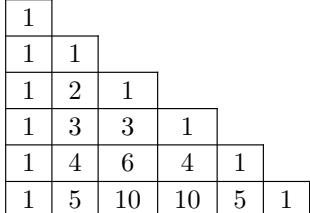

## **5.6 The command \diagbox**

The command \diagbox (inspired by the package diagbox), allows, when it is used in a cell, to slash that cell diagonally downwards.<sup>3</sup>.

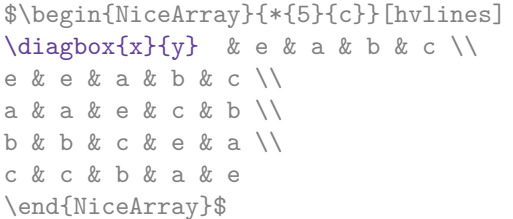

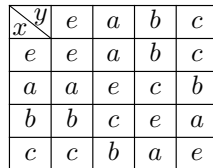

It's possible to use the command \diagbox in a \Block.

<sup>3</sup>The author of this document considers that type of construction as graphically poor.

### **5.7 Dotted rules**

In the environments of the package nicematrix, it's possible to use the command \hdottedline (provided by nicematrix) which is a counterpart of the classical commands \hline and \hdashline (the latter is a command of arydshln).

\begin{pNiceMatrix} 1 & 2 & 3 & 4 & 5 \\ \hdottedline 6 & 7 & 8 & 9 & 10 \\ 11 & 12 & 13 & 14 & 15 \end{pNiceMatrix}  $\sqrt{ }$  $\mathcal{L}$ 1 2 3 4 5 6 7 8 9 10 11 12 13 14 15  $\setminus$  $\overline{1}$ 

In the environments with an explicit preamble (like {NiceTabular}, {NiceArray}, etc.), it's possible to draw a vertical dotted line with the specifier ":".

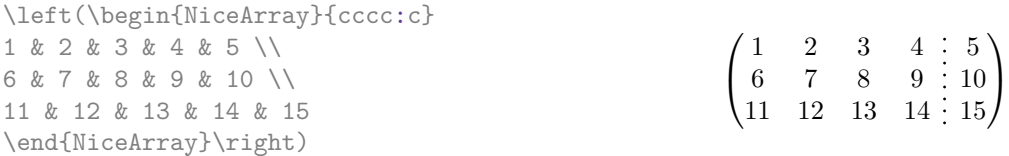

It's possible to change in nicematrix the letter used to specify a vertical dotted line with the option letter-for-dotted-lines available in \NiceMatrixOptions.

*Remark* : In the package array (on which the package nicematrix relies), horizontal and vertical rules make the array larger or wider by a quantity equal to the width of the rule<sup>4</sup>. In nicematrix, the dotted lines drawn by \hdottedline and ":" do likewise.

## **6 The color of the rows and columns**

### **6.1 Use of colortbl**

We recall that the package colortbl can be loaded directly with \usepackage{colortbl} or by loading xcolor with the key table: \usepackage[table]{xcolor}.

Since the package nicematrix is based on array, it's possible to use colortbl with nicematrix.

However, there is two drawbacks:

- The package colortbl patches array, leading to some incompatibilities (for example with the command \hdotsfor).
- The package colortbl constructs the array row by row, alterning colored rectangles, rules and contents of the cells. The resulting PDF is difficult to interpret by some PDF viewers and may lead to artefacts on the screen.
	- **–** Some rules seem to disappear. This is because many PDF viewers give priority to graphical element drawn posteriorly (which is in the spirit of the "painting model" of PostScript and PDF). Concerning this problem, MuPDF (which is used, for instance, by SumatraPDF) gives better results than Adobe Reader).
	- **–** A thin white line may appear between two cells of the same color. This phenomenon occurs when each cell is colored with its own instruction fill (the PostScript operator fill noted f in PDF). This is the case with colortbl: each cell is colored on its own, even when \columncolor or \rowcolor is used.

As for this phenomenon, Adobe Reader gives better results than MuPDF.

The package nicematrix provides tools to avoid those problems.

<span id="page-8-0"></span><sup>&</sup>lt;sup>4</sup>In fact, this is true only for **\hline** and "|" but not for **\cline**: cf p. 6

### **6.2 The tools of nicematrix in the code-before**

The package nicematrix provides some tools (independent of colortbl) to draw the colored panels first, and, then, the content of the cells and the rules. This strategy is more conform to the "painting model" of the formats PostScript and PDF and is more suitable for the PDF viewers. However, it requires several compilations.

The extension nicematrix provides a key code-before for some code that will be executed before the drawing of the tabular. In this code-before, new commands are available: \cellcolor, \rectanglecolor, \rowcolor, \columncolor, \rowcolors and \chessboardcolors.

All these commands accept an optional argument (between square brackets and in first position) which is the color model for the specification of the colors.

• The command \cellcolor takes its name from the command \cellcolor of colortbl.

This command takes in as mandatory arguments a color and a list of cells, each of which with the format *i*-*j* where *i* is the number of row and *j* the number of colummn of the cell.

```
\begin{NiceTabular}{|c|c|c|}[code-before =
\cellcolor{red!15}{3-1,2-2,1-3}]
\hline
a & b & c \backslash \ \hline
e & f & g \\ \hline
h & i & j \backslash \hline
\end{NiceTabular}
```
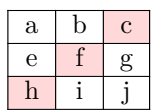

A command  $\epsilon$  local generates only one instruction fill (coded f) in the resulting PDF.

• The command \rectanglecolor takes three mandatory arguments. The first is the color. The second is the upper-left cell of the rectangle and the third is the lower-right cell of the rectangle.

```
\begin{NiceTabular}{|c|c|c|}[code-before =
\rectanglecolor{blue!15}{2-2}{3-3}]
\hline
a & b & c \backslash \ \hline
e & f & g \ \backslash \hline
h & i & j \backslash \hline
\end{NiceTabular}
```
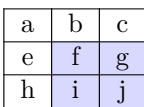

• The command \rowcolor takes its name from the command \rowcolor of colortbl. Its first mandatory argument is the color and the second is a comma-separated list of rows or interval of rows with the form *a*-*b* (an interval of the form *a*- represent all the rows from the row *a* until the end).

| $\begin{array}{r} \$ \begin{array}{r} \end{array} \begin{array}{r} \end{array} \end{array} \begin{array}{r} \end{array} \begin{array}{r} \end{array} \begin |                |                |                |  |
|----------------------------------------------------------------------------------------------------|----------------|----------------|----------------|--|
| $a 1 \& b 1 \& c 1 \n\$                                                                                                    |                |                |                |  |
| a 2 & b 2 & c 2 \\                                                                                                    | $a_1$          | b <sub>1</sub> | c <sub>1</sub> |  |
| a 3 & b 3 & c 3 \\                                                                                                    | a <sub>2</sub> | $b_2$          | $c_2$          |  |
|                                                                                                    |                | $b_3$          |                |  |
| $a_5$ & $b_5$ & $c_5$ \\                                                                                                    | $a_3$          |                | $c_3$          |  |
| a 6 & b 6 & c 6 \\                                                                                                    | $a_4$          | $b_4$          | $c_4$          |  |
| $a_7$ & $b_7$ & $c_7$ \\                                                                                                    | $a_5$          | $b_{5}$        | c <sub>5</sub> |  |
| $a_8$ & $b_8$ & $c_8$ \\                                                                                                    | a <sub>6</sub> | $b_6$          | c <sub>6</sub> |  |
| $a_9$ & $b_9$ & $c_9$ \\                                                                                                    | a <sub>7</sub> | b <sub>7</sub> | $c_7$          |  |
| a $\{10\}$ & b $\{10\}$ & c $\{10\}$ \\                                                                                                    | $a_8$          | $b_8$          | $c_8$          |  |
| \end{NiceArray}\$                                                                                                    | a <sub>9</sub> | $b_9$          | c <sub>9</sub> |  |
|                                                                                                    | $a_{10}$       | $b_{10}$       | $c_{10}$       |  |

A command \rowcolor generates only one instruction  $\text{fill}$  (coded  $\text{f}$ ) in the resulting PDF.

- The command \columncolor takes its name from the command \columncolor of colortbl. Its syntax is similar to the syntax of \rowcolor.
- The command **\rowcolors** (with a *s*) takes its name from the command **\rowcolors** of xcolor<sup>5</sup>. The *s* emphasizes the fact that there is *two* colors. This command colors alternately the rows of the tabular, beginning with the row whose number is given in first (mandatory) argument. The two other (mandatory) arguments are the colors.

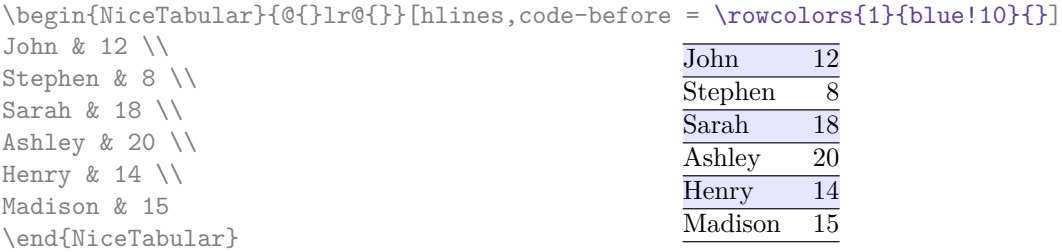

There is a key respect-blocks for the instruction \rowcolors. With that key, the "rows" alternately colored may extend over several rows if they have to incorporate blocks.

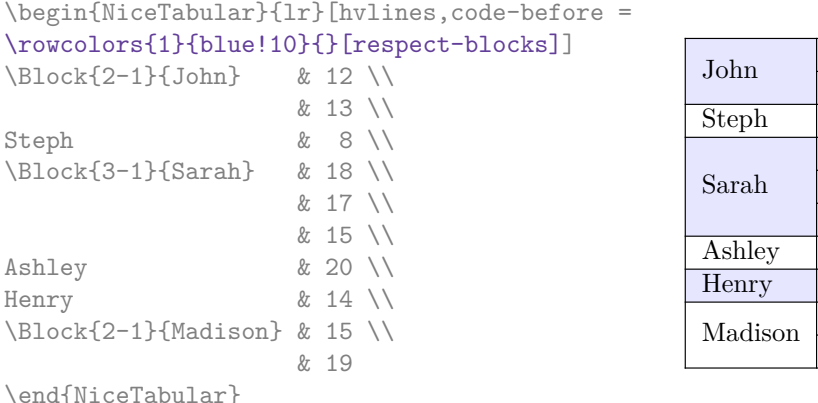

• The command \chessboardcolors takes in as mandatory arguments two colors and it colors the cells of the tabular in quincunx with these colors.

```
$\begin{pNiceMatrix}[r,margin, code-before=\chessboardcolors{red!15}{blue!15}]
1 & -1 & 1 \\
-1 & 1 & -1 \\
1 & -1 & 1
\end{pNiceMatrix}$
                                                         \sqrt{ }\mathcal{L}1 −1 1
                                                            −1 1 −1
                                                             1 −1 1
                                                                          \setminus\overline{1}
```
We have used the key  $r$  which aligns all the columns rightwards (cf. p. 25).

One should remark that these commands are compatible with the commands of booktabs (\toprule, \midrule, \bottomrule, etc).

 $5$ The command \rowcolors of xcolor is available when xcolor is loaded with the option table.

```
\begin{NiceTabular}[c]{lSSSS}%
[code-before = \rowcolor{red:15}{1-2} \rowcolor{red:3}{blue!15}{]\toprule
\Block{2-1}{Product} &
\Block{1-3}{dimensions (cm)} & & &
\Block{2-1}{\rotate Price} \\
\{\text{cmidrule}(r1)\}& L & l & h \\
\midrule
small & 3 & 5.5 & 1 & 30 \\
standard & 5.5 & 8 & 1.5 & 50.5 \\
premium & 8.5 & 10.5 & 2 & 80 \\
extra & 8.5 & 10 & 1.5 & 85.5 \\
special & 12 & 12 & 0.5 & 70 \\
\bottomrule
\end{NiceTabular}
                                             Product
```
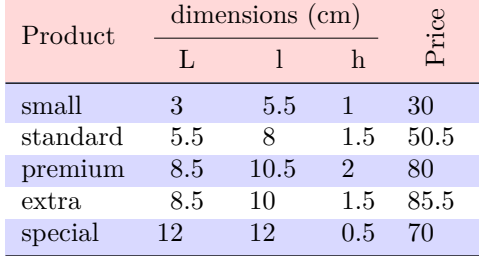

We have used the type of column S of siunitx.

### **6.3 Color tools with the syntax of colortbl**

It's possible to access the preceding tools with a syntax close to the syntax of colortbl. For that, one must use the key colortbl-like in the current environment.<sup>6</sup>

There are three commands available (they are inspired by colortbl but are *independent* of colortbl):

- **\cellcolor** which colorizes a cell;
- \rowcolor which must be used in a cell and which colo[ri](#page-11-0)zes the end of the row;
- **\columncolor** which must be used in the preamble of the environment with the same syntax as the corresponding command of colortbl (however, unlike the command \columncolor of colortbl, this command \columncolor can appear within another command, itself used in the preamble).

```
\NewDocumentCommand { \Blue } { } { \columncolor{blue!15} }
\begin{NiceTabular}[colortbl-like]{>{\Blue}c>{\Blue}cc}
\toprule
\rowcolor{red!15}
Last name & First name & Birth day \setminus\setminus\midrule
Achard & Jacques & 5 juin 1962 \\
Lefebvre & Mathilde & 23 mai 1988 \\
Vanesse & Stephany & 30 octobre 1994 \\
Dupont & Chantal & 15 janvier 1998 \setminus\bottomrule
\end{NiceTabular}
```
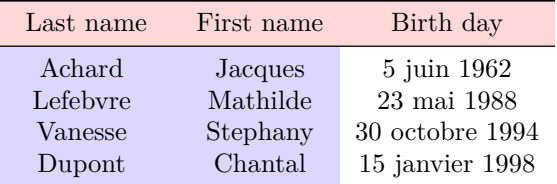

Each instruction \cellcolor, \rowcolor or \columncolor will generate an instruction fill (coded  $f$ ) in the resulting PDF. In cases of juxtaposed colored rectangles, one may have a thin

<span id="page-11-0"></span> $6$ As of now, this key is not available in \NiceMatrixOptions.

white color line in some PDF viewers<sup>7</sup> (between the two first columns in the above example). In you want to avoid this problem, you should use the tools in the code-before. That's what we do with the following code.

```
\begin{NiceTabular}[colortbl-like]{ccc}%
  [code-before = \columncolor{blue}{blue!15}{1,2}]\toprule
\rowcolor{red!15}
Last name & First name & Birth day \\\midrule
Achard & Jacques & 5 juin 1962 \setminusLefebvre & Mathilde & 23 mai 1988 \\
Vanesse & Stephany & 30 octobre 1994 \\
Dupont & Chantal & 15 janvier 1998 \\
\bottomrule
\end{NiceTabular}
```
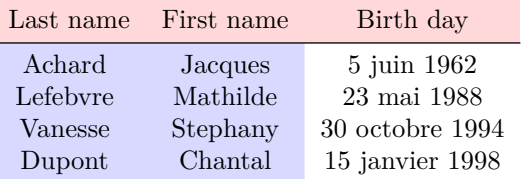

## **7 The width of the columns**

<span id="page-12-1"></span>In the environments with an explicit preamble (like {NiceTabular}, {NiceArray}, etc.), it's possible to fix the width of a given column with the standard letters w and W of the package array.

```
\begin{NiceTabular}{Wc{2cm}cc}[hvlines]
Paris & New York & Madrid \\
Berlin & London & Roma \\
Rio & Tokyo & Oslo
\end{NiceTabular}
```
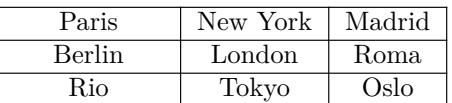

In the environments of nicematrix, it's also possible to fix the *minimal* width of all the columns of an array directly with the key columns-width.

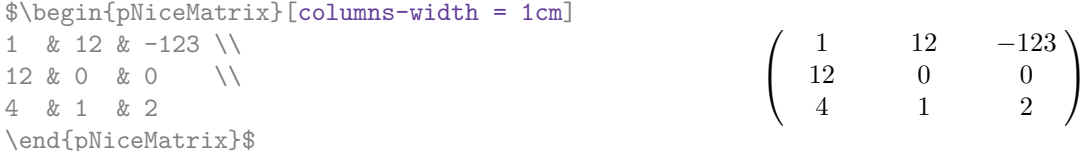

Note that the space inserted between two columns (equal to 2 \tabcolsep in {NiceTabular} and to 2 \arraycolsep in the other environments) is not suppressed (of course, it's possible to suppress this space by setting \tabcolsep or \arraycolsep equal to 0 pt before the environment).

It's possible to give the special value auto to the option columns-width: all the columns of the array will have a width equal to the widest cell of the array.<sup>8</sup>

|                     |  |           |  |                                   | $\begin{bmatrix} \phi & \phi \end{bmatrix}$ \begin{pNiceMatrix} [columns-width = auto] |                                                                                        |  |  |
|---------------------|--|-----------|--|-----------------------------------|----------------------------------------------------------------------------------------|----------------------------------------------------------------------------------------|--|--|
|                     |  |           |  | 1 & 12 & $-123$ \\                |                                                                                        |                                                                                        |  |  |
|                     |  |           |  | $12 & 0 & 0 & 0 \qquad \sqrt{12}$ |                                                                                        |                                                                                        |  |  |
|                     |  | 4 & 1 & 2 |  |                                   |                                                                                        | $\left(\begin{array}{ccc} 1 & 12 & -123 \\ 12 & 0 & 0 \\ 4 & 1 & 2 \end{array}\right)$ |  |  |
| \end{pNiceMatrix}\$ |  |           |  |                                   |                                                                                        |                                                                                        |  |  |

<sup>7</sup>For example SumatraPDF, which uses MuPDF of Artifex Software, or PDF.js used by Firefox.

<span id="page-12-0"></span><sup>8</sup>The result is achieved with only one compilation (but PGF/Tikz will have written informations in the .aux file and a message requiring a second compilation will appear).

Without surprise, it's possible to fix the minimal width of the columns of all the matrices of a current scope with the command \NiceMatrixOptions.

\NiceMatrixOptions{columns-width=10mm}

\$\begin{pNiceMatrix} a & b \\ c & d \end{pNiceMatrix} = \begin{pNiceMatrix} 1 & 1245 \\ 345 & 2 \end{pNiceMatrix}\$ *a b c d*  $=\begin{pmatrix} 1 & 1245 \\ 245 & 2 \end{pmatrix}$ 345 2  $\setminus$ 

But it's also possible to fix a zone where all the matrices will have their columns of the same width, equal to the widest cell of all the matrices. This construction uses the environment {NiceMatrixBlock} with the option auto-columns-width<sup>9</sup>. The environment {NiceMatrixBlock} has no direct link with the command **\Block** presented previously in this document (cf. p. 4).

\begin{NiceMatrixBlock}[auto-columns-width]

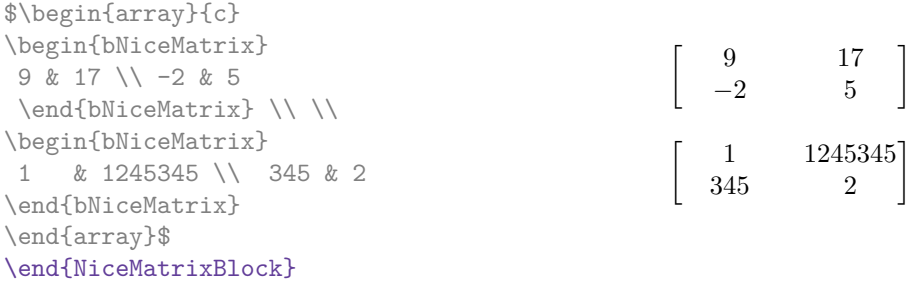

**Several compilations may be necessary to achieve the job.**

## **8 The exterior rows and columns**

The options first-row, last-row, first-col and last-col allow the composition of exterior rows and columns in the environments of nicematrix.

A potential "first row" (exterior) has the number 0 (and not 1). Idem for the potential "first column".

```
$\begin{pNiceMatrix}[first-row,last-row,first-col,last-col]
$\begin{pNiceMatrix}[first-row,last-row,first-col,last-col,nullify-dots]
       & C_1 & \Cdots & & C_4 & \\
L_1 & a_{11} & a_{12} & a_{13} & a_{14} & L_1 \\
\Vdots & a_{21} & a_{22} & a_{23} & a_{24} & \Vdots \\
       & a_{31} & a_{32} & a_{33} & a_{34} & \\
L_4 & a_{41} & a_{42} & a_{43} & a_{44} & L_4 \\
       & C_1 & \Cdots & & C_4 &
\end{pNiceMatrix}$
\end{pNiceMatrix}$
                                     \sqrt{ }C_1 \cdot \cdot \cdot \cdot \cdot \cdot \cdot \cdot \cdot \cdot \cdot \cdot C_4L_1 \begin{pmatrix} a_{11} & a_{12} & a_{13} & a_{14} \end{pmatrix} L_1\setminus
```

```
\overline{\phantom{a}}a21 a22 a23 a24
          a31 a32 a33 a34
L_4 \begin{bmatrix} a_{41} & a_{42} & a_{43} & a_{44} \end{bmatrix} L_4C_1 \cdot \cdot \cdot \cdot \cdot \cdot \cdot \cdot \cdot \cdot \cdot \cdot C_4\Big\}
```
The dotted lines have been drawn with the tools presented p. 16.

<sup>9</sup>At this time, this is the only usage of the environment {NiceMatrixBlock} but it may have other usages in the future.

We have several remarks to do.

- For the environments with an explicit preamble (i.e. {NiceArray} and its variants), no letter must be given in that preamble for the potential first column and the potential last column: they will automatically (and necessarily) be of type  $\mathbf r$  for the first column and 1 for the last one.
- One may wonder how nicematrix determines the number of rows and columns which are needed for the composition of the "last row" and "last column".
	- **–** For the environments with explicit preamble, like {NiceTabular} and {pNiceArray}, the number of columns can obviously be computed from the preamble.
	- **–** When the option light-syntax (cf. p. 27) is used, nicematrix has, in any case, to load the whole body of the environment (and that's why it's not possible to put verbatim material in the array with the option light-syntax). The analysis of this whole body gives the number of rows (but not the number of columns).
	- **–** In the other cases, nicematrix compute [th](#page-26-0)e number of rows and columns during the first compilation and write the result in the aux file for the next run.

*However, it's possible to provide the number of the last row and the number of the last column as values of the options last-row and last-col, tending to an acceleration of the whole compilation of the document.* That's what we will do throughout the rest of the document.

It's possible to control the appearance of these rows and columns with options code-for-first-row, code-for-last-row, code-for-first-col and code-for-last-col. These options specify tokens that will be inserted before each cell of the corresponding row or column.

```
\NiceMatrixOptions{code-for-first-row = \color{red},
                   code-for-first-col = \cdot\text{blue},code-for-last-row = \color{green}{\color{green}{\mathsf{green}}},code-for-last-col = \color{magenta}}
$\begin{pNiceArray}{cc|cc}[first-row,last-row=5,first-col,last-col,nullify-dots]
       \& C 1 \& \text{Cdots } \& C 4 \& \text{ } \& C \& \text{ } \& CL_1 & a_{11} & a_{12} & a_{13} & a_{14} & L_1 \\
\Vdots & a_{21} & a_{22} & a_{23} & a_{24} & \Vdots \\
\hline
      & a_{31} & a_{32} & a_{33} & a_{34} & \\
L_4 & a_{41} & a_{42} & a_{43} & a_{44} & L_4 \\
      & C_1 & \Cdots & & C_4 &
\end{pNiceArray}$
                                  C1 C4
```
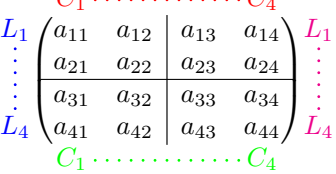

*Remarks*

• As shown in the previous example, the horizontal and vertical rules doesn't extend in the exterior rows and columns.

However, if one wishes to define new specifiers for columns in order to draw vertical rules (for example thicker than the standard rules), he should consider the command **\OnlyMainNiceMatrix** described on page 32.

• A specification of color present in code-for-first-row also applies to a dotted line draw in this exterior "first row" (excepted if a value has been given to xdots/color). Idem for the other exterior row[s a](#page-31-0)nd columns.

- Logically, the potential option columns-width (described p. 13) doesn't apply to the "first column" and "last column".
- For technical reasons, it's not possible to use the option of the command  $\setminus \$  after the "first row" or before the "last row" (the placement of the delimiters woul[d be](#page-12-1) wrong).

## **9 The continuous dotted lines**

Inside the environments of the package nicematrix, new commands are defined: \Ldots, \Cdots, \Vdots, \Ddots, and \Iddots. These commands are intended to be used in place of \dots, \cdots,  $\vdots$ ,  $\ddot{\text{dots}}$  and  $\iddots$ .

Each of them must be used alone in the cell of the array and it draws a dotted line between the first non-empty cells<sup>11</sup> on both sides of the current cell. Of course, for  $\ldots$  and  $\cdots$  it's an horizontal line; for \Vdots, it's a vertical line and for \Ddots and \Iddots diagonal ones. It's possible to change the color of these li[ne](#page-15-0)s with the option color.<sup>12</sup>

```
\begin{bNiceMatrix}
a 1 & \C{dots} & \& a 1 \\
\vdots & a_2 & \Cdots & & a_2 \\
         & \Vdots & \Ddots[color=red] \\
\setminusa_1 & a_2 & & & a_n
\end{bNiceMatrix}
                                                           \lceil

                                                            a_1 \cdots \cdots \cdots \cdots a_1a_2 \cdots \cdots \cdots a_2a_1 a_2 a_n1
```
In order to represent the null matrix, one can use the following codage:

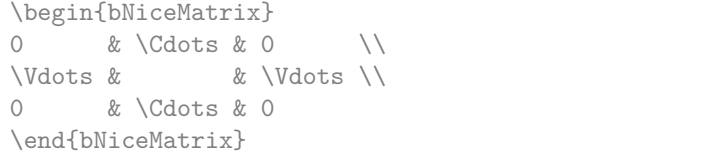

However, one may want a larger matrix. Usually, in such a case, the users of LaTeX add a new row and a new column. It's possible to use the same method with nicematrix:

 $\sqrt{ }$ 

 $0 \cdots \cdots 0$ 

1

 $\begin{array}{c} \hline \end{array}$ 

 $0 \cdots \cdots 0$ 

 $\overline{\phantom{a}}$ 

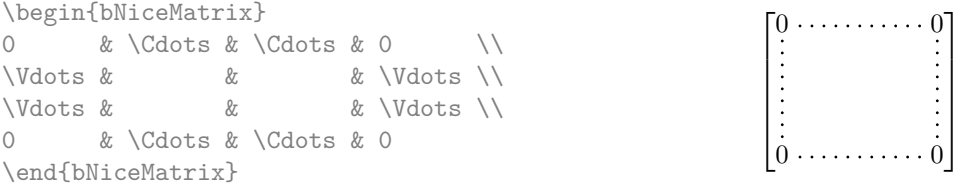

In the first column of this exemple, there are two instructions \Vdots but, of course, only one dotted line is drawn.

In fact, in this example, it would be possible to draw the same matrix more easily with the following code:

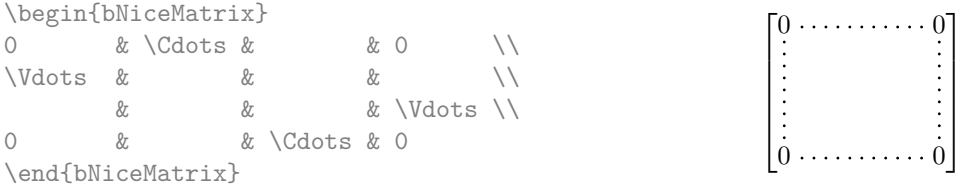

 $10$ The command \iddots, defined in nicematrix, is a variant of \ddots with dots going forward. If mathdots is loaded, the version of mathdots is used. It corresponds to the command \adots of unicode-math.

<sup>&</sup>lt;sup>11</sup>The precise definition of a "non-empty cell" is given below (cf. p. 33).

<span id="page-15-1"></span><span id="page-15-0"></span><sup>12</sup>It's also possible to change the color of all theses dotted lines with the option xdots/color (*xdots* to remind that it works for \Cdots, \Ldots, \Vdots, etc.): cf. p. 19.

There are also other means to change the size of the matrix. Someone might want to use the optional argument of the command  $\iota$  for the vertical dimension and a command  $\hbar$ space\* in a cell for the horizontal dimension.<sup>13</sup>

However, a command \hspace\* might interfer with the construction of the dotted lines. That's why the package nicematrix provides a command \Hspace which is a variant of \hspace transparent for the dotted lines of nicematrix.

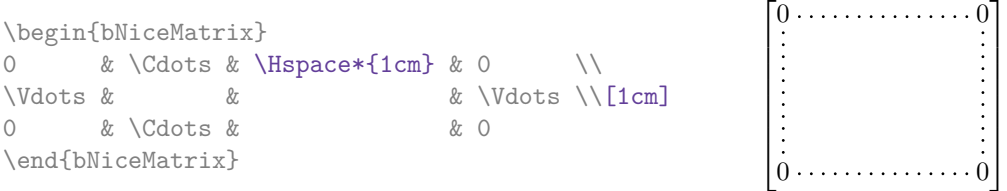

### **9.1 The option nullify-dots**

Consider the following matrix composed classicaly with the environment {pmatrix} of amsmath.

 $A = \begin{bmatrix} pmatrix \end{bmatrix}$ h & i & j & k & l & m \\ x & & & & & x \end{pmatrix}\$

If we add \ldots instructions in the second row, the geometry of the matrix is modified.

 $$B = \begin{bmatrix} pmatrix \end{bmatrix}$ h & i & j & k & l & m \\ x & \ldots & \ldots & \ldots & \ldots & x \end{pmatrix}\$  $B = \begin{pmatrix} h & i & j & k & l & m \ x & \dots & \dots & \dots & x \end{pmatrix}$ 

By default, with nicematrix, if we replace {pmatrix} by {pNiceMatrix} and \ldots by \Ldots, the geometry of the matrix is not changed.

\$C = \begin{pNiceMatrix} h & i & j & k & l & m \\ x & \Ldots & \Ldots & \Ldots & \Ldots & x \end{pNiceMatrix}\$  $C = \begin{pmatrix} h & i & j & k & l & m \\ n & & & & \end{pmatrix}$ *x x*  $\setminus$ 

However, one may prefer the geometry of the first matrix *A* and would like to have such a geometry with a dotted line in the second row. It's possible by using the option nullify-dots (and only one instruction \Ldots is necessary).

```
$D = \begin{pNiceMatrix}[nullify-dots]
h & i & j & k & l & m \\
x & \Ldots & & & & x
\end{pNiceMatrix}$
```
 $D = \begin{pmatrix} h & i & j & k & l & m \\ s & & & & \end{pmatrix}$ *x x*  $\setminus$ 

 $A = \begin{pmatrix} h & i & j & k & l & m \\ r & & & & \end{pmatrix}$ *x x*

 $\setminus$ 

The option nullify-dots smashes the instructions \Ldots (and the variants) horizontally but also vertically.

### **9.2 The commands \Hdotsfor and \Vdotsfor**

Some people commonly use the command \hdotsfor of amsmath in order to draw horizontal dotted lines in a matrix. In the environments of nicematrix, one should use instead \Hdotsfor in order to draw dotted lines similar to the other dotted lines drawn by the package nicematrix.

As with the other commands of nicematrix (like \Cdots, \Ldots, \Vdots, etc.), the dotted line drawn with \Hdotsfor extends until the contents of the cells on both sides.

 $13$ In nicematrix, one should use \hspace\* and not \hspace for such an usage because nicematrix loads array. One may also remark that it's possible to fix the width of a column by using the environment {NiceArray} (or one of its variants) with a column of type w or W: see p. 13

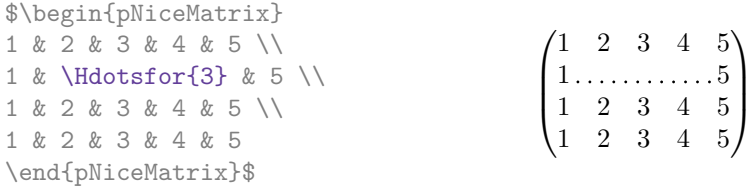

However, if these cells are empty, the dotted line extends only in the cells specified by the argument of \Hdotsfor (by design).

 $\setminus$ 

 $\Bigg\}$ 

\$\begin{pNiceMatrix} 1 & 2 & 3 & 4 & 5 \\ &  $\ldots$  \Hdotsfor{3}  $\setminus$ 1 & 2 & 3 & 4 & 5 \\ 1 & 2 & 3 & 4 & 5 \end{pNiceMatrix}\$  $\sqrt{ }$  $\left\lfloor \right\rfloor$ 1 2 3 4 5 1 2 3 4 5 1 2 3 4 5

Remark: Unlike the command \hdotsfor of amsmath, the command \Hdotsfor may be used when the package colortbl is loaded (but you might have problem if you use \rowcolor on the same row as \Hdotsfor).

The package nicematrix also provides a command \Vdotsfor similar to \Hdotsfor but for the vertical dotted lines. The following example uses both \Hdotsfor and \Vdotsfor:

```
\begin{bNiceMatrix}
C[a_1,a_1] & C[abc] & C[a_1,a_n]& \hspace*{20mm} & C[a_1,a_1^{(p)}] & \Cdots & C[a_1,a_n^{(p)}] \\
\Vdots & \Ddots & \Vdots
 & \Hdotsfor{1} & \Vdots & \Ddots & \Vdots \\
C[a_n,a_1] & \Cdots & C[a_n,a_n]
 & & C[a_n,a_1^{(p)}] & \Cdots & C[a_n,a_n^{(p)}] \\
\rule{0pt}{15mm} & \Vdotsfor{1} & & \Ddots & & \Vdotsfor{1} \\
C[a_1^{(p)},a_1] & \Cdots & C[a_1^{(p)},a_n]& & C[a_1^{(p)},a_1^{(p)}] & \Cdots & C[a_1^{(p)},a_n^{(p)}] \\
\Vdots & \Ddots & \Vdots
 & \Hdotsfor{1} & \Vdots & \Ddots & \Vdots \\
C[a_n^{(p)},a_1] & \Cdots & C[a_n^{(p)},a_n]& & C[a_n^{(p)},a_1^{(p)}] & \Cdots & C[a_n^{(p)},a_n^{(p)}]
\end{bNiceMatrix}
```
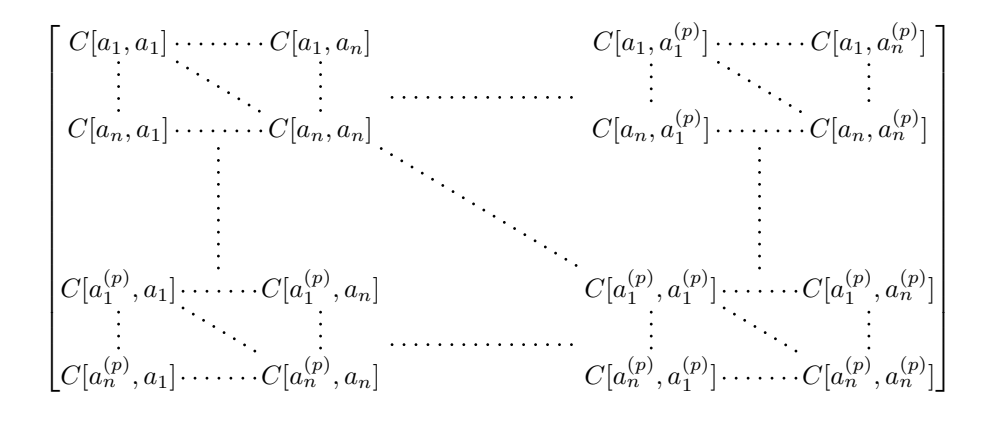

#### **9.3 How to generate the continuous dotted lines transparently**

Imagine you have a document with a great number of mathematical matrices with ellipsis. You may wish to use the dotted lines of nicematrix without having to modify the code of each matrix. It's possible with the keys. renew-dots and renew-matrix.<sup>14</sup>

<span id="page-17-0"></span> $14$ The options renew-dots, renew-matrix can be fixed with the command *\NiceMatrixOptions* like the other options. However, they can also be fixed as options of the command \usepackage. There is also a key transparent which is an alias for the conjonction of renew-dots and renew-matrix but it [mu](#page-17-0)st be considered as obsolete.

• The option renew-dots

With this option, the commands \ldots, \cdots, \vdots, \ddots, \iddots<sup>10</sup> and \hdotsfor are redefined within the environments provided by nicematrix and behave like \Ldots, \Cdots, \Vdots, \Ddots, \Iddots and \Hdotsfor; the command \dots ("automatic dots" of amsmath) is also redefined to behave like \Ldots.

• The option renew-matrix

With this option, the environment {matrix} is redefined and behave like {NiceMatrix}, and so on for the five variants.

Therefore, with the keys renew-dots and renew-matrix, a classical code gives directly the ouput of nicematrix.

```
\NiceMatrixOptions{renew-dots,renew-matrix}
\begin{pmatrix}
1 & \cdots & \cdots & 1 \setminus0 & ddots & & vdots \ \n\\vdots & \ddots & \ddots & \vdots \\
0 & \cdots & 0 & 1
\end{pmatrix}
```
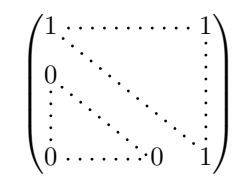

1

## **9.4 The labels of the dotted lines**

The commands \Ldots, \Cdots, \Vdots, \Ddots, \Iddots and \Hdotsfor (and the command \line in the code-after which is described p. 21) accept two optional arguments specified by the tokens  $\overline{\phantom{a}}$ and  $\hat{\ }$  for labels positionned below and above the line. The arguments are composed in math mode with \scriptstyle.

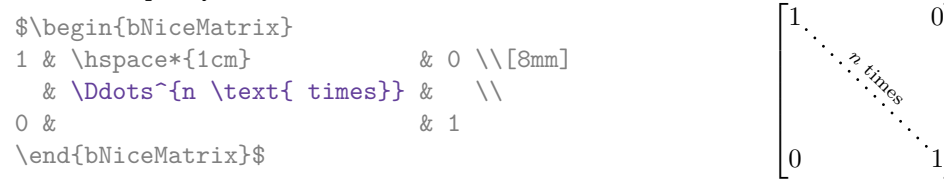

## **9.5 Customization of the dotted lines**

The dotted lines drawn by \Ldots, \Cdots, \Vdots, \Ddots, \Iddots and \Hdotsfor (and by the command  $\lambda$  ine in the code-after which is described p. 21) may be customized by three options (specified between square brackets after the command):

- color;
- shorten;
- line-style.

These options may also be fixed with **\NiceMatrixOptions** or at the level of a given environment but, in those cases, they must be prefixed by xdots, and, thus have for names:

- xdots/color;
- xdots/shorten;
- xdots/line-style.

For the clarity of the explanations, we will use those names.

### **The option xdots/color**

The option xdots/color fixes the color or the dotted line. However, one should remark that the dotted lines drawn in the exterior rows and columns have a special treatment: cf. p. 14.

#### **The option xdots/shorten**

The option xdots/shorten fixes the margin of both extremities of the line. The name is derived from the options "shorten >" and "shorten <" of Tikz but one should notice that nicematrix only provides xdots/shorten. The initial value of this parameter is 0.3 em (it is recommanded to use a unit of length dependent of the current font).

#### **The option xdots/line-style**

It should be pointed that, by default, the lines drawn by Tikz with the parameter dotted are composed of square dots (and not rounded ones).<sup>15</sup>

 $\text{tikz } \draw [dotted] (0,0) -- (5,0) ;$ 

In order to provide lines with rounded dots in the style of those provided by \ldots (at least with the *Computer Modern* fonts), the pac[kag](#page-19-1)e nicematrix embeds its own system to draw a dotted line (and this system uses pgf and not Tikz). This style is called standard and that's the initial value of the parameter xdots/line-style.

However (when Tikz is loaded) it's possible to use for xdots/line-style any style provided by Tikz, that is to say any sequence of options provided by Tikz for the Tizk pathes (with the exception of "color", "shorten >" and "shorten <").

Here is for example a tridiagonal matrix with the style loosely dotted:

```
$\begin{pNiceMatrix}[nullify-dots,xdots/line-style=loosely dotted]
a \& b \qquad \& 0 \qquad \& \qquad \& \ \vee \text{Cdots} \& 0b \&a \&b \&\Delta \&C b \&C b \&C b \&C b \&C b \&C b \&C b \&C b \&C b \&C b \&C b \&C b \&C b \&C b \&C b \&C b \&C b \&C b \&C b \&C b \&C b \&C b \&C b \&C b \&C b 
0 & b & a & \Ddots & & \\
         & \Ddots & \Ddots & \Ddots & \& 0 \\
\bigvee \text{Vdots} & & & b \bigvee \bigvee0 & \Cdots & & 0 & b & a
\end{pNiceMatrix}$
                                          \int a \quad b \quad 0 \quad \cdots \quad 0\overline{\phantom{a}}b a b
                                            0 b a
                                                               0
                                                               b
                                            0 0 b a
                                                                \setminus\begin{array}{c} \hline \end{array}
```
#### **9.6 The dotted lines and the rules**

The dotted lines determine virtual blocks which have the same behaviour regarding the rules (the rules specified by the specifier | in the preamble and by the keys hlines, vlines, hvlines and hvlines-except-corners are not drawn within the blocks).

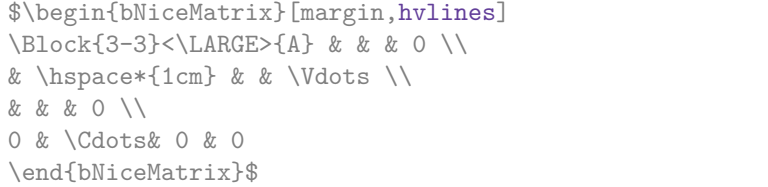

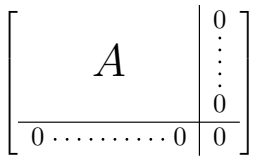

## **10 The code-after**

<span id="page-19-0"></span>The option code-after may be used to give some code that will be executed after the construction of the matrix.<sup>16</sup>

 $15$ The first reason of this behaviour is that the PDF format includes a description for dashed lines. The lines specified with this descriptor are displayed very efficiently by the PDF readers. It's easy, starting from these dashed lines, to create a line composed by square dots whereas a line of rounded dots needs a specification of each dot in the PDF file.

<span id="page-19-2"></span><span id="page-19-1"></span> $16$ There is als[o a](#page-19-2) key code-before described p. 10.

A special command, called \line, is available to draw directly dotted lines between nodes. It takes two arguments for the two cells to rely, both of the form  $i$ - $j$  where is the number of row and  $j$  is the number of column. It may be used, for example, to draw a dotted line between two adjacent cells.

\NiceMatrixOptions{xdots/shorten = 0.6 em} \begin{pNiceMatrix}[code-after=\line{2-2}{3-3}] I & 0 & \Cdots &0 \\ 0 & I & \Ddots &\Vdots\\ \Vdots &\Ddots & I &0 \\ 0 &\Cdots & 0 &I \end{pNiceMatrix}  $\sqrt{ }$  $\overline{\phantom{a}}$  $I \quad 0 \ \cdots \cdots 0$ 0 *I*  $0 \cdots 0 \quad I$ 

For the legibility of the code, an alternative syntax is provided: it's possible to give the instructions of the \code-after at the end of the environment, after the keyword \CodeAfter (for an example, cf. p. 38). **New 5.5** Before the version 5.5, it was necessary, in some circonstancies, to put the keyword \omit before \CodeAfter. Since version 5.5, one must never put \omit.

*I* 0

 $\setminus$ 

 $\Bigg\}$ 

## <span id="page-20-0"></span>**11 [T](#page-37-0)he notes in the tabulars**

### **11.1 The footnotes**

The package nicematrix allows, by using footnote or footnotehyper, the extraction of the notes inserted by \footnote in the environments of nicematrix and their composition in the footpage with the other notes of the document.

If nicematrix is loaded with the option footnote (with \usepackage[footnote]{nicematrix} or with **\PassOptionsToPackage**), the package footnote is loaded (if it is not yet loaded) and it is used to extract the footnotes.

If nicematrix is loaded with the option footnotehyper, the package footnotehyper is loaded (if it is not yet loaded) ant it is used to extract footnotes.

Caution: The packages footnote and footnotehyper are incompatible. The package footnotehyper is the successor of the package footnote and should be used preferently. The package footnote has some drawbacks, in particular: it must be loaded after the package xcolor and it is not perfectly compatible with hyperref.

### **11.2 The notes of tabular**

The package nicematrix also provides a command \tabularnote which gives the ability to specify notes that will be composed at the end of the array with a width of line equal to the width of the array (excepted the potential exterior columns). With no surprise, that command is available only in the environments without delimiters, that is to say {NiceTabular}, {NiceArray} and {NiceMatrix}. In fact, this command is available only if the extension enumitem has been loaded (before or after nicematrix). Indeed, the notes are composed at the end of the array with a type of list provided by the package enumitem.

```
\begin{NiceTabular}{@{}llr@{}}[first-row,code-for-first-row = \bfseries]
\toprule
Last name & First name & Birth day \\
\midrule
Achard\tabularnote{Achard is an old family of the Poitou.}
& Jacques & 5 juin 1962 \setminusLefebvre\tabularnote{The name Lefebvre is an alteration of the name Lefebure.}
& Mathilde & 23 mai 1988 \\
Vanesse & Stephany & 30 octobre 1994 \\
Dupont & Chantal & 15 janvier 1998 \\
\bottomrule
\end{NiceTabular}
```
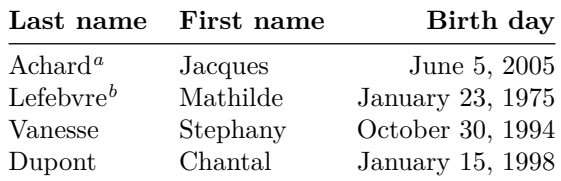

*<sup>a</sup>* Achard is an old family of the Poitou.

<span id="page-21-0"></span>*<sup>b</sup>* The name Lefebvre is an alteration of the name Lefebure.

- If you have several successive commands \tabularnote{...} *with no space at all between them*, the labels of the corresponding notes are composed together, separated by commas (this is similar to the option multiple of footmisc for the footnotes).
- If a command  $\theta$ ...} is exactly at the end of a cell (with no space at all after), the label of the note is composed in an overlapping position (towards the right). This structure may provide a better alignment of the cells of a given column.
- If the key notes/para is used, the notes are composed at the end of the array in a single paragraph (as with the key para of threeparttable).
- New 5.4 There is a key tabularnote which provides a way to insert some text in the zone of the notes before the numbered tabular notes.
- If the package booktabs has been loaded (before or after nicematrix), the key notes/bottomrule draws a \bottomrule of booktabs *after* the notes.
- The command \tabularnote may be used *before* the environment of nicematrix. Thus, it's possible to use it on the title inserted by \caption in an environment {table} of LaTeX.
- It's possible to create a reference to a tabular note created by \tabularnote (with the usual command \label used after the \tabularnote).

For an illustration of some of those remarks, see table 1, p. 23. This table has been composed with the following code.

```
\begin{table}
\setlength{\belowcaptionskip}{1ex}
\centering
\caption{Use of \texttt{\textbackslash tabularnote}\tabularnote{It's possible
    to put a note in the caption.}}
\label{t:tabularnote}
\begin{NiceTabular}{@{}llc@{}
[notes/bottomrule, tabularnote = Some text before the notes.]
\toprule
Last name & First name & Length of life \\
\midrule
Churchill & Wiston & 91\\
Nightingale\tabularnote{Considered as the first nurse of
history.}\tabularnote{Nicknamed ``the Lady with the Lamp''.}
& Florence & 90 \\
Schoelcher & Victor & 89\tabularnote{The label of the note is overlapping.}\\
Touchet & Marie & 89 \\
Wallis & John & 87 \\
\bottomrule
\end{NiceTabular}
\end{table}
```
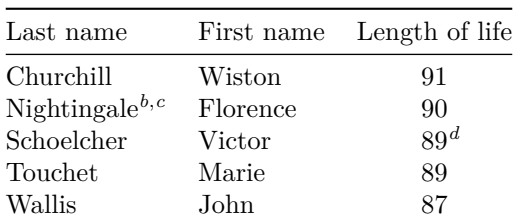

Table 1: Use of \tabularnote*<sup>a</sup>*

Some text before the notes.

*a* It's possible to put a note in the caption.

*<sup>b</sup>* Considered as the first nurse of history.

*<sup>c</sup>* Nicknamed "the Lady with the Lamp".

*<sup>d</sup>* The label of the note is overlapping.

### **11.3 Customisation of the tabular notes**

The tabular notes can be customized with a set of keys available in **\NiceMatrixOptions**. The name of these keys is prefixed by notes.

- notes/para
- notes/bottomrule
- notes/style
- notes/label-in-tabular
- notes/label-in-list
- notes/enumitem-keys
- notes/enumitem-keys-para
- notes/code-before

For sake of commodity, it is also possible to set these keys in \NiceMatrixOptions via a key notes which takes in as value a list of pairs *key=value* where the name of the keys need no longer be prefixed by notes:

```
\NiceMatrixOptions
        {
                  notes =
                     {
                             bottomrule ,
                                style = ... ,
                                \label{eq:label-in-tabular} \texttt{label-in-tabular} \texttt{label-in-tabularenumitem-keys =
                                     {
                                               labeled = ...align = \dots,
                                                 ...
                                     }
                      }
         }
```
We detail these keys.

• The key notes/para requires the composition of the notes (at the end of the tabular) in a single paragraph.

Initial value: false

That key is also available within a given environment.

• The key notes/bottomrule adds a \bottomrule of booktabs *after* the notes. Of course, that rule is drawn only if there is really notes in the tabular. The package booktabs must have been loaded (before or after the package nicematrix). If it is not, an error is raised.

### Initial value: false

That key is also available within a given environment.

• The key notes/style is a command whose argument is specified by #1 and which gives the style of numerotation of the notes. That style will be used by \ref when referencing a tabular note marked with a command \label. The labels formatted by that style are used, separated by commas, when the user puts several consecutive commands \tabularnote. The marker #1 is meant to be the name of a LaTeX counter.

Initial value: \textit{\alph{#1}}

Another possible value should be a mere  $\arabic$ {#1}

• The key notes/label-in-tabular is a command whose argument is specified by #1 which is used when formatting the label of a note in the tabular. Internally, this number of note has already been formatted by notes/style before sent to that command.

Initial value: \textsuperscript{#1}

In French, it's a tradition of putting a small space before the label of note. That tuning could be acheived by the following code:

\NiceMatrixOptions{notes/label-in-tabular = \,\textsuperscript{#1}}

• The key notes/label-in-list is a command whose argument is specified by #1 which is used when formatting the label in the list of notes at the end of the tabular. Internally, this number of note has already been formatted by notes/style before sent to that command.

Initial value: \textsuperscript{#1}

In French, the labels of notes are not composed in upper position when composing the notes. Such behaviour could be acheived by:

\NiceMatrixOptions{notes/label-in-list = #1.\nobreak\hspace{0.25em}}

The command **\nobreak** is for the event that the option para is used.

• The notes are composed at the end of the tabular by using internally a style of list of enumitem.

The key notes/enumitem-keys specifies a list of pairs *key=value* (following the specifications of enumitem) to customize that type of list.

Initial value: noitemsep, leftmargin =  $*$ , align = left, labelsep = 0pt

This initial value contains the specification align = left which requires a composition of the label leftwards in the box affected to that label. With that tuning, the notes are composed flush left, which is pleasant when composing tabulars in the spirit of booktabs (see for example the table 1, p. 23).

• The key notes/enumitem-keys-para is similar to the previous one but corresponds to the type of list used when the option para is in force. Of course, when the option para is used, a list of type i[nl](#page-21-0)ine [\(a](#page-21-0)s called by enumitem) is used and the pairs *key=value* should correspond to such a list of type inline.

Initial value:  $afterlabel = \nbo}$  itemjoin = \quad

• The key notes/code-before est une token list inserted by nicematrix just before the composition of the notes at the end of the tabular.

Initial value: *empty*

For example, if one wishes to compose all the notes in gray and \footnotesize, he should use that key:

\NiceMatrixOptions{notes/code-before = \footnotesize \color{gray}}

It's also possible to add \raggedright or \RaggedRight in that key (\RaggedRight is a command of ragged2e).

For an example of customization of the tabular notes, see p. 34.

### **11.4 Use of {NiceTabular} with threeparttable**

If you wish to use the environment {NiceTabular} or [{N](#page-33-0)iceTabular\*} in an environment {threeparttable} of the eponymous package, you have to patch the environment {threeparttable} with the following code (with a version of LaTeX at least  $2020/10/01$ ).

```
\makeatletter
\AddToHook{env/threeparttable/begin}
  {\TPT@hookin{NiceTabular}\TPT@hookin{NiceTabular*}}
\makeatother
```
## **12 Other features**

### **12.1 Use of the column type S of siunitx**

If the package siunitx is loaded (before or after nicematrix), it's possible to use the S column type of siunitx in the environments of nicematrix. The implementation doesn't use explicitly any private macro of siunitx.

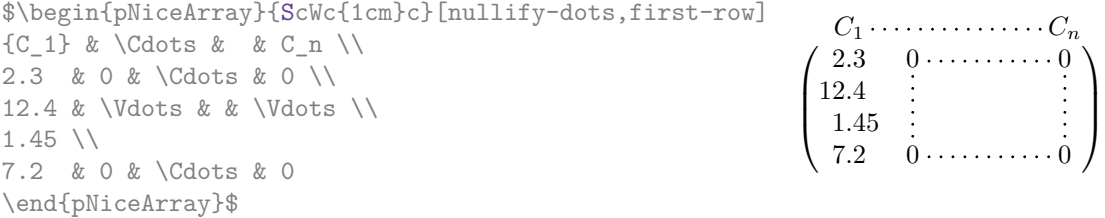

On the other hand, the d columns of the package dcolumn are not supported by nicematrix.

### **12.2 Alignment option in {NiceMatrix}**

The environments without preamble ({NiceMatrix}, {pNiceMatrix}, {bNiceMatrix}, etc.) provide two options l and r which generate all the columns aligned leftwards (or rightwards).

```
$\begin{bNiceMatrix}[r]
\cos x & - \sin x \
\sin x & \cos x
\end{bNiceMatrix}$
```
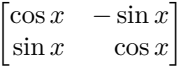

#### **12.3 The command \rotate**

The package nicematrix provides a command \rotate. When used in the beginning of a cell, this command composes the contents of the cell after a rotation of 90° in the direct sens. In the following command, we use that command in the code-for-first-row.

```
\NiceMatrixOptions%
 {code-for-first-row = \scriptstyle \rotate \text{image of },
  code-for-last-col = \scriptstyle }
$A = \begin{pNiceMatrix}[first-row,last-col=4]
e 1 \& e \; 2 \& e \; 31 & 2 & 3 & e_1 \\
4 & 5 & 6 & e_2 \\
7 & 8 & 9 & e_3
\end{pNiceMatrix}$
                                                                               A =\sqrt{ }\mathcal{L}image of e1
image of e2
image of e3
                                                                                      1 2 3\overline{e_1}4 \quad 5 \quad 6 \mid e_27 \t8 \t9e\setminus\overline{1}
```
If the command \rotate is used in the "last row" (exterior to the matrix), the corresponding elements are aligned upwards as shown below.

```
\NiceMatrixOptions%
 {code-for-last-row = \scriptsize \{code \space \} rotate \ ,}code-for-last-col = \scriptstyle }
$A = \begin{pNiceMatrix}[last-row=4,last-col=4]
1 & 2 & 3 & e_1 \\
4 & 5 & 6 & e_2 \\
7 & 8 & 9 & e_3 \\
\text{image of } e_1 & e_2 & e_3
\end{pNiceMatrix}$
                                                                                                    A =\sqrt{ }\mathcal{L}1 2 3\overline{e_1}4 \quad 5 \quad 6 \mid e_27 \t8 \t9e_{3}\begin{pmatrix} 1 & 2 & 3 \ 4 & 5 & 6 \ 7 & 8 & 9 \end{pmatrix}<br>
\begin{pmatrix} 7 & 8 & 9 \ 8 & 8 & 8 \end{pmatrix}\overline{1}
```
### **12.4 The option small**

With the option small, the environments of the package nicematrix are composed in a way similar to the environment {smallmatrix} of the package amsmath (and the environments {psmallmatrix}, {bsmallmatrix}, etc. of the package mathtools).

```
$\begin{bNiceArray}{cccc|c}[small,
                                                last-col,
                                                code-for-last-col = \scriptscriptstyle,
                                                columns-width = 3mm ]
1 & -2 & 3 & 4 & 5 \\
0 & 3 & 2 & 1 & 2 & L_2 \gets 2 L_1 - L_2 \\
0 & 1 & 1 & 2 & 3 & L_3 \gets L_1 + L_3
\end{bNiceArray}$
                                                       \begin{bmatrix} 1 & -2 & 3 & 4 \\ 0 & 3 & 2 & 1 \\ 0 & 1 & 1 & 2 \end{bmatrix} \begin{bmatrix} 5 \\ 2 \\ 3 \end{bmatrix} \begin{matrix} L_2 \leftarrow 2L_1 - L_2 \\ L_3 \leftarrow L_1 + L_3 \end{matrix}i
```
One should note that the environment {NiceMatrix} with the option small is not composed *exactly* as the environment {smallmatrix}. Indeed, all the environments of nicematrix are constructed upon {array} (of the package array) whereas the environment {smallmatrix} is constructed directly with an \halign of TeX.

In fact, the option small corresponds to the following tuning:

- the cells of the array are composed with \scriptstyle;
- \arraystretch is set to 0*.*47;
- \arraycolsep is set to 1*.*45 pt;
- the characteristics of the dotted lines are also modified.

#### **12.5 The counters iRow and jCol**

In the cells of the array, it's possible to use the LaTeX counters iRow and jCol which represent the number of the current row and the number of the current column<sup>17</sup>. Of course, the user must not

<sup>&</sup>lt;sup>17</sup>We recall that the exterior "first row" (if it exists) has the number 0 and that the exterior "first column" (if it exists) has also the number 0.

change the value of these counters which are used internally by nicematrix.

In the code-before (cf. p. 10) and in the code-after (cf. p. 20), iRow represents the total number of rows (excepted the potential exterior rows) and jCol represents the total number of columns (excepted the potential exterior columns).

```
$\begin{pNiceMatrix}% don't forget the %
    [first-row,
     first-col,
     code-for-first-row = \mathbf{\\alpha} fjCol\},
     code-for-first-col = \mathbf{\\arabic{iRow}}& & & & \\
& 1 & 2 & 3 & 4 \\
& 5 & 6 & 7 & 8 \\
& 9 & 10 & 11 & 12
\end{pNiceMatrix}$
                                                                 1/1 \t2 \t3 \t43\sqrt{9}a b c d
                                                                 2 \begin{bmatrix} 5 & 6 & 7 & 8 \end{bmatrix}3 10 11
                                                                                 4^{\circ}\overline{1}
```
If LaTeX counters called iRow and jCol are defined in the document by packages other than nicematrix (or by the final user), they are shadowed in the environments of nicematrix.

The package nicematrix also provides commands in order to compose automatically matrices from a general pattern. These commands are \AutoNiceMatrix, \pAutoNiceMatrix, \bAutoNiceMatrix, \vAutoNiceMatrix, \VAutoNiceMatrix and \BAutoNiceMatrix.

These commands take in two mandatory arguments. The first is the format of the matrix, with the syntax *n*-*p* where *n* is the number of rows and *p* the number of columns. The second argument is the pattern (it's a list of tokens which are inserted in each cell of the constructed matrix, excepted in the cells of the potential exterior rows and columns).

\$C = \pAutoNiceMatrix{3-3}{C\_{\arabic{iRow},\arabic{jCol}}}\$

$$
C = \begin{pmatrix} C_{1,1} & C_{1,2} & C_{1,3} \\ C_{2,1} & C_{2,2} & C_{2,3} \\ C_{3,1} & C_{3,2} & C_{3,3} \end{pmatrix}
$$

### **12.6 The option light-syntax**

The option light-syntax (inpired by the package spalign) allows the user to compose the arrays with a lighter syntax, which gives a better legibility of the TeX source.

<span id="page-26-0"></span>When this option is used, one should use the semicolon for the end of a row and spaces or tabulations to separate the columns. However, as usual in the TeX world, the spaces after a control sequence are discarded and the elements between curly braces are considered as a whole.

The following example has been composed with XeLaTeX with unicode-math, which allows the use of greek letters directly in the TeX source.

```
$\begin{bNiceMatrix}[light-syntax,first-row,first-col]
\{\} a b ;
a 2\cos a {\cos a + \cos b} ;
b \cos a+\cos b \{ 2 \cos b \}\end{bNiceMatrix}$
                                                          f
                                                               a b
                                                        a \begin{bmatrix} 2 \cos a & \cos a + \cos b \end{bmatrix}b \mid \cos a + \cos b 2 cos b
                                                                                 1
```
It's possible to change the character used to mark the end of rows with the option end-of-row. As said before, the initial value is a semicolon.

When the option light-syntax is used, it is not possible to put verbatim material (for example with the command  $\verb|\verb|verb|$  in the cells of the array.<sup>18</sup>

<sup>18</sup>The reason is that, when the option light-syntax is used, the whole content of the environment is loaded as a TeX argument to be analyzed. The environment doesn't behave in that case as a standard environment of LaTeX which only put TeX commands before and after the content.

### **12.7 The environment {NiceArrayWithDelims}**

In fact, the environment {pNiceArray} and its variants are based upon a more general environment, called {NiceArrayWithDelims}. The first two mandatory arguments of this environment are the left and right delimiters used in the construction of the matrix. It's possible to use {NiceArrayWithDelims} if we want to use atypical or asymetrical delimiters.

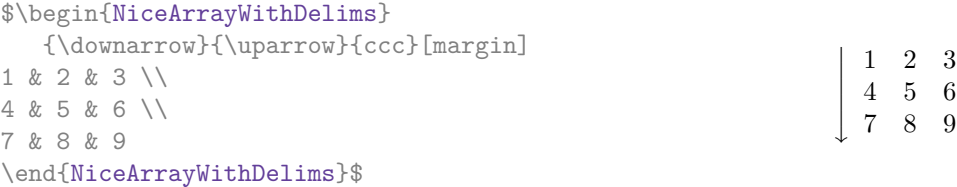

## **13 Use of Tikz with nicematrix**

#### **13.1 The nodes corresponding to the contents of the cells**

The package nicematrix creates a PGF/Tikz node for each (non-empty) cell of the considered array. These nodes are used to draw the dotted lines between the cells of the matrix (inter alia).

The nodes of a document must have distinct names. That's why the names of the nodes created by nicematrix contains the number of the current environment. Indeed, the environments of nicematrix are numbered by a internal global counter.

In the environment with the number *n*, the node of the row *i* and column *j* has for name  $nm - n - i - j$ .

The command \NiceMatrixLastEnv provides the number of the last environment of nicematrix (for LaTeX, it's a "fully expandable" command and not a counter).

However, it's advisable to use instead the key name. This key gives a name to the current environment. When the environment has a name, the nodes are accessible with the name "*name*-*i*-*j*" where *name* is the name given to the array and *i* and *j* the numbers of row and column. It's possible to use these nodes with PGF but the final user will probably prefer to use Tikz (which is a convenient layer upon pgf). However, one should remind that nicematrix doesn't load Tikz by default.

```
$\begin{pNiceMatrix}[name=mymatrix]
1 & 2 & 3 \\
4 & 5 & 6 \\
7 & 8 & 9
\end{pNiceMatrix}$
\tikz[remember picture,overlay]
     \draw (mymatrix-2-2) circle (2mm) ;
```
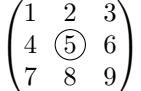

 $\uparrow$  $\overline{1}$  $\overline{1}$  $\overline{1}$  $\overline{1}$  $\overline{1}$ 

Don't forget the options remember picture and overlay.

In the code-after, and if Tikz is loaded, the things are easier. One may design the nodes with the form *i*-*j*: there is no need to indicate the environment which is of course the current environment.

```
$\begin{pNiceMatrix}
1 & 2 & 3 \\
4 & 5 & 6 \\
7 & 8 & 9
\CodeAfter
\tikz \draw (2-2) circle (2mm) ;
\end{pNiceMatrix}$
```

$$
\begin{pmatrix}\n1 & 2 & 3 \\
4 & \textcircled{5} & 6 \\
7 & 8 & 9\n\end{pmatrix}
$$

In the following example, we have underlined all the nodes of the matrix (we explain below the technic used : cf. p. 38).

$$
\begin{pmatrix} a & a+b & a+b+c \ a & a & a+b \ a & a & a \end{pmatrix}
$$

### **13.2 The "medium nodes" and the "large nodes"**

In fact, the package nicematrix can create "extra nodes": the "medium nodes" and the "large nodes". The first ones are created with the option create-medium-nodes and the second ones with the option create-large-nodes. 19

These nodes are not used by nicematrix by default, and that's why they are not created by default.

The names of the "medium nodes" are constructed by adding the suffix "-medium" to the names of the "normal nodes". I[n t](#page-28-0)he following example, we have underlined the "medium nodes". We consider that this example is self-explanatory.

$$
\begin{pmatrix} a & a+b & a+b+c \ a & a & a+b \ a & a & a \end{pmatrix}
$$

The names of the "large nodes" are constructed by adding the suffix "-large" to the names of the "normal nodes". In the following example, we have underlined the "large nodes". We consider that this example is self-explanatory.<sup>20</sup>

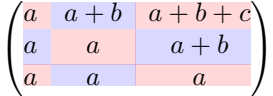

The "large nodes" of the first column and last column may appear too small for some usage. That's why it's possible to use the options left-margin and right-margin to add space on both sides of the array and also space in the "large nodes" of the first column and last column. In the following example, we have used the options  $\texttt{left-margin}$  and  $\texttt{right-margin}.$ <sup>21</sup>

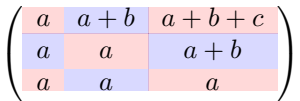

It's also possible to add more space on both side of the array with the options extra-left-margin and extra-right-margin. These margins are not incorporated in the "large nodes". It's possible to fix both values with the option extra-margin and, in the following example, we use extra-margin with the value 3 pt.

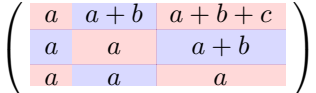

**Be careful** : These nodes are reconstructed from the contents of the contents cells of the array. Usually, they do not correspond to the cells delimited by the rules (if we consider that these rules are drawn).

Here is an array composed with the following code:

```
\large
\begin{NiceTabular}{wl{2cm}ll}[hvlines]
fraise & amande & abricot \\
prune & pêche & poire \\[1ex]
noix & noisette & brugnon
\end{NiceTabular}
```

| fraise | amande   | abricot |
|--------|----------|---------|
| prune  | pêche    | poire   |
| noix   | noisette | brugnon |

<sup>19</sup>There is also an option create-extra-nodes which is an alias for the conjonction of create-medium-nodes and create-large-nodes.

<sup>20</sup>There is no "large nodes" created in the exterior rows and columns (for these rows and columns, cf. p. 14).

<span id="page-28-0"></span> $21$ The options left-margin and right-margin take dimensions as values but, if no value is given, the default value is used, which is \arraycolsep (by default: 5 pt). There is also an option margin to fix both left-margin and right-margin to the same value.

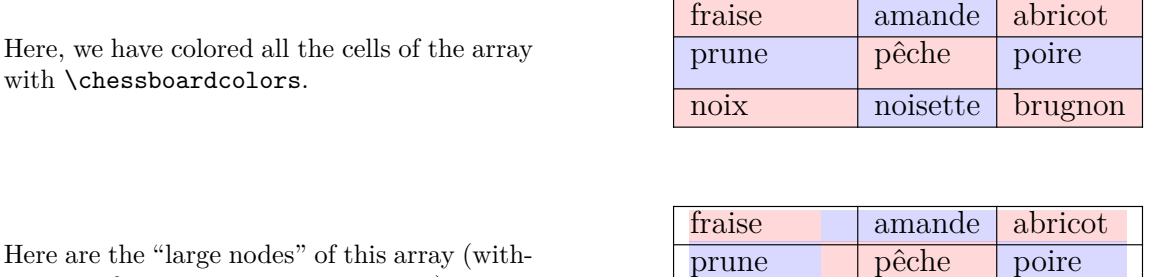

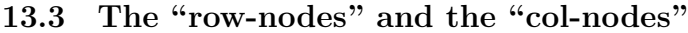

out use of margin nor extra-margin).

The package nicematrix creates a PGF/Tikz node indicating the potential position of each horizontal rule (with the names  $row-i$ ) and each vertical rule (with the names  $col-j$ ), as described in the following figure. These nodes are available in the code-before and the code-after.

noix | noisette brugnon

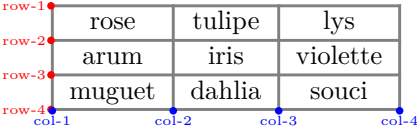

If we use Tikz (we remind that nicematrix does not load Tikz by default), we can access (in the code-before and the code-after) to the intersection of the horizontal rule *i* and the vertical rule *j* with the syntax  $(\text{row}-i-|\text{col}-j)$ .

```
\[\begin{NiceMatrix}[
 code-before =
   {
     \text{tikz } \draw [fill = red!15]
        (row-7-|col-4) -- (row-8-|col-4) -- (row-8-|col-5) --
        (row-9-|col-5) -- (row-9-|col-6) |- cycle ;
   }
]
1 \\
1 & 1 \\
1 & 2 & 1 \\
1 & 3 & 3 & 1 \\
1 & 4 & 6 & 4 & 1 \\
1 & 5 & 10 & 10 & 5 & 1 \\
1 & 6 & 15 & 20 & 15 & 6 & 1 \\
1 & 7 & 21 & 35 & 35 & 21 & 7 & 1 \\
1 & 8 & 28 & 56 & 70 & 56 & 28 & 8 & 1
\end{NiceMatrix}\]
                         1
                         1 1
                         1 2 1
                         1 3 3 1
                         1 4 6 4 1
                         1 5 10 10 5 1
                          1 6 15 20 15 6 1
                          1 7 21 35 35 21 7 1
                         1 8 28 56 70 56 28 8 1
```
# **14 API for the developpers**

The package nicematrix provides two variables which are internal but public<sup>22</sup>:

- \g\_nicematrix\_code\_before\_tl ;
- \g\_nicematrix\_code\_after\_tl.

These variables contain the code of what we have called the "code-before" and the "code-after". The developper can use them to add code from a cell of the array (the affectation must be global, allowing to exit the cell, which is a TeX group).

One should remark that the use of  $\gtrsim$  nicematrix\_code\_before\_tl needs one compilation more (because the instructions are written on the aux file to be used during the next run).

*Example* : We want to write a command **\hatchcell** to hatch the current cell (with an optional argument between brackets for the color). It's possible to program such command \hatchcell as follows, explicitely using the public variable  $\gtrsim$  nicematrix\_code\_before\_tl (this code requires the Tikz library patterns).

```
ExplSyntaxOn
\cs_new_protected:Nn \_pantigny_hatchcell:nnn
  {
    \begin { tikzpicture }
    \fill [ pattern = north~west~lines , pattern~color = #3 ]
          (\text{row} - #1 - |\text{col} - #2)rectangle
          ( row - \int_eval:n { #1 + 1 } -| col - \int_eval:n { #2 + 1 } ) ;
    \end { tikzpicture }
  }
\NewDocumentCommand \hatchcell { ! O { black } }
  {
    \tl_gput_right:Nx \g_nicematrix_code_before_tl
      {
        \__pantigny_hatchcell:nnn
          { \int_use:c { c@iRow } }
          { \int_use:c { c@jCol } }
          { #1 }
      }
  }
\ExplSyntaxOff
```
#### Here is an example of use:

\begin{NiceTabular}{ccc}[hvlines] Tokyo & Paris & London \\ Roma & \hatchcell[blue!30]Oslo & Miami \\ Los Angeles & Madrid & Roma \end{NiceTabular}

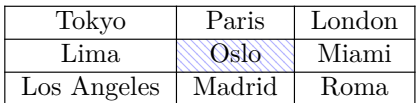

<sup>22</sup>According to the LaTeX3 conventions, each variable with name beginning with \g\_nicematrix ou \l\_nicematrix is public and each variable with name beginning with \g\_\_nicematrix or \l\_\_nicematrix is private.

## **15 Technical remarks**

### **15.1 Definition of new column types**

The package nicematrix provides the command \OnlyMainNiceMatrix which is meant to be used in definitions of new column types. Its argument is evaluated if and only if we are in the main part of the array, that is to say not in an potential exterior row.

<span id="page-31-0"></span>For example, one may wish to define a new column type ? in order to draw a (black) heavy rule of width 1 pt. The following definition will do the  $\mathrm{job}^{23}$ :

\newcolumntype{?}{!{\OnlyMainNiceMatrix{\vrule width 1 pt}}}

The heavy vertical rule won't extend in the exterio[r r](#page-31-1)ows.<sup>24</sup>

\$\begin{pNiceArray}{cc?cc}[first-row,last-row=3]  $C_1$  &  $C_2$  &  $C_3$  &  $C_4$  \\ a & b & c & d \\ e & f & g & h \\ C\_1 & C\_2 & C\_3 & C\_4 \end{pNiceArray}\$  $\sqrt{2}$ *C*<sup>1</sup> *C*<sup>2</sup> *C*<sup>3</sup> *C*<sup>4</sup> *a b c d e f g h C*<sup>1</sup> *C*<sup>2</sup> *C*<sup>3</sup> *C*<sup>4</sup>

This specifier ? may be used in the standard environments {tabular} and {array} (of the package array) and, in this case, the command \OnlyMainNiceMatrix is no-op.

### **15.2 Diagonal lines**

By default, all the diagonal lines<sup>25</sup> of a same array are "parallelized". That means that the first diagonal line is drawn and, then, the other lines are drawn parallel to the first one (by rotation around the left-most extremity of the line). That's why the position of the instructions \Ddots in the array can have a marked effect on the final result.

In the following examples, the fir[st](#page-31-2) \Ddots instruction is written in color:

Example with parallelization (default):

```
$A = \begin{pNiceMatrix}
1 & \cdot & \cdot & 1 \\
a+b & \Deltabdots & & \Delta\vdash \forall x \in \mathbb{R} \Ddots & \Ddots & \\
a+b \& \text{Cdots } \& \text{at} \& 1\end{pNiceMatrix}$
```
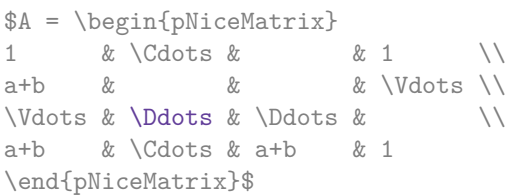

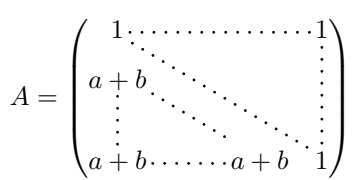

 $\setminus$ 

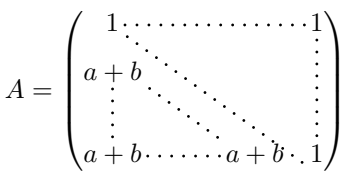

It's possible to turn off the parallelization with the option parallelize-diags set to false:

The same example without parallelization:

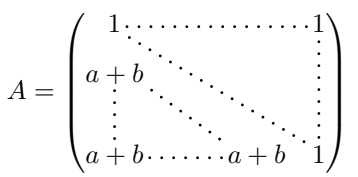

 $23$ The command \vrule is a TeX (and not LaTeX) command.

 $24$ Of course, such rule is defined by the classical technics of nicematrix and, for this reason, won't cross the double rules of \hline\hline.

<span id="page-31-2"></span><span id="page-31-1"></span> $^{25}$ We speak of the lines created by  $\Delta$ bdots and not the lines created by a command  $\Delta$ ine in code-after.

New 5.3 It's possible to specify the instruction \Ddots which will be drawn first (and which will be used to draw the other diagonal dotted lines when the parallelization is in force) with the key draw-first: \Ddots[draw-first].

### **15.3 The "empty" cells**

An instruction like \Ldots, \Cdots, etc. tries to determine the first non-empty cells on both sides. However, an empty cell is not necessarily a cell with no TeX content (that is to say a cell with no token between the two ampersands  $\&$ ). Indeed, a cell which only contains \haspace\*{1cm} may be considered as empty.

For nicematrix, the precise rules are as follow.

• An implicit cell is empty. For example, in the following matrix:

```
\begin{pmatrix}
a & b \\
c \vee\end{pmatrix}
```
the last cell (second row and second column) is empty.

- Each cell whose TeX ouput has a width equal to zero is empty.
- A cell with a command \Hspace (or \Hspace\*) is empty. This command \Hspace is a command defined by the package nicematrix with the same meaning as \hspace except that the cell where it is used is considered as empty. This command can be used to fix the width of some columns of the matrix without interfering with nicematrix.

### **15.4 The option exterior-arraycolsep**

The environment {array} inserts an horizontal space equal to \arraycolsep before and after each column. In particular, there is a space equal to \arraycolsep before and after the array. This feature of the environment  $\{array\}$  was probably not a good idea<sup>26</sup>. The environment  $\{matrix\}$ of amsmath and its variants ({pmatrix}, {vmatrix}, etc.) of amsmath prefer to delete these spaces with explicit instructions  $\hbar$  - $\arraycolsep<sup>27</sup>$ . The package nicematrix does the same in all its environments, {NiceArray} included. However, if the user wants the environment {NiceArray} behaving by default like the environment {array} of array (for exa[mp](#page-32-0)le, when adapting an existing document) it's possible to control this behaviour with the option exterior-arraycolsep, set by the command \NiceMatrixOptions. With this optio[n,](#page-32-1) exterior spaces of length \arraycolsep will be inserted in the environments {NiceArray} (the other environments of nicematrix are not affected).

#### **15.5 Incompatibilities**

The package nicematrix is not fully compatible with the package arydshln (because this package redefines many internal of array).

<sup>26</sup>In the documentation of {amsmath}, we can read: *The extra space of \arraycolsep that array adds on each side is a waste so we remove it [in {matrix}] (perhaps we should instead remove it from array in general, but that's a harder task).*

<span id="page-32-1"></span><span id="page-32-0"></span> $27$ And not by inserting @{} on both sides of the preamble of the array. As a consequence, the length of the \hline is not modified and may appear too long, in particular when using square brackets

## **16 Examples**

### **16.1 Notes in the tabulars**

The tools provided by nicematrix for the composition of the tabular notes have been presented in the section 11 p. 21.

<span id="page-33-0"></span>Let's consider that we wish to number the notes of a tabular with stars.<sup>28</sup>

First, we write a command \stars similar the well-known commands \arabic, \alph, \Alph, etc. which [prod](#page-20-0)u[ces](#page-20-0) a number of stars equal to its argument  $^{29}$ 

```
\ExplSyntaxOn
\NewDocumentCommand \stars { m }
 ar $ } }
\ExplSyntaxOff
```
Of course, we change the style of the labels with the key notes/style. However, it would be interesting to change also some parameters in the type of list used to compose the notes at the end of the tabular. First, we required a composition flush right for the labels with the setting align=right. Moreover, we want the labels to be composed on a width equal to the width of the widest label. The widest label is, of course, the label with the greatest number of stars. We know that number: it is equal to \value{tabularnote} (because tabularnote is the LaTeX counter used by \tabularnote and, therefore, at the end of the tabular, its value is equal to the total number of tabular notes). We use the key widest\* of enumitem in order to require a width equal to that value: widest\*=\value{tabularnote}.

```
\NiceMatrixOptions
  {
    notes =
     {
       style = \starstars{#1},
       enumitem-keys =
        {
           widest* = \value{\tabularlines{1cm} \hspace{1cm} \hspace{1cm} \hspace{1cm} }align = right
        }
     }
  }
\begin{NiceTabular}{{}llr{}}[first-row,code-for-first-row = \bfseries]
\toprule
Last name & First name & Birth day \\
\midrule
Achard\tabularnote{Achard is an old family of the Poitou.}
& Jacques & 5 juin 1962 \\
Lefebvre\tabularnote{The name Lefebvre is an alteration of the name Lefebure.}
& Mathilde & 23 mai 1988 \\
Vanesse & Stephany & 30 octobre 1994 \\
Dupont & Chantal & 15 janvier 1998 \\
\bottomrule
\end{NiceTabular}
```
 $^{28}{\rm Of}$  course, it's realistic only when there is very few notes in the tabular.

<span id="page-33-1"></span> $^{29}{\rm In}$  fact: the value of its argument.

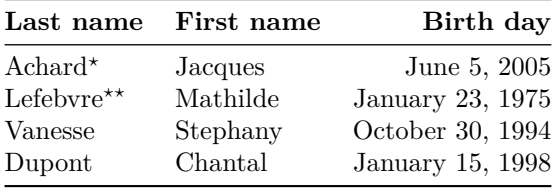

*<sup>⋆</sup>*Achard is an old family of the Poitou.

*⋆⋆*The name Lefebvre is an alteration of the name Lefebure.

## **16.2 Dotted lines**

A permutation matrix (as an example, we have raised the value of xdots/shorten).

```
$\begin{pNiceMatrix}[xdots/shorten=0.6em]
0 & 1 & 0 & \left.\begin{array}{ccc} & & & \\ \text{ } & & & \\ \text{ } & & & \end{array}\right) & \left.\begin{array}{ccc} & & & \\ \text{ } & & & \\ \text{ } & & & \end{array}\right)\vdots & & \ldots & \vdots& & \& bdots & & \\
         & & & \Ddots & & 0 \\
0 & 0 & & & & & 1 \\
1 & 0 & & \Cdots &
\end{pNiceMatrix}$
```
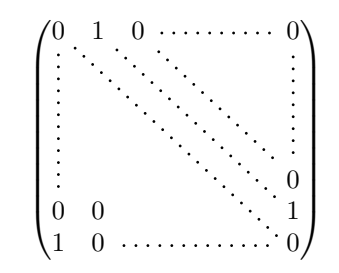

An example with **\Iddots** (we have raised again the value of xdots/shorten).

```
$\begin{pNiceMatrix}[xdots/shorten=0.9em]
1 & \Cdots & & 1 \\
\Vdots & & & 0 \\
     & \Iddots & \Iddots & \Vdots \\
1 & 0 & \Cdots & 0
\end{pNiceMatrix}$
```
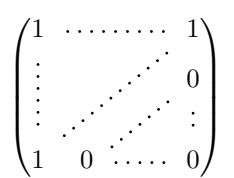

An example with \multicolumn:

\begin{BNiceMatrix}[nullify-dots] 1 & 2 & 3 & 4 & 5 & 6 & 7 & 8 & 9 & 10\\ 1 & 2 & 3 & 4 & 5 & 6 & 7 & 8 & 9 & 10\\ \Cdots & & \multicolumn{6}{C}{10 \text{ other rows}} & \Cdots \\ 1 & 2 & 3 & 4 & 5 & 6 & 7 & 8 & 9 & 10 \end{BNiceMatrix}

> $\sqrt{ }$  $\int$  $\overline{\mathcal{L}}$ 1 2 3 4 5 6 7 8 9 10 1 2 3 4 5 6 7 8 9 10 10 other rows 1 2 3 4 5 6 7 8 9 10  $\mathcal{L}$  $\overline{\mathcal{L}}$  $\int$

#### An example with \Hdotsfor:

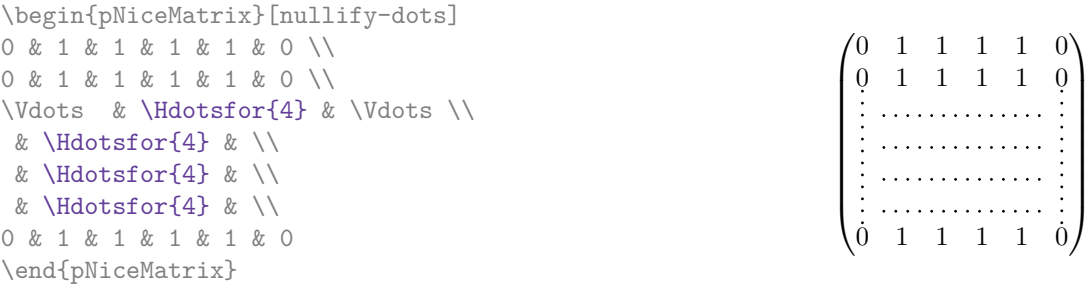

### An example for the resultant of two polynoms:

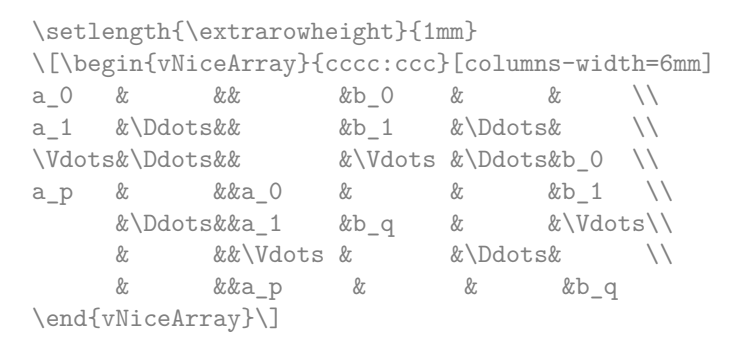

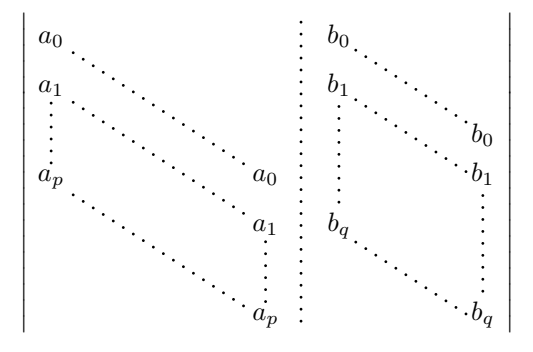

#### An example for a linear system:

```
$\begin{pNiceArray}{*6c|c}[nullify-dots,last-col,code-for-last-col=\scriptstyle]
1 & 1 & 1 &\Cdots & & 1 & 0 & \\
0 & 1 & 0 &\Cdots & & 0 & X L_2 \gets L_2-L_1 \\
0 & 0 & 1 &\Ddots & & \Vdots & & L_3 \gets L_3-L_1 \\
     & & &\Ddots & & & \Vdots & \Vdots \\
\Vdots & & &\Ddots & & 0 & \\
0 & & &\Cdots & 0 & 1 & 0 & L_n \gets L_n-L_1
\end{pNiceArray}$
```
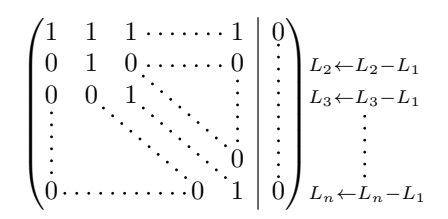

### **16.3 Dotted lines which are no longer dotted**

The option line-style controls the style of the lines drawn by \Ldots, \Cdots, etc. Thus, it's possible with these commands to draw lines which are not longer dotted.

```
\NiceMatrixOptions
  {nullify-dots,code-for-first-col = \color{blue},code-for-first-col=\color{blue}}
$\begin{pNiceMatrix}[first-row,first-col]
      & & \Ldots[line-style={solid, <->}, shorten=0pt]^{n \text{ columns}} \\
      & 1 & 1 & 1 & \Ldots & 1 \\
      & 1 & 1 & 1 & & 1 \\
\Vdots[line-style={solid, <->}]_{n \text{ rows}} & 1 & 1 & 1 & 2 \\
      & 1 & 1 & 1 & & 1 \\
      & 1 & 1 & 1 & \Ldots & 1
\end{pNiceMatrix}$
```
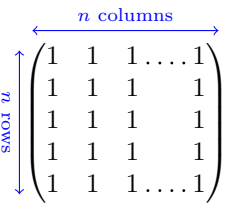

## **16.4 Width of the columns**

In the following example, we use {NiceMatrixBlock} with the option auto-columns-width because we want the same automatic width for all the columns of the matrices.

```
\begin{NiceMatrixBlock}[auto-columns-width]
\NiceMatrixOptions
{ last-col,code-for-last-col = \color{blue}\scriptstyle,light-syntax}
\setlength{\extrarowheight}{1mm}
$\begin{pNiceArray}{cccc:c}
 1 \quad 1 \quad 1 \quad 1 \quad 1 \ \{ \} \ ;2 4 8 16 9 ;
 3 9 27 81 36 ;
 4 16 64 256 100
\end{pNiceArray}$
\medskip
$\begin{pNiceArray}{cccc:c}
 1 1 1 1 1 ;
 0 2 6 14 7 {L_2 \gets -2 L_1 + L_2 };
 0 6 24 78 33 { L_3 \gets -3 L_1 + L_3 } ;
 0 12 60 252 96 { L_4 \gets -4 L_1 + L_4 }
\end{pNiceArray}$
...
\end{NiceMatrixBlock}
```
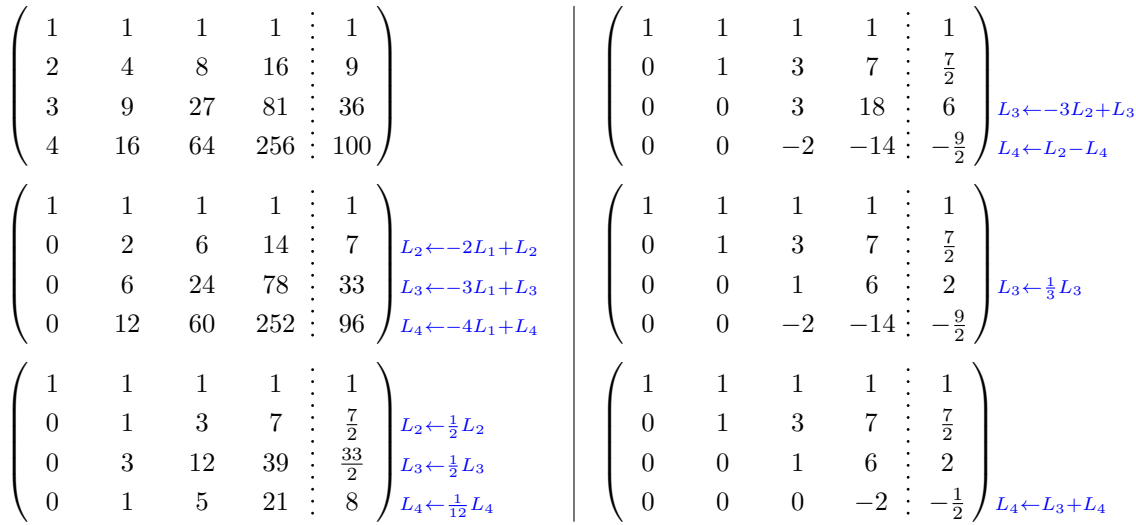

### **16.5 How to highlight cells of the matrix**

The following examples require Tikz (by default, nicematrix only loads PGF) and the Tikz library fit. The following lines in the preamble of your document do the job:

\usepackage{tikz} \usetikzlibrary{fit}

In order to highlight a cell of a matrix, it's possible to "draw" one of the correspondant nodes (the "normal node", the "medium node" or the "large node"). In the following example, we use the "large nodes" of the diagonal of the matrix (with the Tikz key "name suffix", it's easy to use the "large nodes").

We redraw the nodes with other nodes by using the Tikz library fit. Since we want to redraw the nodes exactly, we have to set inner  $\text{sep} = 0 \text{ pt}$  (if we don't do that, the new nodes will be larger that the nodes created by nicematrix).

```
$\begin{pNiceArray}{>{\strut}cccc}[create-large-nodes,margin,extra-margin = 2pt]
 a_{11} & a_{12} & a_{13} & a_{14} \\
 a_{21} & a_{22} & a_{23} & a_{24} \\
 a_{31} & a_{32} & a_{33} & a_{34} \\
 a_{41} & a_{42} & a_{43} & a_{44} \\
\CodeAfter
  \begin{tikzpicture}[name suffix = -large,
                      every node/.style = \{draw,inner sep = 0 pt\}]\n\node [fit = (1-1)] {} ;
     \node [fit = (2-2)] {} ;
     \node [fit = (3-3)] {} ;
     \n\node [fit = (4-4)] {} ;
  \end{tikzpicture}
\end{pNiceArray}$
```
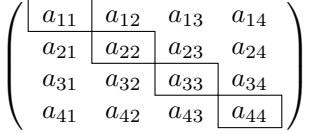

We should remark that the rules we have drawn are drawn *after* the construction of the array and thus, they don't spread the cells of the array. We recall that, on the other side, the command \hline, the specifier "|" and the options hlines, vlines and hvlines spread the cells.<sup>30</sup>

 $30$ For the command \cline, see the remark p. 6.

It's possible to color a row with \rowcolor in the code-before (or with \rowcolor of colortbl in the first cell of the row). However, it's not possible to do a fine tuning. That's why we describe now method to highlight a row of the matrix. We create a rectangular Tikz node which encompasses the nodes of the second row with the Tikz library fit. This Tikz node is filled after the construction of the matrix. In order to see the text *under* this node, we have to use transparency with the blend mode equal to multiply.

```
\tikzset{highlight/.style={rectangle,
                                 fill=red!15,
                                 blend mode = multiply,
                                 rounded corners = 0.5 mm,
                                  inner sep=1pt,
                                 fit = #1}}
\begin{bmatrix} \pmb{\theta} \rightarrow \pmb{\theta} \end{bmatrix} [code=after = {\tikz \node [highlight = (2-1) (2-3)] {\};}]0 & \Cdots & 0 \\
1 & \Cdots & 1 \\
0 & \Cdots & 0
\end{bNiceMatrix}$
                                              \sqrt{ }0 \cdots \cdots 01
```
 $\mathbf{r}$ 

We recall that, for a rectangle of merged cells (with the command \Block), a Tikz node is created for the set of merged cells with the name *i*-*j*-block where *i* and *j* are the number of the row and the number of the column of the upper left cell (where the command \Block has been issued). If the user has required the creation of the medium nodes, a node of this type is also created with a name suffixed by -medium.

 $1 \cdots 1$  $0 \cdots \cdots 0$ 

1

```
$\begin{pNiceMatrix}[margin,create-medium-nodes]
  \Block{3-3}<\Large>{A} & & & 0 \\
  & \hspace*{1cm} & & \Vdots \\
 & & & 0 \\
  0 & \Cdots& 0 & 0
\CodeAfter
  \tilde{\theta} \tikz \node [highlight = (1-1-block-medium)] {};
\end{pNiceMatrix}$
```
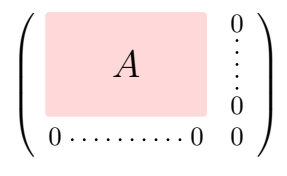

Consider now the following matrix which we have named example.

```
$\begin{pNiceArray}{ccc}[name=example,last-col,create-medium-nodes]
a & a + b & a + b + c & L_1 \\
a \& a b x L_2 \ \wedgea & a & a & L 3
\end{pNiceArray}$
```

```
\sqrt{ }\overline{1}a \quad a+b \quad a+b+c \setminus L_1a \qquad a + b \qquad L_2a a lL_3\setminus\overline{1}
```
If we want to highlight each row of this matrix, we can use the previous technique three times.

```
\tikzset{mes-options/.style={remember picture,
```

```
overlay,
name prefix = exemple-,
highlight/.style = {fill = red!15,
                   blend mode = multiply,
                    inner sep = 0pt,
                    fit = #1}}}
```

```
\begin{tikzpicture}[mes-options]
\node [highlight = (1-1) (1-3)] \};
\node [highlight = (2-1) (2-3)] \};
\node [highlight = (3-1) (3-3)] \};
\end{tikzpicture}
```
We obtain the following matrix.

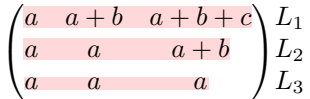

The result may seem disappointing. We can improve it by using the "medium nodes" instead of the "normal nodes".

```
\begin{tikzpicture}[mes-options, name suffix = -medium]
\node [highlight = (1-1) (1-3)] \};
\node [highlight = (2-1) (2-3)] \};
\node [highlight = (3-1) (3-3)] {} ;
\end{tikzpicture}
```
We obtain the following matrix.

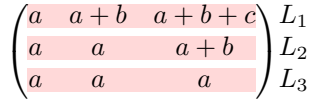

In the following example, we use the "large nodes" to highlight a zone of the matrix.

```
\begin{pNiceArray}{>{\strut}cccc}[create-large-nodes,margin,extra-margin=2pt]
 A_{11} & A_{12} & A_{13} & A_{14} \\
 A_{21} & A_{22} & A_{23} & A_{24} \\
 A_{31} & A_{32} & A_{33} & A_{34} \\
 A_{41} & A_{42} & A_{43} & A_{44}
\CodeAfter
  \tikz \path [name suffix = -large,fill = red!15, blend mode = multiply]
     (1-1.north west)
   |- (2-2.north west)
   |- (3-3.north west)
   |- (4-4.north west)
   |- (4-4.south east)
   |- (1-1.north west) ;
\end{pNiceArray}
```
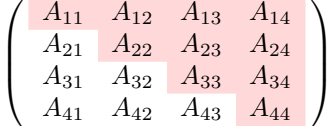

# **16.6 Direct use of the Tikz nodes**

In the following example, we illustrate the mathematical product of two matrices.

The use of {NiceMatrixBlock} with the option auto-columns-width gives the same width for all the columns and, therefore, a perfect alignment of the two superposed matrices.

```
\begin{NiceMatrixBlock}[auto-columns-width]
```

```
\NiceMatrixOptions{nullify-dots}
```
The three matrices will be displayed using an environment {array} (an environment {tabular} may also be possible).

```
$\begin{array}{cc}
x
```
The matrix *B* has a "first row" (for  $C_i$ ) and that's why we use the key first-row.

```
\begin{bNiceArray}{c>{\strut}cccc}[name=B,first-row]
      & & C_jb_{11} & \Cdots & b_{1j} & \Cdots & b_{1n} \\
\ldots & \ldots & \ldots \ldots \ldots \ldots& \& b_{k} b \{\mathrm{k}j de \|& \& \Vdots \wedgeb_{n1} & \Cdots & b_{nj} & \Cdots & b_{nn}
\end{bNiceArray} \\ \\
```
The matrix *A* has a "first column" (for  $L_i$ ) and that's why we use the key first-col.

```
\begin{bNiceArray}{cc>{\strut}ccc}[name=A,first-col]
         & a_{11} & \Cdots & \& & \& a_{1n} \\
         & \bigvee & \bigvee & \bigvee & \bigvee & \bigvee \bigvee \bigvee \bigvee & \bigvee \bigvee \bigvee \bigvee \bigvee \bigvee \bigvee \bigvee \bigvee \bigvee \bigvee \bigvee \bigvee \bigvee \bigvee \bigvee \bigvee \bigvee \bigvee \bigvee \bigvee \bigveeL_i & a_{i1} & \Cdots & a_{ik} & \Cdots & a_{in} \\
        & \bigvee & \bigvee & \bigvee & \bigvee & \bigvee & \bigvee \bigvee & \bigvee \bigvee \bigvee \bigvee \bigvee \bigvee \bigvee \bigvee \bigvee \bigvee \bigvee \bigvee \bigvee \bigvee \bigvee \bigvee \bigvee \bigvee \bigvee \bigvee \bigvee \bigvee \bigve& a_{n1} & \Cdots & \& & \& a_{nn}
\end{bNiceArray}
\ell
```
In the matrix product, the two dotted lines have an open extremity.

```
\begin{bNiceArray}{cc>{\strut}ccc}
            & & & & \\
            & \& \Vdots \\
\ldots \ldots \ldots \ldots \ldots\setminus\backslash\backslash\end{bNiceArray}
\end{array}$
\end{NiceMatrixBlock}
\begin{tikzpicture}[remember picture, overlay]
 \node [highlight = (A-3-1) (A-3-5) ] {} ;
 \node [highlight = (B-1-3) (B-5-3)] {};
 \dagger \dagger \dagger \dagger \dagger \dagger \dagger \dagger \dagger \dagger \dagger \dagger \dagger \dagger \dagger \dagger \dagger \dagger \dagger \dagger \dagger \dagger \dagger \dagger \dagger \dagger \dagger \dagger \dagger \dagger \dagger \dagger \dagger \dagger \dagger \dagger \dagger\end{tikzpicture}
```
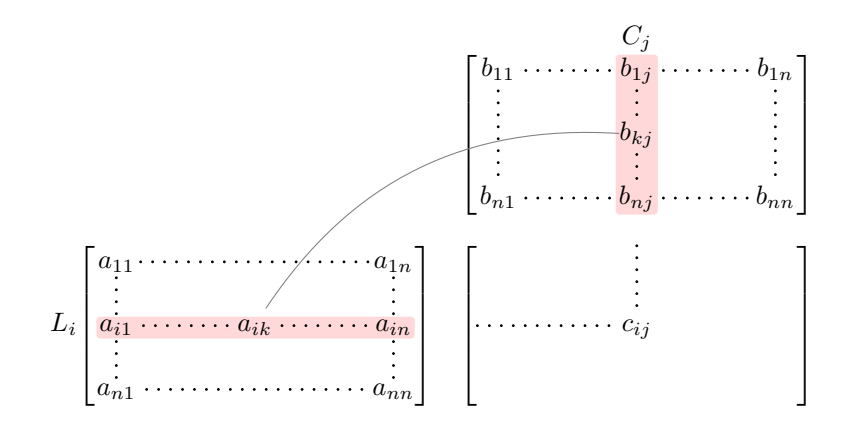

# **17 Implementation**

By default, the package nicematrix doesn't patch any existing code.

However, when the option renew-dots is used, the commands \cdots, \ldots, \dots, \vdots, \ddots and \iddots are redefined in the environments provided by nicematrix as explained previously. In the same way, if the option renew-matrix is used, the environment {matrix} of amsmath is redefined.

On the other hand, the environment {array} is never redefined.

Of course, the package nicematrix uses the features of the package array. It tries to be independent of its implementation. Unfortunately, it was not possible to be strictly independent: the package nicematrix relies upon the fact that the package {array} uses \ialign to begin the \halign.

### **Declaration of the package and packages loaded**

The prefix nicematrix has been registred for this package. See: http://mirrors.ctan.org/macros/latex/contrib/l3kernel/l3prefixes.pdf <@@=nicematrix>

First, we load pgfcore and the module shapes. We do so because it's not possible to use \usepgfmodule in \ExplSyntaxOn.

- <sup>1</sup> \RequirePackage{pgfcore}
- <sup>2</sup> \usepgfmodule{shapes}

We give the traditional declaration of a package written with expl3:

- <sup>3</sup> \RequirePackage{l3keys2e}
- <sup>4</sup> \ProvidesExplPackage
- <sup>5</sup> {nicematrix}
- <sup>6</sup> {\myfiledate}
- <sup>7</sup> {\myfileversion}
- 8 {Enhanced arrays with the help of PGF/TikZ}

The command for the treatment of the options of \usepackage is at the end of this package for technical reasons.

We load some packages.

```
9 \RequirePackage { array }
10 \RequirePackage { amsmath }
```
<sup>11</sup> \RequirePackage { xparse }

```
12 \cs_new_protected:Npn \@@_error:n { \msg_error:nn { nicematrix } }
13 \cs_new_protected:Npn \@@_error:nn { \msg_error:nnn { nicematrix } }
14 \ \csc\_new\_protected: Npn \ @@\_error: nnn \ \ \msc\_error: nnnn \ \}15 \cs_new_protected:Npn \@@_fatal:n { \msg_fatal:nn { nicematrix } }
16 \cs_new_protected:Npn \@@_fatal:nn { \msg_fatal:nnn { nicematrix } }
17 \ \csimeq \ \newcommand{\ss}{\ssim}{\ssim} \18 \cs_new_protected:Npn \@@_msg_new:nnn { \msg_new:nnnn { nicematrix } }
19 \cs_new_protected:Npn \@@_msg_redirect_name:nn
  20 { \msg_redirect_name:nnn { nicematrix } }
```
## **Technical definitions**

```
21 \bool_new:N \c_@@_in_preamble_bool
22 \bool_set_true:N \c_@@_in_preamble_bool
23 \AtBeginDocument { \bool_set_false:N \c_@@_in_preamble_bool }
24 \bool_new:N \c_@@_booktabs_loaded_bool
25 \bool_new:N \c_@@_enumitem_loaded_bool
26 \bool_new:N \c_@@_tikz_loaded_bool
27 \AtBeginDocument
28 {
29 \@ifpackageloaded { booktabs }
30 { \bool_set_true:N \c_@@_booktabs_loaded_bool }
31 { }
32 \@ifpackageloaded { enumitem }
33 { \bool_set_true:N \c_@@_enumitem_loaded_bool }
34 \{ \}35 \@ifpackageloaded { tikz }
36 {
```
In some constructions, we will have to use a {pgfpicture} which *must* be replaced by a {tikzpicture} if Tikz is loaded. However, this switch between {pgfpicture} and {tikzpicture} can't be done dynamically with a conditional because, when the Tikz library external is loaded by the user, the pair \tikzpicture-\endtikpicture (or \begin{tikzpicture}-\end{tikzpicture}) must be statically "visible" (even when externalization is not activated).

That's why we create \c\_@@\_pgfortikzpicture\_tl and \c\_@@\_endpgfortikzpicture\_tl which will be used to construct in a \AtBeginDocument the correct version of some commands.

```
37 \bool_set_true:N \c_@@_tikz_loaded_bool
38 \tl_const:Nn \c_@@_pgfortikzpicture_tl { \exp_not:N \tikzpicture }
39 \tl_const:Nn \c_@@_endpgfortikzpicture_tl { \exp_not:N \endtikzpicture }
40 }
41 {
42 \tl_const:Nn \c_@@_pgfortikzpicture_tl { \exp_not:N \pgfpicture }
43 \tl_const:Nn \c_@@_endpgfortikzpicture_tl { \exp_not:N \endpgfpicture }
44 }
45 }
```
We test whether the current class is revtex4-1 or revtex4-2 because these classes redefines \array (of array) in a way incompatible with our programmation.

```
46 \bool_new:N \c_@@_revtex_bool
47 \@ifclassloaded { revtex4-1 }
48 { \bool_set_true:N \c_@@_revtex_bool }
49 { }
50 \@ifclassloaded { revtex4-2 }
51 { \bool_set_true:N \c_@@_revtex_bool }
52 { }
```
We define a command **\iddots** similar to **\ddots** ( $\cdot$ ) but with dots going forward ( $\cdot$ ). We use \ProvideDocumentCommand of xparse, and so, if the command \iddots has already been defined (for example by the package mathdots), we don't define it again.

```
53 \ProvideDocumentCommand \iddots { }
```

```
54 {
55 \mathinner
56 {
57 \tex_mkern:D 1 mu
58 \box_move_up:nn { 1 pt } { \hbox:n { . } }
59 \tex_mkern:D 2 mu
60 \box_move_up:nn { 4 pt } { \hbox:n { . } }
61 \tex_mkern:D 2 mu
62 \box_move_up:nn { 7 pt }
\{ \vbox{ } f \kern 7 pt \hbox{ } f . } \}64 \tex_mkern:D 1 mu
65 }
66 }
```
This definition is a variant of the standard definition of  $\ddot{o}$  ddots.

In the aux file, we will have the references of the PGF/Tikz nodes created by nicematrix. However, when booktabs is used, some nodes (more precisely, some row nodes) will be defined twice because their position will be modified. In order to avoid an error message in this case, we will redefine \pgfutil@check@rerun in the aux file.

```
67 \AtBeginDocument
68 {
69 \@ifpackageloaded { booktabs }
70 { \iow_now:Nn \@mainaux \nicematrix@redefine@check@rerun }
71 { }
72 }
73 \cs_set_protected:Npn \nicematrix@redefine@check@rerun
74 {
75 \cs_set_eq:NN \@@_old_pgfutil@check@rerun \pgfutil@check@rerun
```
The new version of \pgfutil@check@rerun will not check the PGF nodes whose names start with nm- (which is the prefix for the nodes creates by nicematrix).

```
76 \cs_set_protected:Npn \pgfutil@check@rerun ##1 ##2
77 \overline{f}78 \str_if_eq:eeF { nm- } { \tl_range:nnn { ##1 } 1 3 }
79 { \@@_old_pgfutil@check@rerun { ##1 } { ##2 } }
80 }
81 }
```
We have to know whether colortbl is loaded in particular for the redefinition of *\everycr*.

```
82 \bool_new:N \c_@@_colortbl_loaded_bool
83 \AtBeginDocument
84 \sqrt{6}85 \@ifpackageloaded { colortbl }
86 { \bool_set_true:N \c_@@_colortbl_loaded_bool }
87 {
```
The command \CT@arc@ is a command of colortbl which sets the color of the rules in the array. We will use it to store the instruction of color for the rules even if colortbl is not loaded. Idem for

```
88 \cs set protected:Npn \CT@arc@ { }
89 \csc\left(\frac{m}{2}\right) \cs_set:Npn \arrayrulecolor #1 # { \CT@arc { #1 } }
90 \cs_set:Npn \CT@arc #1 #2
\overline{91} \overline{5}_{92} \dim_compare:nNnT \baselineskip = \c_zero_dim \noalign
93 { \cs_gset:Npn \CT@arc@ { \color #1 { #2 } } }
<sup>94</sup> }
```
Idem for \CT@drs@.

```
95 \cs_set_protected:Npn \CT@drsc@ { }
\circ \cs_set:Npn \doublerulesepcolor #1 # { \CT@drs { #1 } }
97 \cs_set:Npn\CT@drs #1 #2
98 {
99 \dim_compare:nNnT \baselineskip = \c_zero_dim \noalign
100 { \cs_gset:Npn \CT@drsc@ { \color #1 { #2 } } }
101 }
```

```
102 \cs_set:Npn \hline
103 \left\{ \begin{array}{c} \end{array} \right\}104 \nabla \noalign { \ifnum 0 = `} \fi
105 \cs_set_eq:NN \hskip \vskip
106 \cs_set_eq:NN \vrule \hrule
107 \cs_set_eq:NN \@width \@height
108 { \CT@arc@ \vline }
109 \futurelet \reserved@a
110 \@xhline
111 }
112 }
113 }
```
We have to redefine  $\clap{\text{cline}}$  for several reasons. The command  $\@C{-}$ cline will be linked to  $\clap{\text{cline}}$ in the beginning of {NiceArrayWithDelims}. The following commands must *not* be protected.

```
114 \cs_set:Npn \@@_standard_cline #1 { \@@_standard_cline:w #1 \q_stop }
115 \cs_set:Npn \@@_standard_cline:w #1-#2 \q_stop
116 {
117 \int_0 \int_compare:nNnT \l_@@_first_col_int = 0 {\omit & }
118 \int_compare:nNnT { #1 } > 1 { \multispan { \@@_pred:n { #1 } } & }
119 \multispan { \int_eval:n { #2 - #1 + 1 } }
120 \frac{120}{120}121 \CT@arc@
122 \leaders \hrule \@height \arrayrulewidth \hfill
```
The following  $\sigma \rightarrow \chi \rightarrow \sigma \rightarrow \sigma$  in is to prevent a potential  $\sigma \rightarrow \sigma$  $\lambda$ leaders<sup>31</sup>

```
123 \skip_horizontal:N \c_zero_dim
124 }
```
Our \everycr has been modified. In particular, the creation of the row node is in the \everycr (maybe [we](#page-44-0) should put it with the incrementation of  $\cosh w$ ). Since the following  $\csc x$  correspond to a "false row", we have to nullify \everycr.

```
125 \everycr { }
126 \qquad \text{C}127 \noalign { \skip_vertical:N -\arrayrulewidth }
128 }
```
The following version of \cline spreads the array of a quantity equal to \arrayrulewidth as does \hline. It will be loaded excepted if the key standard-cline has been used.

```
129 \cs_set:Npn \@@_cline
```
We have to act in a fully expandable way since there may be  $\nabla$  (in the  $\text{multispan}$ ) to detect. That's why we use  $\texttt{\textbackslash} @$ \_cline\_i:en.

```
130 { \@@_cline_i:en \l_@@_first_col_int }
```
The command  $\chi$ -line i:nn has two arguments. The first is the number of the current column (it *must* be used in that column). The second is a standard argument of \cline of the form *i*-*j*.

```
131 \cs_set:Npn \@@_cline_i:nn #1 #2 { \@@_cline_i:w #1-#2 \q_stop }
132 \cs_set:Npn \@@_cline_i:w #1-#2-#3 \q_stop
133 {
```
Now, #1 is the number of the current column and we have to draw a line from the column #2 to the column #3 (both included).

```
134 \int_compare:nNnT { #1 } < { #2 }
135 { \multispan { \int_eval:n { #2 - #1 } } & }
136 \multispan { \int_eval:n { #3 - #2 + 1 } }
137 {
138 \sqrt{CT@arc@}139 \leaders \hrule \@height \arrayrulewidth \hfill
140 \skip_horizontal:N \c_zero_dim
141 }
```
You look whether there is another **\cline** to draw (the final user may put several **\cline**).

<span id="page-44-0"></span><sup>31</sup>See question 99041 on TeX StackExchange.

```
142 \peek_meaning_remove_ignore_spaces:NTF \cline
143 { & \@@_cline_i:en { \@@_succ:n { #3 } } }
144 \{ \text{everycr } \} \145 }
146 \cs_generate_variant:Nn \@@_cline_i:nn { e n }
```
The following commands are only for efficiency. They must *not* be protected because it will be used (for instance) in names of PGF nodes.

 $147 \text{ Ncs_new: Npn } @\_succ:n #1 { \the \numexpr #1 + 1 \rel\relax }$ 

148 \cs\_new:Npn \@@\_pred:n #1 { \the \numexpr #1 - 1 \relax }

The following command is a small shortcut.

```
149 \cs_new:Npn \@@_math_toggle_token:
150 { \bool_if:NF \l_@@_NiceTabular_bool \c_math_toggle_token }
151 \cs_new_protected:Npn \@@_set_CT@arc@:
152 { \peek_meaning:NTF [ \@@_set_CT@arc@_i: \@@_set_CT@arc@_ii: }
153 \cs_new_protected:Npn \@@_set_CT@arc@_i: [ #1 ] #2 \q_stop
154 \{ \csc, set: Npn \ CT@arc@ {\ }color[10pt] { #1 ] { #2 } } \}155 \cs_new_protected:Npn \@@_set_CT@arc@_ii: #1 \q_stop
156 { \cs_set:Npn \CT@arc@ { \color { #1 } } }
```
# **The column S of siunitx**

We want to know whether the package siunitx is loaded and, if it is loaded, we redefine the S columns of siunitx.

```
157 \bool new:N \c @@ siunitx loaded bool
158 \AtBeginDocument
159 {
160 \@ifpackageloaded { siunitx }
161 {\bool_set_true:N\c_@@_siunitx_loaded_bool }
162 { }
163 }
```
The command \NC@rewrite@S is a LaTeX command created by siunitx in connection with the S column. In the code of siunitx, this command is defined by: \renewcommand\*{\NC@rewrite@S}[1][]

```
{
  \@temptokena \exp_after:wN
    {
      \tex_the:D \@temptokena
      > { \__siunitx_table_collect_begin: S {#1} }
      c
      < { \__siunitx_table_print: }
    }
  \NC@find
}
```
We want to patch this command (in the environments of nicematrix) in order to have:

```
\renewcommand*{\NC@rewrite@S}[1][]
 {
   \@temptokena \exp_after:wN
      {
        \tex_the:D \@temptokena
        > { \@@_Cell: \__siunitx_table_collect_begin: S {#1} }
        \@@_true_c:
        < { \__siunitx_table_print: \@@_end_Cell: }
      }
   \NC@find
 }
```
However, we don't want do use explicitly any private command of siunitx. That's why we will extract the name of the two \\_\_siunitx... commands by their position in the code of \NC@rewrite@S. Since the command \NC@rewrite@S appends some tokens to the *toks* list \@temptokena, we use the LaTeX command \NC@rewrite@S in a group (\group\_begin:-\group\_end:) and we extract the two command names which are in the toks \@temptokena. However, this extraction can be done only when siunitx is loaded (and it may be loaded after nicematrix) and, in fact, after the beginning of the document — because some instructions of siunitx are executed in a \AtBeginDocument). That's why this extraction will be done only at the first use of an environment of nicematrix with the command \@@\_adapt\_S\_column:.

```
164 \cs_set_protected:Npn \@@_adapt_S_column:
165 \frac{1}{2}166 \bool_if:NT \c_@@_siunitx_loaded_bool
167 {
168 \group_begin:
169 \text{Otemptokena} = \{ \}
```
We protect \NC@find which is at the end of \NC@rewrite@S.

```
170 \cs_set_eq:NN \NC@find \prg_do_nothing:
171 \NC@rewrite@S { }
```
Conversion of the *toks* \@temptokena in a token list of expl3 (the toks are not supported by expl3 but we can, nevertheless, use the option  $V$  for  $\tilde\Upsilon$ <sub>gset</sub>:NV).

```
172 \tl_gset:NV \g_tmpa_tl \@temptokena
173 \group_end:
174 \tl_new:N \c_@@_table_collect_begin_tl
175 \tl_set:Nx \l_tmpa_tl { \tl_item:Nn \g_tmpa_tl 2 }
176 \tl_gset:Nx \c_@@_table_collect_begin_tl { \tl_item:Nn \l_tmpa_tl 1 }
177 \tl_new:N \c_@@_table_print_tl
178 \tilde{\zeta} \tl_gset:Nx \c_@@_table_print_tl { \tl_item:Nn \g_tmpa_tl { -1 } }
```
The token lists  $\c0$   $@$  table collect begin tl and  $\c0$   $@$  table print tl contain now the two commands of siunitx.

If the adaptation has been done, the command  $\@Q$  adapt  $S$  column: becomes no-op (globally).

179 \cs\_gset\_eq:NN \@@\_adapt\_S\_column: \prg\_do\_nothing: 180 } 181 }

The command \@@\_renew\_NC@rewrite@S: will be used in each environment of nicematrix in order to "rewrite" the S column in each environment.

```
182 \AtBeginDocument
 183 \frac{1}{183}184 \bool_if:nTF { ! \c_@@_siunitx_loaded_bool }
 185 { \cs_set_eq:NN \@@_renew_NC@rewrite@S: \prg_do_nothing: }
 186 {
 187 \cs_new_protected:Npn \@@_renew_NC@rewrite@S:
 188 \left\{ \begin{array}{c} \end{array} \right.189 \renewcommand*{\NC@rewrite@S}[1][]
 190 \qquad \qquad \qquad \qquad \qquad \qquad \qquad \qquad \qquad \qquad \qquad \qquad \qquad \qquad \qquad \qquad \qquad \qquad \qquad \qquad \qquad \qquad \qquad \qquad \qquad \qquad \qquad \qquad \qquad \qquad \qquad \qquad \qquad \qquad \qquad \qquad \qquad191 \dtemptokena \exp_after:wN
 192 \left\{193 \tex_the:D \@temptokena
 194 \rightarrow { \@@_Cell: \c_@@_table_collect_begin_tl S {##1} }
\@@_true_c: will be replaced statically by c at the end of the construction of the preamble.
 195 \@@ true c:
 196 < { \c_@@_table_print_tl \@@_end_Cell: }
 197 }198 \NC@find
 199 }
 200 }
 201 }
 202 }
```
The following regex will be used to modify the preamble of the array when the key colortbl-like is used.

```
203 \regex_const:Nn \c_@@_columncolor_regex { \c { columncolor } }
```
If the final user uses nicematrix, PGF/Tikz will write instruction \pgfsyspdfmark in the aux file. If he changes its mind and no longer loads nicematrix, an error may occur at the next compilation because of remanent instructions \pgfsyspdfmark in the aux file. With the following code, we avoid that situation.

```
204 \cs_new_protected:Npn \@@_provide_pgfsyspdfmark:
205 {
206 \iow_now:Nn \@mainaux
207 {
208 \ExplSyntaxOn
209 \cs_if_free:NT \pgfsyspdfmark
210 { \cs_set_eq:NN \pgfsyspdfmark \@gobblethree }
211 \ExplSyntaxOff
212 }
213 \cs_gset_eq:NN \@@_provide_pgfsyspdfmark: \prg_do_nothing:
214 }
```
# **Parameters**

For compatibility with versions prior to 5.0, we provide a load-time option define L\_C\_R. With this option, it's possible the letters  $L$ , C and R instead of  $L$ , c and r in the preamble of the environments of nicematrix as it was mandatory before version 5.0.

```
215 \bool_new:N \c_@@_define_L_C_R_bool
```

```
216 \cs_new_protected:Npn \@@_define_L_C_R:
217 {
218 \newcolumntype L l
219 \newcolumntype C c
220 \newcolumntype R r
221 }
```
The following counter will count the environments {NiceArray}. The value of this counter will be used to prefix the names of the Tikz nodes created in the array.

```
222 \int_new:N \g_@@_env_int
```
The following command is only a syntaxic shortcut. It must *not* be protected (it will be used in names of PGF nodes).

```
223 \cs_new:Npn \@@_env: { nm - \int_use:N \g_@@_env_int }
```
The command *\NiceMatrixLastEnv* is not used by the package nicematrix. It's only a facility given to the final user. It gives the number of the last environment (in fact the number of the current environment but it's meant to be used after the environment in order to refer to that environment — and its nodes — without having to give it a name). This command *must* be expandable since it will be used in pgf nodes.

```
224 \NewExpandableDocumentCommand \NiceMatrixLastEnv { }
```
<sup>225</sup> { \int\_use:N \g\_@@\_env\_int }

The following command is only a syntaxic shortcut. The q in qpoint means *quick*.

```
226 \cs_new_protected:Npn \@@_qpoint:n #1
```

```
227 { \pgfpointanchor { \@@_env: - #1 } { center } }
```
The following counter will count the environments {NiceMatrixBlock}.

```
228 \int_new:N \g_@@_NiceMatrixBlock_int
```
The dimension \l\_@@\_columns\_width\_dim will be used when the options specify that all the columns must have the same width (but, if the key columns-width is used with the special value auto, the boolean l\_@@\_auto\_columns\_width\_bool also will be raised).

```
229 \dim_new:N \l_@@_columns_width_dim
```
The following token list will contain the type of the current cell  $(1, c \text{ or } r)$ . It will be used by the blocks.

```
230 \tl_new:N \l_@@_cell_type_tl
231 \tl_set:Nn \l_@@_cell_type_tl { c }
```
When there is a mono-column block (created by the command  $\B{Block}$ ), we want to take into account the width of that block for the width of the column. That's why we compute the width of that block in the  $\gtrsim$  @\_blocks\_width\_dim and, after the construction of the box  $\lceil \log_{\text{cell}} \rceil$  box, we change the width of that box to take into account the length \g\_@@\_blocks\_width\_dim.

```
232 \dim_new:N \g_@@_blocks_width_dim
```
The sequence  $\gtrsim$   $@$  names seq will be the list of all the names of environments used (via the option name) in the document: two environments must not have the same name. However, it's possible to use the option allow-duplicate-names.

<sup>233</sup> \seq\_new:N \g\_@@\_names\_seq

We want to know if we are in an environment of nicematrix because we will raise an error if the user tries to use nested environments.

<sup>234</sup> \bool\_new:N \l\_@@\_in\_env\_bool

```
If the user uses {NiceArray} or {NiceTabular} the flag \1 @@ NiceArray_bool will be raised.
 235 \bool_new:N \l_@@_NiceArray_bool
```
If the user uses {NiceTabular} or {NiceTabular\*}, we will raise the following flag. 236 \bool new:N \l @@ NiceTabular bool

If the user uses {NiceTabular\*}, the width of the tabular (in the first argument of the environment {NiceTabular\*}) will be stored in the following dimension.

<sup>237</sup> \dim\_new:N \l\_@@\_tabular\_width\_dim

If the user uses an environment without preamble, we will raise the following flag.

```
238 \bool_new:N \l_@@_Matrix_bool
```
The following boolean will be raised when the command \rotate is used.

```
239 \bool_new:N \g_@@_rotate_bool
```

```
240 \cs_new_protected:Npn \@@_test_if_math_mode:
241 \sim {
242 \if mode math: \else:
243 \@@_fatal:n { Outside~math~mode }
244 \fi:
245 }
```
The following colors will be used to memorize le color of the potential "first col" and the potential "first row".

<sup>246</sup> \colorlet { nicematrix-last-col } { . } 247 \colorlet { nicematrix-last-row } { . }

The following string is the name of the current environment or the current command of nicematrix (despite its name which contains *env*).

```
248 \str_new:N \g_@@_name_env_str
```
The following string will contain the word *command* or *environment* whether we are in a command of nicematrix or in an environment of nicematrix. The default value is *environment*.

<sup>249</sup> \tl\_set:Nn \g\_@@\_com\_or\_env\_str { environment }

The following command will be able to reconstruct the full name of the current command or environment (despite its name which contains *env*). This command must *not* be protected since it will be used in error messages.

```
250 \cs_new:Npn \@@_full_name_env:
251 \frac{251}{251}252 \str_if_eq:VnTF \g_@@_com_or_env_str { command }
253 { command \space \c_backslash_str \g_@@_name_env_str }
254 { environment \space \{ \g_@@_name_env_str \} }
255 }
```
The following token list corresponds to the option code-after (it's also possible to set the value of that parameter with the command \CodeAfter).

<sup>256</sup> \tl\_new:N \g\_nicematrix\_code\_after\_tl

The following token list has a function similar to  $\gtrsim$  nicematrix\_code\_after\_tl but it is used internally by nicematrix. In fact, we have to distinguish between \g\_nicematrix\_code\_after\_tl and  $\gtrsim$  @ internal code after tl because we must take care of the order in which instructions stored in that paremeters are executed.

<sup>257</sup> \tl\_new:N \g\_@@\_internal\_code\_after\_tl

The counters  $\lceil \cdot \cdot \rceil \rceil$   $\llbracket \cdot \cdot \cdot \rceil$  and  $\lceil \cdot \cdot \cdot \rceil$   $\llbracket \cdot \cdot \cdot \rceil$   $\llbracket \cdot \cdot \cdot \rceil$  int will be used to save the values of the potential LaTeX counters iRow and jCol. These LaTeX counters will be restored at the end of the environment.

<sup>258</sup> \int\_new:N \l\_@@\_old\_iRow\_int

<sup>259</sup> \int\_new:N \l\_@@\_old\_jCol\_int

The TeX counters \c@iRow and \c@jCol will be created in the beginning of {NiceArrayWithDelims} (if they don't exist previously).

The following token list corresponds to the key rules/color available in the environments. <sup>260</sup> \tl\_new:N \l\_@@\_rules\_color\_tl

A kind of false row will be inserted at the end of the array for the construction of the col nodes (and also to fix the width of the columns when columns-width is used). When this special row will be created, we will raise the flag  $\gtrsim$   $\lll$   $\sim$   $\lll$   $\lll$   $\lll$   $\lll$   $\lll$   $\lll$   $\lll$   $\lll$   $\lll$   $\lll$   $\lll$   $\lll$   $\lll$   $\lll$   $\lll$   $\lll$   $\lll$   $\lll$   $\lll$   $\lll$   $\lll$   $\lll$   $\lll$   $\lll$   $\lll$   $\lll$   $\lll$   $\lll$  in the redefinition of **\everycr** when the last  $\cr$  of the  $\hbox{halign will occur}$  (after that row of col nodes).

<sup>261</sup> \bool\_new:N \g\_@@\_row\_of\_col\_done\_bool

\l\_@@\_code\_before\_tl may contain two types of informations:

- A code-before written in the aux file by a previous run. When the aux file is read, this code-before is stored in \g\_@@\_code\_before\_*i*\_tl (where *i* is the number of the environment) and, at the beginning of the environment, it will be put in  $l \leq 0$  code\_before\_tl.
- The final user can explicitely add material in \1\_@@\_code\_before\_tl by using the key code-before.

<sup>262</sup> \tl\_new:N \l\_@@\_code\_before\_tl

```
263 \bool_new:N \l_@@_code_before_bool
```
The following dimensions will be used when drawing the dotted lines.

```
264 \dim_new:N \l_@@_x_initial_dim
265 \dim_new:N \l_@@_y_initial_dim
266 \dim_new:N \l_@@_x_final_dim
267 \dim_new:N \l_@@_y_final_dim
```
expl3 provides scratch dimension  $\lceil$  tmpa dim and  $\lceil$  tmpd dim. We creates two other in the same spirit (if they don't exist yet : that's why we use  $\dim$  zero new:N).

```
268 \dim_zero_new:N \l_tmpc_dim
269 \dim_zero_new:N \l_tmpd_dim
```
Some cells will be declared as "empty" (for example a cell with an instrution  $\text{Cdots}$ ).

```
270 \bool_new:N \g_@@_empty_cell_bool
```
The following dimension will be used to save the current value of \arraycolsep.

271 \dim\_new:N \@@\_old\_arraycolsep\_dim

The following dimensions will be used internally to compute the width of the potential "first column" and "last column".

```
272 \dim_new:N \g_@@_width_last_col_dim
273 \dim_new:N \g_@@_width_first_col_dim
```
The following sequence will contain the caracteristics of the blocks of the array, specified by the command \Block. Each block is represented by 6 components surrounded by braces: {*imin*}{*jmin*}{*imax*}{*jmax*}{*options*}{*contents*}.

The variable is global because it will be modified in the cells of the array.

```
274 \seq_new:N \g_@@_blocks_seq
```
We also manage a sequence of the *positions* of the blocks. Of course, it's redundant with the previous sequence, but it's for efficiency. In that sequence, each block is represented by only the four first components: {*imin*}{*jmin*}{*imax*}{*jmax*}.

<sup>275</sup> \seq\_new:N \g\_@@\_pos\_of\_blocks\_seq

In fact, this sequence will also contain the positions of the cells with a **\diagbox**. The sequence \g\_@@\_pos\_of\_blocks\_seq will be used when we will draw the rules (which respect the blocks).

We will also manage a sequence for the positions of the dotted lines. These dotted lines are created in the array by \Cdots, \Vdots, \Ddots, etc. However, their positions, that is to say, their extremities, will be determined only after the construction of the array. In this sequence, each item contains four components: {*imin*}{*jmin*}{*imax*}{*jmax*}.

```
276 \seq_new:N \g_@@_pos_of_xdots_seq
```
The sequence  $\gtrsim$   $\degree$   $\degree$  pos of xdots seq will be used when we will draw the rules required by the key hvlines (these rules won't be drawn within the virtual blocks corresponding to the dotted lines).

We are able to determine the number of columns specified in the preamble (for the environments with explicit preamble, of course and without the potential exterior columns).

<sup>277</sup> \int\_new:N \g\_@@\_static\_num\_of\_col\_int

Used for the color of the blocks.

<sup>278</sup> \tl\_new:N \l\_@@\_color\_tl

The parameter of position of the label of a block  $(c, r, o r)$ .

```
279 \tl_new:N \l_@@_pos_of_block_tl
```

```
280 \tl_set:Nn \l_@@_pos_of_block_tl { c }
```
Used when the key draw-first is used for \Ddots or \Iddots.

<sup>281</sup> \bool\_new:N \l\_@@\_draw\_first\_bool

The blocks which use the key - will store their content in a box. These boxes are numbered with the following counter.

<sup>282</sup> \int\_new:N \g\_@@\_block\_box\_int

#### **Variables for the exterior rows and columns**

The keys for the exterior rows and columns are first-row, first-col, last-row and last-col. However, internally, these keys are not coded in a similar way.

#### • **First row**

The integer  $\lceil \log_{10} \rceil$  integrative integrative number of the first row of the array. The default value is 1, but, if the option first-row is used, the value will be 0.

283 \int\_new:N \l\_@@\_first\_row\_int <sup>284</sup> \int\_set:Nn \l\_@@\_first\_row\_int 1

#### • **First column**

The integer  $\lceil \cdot \rceil$   $\lceil \cdot \rceil$   $\lceil \cdot \rceil$  into is the number of the first column of the array. The default value is 1, but, if the option first-col is used, the value will be 0.

<sup>285</sup> \int\_new:N \l\_@@\_first\_col\_int 286 \int\_set:Nn \l\_@@\_first\_col\_int 1

• **Last row**

The counter  $\lceil \log_2 \rceil$  ast\_row\_int is the number of the potential "last row", as specified by the key last-row. A value of *−*2 means that there is no "last row". A value of *−*1 means that there is a "last row" but we don't know the number of that row (the key last-row has been used without value and the actual value has not still been read in the aux file).

```
287 \int_new:N \l_@@_last_row_int
288 \int_set:Nn \l_@@_last_row_int { -2 }
```
If, in an environment like {pNiceArray}, the option last-row is used without value, we will globally raise the following flag. It will be used to know if we have, after the construction of the array, to write in the aux file the number of the "last row".<sup>32</sup>

<sup>289</sup> \bool\_new:N \l\_@@\_last\_row\_without\_value\_bool

Idem for \l\_@@\_last\_col\_without\_value\_bool

<sup>290</sup> \bool\_new:N \l\_@@\_last\_col\_without\_value\_bool

#### • **Last column**

For the potential "last column", we use an integer. A value of *−*2 means that there is no last column. A value of *−*1 means that we are in an environment without preamble (e.g. {bNiceMatrix}) and there is a last column but we don't know its value because the user has used the option last-col without value. A value of 0 means that the option last-col has been used in an environment with preamble (like {pNiceArray}): in this case, the key was necessary without argument.

<sup>291</sup> \int\_new:N \l\_@@\_last\_col\_int

292 \int\_set:Nn \1\_00\_last\_col\_int { -2 }

 $32$ We can't use  $\lceil \log_2 \rceil$  ast\_row\_int for this usage because, if nicematrix has read its value from the aux file, the value of the counter won't be *−*1 any longer.

However, we have also a boolean. Consider the following code:

```
\begin{pNiceArray}{cc}[last-col]
1 & 2 \\
3 & 4
\end{pNiceArray}
```
In such a code, the "last column" specified by the key last-col is not used. We want to be able to detect such a situation and we create a boolean for that job.

<sup>293</sup> \bool\_new:N \g\_@@\_last\_col\_found\_bool

This boolean is set to false at the end of  $\@{@pre_array}$ :

### **The command \tabularnote**

The LaTeX counter tabularnote will be used to count the tabular notes during the construction of the array (this counter won't be used during the composition of the notes at the end of the array). You use a LaTeX counter because we will use \refstepcounter in order to have the tabular notes referenceable.

```
294 \newcounter { tabularnote }
```
We will store in the following sequence the tabular notes of a given array.

```
295 \seq_new:N \g_@@_tabularnotes_seq
```
However, before the actual tabular notes, it's possible to put a text specified by the key tabularnote of the environment. The token list  $\lceil \cdot \cdot \rceil$   $\lll \cdot$  tabularnote\_tl corresponds to the value of that key. <sup>296</sup> \tl\_new:N \l\_@@\_tabularnote\_tl

The following counter will be used to count the number of successive tabular notes such as in \tabularnote{Note 1}\tabularnote{Note 2}\tabularnote{Note 3}. In the tabular, the labels of those nodes are composed as a comma separated list (e.g.  $a,b,c$ ).

<sup>297</sup> \int\_new:N \l\_@@\_number\_of\_notes\_int

The following function can be redefined by using the key notes/style.

298 \cs\_new:Npn \@@\_notes\_style:n #1 { \textit { \alph { #1 } } }

The following fonction can be redefined by using the key notes/label-in-tabular. <sup>299</sup> \cs\_new:Npn \@@\_notes\_label\_in\_tabular:n #1 { \textsuperscript { #1 } }

The following function can be redefined by using the key notes/label-in-list.

300 \cs\_new:Npn \@@\_notes\_label\_in\_list:n #1 { \textsuperscript { #1 } }

We define \thetabularnote because it will be used by LaTeX if the user want to reference a footnote which has been marked by a **\label**. The TeX group is for the case where the user has put an instruction such as \color{red} in \@@\_notes\_style:n.

 $301 \text{ Cs\_set: Npn \thetabularnote } \{ \ \text{@\_notes\_style}: \ \text{tabularnote } } \}$ 

The tabular notes will be available for the final user only when enumitem is loaded. Indeed, the tabular notes will be composed at the end of the array with a list customized by enumitem (a list tabularnotes in the general case and a list tabularnotes\* if the key para is in force). However, we can test whether enumitem has been loaded only at the beginning of the document (we want to allow the user to load enumitem after nicematrix).

```
302 \AtBeginDocument
303 {
304 \bool_if:nTF { ! \c_@@_enumitem_loaded_bool }
305 \{306 \NewDocumentCommand \tabularnote { m }
307 { \@@_error:n { enumitem~not~loaded } }
308 }
309 {
```
The type of list tabularnotes will be used to format the tabular notes at the end of the array in the general case and tabularnotes\* will be used if the key para is in force.

```
310 \newlist { tabularnotes } { enumerate } { 1 }
311 \setlist [ tabularnotes ]
312 \left\{ \begin{array}{c} \end{array} \right.313 topsep = Opt,
314 noitemsep ,
315 leftmargin = *,
316 align = left
317 labelsep = Opt
318 label =
319 \@@_notes_label_in_list:n { \@@_notes_style:n { tabularnotesi } } ,
320 }
321 \newlist { tabularnotes* } { enumerate* } { 1 }
322 \setlist [ tabularnotes* ]
323 \qquad \qquad \qquad \qquad324 afterlabel = \nobreak ,
325 itemjoin = \quad ,
326 label =
327 \@@_notes_label_in_list:n { \@@_notes_style:n { tabularnotes*i } }
328 }
```
The command \tabularnote is available in the whole document (and not only in the environments of nicematrix) because we want it to be available in the caption of a {table} (before the following {NiceTabular} or {NiceArray}). That's also the reason why the variables \c@tabularnote and \g\_@@\_tabularnotes\_seq will be cleared at the end of the environment of nicematrix (and not at the beginning).

Unfortunately, if the package caption is loaded, the command \caption evaluates its argument twice and since it is not aware (of course) of \tabularnote, the command \tabularnote is, in fact, not usable in  $\text{caption}$  when caption is loaded.<sup>33</sup>

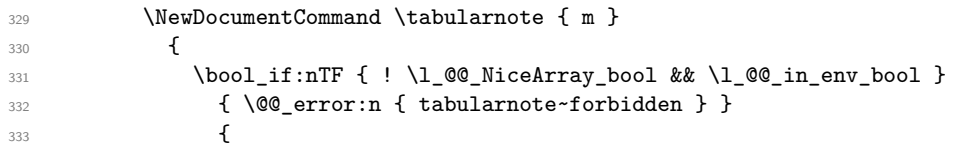

\l\_@@\_number\_of\_notes\_int is used to count the number of successive tabular notes such as in \tabularnote{Note 1}\tabularnote{Note 2}\tabularnote{Note 3}. We will have to compose the labels of theses notes as a comma separated list (e.g.  $a,b,c$ ).

```
334 \int_incr:N \l_@@_number_of_notes_int
```
We expand the content of the note at the point of use of \tabularnote as does \footnote.

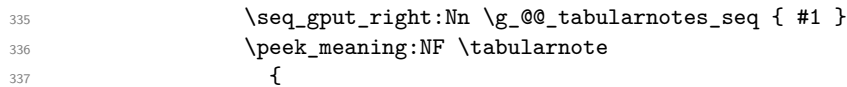

<span id="page-53-0"></span><sup>33</sup>We should try to find a solution to that problem.

If the following token is *not* a \tabularnote, we have finished the sequence of successive commands \tabularnote and we have to format the labels of these tabular notes (in the array). We compose those labels in a box \l\_tmpa\_box because we will do a special construction in order to have this box in a overlapping position if we are at the end of a cell.

```
338 \hbox_set:Nn \l_tmpa_box
\overline{\mathbf{3}}339 {
```
We remind that it is the command  $\text{Q@ notes\_label_in\_tabular:n that will (most of the time) put}$ the labels in a \textsuperscript.

```
340 \@@_notes_label_in_tabular:n
341342 \stepcounter { tabularnote }
343 \@@_notes_style:n { tabularnote }
344 \prg_replicate:nn { \l_@@_number_of_notes_int - 1 }
345346347 Material Stepcounter { tabularnote }
348 \@@_notes_style:n { tabularnote }
\overline{\phantom{a}} 349
\overline{\phantom{a}} 350 \overline{\phantom{a}}\overline{\phantom{a}} 351 \overline{\phantom{a}}
```
We use **\refstepcounter** in order to have the (last) tabular note referenceable (with the standard command **\label**) and that's why we have to go back with a decrementation of the counter tabularnote first.

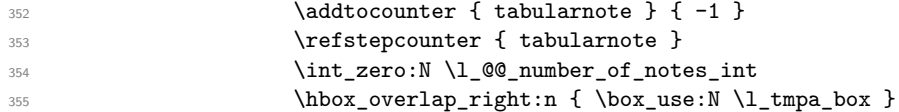

If the command \tabularnote is used exactly at the end of the cell, the \unskip (inserted by array?) will delete the skip we insert now and the label of the footnote will be composed in an overlapping position (by design).

```
356 \skip_horizontal:n { \box_wd:N \l_tmpa_box }
357 }
358 }
359 }
360 }
361 }
```
# **Command for creation of rectangle nodes**

The following command should be used in a {pgfpicture}. It creates a rectangle (empty but with a name).

#1 is the name of the node which will be created; #2 and #3 are the coordinates of one of the corner of the rectangle; #4 and #5 are the coordinates of the opposite corner.

```
362 \cs_new_protected:Npn \@@_pgf_rect_node:nnnnn #1 #2 #3 #4 #5
363 {
364 \begin { pgfscope }
365 \pgfset
366 {
367 outer~sep = \c_zero_dim ,
368 inner~sep = \c_zero_dim ,
369 minimum~size = \c_zero_dim
370 }
371 \pgftransformshift { \pgfpoint { 0.5 * ( #2 + #4 ) } { 0.5 * ( #3 + #5 ) } }
372 \pgfnode
373 { rectangle }
374 { center }
375 \overline{\mathbf{f}}376 \vbox_to_ht:nn
377 \{ \dim abs:n {\#5 - #3 } \}
```

```
378 \left\{ \begin{array}{c} \end{array} \right.379 \forall \forall \exists 1
380 \hbox_to_wd:nn { \dim_abs:n { #4 - #2 } } { }
381 }
382 }
383 { #1 }
384 { }
385 \end { pgfscope }
386 }
```
The command \@@\_pgf\_rect\_node:nnn is a variant of \@@\_pgr\_rect\_node:nnnn: it takes two PGF points as arguments instead of the four dimensions which are the coordinates.

```
387 \cs_new_protected:Npn \@@_pgf_rect_node:nnn #1 #2 #3
388 {
389 \begin { pgfscope }
390 \pgfset
391 {
392 outer~sep = \c_zero_dim ,
393 inner~sep = \c_zero_dim ,
394 minimum~size = \c_zero_dim
395 }
396 \pgftransformshift { \pgfpointscale { 0.5 } { \pgfpointadd { #2 } { #3 } } }
397 \pgfpointdiff { #3 } { #2 }
398 \pgfgetlastxy \l_tmpa_dim \l_tmpb_dim
399 \pgfnode
400 { rectangle }
401 { center }
402 {
403 \vbox_to_ht:nn
404 { \dim_abs:n \l_tmpb_dim }
405 { \vfill \hbox_to_wd:nn { \dim_abs:n \l_tmpa_dim } { } }
406 }
407 { #1 }
408 { }
409 \end { pgfscope }
410 }
```
### **The options**

By default, the commands \cellcolor and \rowcolor are available for the user in the cells of the tabular (the user may use the commands provided by \colortbl). However, if the key colortbl-like is used, these commands are available.

\bool\_new:N \l\_@@\_colortbl\_like\_bool

By default, the behaviour of \cline is changed in the environments of nicematrix: a \cline spreads the array by an amount equal to \arrayrulewidht. It's possible to disable this feature with the key \l\_@@\_standard\_line\_bool.

\bool\_new:N \l\_@@\_standard\_cline\_bool

The following dimensions correspond to the options cell-space-top-limit and co (these parameters are inspired by the package cellspace).

```
413 \dim_new:N \l_@@_cell_space_top_limit_dim
414 \dim_new:N \l_@@_cell_space_bottom_limit_dim
```
The following dimension is the distance between two dots for the dotted lines (when line-style is equal to standard, which is the initial value). The initial value is 0.45 em but it will be changed if the option small is used.

\dim\_new:N \l\_@@\_inter\_dots\_dim

```
416 \dim_set:Nn \l_@@_inter_dots_dim { 0.45 em }
```
The following dimension is the minimal distance between a node (in fact an anchor of that node) and a dotted line (we say "minimal" because, by definition, a dotted line is not a continuous line and, therefore, this distance may vary a little).

<sup>417</sup> \dim\_new:N \l\_@@\_xdots\_shorten\_dim <sup>418</sup> \dim\_set:Nn \l\_@@\_xdots\_shorten\_dim { 0.3 em }

The following dimension is the radius of the dots for the dotted lines (when line-style is equal to standard, which is the initial value). The initial value is 0.53 pt but it will be changed if the option small is used.

```
419 \dim_new:N \l_@@_radius_dim
420 \dim_set:Nn \l_@@_radius_dim { 0.53 pt }
```
The token list \l\_@@\_xdots\_line\_style\_tl corresponds to the option tikz of the commands \Cdots, \Ldots, etc. and of the options line-style for the environments and \NiceMatrixOptions. The constant \c\_@@\_standard\_tl will be used in some tests.

```
421 \tl_new:N \l_@@_xdots_line_style_tl
422 \tl_const:Nn \c_@@_standard_tl { standard }
423 \tl_set_eq:NN \l_@@_xdots_line_style_tl \c_@@_standard_tl
```
The boolean  $\lceil$  Q e light syntax bool corresponds to the option light-syntax.

```
424 \bool_new:N \l_@@_light_syntax_bool
```
The string  $\lceil \cdot \rceil$  @@ baseline str may contain one of the three values t, c or b as in the option of the environment  $\{array\}$ . However, it may also contain an integer (which represents the number of the row to which align the array).

<sup>425</sup> \str\_new:N \l\_@@\_baseline\_str <sup>426</sup> \tl\_set:Nn \l\_@@\_baseline\_str c

The flag \1\_@@\_exterior\_arraycolsep\_bool corresponds to the option exterior-arraycolsep. If this option is set, a space equal to \arraycolsep will be put on both sides of an environment {NiceArray} (as it is done in {array} of array).

<sup>427</sup> \bool\_new:N \l\_@@\_exterior\_arraycolsep\_bool

The flag  $\lambda$   $\ell$   $\mathcal{Q}$  parallelize diags bool controls whether the diagonals are parallelized. The initial value is true.

```
428 \bool_new:N \l_@@_parallelize_diags_bool
429 \bool_set_true:N \l_@@_parallelize_diags_bool
```
If the flag  $\lceil \log \rceil$  and  $\lceil \log \rceil$  is raised, horizontal space will be reserved in the the preamble of the array (for the vertical rules) and, after the construction of the array, the vertical rules will be drawn.

<sup>430</sup> \bool\_new:N \l\_@@\_vlines\_bool

If the flag \l\_@@\_hlines\_bool is raised, vertical space will be reserved between the rows of the array (for the horizontal rules) and, after the construction of the array, the vertical rules will be drawn. <sup>431</sup> \bool\_new:N \l\_@@\_hlines\_bool

The flag \1\_@@\_except\_corners\_bool will be raised when the key except-corners will be used. In that case, the corners will be computed before we draw rules and the rules won't be drawn in the corners. As expected, the key hvlines-except-corners raises the key except-corners.

```
432 \clist_new:N \l_@@_except_corners_clist
```

```
433 \dim_new:N \l_@@_notes_above_space_dim
```

```
434 \dim_set:Nn \l_@@_notes_above_space_dim { 1 mm }
```
The flag \l\_@@\_nullify\_dots\_bool corresponds to the option nullify-dots. When the flag is down, the instructions like \vdots are inserted within a \hphantom (and so the constructed matrix has exactly the same size as a matrix constructed with the classical {matrix} and \ldots, \vdots, etc.).

<sup>435</sup> \bool\_new:N \l\_@@\_nullify\_dots\_bool

The following flag will be used when the current options specify that all the columns of the array must have the same width equal to the largest width of a cell of the array (except the cells of the potential exterior columns).

<sup>436</sup> \bool\_new:N \l\_@@\_auto\_columns\_width\_bool

The string \l\_@@\_name\_str will contain the optional name of the environment: this name can be used to access to the Tikz nodes created in the array from outside the environment.

<sup>437</sup> \str\_new:N \l\_@@\_name\_str

The boolean  $\lceil$   $\lceil$   $\lceil \mathcal{Q} \rceil$  medium nodes bool will be used to indicate whether the "medium nodes" are created in the array. Idem for the "large nodes".

```
438 \bool_new:N \l_@@_medium_nodes_bool
439 \bool_new:N \l_@@_large_nodes_bool
```
The dimension  $\lceil \log_2 \rfloor$  and  $\lceil \log_2 \rfloor$  and  $\lceil \log_2 \rfloor$  are option left-margin. Idem for the right margin. These parameters are involved in the creation of the "medium nodes" but also in the placement of the delimiters and the drawing of the horizontal dotted lines (\hdottedline).

```
440 \dim_new:N \l_@@_left_margin_dim
441 \dim_new:N \l_@@_right_margin_dim
```
The dimensions \l\_@@\_extra\_left\_margin\_dim and \l\_@@\_extra\_right\_margin\_dim correspond to the options extra-left-margin and extra-right-margin.

```
442 \dim_new:N \l_@@_extra_left_margin_dim
443 \dim_new:N \l_@@_extra_right_margin_dim
```
The token list  $\lceil \cdot \cdot \rceil$   $\llbracket \cdot \cdot \rrbracket$  corresponds to the option end-of-row. It specifies the symbol used to mark the ends of rows when the light syntax is used.

```
444 \tl_new:N \l_@@_end_of_row_tl
445 \tl_set:Nn \l_@@_end_of_row_tl { ; }
```
The following parameter is for the color the dotted lines drawn by \Cdots, \Ldots, \Vdots, \Ddots, \Iddots and \Hdotsfor but *not* the dotted lines drawn by \hdottedline and ":".

<sup>446</sup> \tl\_new:N \l\_@@\_xdots\_color\_tl

Sometimes, we want to have several arrays vertically juxtaposed in order to have an alignment of the columns of these arrays. To acheive this goal, one may wish to use the same width for all the columns (for example with the option columns-width or the option auto-columns-width of the environment {NiceMatrixBlock}). However, even if we use the same type of delimiters, the width of the delimiters may be different from an array to another because the width of the delimiter is fonction of its size. That's why we create an option called max-delimiter-width which will give to the delimiters the width of a delimiter (of the same type) of big size. The following boolean corresponds to this option.

```
447 \bool_new:N \l_@@_max_delimiter_width_bool
```

```
448 \keys_define:nn { NiceMatrix / xdots }
449 \sim f
450 line-style .code:n =
451 \sim \sim452 \bool_lazy_or:nnTF
```
We can't use \c\_@@\_tikz\_loaded\_bool to test whether tikz is loaded because \NiceMatrixOptions may be used in the preamble of the document.

```
453 { \cs_if_exist_p:N \tikzpicture }
454 { \str_if_eq_p:nn { #1 } { standard } }
455 { \tl_set:Nn \l_@@_xdots_line_style_tl { #1 } }
456 { \@@_error:n { bad~option~for~line-style } }
457 },
458 line-style .value_required:n = true ,
459 color .tl_set:N = \l_@@_xdots_color_tl ,
460 color .value_required:n = true ,
461 shorten .dim_set:N = \l_@@_xdots_shorten_dim ,
462 shorten .value_required:n = true ,
```
The options down and up are not documented for the final user because he should use the syntax with  $\hat{\ }$  and  $\hat{\ }$ .

```
463 down .t1 set:N = \1 @ xdots down tl ,
464 up .tl_set:N = \lceil l \rceil \cdot 00 \cdot xdots \cdot \text{up}_t \rceil
```
The key draw-first, which is meant to be used only with \Ddots and \Iddots, which be catched when **\Ddots** or **\Iddots** is used (during the construction of the array and not when we draw the dotted lines).

```
465 draw-first .code:n = \prg_do_nothing: ,
466 unknown .code:n = \@@_error:n { Unknown~option~for~xdots }
467 }
468 \keys_define:nn { NiceMatrix / rules }
469 {
470 color .tl_set:N = \l_@@_rules_color_tl ,
471 color .value_required:n = true ,
472 width .dim_set:N = \arrayrulewidth ,
473 width .value_required:n = true
474 }
```
First, we define a set of keys "NiceMatrix / Global" which will be used (with the mechanism of .inherit:n) by other sets of keys.

```
475 \keys_define:nn { NiceMatrix / Global }
476 {
477 standard-cline .bool_set:N = \l_@@_standard_cline_bool ,
478 standard-cline .default:n = true ,
479 cell-space-top-limit .dim_set:N = \lceil \frac{00}{\text{cell}} \rceil space_top_limit_dim ,
480 cell-space-top-limit .value_required:n = true ,
481 cell-space-bottom-limit .dim_set:N = \l_@@_cell_space_bottom_limit_dim ,
482 cell-space-bottom-limit .value_required:n = true ,
483 xdots .code:n = \keys_set:nn { NiceMatrix / xdots } { #1 } ,
484 max-delimiter-width .bool_set:N = \l_@@_max_delimiter_width_bool ,
485 light-syntax .bool_set:N = \l_@@_light_syntax_bool ,
486 light-syntax .default:n = true ,
487 end-of-row .tl_set:N = \l_@@_end_of_row_tl ,
488 end-of-row .value_required:n = true ,
489 first-col .code:n = \int_zero:N \l_@@_first_col_int ,
490 first-row .code:n = \int_zero:N \l_@@_first_row_int ,
491 last-row .int_set:N = \l_@@_last_row_int ,
492 last-row .default:n = -1,
493 code-for-first-col .tl_set:N = \l_@@_code_for_first_col_tl ,
494 code-for-first-col .value_required:n = true ,
495 code-for-last-col .tl_set:N = \l_@@_code_for_last_col_tl ,
496 code-for-last-col .value_required:n = true ,
497 code-for-first-row .tl_set:N = \l_@@_code_for_first_row_tl ,
498 code-for-first-row .value_required:n = true ,
499 code-for-last-row .tl_set:N = \l_@@_code_for_last_row_tl ,
500 code-for-last-row .value_required:n = true ,
501 hlines .bool_set:N = \l_@@_hlines_bool ,
```

```
502 vlines .bool_set:N = \l_@@_vlines_bool ,
503 hvlines .code:n =
504 \uparrow505 \bool_set_true:N \l_@@_vlines_bool
506 \bool_set_true:N \l_@@_hlines_bool
507 },
508 parallelize-diags .bool_set:N = \l_@@_parallelize_diags_bool ,
```
With the option renew-dots, the command \cdots, \ldots, \vdots, \ddots, etc. are redefined and behave like the commands \Cdots, \Ldots, \Vdots, \Ddots, etc.

```
509 renew-dots .bool_set:N = \l_@@_renew_dots_bool ,
510 renew-dots .value_forbidden:n = true ,
511 nullify-dots .bool_set:N = \l_@@_nullify_dots_bool ,
512 create-medium-nodes .bool_set:N = \l_@@_medium_nodes_bool ,
513 create-large-nodes .bool_set:N = \l_@@_large_nodes_bool,
514 create-extra-nodes .meta:n =
515 { create-medium-nodes , create-large-nodes } ,
516 left-margin .dim_set:N = \l_@@_left_margin_dim ,
517 left-margin .default:n = \arraycolsep,
518 right-margin .dim_set:N = \l_@@_right_margin_dim ,
519 right-margin .default:n = \arraycolsep ,
520 margin .meta:n = { left-margin = #1 , right-margin = #1 } ,
521 margin .default:n = \arraycolsep,
522 extra-left-margin .dim_set:N = \l_@@_extra_left_margin_dim ,
523 extra-right-margin .dim_set:N = \l_@@_extra_right_margin_dim ,
524 extra-margin .meta:n =
525 { extra-left-margin = #1 , extra-right-margin = #1 } ,
526 extra-margin .value_required:n = true ,
527 }
```
We define a set of keys used by the environments of nicematrix (but not by the command \NiceMatrixOptions).

```
528 \keys_define:nn { NiceMatrix / Env }
529 {
530 except-corners .clist_set:N = \l_@@_except_corners_clist ,
531 except-corners .default:n = { NW , SW , NE , SE } ,
532 hvlines-except-corners .code:n =
533 {
534 \clist_set:Nn \l_@@_except_corners_clist { #1 }
535 \bool_set_true:N \l_@@_vlines_bool
536 \bool_set_true:N \l_@@_hlines_bool
537 },
538 hvlines-except-corners .default:n = { NW , SW , NE , SE } ,
539 code-before .code:n =
540 {
541 \tl_if_empty:nF { #1 }
542 \left\{ \begin{array}{c} 542 \end{array} \right.543 \tl_put_right:Nn \l_@@_code_before_tl { #1 }
544 \bool_set_true:N \l_@@_code_before_bool
545 }
546 } ,
```
The options c, t and b of the environment {NiceArray} have the same meaning as the option of the classical environment {array}.

```
547 c .code:n = \tl_set:Nn \l_@@_baseline_str c ,
548 t .code:n = \tl_set:Nn \l_@@_baseline_str t ,
549 b .code:n = \tl_set:Nn \l_@@_baseline_str b,
550 baseline .tl_set:N = \lceil \cdot \rceil \l_@@_baseline_str ,
551 baseline .value_required:n = true ,
552 columns-width .code:n =
553 \tl_if_eq:nnTF { #1 } { auto }
```

```
554 { \bool_set_true:N \l_@@_auto_columns_width_bool }
555 { \dim_set:Nn \l_@@_columns_width_dim { #1 } },
556 columns-width .value_required:n = true ,
557 name .code:n =
```
We test whether we are in the measuring phase of an environment of amsmath (always loaded by nicematrix) because we want to avoid a fallacious message of duplicate name in this case.

```
558 \legacy_if:nF { measuring@ }
559 \left\{ \begin{array}{c} \end{array} \right.560 \str_set:Nn \l_tmpa_str { #1 }
561 \seq_if_in:NVTF \g_@@_names_seq \l_tmpa_str
562 { \@@_error:nn { Duplicate~name } { #1 } }
563 { \seq_gput_left:NV \g_@@_names_seq \l_tmpa_str }
564 \str_set_eq:NN \l_@@_name_str \l_tmpa_str
565 },
566 name .value_required:n = true ,
567 code-after .tl_gset:N = \gtrsim nicematrix_code_after_tl,
568 code-after .value_required:n = true ,
569 colortbl-like .code:n =
570 \bool_set_true:N \l_@@_colortbl_like_bool
571 \bool_set_true:N \l_@@_code_before_bool ,
572 colortbl-like .value_forbidden:n = true
573 }
574 \keys_define:nn { NiceMatrix / notes }
575 {
576 para .bool_set:N = \lceil Q \rceil notes_para_bool ,
577 para .default:n = true
578 code-before .tl_set:N = \lceil Q \rceil and C and C and C .
579 code-before .value_required:n = true
580 code-after .tl_set:N = \1 @@_notes_code_after_tl ,
581 code-after .value_required:n = true ,
582 bottomrule .bool_set:N = \l_@@_notes_bottomrule_bool ,
583 bottomrule .default:n = true
584 style .code:n = \cs_set:Nn \@@_notes_style:n { #1 } ,
585 style .value_required:n = true,
586 label-in-tabular .code:n =
587 \cs_set:Nn \@@_notes_label_in_tabular:n { #1 } ,
588 label-in-tabular .value_required:n = true ,
589 label-in-list .code:n =
590 \cs_set:Nn \@@_notes_label_in_list:n { #1 } ,
591 label-in-list .value_required:n = true ,
592 enumitem-keys .code:n =
593 {
594 \bool_if:NTF \c_@@_in_preamble_bool
595 \left\{ \begin{array}{c} \end{array} \right.596 \AtBeginDocument
597 \qquad \qquad \qquad \qquad \qquad \qquad \qquad \qquad \qquad \qquad \qquad \qquad \qquad \qquad \qquad \qquad \qquad \qquad \qquad \qquad \qquad \qquad \qquad \qquad \qquad \qquad \qquad \qquad \qquad \qquad \qquad \qquad \qquad \qquad \qquad \qquad \qquad598 \bool_if:NT \c_@@_enumitem_loaded_bool
599 { \setlist* [ tabularnotes ] { #1 } }
600 }
601 }
602 \qquad \qquad \qquad \qquad \qquad \qquad \qquad \qquad \qquad \qquad \qquad \qquad \qquad \qquad \qquad \qquad \qquad \qquad \qquad \qquad \qquad \qquad \qquad \qquad \qquad \qquad \qquad \qquad \qquad \qquad \qquad \qquad \qquad \qquad \qquad \qquad \603 \bool_if:NT \c_@@_enumitem_loaded_bool
604 { \setlist* [ tabularnotes ] { #1 } }
605 }
606 },
607 enumitem-keys .value_required:n = true
608 enumitem-keys-para .code:n =
\overline{f}610 \bool_if:NTF \c_@@_in_preamble_bool
611 \left\{ \begin{array}{ccc} 6 & 6 \end{array} \right\}612 \AtBeginDocument
613 \left\{ \begin{array}{c} \end{array} \right\}614 \bool_if:NT \c_@@_enumitem_loaded_bool
```

```
615 { \setlist* [ tabularnotes* ] { #1 } }
616 }
617 }
618 \left\{ \begin{array}{c} \end{array} \right.619 \bool_if:NT \c_@@_enumitem_loaded_bool
620 { \setlist* [ tabularnotes* ] { #1 } }
621 }
622 },
623 enumitem-keys-para .value_required:n = true ,
624 unknown .code:n = \@@_error:n { Unknown~key~for~notes }
625 }
```
We begin the construction of the major sets of keys (used by the different user commands and environments).

```
626 \keys_define:nn { NiceMatrix }
627 {
628 NiceMatrixOptions .inherit:n =
629 { NiceMatrix / Global } ,
630 NiceMatrixOptions / xdots .inherit:n = NiceMatrix / xdots ,
631 NiceMatrixOptions / rules .inherit:n = NiceMatrix / rules ,
632 NiceMatrixOptions / notes .inherit:n = NiceMatrix / notes ,
633 NiceMatrix .inherit:n =
634 \{635 NiceMatrix / Global ,
636 NiceMatrix / Env ,
637 },
638 NiceMatrix / xdots .inherit:n = NiceMatrix / xdots ,
639 NiceMatrix / rules .inherit:n = NiceMatrix / rules ,
640 NiceTabular .inherit:n =
641 \left\{ \begin{array}{ccc} 641 & & & \end{array} \right\}642 NiceMatrix / Global ,
643 NiceMatrix / Env
644 }
645 NiceTabular / xdots .inherit:n = NiceMatrix / xdots ,
646 NiceTabular / rules .inherit:n = NiceMatrix / rules ,
647 NiceArray .inherit:n =
648 {
649 NiceMatrix / Global,
650 NiceMatrix / Env ,
651 } ,
652 NiceArray / xdots .inherit:n = NiceMatrix / xdots ,
653 NiceArray / rules .inherit:n = NiceMatrix / rules ,
654 pNiceArray .inherit:n =
655 \{656 NiceMatrix / Global ,
657 NiceMatrix / Env ,
658 },
659 pNiceArray / xdots .inherit:n = NiceMatrix / xdots ,
\begin{array}{c} 660 \quad \text{pNiceArray } / \text{ rules } \end{array}.inherit:n = NiceMatrix / rules ,
661 }
```
We finalise the definition of the set of keys "NiceMatrix / NiceMatrixOptions" with the options specific to \NiceMatrixOptions.

```
662 \keys_define:nn { NiceMatrix / NiceMatrixOptions }
663 {
664 last-col .code:n = \tl_if_empty:nF { #1 }
665 { \@@_error:n { last-col~non~empty~for~NiceMatrixOptions } }
\int_{666} \int_zero:N \l_@@_last_col_int ,
667 small .bool_set:N = \l_@@_small_bool ,
668 small .value_forbidden:n = true ,
```
With the option renew-matrix, the environment {matrix} of amsmath and its variants are redefined to behave like the environment {NiceMatrix} and its variants.

```
669 renew-matrix .code:n = \@@_renew_matrix: ,
670 renew-matrix .value_forbidden:n = true ,
```
The key transparent is now considered as obsolete (because its name is ambiguous).

```
671 transparent .meta:n = { renew-dots , renew-matrix } ,
672 transparent .value_forbidden:n = true,
```
The option exterior-arraycolsep will have effect only in {NiceArray} for those who want to have for {NiceArray} the same behaviour as {array}.

 $673$  exterior-arraycolsep .bool\_set: $N = \lceil \frac{00}{2} \rceil$ exterior\_arraycolsep\_bool,

If the option columns-width is used, all the columns will have the same width. In \NiceMatrixOptions, the special value auto is not available.

```
674 columns-width .code:n =
675 \tl_if_eq:nnTF { #1 } { auto }
676 { \@@_error:n { Option~auto~for~columns-width } }
\begin{minipage}[c]{0.24\textwidth} \centering \begin{minipage}[c]{0.24\textwidth} \centering \centering \end{minipage} \begin{minipage}[c]{0.24\textwidth} \centering \centering \end{minipage} \begin{minipage}[c]{0.24\textwidth} \centering \centering \end{minipage} \begin{minipage}[c]{0.24\textwidth} \centering \centering \end{minipage} \begin{minipage}[c]{0.24\textwidth} \centering \centering \end{minipage} \begin{minipage}[c]{0.24\textwidth} \centering \centering \end{minipage} \begin{minipage}[c]{0.24\textwidth} \centering
```
Usually, an error is raised when the user tries to give the same name to two distincts environments of nicematrix (theses names are global and not local to the current TeX scope). However, the option allow-duplicate-names disables this feature.

```
678 allow-duplicate-names .code:n =
679 \@@_msg_redirect_name:nn { Duplicate~name } { none } ,
680 allow-duplicate-names .value_forbidden:n = true ,
```
By default, the specifier used in the preamble of the array (for example in {pNiceArray}) to draw a vertical dotted line between two columns is the colon ":". However, it's possible to change this letter with letter-for-dotted-lines and, by the way, the letter ":" will remain free for other packages (for example arydshln).

```
681 letter-for-dotted-lines .code:n =
682 {
683 \tl_if_single_token:nTF { #1 }
684 { \str_set:Nx \l_@@_letter_for_dotted_lines_str { #1 } }
685 { \@@_error:n { Bad~value~for~letter~for~dotted~lines } }
686 } ,
687 letter-for-dotted-lines .value_required:n = true ,
688 notes .code:n = \keys_set:nn { NiceMatrix / notes } { #1 } ,
689 notes .value_required:n = true ,
690 unknown .code:n = \@@_error:n { Unknown~key~for~NiceMatrixOptions }
691 }
692 \str_new:N \l_@@_letter_for_dotted_lines_str
693 \str_set_eq:NN \l_@@_letter_for_dotted_lines_str \c_colon_str
```
\NiceMatrixOptions is the command of the nicematrix package to fix options at the document level. The scope of these specifications is the current TeX group.

```
694 \NewDocumentCommand \NiceMatrixOptions { m }
695 { \keys_set:nn { NiceMatrix / NiceMatrixOptions } { #1 } }
```
We finalise the definition of the set of keys "NiceMatrix / NiceMatrix" with the options specific to {NiceMatrix}.

```
696 \keys_define:nn { NiceMatrix / NiceMatrix }
697 {
698 last-col .code:n = \tl_if_empty:nTF {#1}
\overline{\mathbf{f}}700 \bool_set_true:N \l_@@_last_col_without_value_bool
701 \int_set:Nn \l_@@_last_col_int { -1 }
702 }_{703} { \int_set:Nn \1_00_last_col_int { #1 } },
```

```
704 l .code:n = \tl_set:Nn \l_@@_type_of_col_tl l ,
705 r .code:n = \tl_set:Nn \l_@@_type_of_col_tl r,
706 small .bool_set:N = \1_@@_small_bool,
707 small .value_forbidden:n = true
708 unknown .code:n = \@@_error:n { Unknown~option~for~NiceMatrix }
709 }
```
We finalise the definition of the set of keys "NiceMatrix / NiceArray" with the options specific to {NiceArray}.

```
710 \keys_define:nn { NiceMatrix / NiceArray }
711 {
```
In the environments {NiceArray} and its variants, the option last-col must be used without value because the number of columns of the array is read from the preamble of the array.

```
712 small .bool_set:N = \1_@@_small_bool ,
713 small .value_forbidden:n = true ,
714 last-col .code:n = \tl_if_empty:nF { #1 }
715 { \@@_error:n { last-col~non~empty~for~NiceArray } }
716 \int \int_0^{\infty} \ln t 2ero:N \lceil \ln t \rceil ,
717 notes / para .bool_set:N = \l_@@_notes_para_bool ,
718 notes / para .default:n = true ,
719 notes / bottomrule .bool_set:N = \l_@@_notes_bottomrule_bool ,
720 notes / bottomrule .default:n = true ,
721 tabularnote .tl_set:N = \l_@@_tabularnote_tl ,
722 tabularnote .value_required:n = true,
723 unknown .code:n = \@@_error:n { Unknown~option~for~NiceArray }
724 }
725 \keys_define:nn { NiceMatrix / pNiceArray }
726 {
727 first-col .code:n = \int zero:N \l @@ first col int ,
728 last-col .code:n = \tl_if_empty:nF {#1}
\{ \ \ \} \} \{ \ \} \} \}730 \int_zero:N \l_@@_last_col_int ,
731 first-row .code:n = \int zero:N \l @@ first row int ,
732 small .bool_set:N = \1_@@_small_bool ,
733 small .value_forbidden:n = true ,
734 unknown .code:n = \@@_error:n { Unknown~option~for~NiceMatrix }
735 }
```
We finalise the definition of the set of keys "NiceMatrix / NiceTabular" with the options specific to {NiceTabular}.

```
736 \keys_define:nn { NiceMatrix / NiceTabular }
737 \frac{1}{2}738 notes / para .bool_set:N = \lceil \frac{00}{\sqrt{1 - 00}} \rceil ,
739 notes / para .default:n = true ,
_{740} notes / bottomrule .bool_set:N = \l_@@_notes_bottomrule_bool ,
741 notes / bottomrule .default:n = true ,
742 tabularnote .tl_set:N = \l_@@_tabularnote_tl ,
743 tabularnote .value_required:n = true ,
744 last-col .code:n = \tl_if_empty:nF {#1}
745 { \@@_error:n { last-col~non~empty~for~NiceArray } }
746 \int \int_{0}^{746} \int \int_{0}^{16} \int_{0}^{16} \int_{0}^{16} \int_{0}^{16} \int_{0}^{16} \int_{0}^{16} \int_{0}^{16} \int_{0}^{16} \int_{0}^{16} \int_{0}^{16} \int_{0}^{16} \int_{0}^{16} \int_{0}^{16} \int_{0}^{16} \int_{0}^{16} \int_{0}^{16} \int_{0}747 unknown .code:n = \@@_error:n { Unknown~option~for~NiceTabular }
748 }
```
## **Important code used by {NiceArrayWithDelims}**

The pseudo-environment  $\@C{e11:-}\@C{e}$  end Cell: will be used to format the cells of the array. In the code, the affectations are global because this pseudo-environment will be used in the cells of a \halign (via an environment {array}).

<sup>749</sup> \cs\_new\_protected:Npn \@@\_Cell: <sup>750</sup> {

At the beginning of the cell, we link \CodeAfter to a command which do *not* begin with \omit (whereas the standard version of \CodeAfter begins with \omit).

<sup>751</sup> \cs\_set\_eq:NN \CodeAfter \@@\_CodeAfter\_i:n

We increment  $\c{c\text{jCol}}$ , which is the counter of the columns.

<sup>752</sup> \int\_gincr:N \c@jCol

Now, we increment the counter of the rows. We don't do this incrementation in the \everycr because some packages, like arydshln, create special rows in the \halign that we don't want to take into account.

```
753 \int_compare:nNnT \c@jCol = 1
754 { \int_compare:nNnT \l_@@_first_col_int = 1 \@@_begin_of_row: }
\int_{755} \int_gset:Nn \g_@@_col_total_int { \int_max:nn \g_@@_col_total_int \c@jCol }
```
The content of the cell is composed in the box \l\_@@\_cell\_box because we want to compute some dimensions of the box. The \hbox\_set\_end: corresponding to this \hbox\_set:Nw will be in the \@@\_end\_Cell: (and the potential \c\_math\_toggle\_token also).

```
756 \hbox_set:Nw \l_@@_cell_box
757 \bool_if:NF \l_@@_NiceTabular_bool
758 {
759 \c_math_toggle_token
760 \bool_if:NT \l_@@_small_bool \scriptstyle
761 }
```
We will call *corners* of the matrix the cases which are at the intersection of the exterior rows and exterior columns (of course, the four corners doesn't always exist simultaneously).

The codes \l\_@@\_code\_for\_first\_row\_tl and *al* don't apply in the corners of the matrix.

```
762 \int_compare:nNnTF \c@iRow = 0
763 {
764 \int compare:nNnT \c@jCol > 0
765 \left\{ \begin{array}{c} \end{array} \right.766 \l @@ code for first row tl
767 \xglobal \colorlet { nicematrix-first-row } { . }
768 }
769 }
770 {
771 \int_compare:nNnT \c@iRow = \l_@@_last_row_int
772 \qquad \qquad773 \l_@@_code_for_last_row_tl
774 \xglobal \colorlet { nicematrix-last-row } { . }
775 }
776 }
777 }
```
The following macro  $\text{Q@begin of } row$  is usually used in the cell number 1 of the row. However, when the key first-col is used,  $\text{Q@begin of } row$  is executed in the cell number 0 of the row.

```
778 \cs_new_protected:Npn \@@_begin_of_row:
779 {
780 \int_gincr:N \c@iRow
781 \dim_gset_eq:NN \g_@@_dp_ante_last_row_dim \g_@@_dp_last_row_dim
782 \dim_gset:Nn \g_@@_dp_last_row_dim { \box_dp:N \@arstrutbox }
783 \dim_gset:Nn \g_@@_ht_last_row_dim { \box_ht:N \@arstrutbox }
784 \pgfpicture
785 \pgfrememberpicturepositiononpagetrue
786 \pgfcoordinate
```

```
787 { \@@_env: - row - \int_use:N \c@iRow - base }
788 { \pgfpoint \c_zero_dim { 0.5 \arrayrulewidth } }
789 \str_if_empty:NF \l_@@_name_str
790 {
791 \pmb{\text{pgfnodealias}}792 { \l_@@_name_str - row - \int_use:N \c@iRow - base }
{ \qquad \qquad} \ { \@@_env: - row - \int_use:N \c@iRow - base }
794 }
795 \endpgfpicture
796 }
```
The following code is used in each cell of the array. It actualises quantities that, at the end of the array, will give informations about the vertical dimension of the two first rows and the two last rows. If the user uses the last-row, some lines of code will be dynamically added to this command.

```
797 \cs_new_protected:Npn \@@_update_for_first_and_last_row:
798 {
799 \int_compare:nNnTF \c@iRow = 0
\mathbf{S}801 \dim_gset:Nn \g_@@_dp_row_zero_dim
802 \{ \dim\_max: nn \g_\@Q_dp\_row\_zero\_dim \ {\boxtimes} \l \ll\_@Q_cell\_box \} \}803 \dim_gset:Nn \g_@@_ht_row_zero_dim
804 { \dim_{max:nn \g@Qht_rrow_zero_dim { box_th: N \l@Ccell_box } }
805 }
806 {
807 \int_compare:nNnT \c@iRow = 1
808 {
809 \dim_gset:Nn \g_@@_ht_row_one_dim
810 { \dim_max:nn \g_@@_ht_row_one_dim { \box_ht:N \l_@@_cell_box } }
811 }
812 }
813 }
814 \cs_new_protected:Npn \@@_rotate_cell_box:
815 {
816 \box_rotate:Nn \l_@@_cell_box { 90 }
817 \int_compare:nNnT \c@iRow = \l_@@_last_row_int
818 {
819 \vbox_set_top:Nn \l_@@_cell_box
820 \left\{ \begin{array}{ccc} 8 & 2 & 1 \end{array} \right\}821 \forall \text{box\_to\_zero:n} \{ \}822 \skip_vertical:n { - \box_ht:N \@arstrutbox + 0.8 ex }
823 \box_use:N \l_@@_cell_box
824 }
825 }
826 \bool_gset_false:N \g_@@_rotate_bool
827 }
828 \cs_new_protected:Npn \@@_adjust_width_box:
829 {
830 \dim_compare:nNnT \g_@@_blocks_width_dim > \c_zero_dim
831 \uparrow832 \box_set_wd:Nn \l_@@_cell_box
833 \{ \dim\_max: nn \ \boxtimes_M \l \ll N \l \ll \ll C \ll N \ldots \} \gtrsim @\_blocks\_width\_dim \}834 \dim_gzero:N \g_@@_blocks_width_dim
835 }
836 }
837 \cs_new_protected:Npn \@@_end_Cell:
838 {
839 \@@_math_toggle_token:
840 \hbox set end:
841 \bool_if:NT \g_@@_rotate_bool \@@_rotate_cell_box:
842 \@@_adjust_width_box:
```
843 \box\_set\_ht:Nn \l\_@@\_cell\_box

```
844 { \box_ht:N \l_@@_cell_box + \l_@@_cell_space_top_limit_dim }
845 \box_set_dp:Nn \l_@@_cell_box
```

```
846 {\box_dp:N \l_@@_cell_box + \l_@@_cell_space_bottom_limit_dim }
```
We want to compute in  $\gtrsim$   $\lll$  max\_cell\_width\_dim the width of the widest cell of the array (except the cells of the "first column" and the "last column").

```
847 \dim_gset:Nn \g_@@_max_cell_width_dim
```
848 { \dim\_max:nn \g\_@@\_max\_cell\_width\_dim { \box\_wd:N \l\_@@\_cell\_box } }

The following computations are for the "first row" and the "last row".

```
849 \@@_update_for_first_and_last_row:
```
If the cell is empty, or may be considered as if, we must not create the PGF node, for two reasons:

- it's a waste of time since such a node would be rather pointless;
- we test the existence of these nodes in order to determine whether a cell is empty when we search the extremities of a dotted line.

However, it's very difficult to determine whether a cell is empty. As of now, we use the following technic:

- if the width of the box  $\setminus$  1  $\otimes$  cell box (created with the content of the cell) is equal to zero, we consider the cell as empty (however, this is not perfect since the user may have used a \rlap, a \llap or a \mathclap of mathtools.
- the cells with a command **\Ldots** or **\Cdots**, **\Vdots**, etc., should also be considered as empty; if nullify-dots is in force, there would be nothing to do (in this case the previous commands only write an instruction in a kind of code-after); however, if nullify-dots is not in force, a phantom of \ldots, \cdots, \vdots is inserted and its width is not equal to zero; that's why these commands raise a boolean \g\_@@\_empty\_cell\_bool and we begin by testing this boolean.

```
850 \bool_if:NTF \g_@@_empty_cell_bool
851 { \box_use_drop:N \l_@@_cell_box }
852 {
853 \dim_{\text{Compare:}nNnTF } \boxtimes_M: N \lQ\cell\_box \} > \c\_zero\_dim854 \@@_node_for_the_cell:
855 \{ \boxtimes\_use\_drop: N \lQ\cell\_box \}856 }
857 \bool_gset_false:N \g_@@_empty_cell_bool
858 }
```
The following command creates the PGF name of the node with, of course, \l  $@Q$  cell box as the content.

```
859 \cs_new_protected:Npn \@@_node_for_the_cell:
860 {
861 \pgfpicture
862 \pgfsetbaseline \c_zero_dim
863 \pgfrememberpicturepositiononpagetrue
864 \pgfset
865 {
866 inner~sep = \c_zero_dim ,
867 minimum~width = \c_zero_dim
868 }
869 \pgfnode
870 { rectangle }
871 { base }
872 { \box_use_drop:N \l_@@_cell_box }
873 { \@@_env: - \int_use:N \c@iRow - \int_use:N \c@jCol }
874 { }
875 \str_if_empty:NF \l_@@_name_str
876 {
877 \pgfnodealias
878 { \1 @0 name_str - \int_use:N \c@iRow - \int_use:N \c@jCol }
```

```
879 { \@@_env: - \int_use:N \c@iRow - \int_use:N \c@jCol }
880 }
881 \endpgfpicture
882 }
```
The second argument of the following command  $\mathcal{Q}$  instruction of type:nnn defined below is the type of the instruction (Cdots, Vdots, Ddots, etc.). The third argument is the list of options. This command writes in the corresponding \g\_@@\_*type*\_lines\_tl the instruction which will actually draw the line after the construction of the matrix.

For example, for the following matrix,

\@@\_draw\_Cdots:nnn {2}{2}{}

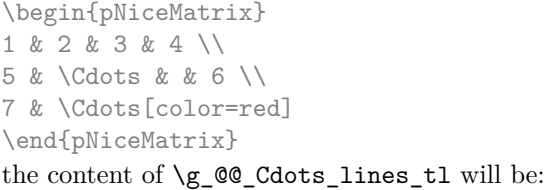

\@@ draw Cdots:nnn {3}{2}{color=red}

 $\sqrt{ }$  $\overline{1}$ 1 2 3 4  $5 \cdots \cdots \cdots 6$ 7  $\left( \right)$  $\overline{ }$ 

The first argument is a boolean which indicates whether you must put the instruction on the left or on the right on the list of instructions.

```
883 \cs_new_protected:Npn \@@_instruction_of_type:nnn #1 #2 #3
884 {
```
It's important to use a \tl\_gput\_right:cx and not a \tl\_gput\_left:cx because we want the \Ddots lines to be drawn in the order of appearance in the array (for parallelisation).

```
885 \bool_if:nTF { #1 } \tl_gput_left:cx \tl_gput_right:cx
886 { g_0^{\text{O}} = 42 - 1 ines _ tl }
887 {
888 \use:c { @ draw #2 : nnn }
889 { \int_use:N \c@iRow }
890 { \int_use:N \c@jCol }
891 { \exp_not:n { #3 } }
892 }
893 }
```
We want to use \array of array. However, if the class used is revtex4-1 or revtex4-2, we have to do some tuning and use the command **\@array@array** instead of **\array** because these classes do a redefinition of \array incompatible with our use of \array.

```
894 \cs_new_protected:Npn \@@_revtex_array:
895 {
896 \cs_set_eq:NN \@acoll \@arrayacol
897 \cs set eq:NN \@acolr \@arrayacol
898 \cs_set_eq:NN \@acol \@arrayacol
899 \cs_set_nopar:Npn \@halignto { }
900 \@array@array
901 }
902 \cs_new_protected:Npn \@@_array:
903 \sim 5
904 \bool_if:NTF \c_@@_revtex_bool
905 \@@_revtex_array:
906 f
907 \bool_if:NTF \l_@@_NiceTabular_bool
908 { \dim\_set\_eq: NN \ } col@sep \ tabcolsep \ }909 { \dim_set_eq:NN \col@sep \arraycolsep }
\verb|910| \ddot\chi_1 \ddot\chi_2 \ddot\chi_3 \ddot\chi_4 \ddot\chi_5 \ddot\chi_6 \ddot\chi_7 \ddot\chi_8 \ddot\chi_7 \ddot\chi_8 \ddot\chi_7 \ddot\chi_8 \ddot\chi_7 \ddot\chi_8 \ddot\chi_7 \ddot\chi_8 \ddot\chi_7 \ddot\chi_8 \ddot\chi_7 \ddot\chi_8 \ddot\chi_8 \ddot\chi_7 \ddot\chi_8 \ddot\chi_7 \ddot\chi_8 \ddot\chi_7 \ddot\chi_8 \ddot\chi_8 \ddot\chi_7 \ddot\chi_8 \ddot911 \{ \csc\912 \{ \csc_s t_nopar: Npx \@halign{\tfor\atop\hskip1pt} t_o \dmod s: N \ll_1 @\_tabular\_width\_dim \} \}
```
It colortbl is loaded, *\@tabarray* has been redefined to incorporate *\CT@start*.

```
913 \Ctabarray
914 }
```
\l\_@@\_baseline\_str may have the value t, c or b. However, if the value is b, we compose the \array (of array) with the option t and the right translation will be done further.

```
915 [ \strut \texttt{\_eq:VarF} \lnot \lnot \texttt{\_0} baseline_str c c t ]
916
```
We keep in memory the standard version of **\ialign** because we will redefine **\ialign** in the environment {NiceArrayWithDelims} but restore the standard version for use in the cells of the array.

```
917 \cs_set_eq:NN \@@_old_ialign: \ialign
```
The following command creates a row node (and not a row of nodes!).

```
918 \cs_new_protected:Npn \@@_create_row_node:
919 {
```
The **\hbox:n** (or **\hbox**) is mandatory.

```
920 \text{ hbox}921 \uparrow922 \bool_if:NT \l_@@_code_before_bool
\overline{923} \overline{5}924 \forall \forall925 \{926 \skip_vertical:N 0.5\arrayrulewidth
927 \pgfsys@markposition { \@@_env: - row - \@@_succ:n \c@iRow }
928 \skip_vertical:N -0.5\arrayrulewidth
929 }
930 }
931 \pgfpicture
932 \pgfrememberpicturepositiononpagetrue
933 \pgfcoordinate { \@@ env: - row - \@@ succ:n \c@iRow }
934 { \pgfpoint \c_zero_dim { - 0.5 \arrayrulewidth } }
935 \str_if_empty:NF \l_@@_name_str
936 \left\{ \begin{array}{ccc} \end{array} \right.937 \pgfnodealias
938 \{ \lceil \text{0} \rceil \}939 { \@@_env: - row - \int_use:N \c@iRow }
940 }
941 \endpgfpicture
942 }
943 }
```
The following must *not* be protected because it begins with **\noalign.** 

```
944 \cs_new:Npn \@@_everycr: { \noalign { \@@_everycr_i: } }
945 \cs_new_protected:Npn \@@_everycr_i:
946 {
947 \int_gzero:N \c@jCol
948 \bool_if:NF \g_@@_row_of_col_done_bool
949 \uparrow950 \qquad \qquad \qquad \qquad \qquad 00_c \text{create\_row\_node:}
```
We don't draw the rules of the key hlines (or hvlines) but we reserve the vertical space for theses rules.

951 \bool if:NT \l @@ hlines bool  $952$   $\left\{ \begin{array}{c} \end{array} \right.$ 

The counter \c@iRow has the value *−*1 only if there is a "first row" and that we are before that "first row", i.e. just before the beginning of the array.

953  $\int \int \text{compare:} nNnT \ C@iRow > {-1}$ 954  $\left\{ \begin{array}{c} 0 & \mathbf{1} \\ \mathbf{1} & \mathbf{1} \\ \mathbf{1} & \mathbf{1} \end{array} \right.$  $955$   $\int \int \text{compare: nNnF } c@iRow = \l_@Q_last\_row\_int$  The command \CT@arc@ is a command of colortbl which sets the color of the rules in the array. The package nicematrix uses it even if colortbl is not loaded. We use a TeX group in order to limit the scope of \CT@arc@.

```
956 { \hrule height \arrayrulewidth width \c_zero_dim }
957 }
958 }
959 }
960 }
```
The command  $@$ <sub>newcolumntype</sub> is the command  $\newcommand{\new_1}{newcolon}$  of array without the warnings for redefinitions of columns types (we will use it to redefine the columns types w and W).

```
961 \cs_set_protected:Npn \@@_newcolumntype #1
962 {
963 \cs_set:cpn { NC @ find @ #1 } ##1 #1 { \NC@ { ##1 } }
964 \peek meaning:NTF [
965 { \newcol@ #1 }
966 { \newcol@ #1 [ 0 ] }
967 }
```
When the key renew-dots is used, the following code will be executed.

```
968 \cs_set_protected:Npn \@@_renew_dots:
969 {
```

```
970 \cs_set_eq:NN \ldots \@@_Ldots
971 \cs_set_eq:NN \cdots \@@_Cdots
972 \cs_set_eq:NN \vdots \@@_Vdots
973 \cs_set_eq:NN \ddots \@@_Ddots
974 \cs_set_eq:NN \iddots \@@_Iddots
975 \cs_set_eq:NN \dots \@@_Ldots
976 \cs_set_eq:NN \hdotsfor \@@_Hdotsfor:
977 }
```
When the key colortbl-like is used, the following code will be executed.

```
978 \cs_new_protected:Npn \@@_colortbl_like:
979 \uparrow980 \cs_set_eq:NN \cellcolor \@@_cellcolor_tabular
981 \cs_set_eq:NN \rowcolor \@@_rowcolor_tabular
982 \cs_set_eq:NN \columncolor \@@_columncolor_preamble
983 }
```
The following code \@@\_pre\_array: is used in {NiceArrayWithDelims}. It exists as a standalone macro only for legibility.

```
984 \cs_new_protected:Npn \@@_pre_array:
985 {
```
If booktabs is loaded, we have to patch the macro \@BTnormal which is a macro of booktabs. The macro \@BTnormal draws an horizontal rule but it occurs after a vertical skip done by a low level TeX command. When this macro \@BTnormal occurs, the row node has yet been inserted by nicematrix *before* the vertical skip (and thus, at a wrong place). That why we decide to create a new row node (for the same row). We patch the macro \@BTnormal to create this row node. This new row node will overwrite the previous definition of that row node and we have managed to avoid the error messages of that redefinition <sup>34</sup> .

```
986 \bool_if:NT \c_@@_booktabs_loaded_bool
987 { \tl_put_left:Nn \@BTnormal \@@_create_row_node: }
988 \box_clear_new:N \l_@@_cell_box
st:NT \theiRow
990 { \int_set_eq:NN \l_@@_old_iRow_int \c@iRow }
991 \int_gzero_new:N \c@iRow
992 \cs_if_exist:NT \thejCol
```
<span id="page-69-0"></span> $^{34}{\rm cf.}$  \nicematrix@redefine@check@rerun

<sup>993</sup> { \int\_set\_eq:NN \l\_@@\_old\_jCol\_int \c@jCol } <sup>994</sup> \int\_gzero\_new:N \c@jCol 995 \normalbaselines

If the option small is used, we have to do some tuning. In particular, we change the value of \arraystretch (this parameter is used in the construction of \@arstrutbox in the beginning of {array}).

```
996 \bool_if:NT \l_@@_small_bool
\overline{9}998 \cs_set_nopar:Npn \arraystretch { 0.47 }
999 \dim_set:Nn \arraycolsep { 1.45 pt }
1000 }
```
The environment {array} uses internally the command \ialign. We change the definition of \ialign for several reasons. In particular, \ialign sets \everycr to { } and we *need* to have to change the value of \everycr.

```
1001 \cs_set_nopar:Npn \ialign
1002 {
1003 \bool_if:NTF \c_@@_colortbl_loaded_bool
1004 \left\{ \begin{array}{c} 1004 & 1 \end{array} \right\}1005 \CT@everycr
1006 \{1007 \noalign { \cs_gset_eq:NN \CT@row@color \prg_do_nothing: }
1008 \\GQ_everycr:
1009 }
1010 }
1011 { \everycr { \@@_everycr: } }
1012 \text{tabskip} = \c_zero\_skip
```
The box **\@arstrutbox** is a box constructed in the beginning of the environment {array}. The construction of that box takes into account the current values of  $\arraystretch<sup>35</sup>$  and  $\ext{orbight}$ (of array). That box is inserted (via \@arstrut) in the beginning of each row of the array. That's why we use the dimensions of that box to initialize the variables which will be the dimensions of the potential first and last row of the environment. This initialization must be done after the creation of \@arstrutbox and that's why we do it in the \ialign.

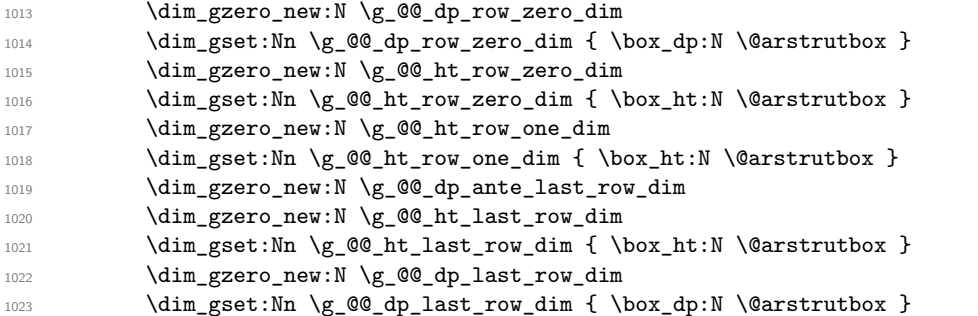

After its first use, the definition of \ialign will revert automatically to its default definition. With this programmation, we will have, in the cells of the array, a clean version of \ialign.

```
1024 \cs_set_eq:NN \ialign \@@_old_ialign:
1025 \halign
1026 }
```
We keep in memory the old versions or **\ldots**, **\cdots**, etc. only because we use them inside \phantom commands in order that the new commands \Ldots, \Cdots, etc. give the same spacing (except when the option nullify-dots is used).

| 1027 | \cs_set_eq:NN \@@_old_ldots \ldots |  |
|------|------------------------------------|--|
| 1028 | \cs_set_eq:NN \@@_old_cdots \cdots |  |
| 1029 | \cs_set_eq:NN \@@_old_vdots \vdots |  |
| 1030 | \cs_set_eq:NN \@@_old_ddots \ddots |  |

 $35$ The option small of nicematrix changes (among other) the value of  $\arraystretch$ . This is done, of course, before the call of {array}.

```
1031 \cs_set_eq:NN \@@_old_iddots \iddots
1032 \bool_if:NTF \l_@@_standard_cline_bool
1033 { \cs_set_eq:NN \cline \@@_standard_cline }
1034 { \cs_set_eq:NN \cline \@@_cline }
1035 \cs_set_eq:NN \Ldots \@@_Ldots
1036 \cs_set_eq:NN \Cdots \@@_Cdots
1037 \cs_set_eq:NN \Vdots \@@_Vdots
1038 \cs_set_eq:NN \Ddots \@@_Ddots
1039 \cs set eq:NN \Iddots \@@ Iddots
1040 \cs_set_eq:NN \hdottedline \@@_hdottedline:
1041 \cs_set_eq:NN \Hline \@@_Hline:
1042 \cs_set_eq:NN \Hspace \@@_Hspace:
1043 \cs_set_eq:NN \Hdotsfor \@@_Hdotsfor:
1044 \cs_set_eq:NN \Vdotsfor \@@_Vdotsfor:
1045 \cs_set_eq:NN \multicolumn \@@_multicolumn:nnn
1046 \cs_set_eq:NN \Block \@@_Block:
1047 \cs_set_eq:NN \rotate \@@_rotate:
1048 \cs_set_eq:NN \OnlyMainNiceMatrix \@@_OnlyMainNiceMatrix:n
1049 \cs_set_eq:NN \dotfill \@@_old_dotfill:
1050 \cs_set_eq:NN \CodeAfter \@@_CodeAfter:
1051 \cs_set_eq:NN \diagbox \@@_diagbox:nn
1052 \bool_if:NT \l_@@_colortbl_like_bool \@@_colortbl_like:
1053 \bool_if:NT \l_@@_renew_dots_bool \@@_renew_dots:
```
The sequence  $\gtrsim$   $\degree$   $\degree$  multicolumn cells seq will contain the list of the cells of the array where a command \multicolumn{*n*}{...}{...} with  $n > 1$  is issued. In \g\_@@\_multicolumn\_sizes\_seq, the "sizes" (that is to say the values of *n*) correspondant will be stored. These lists will be used for the creation of the "medium nodes" (if they are created).

1054 \seq\_gclear\_new:N \g\_@@\_multicolumn\_cells\_seq 1055 \seq\_gclear\_new:N \g\_@@\_multicolumn\_sizes\_seq

The counter \c@iRow will be used to count the rows of the array (its incrementation will be in the first cell of the row).

1056 \int\_gset:Nn \c@iRow { \l\_@@\_first\_row\_int - 1 }

At the end of the environment {array}, \c@iRow will be the total number de rows.

\g\_@@\_row\_total\_int will be the number or rows excepted the last row (if \l\_@@\_last\_row\_bool has been raised with the option last-row).

1057 \int\_gzero\_new:N \g\_@@\_row\_total\_int

The counter \c@jCol will be used to count the columns of the array. Since we want to know the total number of columns of the matrix, we also create a counter  $\gtrsim$   $\lll$   $\lll$   $\lll$   $\lll$   $\lll$   $\lll$   $\lll$   $\lll$   $\lll$   $\lll$   $\lll$   $\lll$   $\lll$   $\lll$   $\lll$   $\lll$   $\lll$   $\lll$   $\lll$   $\lll$   $\lll$   $\lll$   $\lll$   $\lll$   $\lll$   $\lll$  are updated in the command  $\@C{C}ell:$  executed at the beginning of each cell.

<sup>1058</sup> \int\_gzero\_new:N \g\_@@\_col\_total\_int

1059 \cs\_set\_eq:NN \@ifnextchar \new@ifnextchar

```
1060 \@@_renew_NC@rewrite@S:
```
<sup>1061</sup> \bool\_gset\_false:N \g\_@@\_last\_col\_found\_bool

During the construction of the array, the instructions \Cdots, \Ldots, etc. will be written in token lists \g\_@@\_Cdots\_lines\_tl, etc. which will be executed after the construction of the array.

```
1062 \tl_gclear_new:N \g_@@_Cdots_lines_tl
1063 \tl_gclear_new:N \g_@@_Ldots_lines_tl
1064 \tl_gclear_new:N \g_@@_Vdots_lines_tl
1065 \tl_gclear_new:N \g_@@_Ddots_lines_tl
1066 \tl_gclear_new:N \g_@@_Iddots_lines_tl
1067 \tl_gclear_new:N \g_@@_HVdotsfor_lines_tl
1068 \tl_gclear_new:N \g_nicematrix_code_before_tl
1069 }
```
This is the end of  $\@{@pre_} \arctan 3$ :.
# **The environment {NiceArrayWithDelims}**

```
1070 \NewDocumentEnvironment { NiceArrayWithDelims } { m m 0 { } m ! 0 { } }
1071 {
1072 \@@_provide_pgfsyspdfmark:
1073 \bool_if:NT \c_@@_footnote_bool \savenotes
```
The aim of the following \bgroup (the corresponding \egroup is, of course, at the end of the environment) is to be able to put an exposant to a matrix in a mathematical formula.

```
1074 \bgroup
1075 \tl_set:Nn \l_@@_left_delim_tl { #1 }
1076 \tl_set:Nn \l_@@_right_delim_tl { #2 }
1077 \int_gzero:N \g_@@_block_box_int
1078 \dim_zero:N \g_@@_width_last_col_dim
1079 \dim_zero:N \g_@@_width_first_col_dim
1080 \bool_gset_false:N \g_@@_row_of_col_done_bool
1081 \str_if_empty:NT \g_@@_name_env_str
1082 { \str_gset:Nn \g_@@_name_env_str { NiceArrayWithDelims } }
1083 \@@_adapt_S_column:
1084 \bool_if:NTF \l_@@_NiceTabular_bool
1085 \mode leave vertical:
1086 \@@_test_if_math_mode:
1087 \bool_if:NT \l_@@_in_env_bool { \@@_fatal:n { Yet~in~env } }
1088 \bool_set_true:N \l_@@_in_env_bool
```
The command **\CT@arc@** contains the instruction of color for the rules of the array<sup>36</sup>. This command is used by \CT@arc@ but we use it also for compatibility with colortbl. But we want also to be able to use color for the rules of the array when colortbl is *not* loaded. That's why we do the following instruction which is in the patch of the beginning of arrays done by colortbl. Of course, we restore the value of \CT@arc@ at the end of our environment.

<sup>1089</sup> \cs\_gset\_eq:NN \@@\_old\_CT@arc@ \CT@arc@

We deactivate Tikz externalization because we will use PGF pictures with the options overlay and remember picture (or equivalent forms). We deactivate with \tikzexternaldisable and not with \tikzset{external/export=false} which is *not* equivalent.

```
1090 \cs_if_exist:NT \tikz@library@external@loaded
1091 {
1092 \tikzexternaldisable
1093 \cs_if_exist:NT \ifstandalone
1094 { \tikzset { external / optimize = false } }
1095 }
```
We increment the counter  $\gtrsim$   $@Q_{env}\$  int which counts the environments of the package.

```
1096 \int_gincr:N \g_@@_env_int
```

```
1097 \bool_if:NF \l_@@_block_auto_columns_width_bool
```

```
1098 { \dim_gzero_new:N \g_@@_max_cell_width_dim }
```
The sequence \g\_@@\_blocks\_seq will contain the carateristics of the blocks (specified by \Block) of the array. The sequence  $\gtrsim$  @ pos\_of blocks seq will contain only the position of the blocks. Of course, this is redundant but it's for efficiency.

```
1099 \seq_gclear:N \g_@@_blocks_seq
```

```
1100 \seq_gclear:N \g_@@_pos_of_blocks_seq
```

```
1101 \seq_gclear:N \g_@@_pos_of_xdots_seq
```
In fact, the sequence  $\gtrsim 0$  pos\_of\_blocks\_seq will also contain the positions of the cells with a \diagbox.

```
1102 \tl_if_exist:cT { g_@@_code_before_ \int_use:N \g_@@_env_int _ tl }
1103 {
1104 \bool_set_true:N \l_@@_code_before_bool
1105 \exp_args:NNv \tl_put_right:Nn \l_@@_code_before_tl
1106 {g\_QQ\_code\_before\_ \int_uss:N \g\_QQ\_env\_int\_tl}1107 }
```
The set of keys is not exactly the same for {NiceArray} and for the variants of {NiceArray} ({pNiceArray}, {bNiceArray}, etc.) because, for {NiceArray}, we have the options t, c, b and baseline.

 $36$ e.g. \color[rgb] ${0.5, 0.5, 0}$ 

```
1108 \bool_if:NTF \l_@@_NiceArray_bool
1109 { \keys_set:nn { NiceMatrix / NiceArray } }
1110 { \keys_set:nn { NiceMatrix / pNiceArray } }
1111 { #3, #5 }
1112 \tl_if_empty:NF \l_@@_rules_color_tl
1113 { \exp_after:wN \@@_set_CT@arc@: \l_@@_rules_color_tl \q_stop }
```
If the key code-before is used, we have to create the col nodes and the row nodes before the creation of the array. First, we have to test whether the size of the array has been written in the aux file in a previous run. In this case, a command \@@\_size\_*nb\_of\_env*: has been created.

```
1114 \bool_if:NT \l_@@_code_before_bool
1115 {
1116 \seq_if_exist:cT { @_size_ \int_use:N \g_@_env_int _ seq }
1117 {
```
First, we give values to the LaTeX counters iRow and jCol. We remind that, in the code-before (and in the code-after) they represent the numbers of rows and columns of the array (without the potential last row and last column).

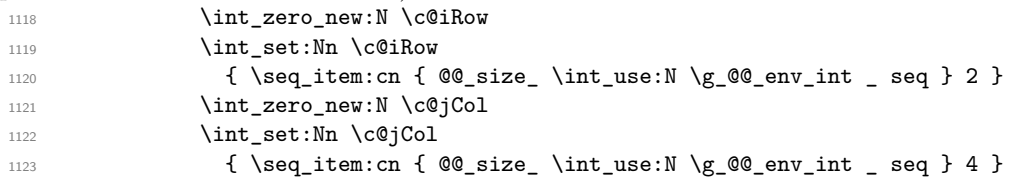

We have to adjust the values of  $c@iRow$  and  $c@jCol$  to take into account the potential last row and last column. A value of *−*2 for \l\_@@\_last\_row\_int means that there is no last row. Idem for the columns.

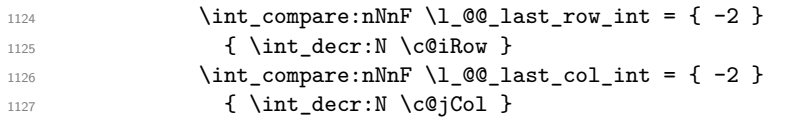

Now, we will create all the col nodes and row nodes with the informations written in the aux file. You use the technique described in the page 1229 of pgfmanual.pdf, version 3.1.4b.

```
1128 \pgfsys@markposition { \@@_env: - position }
1129 \pgfsys@getposition {\@genv: - position } \@{picture_position:1130 \pgfpicture
```
First, the creation of the row nodes.

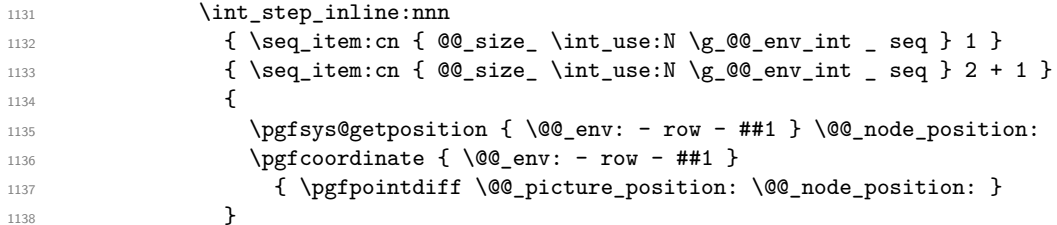

Now, the creation of the col nodes.

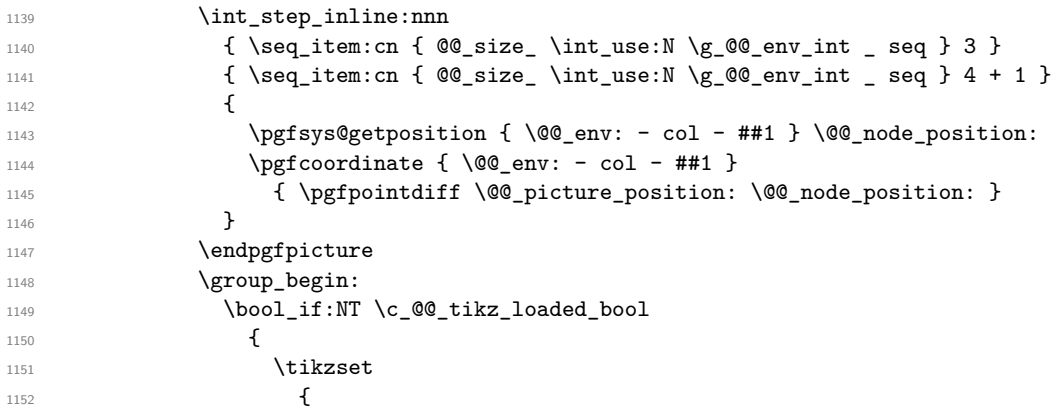

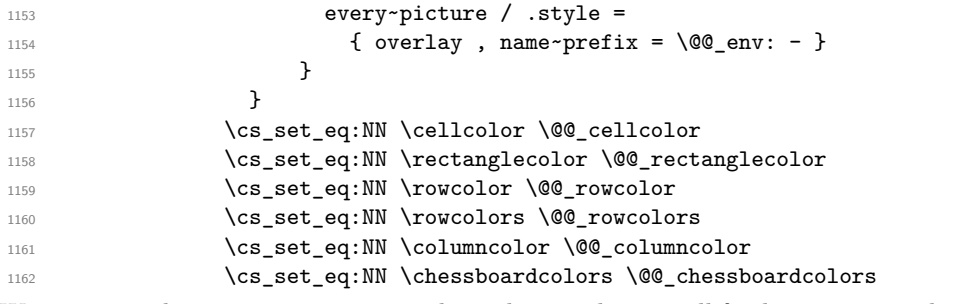

We compose the code-before in math mode in order to nullify the spaces put by the user between instructions in the code-before.

```
1163 \bool_if:NT \l_@@_NiceTabular_bool \c_math_toggle_token
1164 \l_@@_code_before_tl
1165 \bool_if:NT \l_@@_NiceTabular_bool \c_math_toggle_token
1166 \group_end:
1167 }
1168 }
```
A value of *−*1 for the counter \l\_@@\_last\_row\_int means that the user has used the option last-row without value, that is to say without specifying the number of that last row. In this case, we try to read that value from the aux file (if it has been written on a previous run).

1169 \int\_compare:nNnT \l\_@@\_last\_row\_int > { -2 } 1170  $\sim$ <sup>1171</sup> \tl\_put\_right:Nn \@@\_update\_for\_first\_and\_last\_row: 1172  $\left\{\right\}$ 1173 \dim\_gset:Nn \g\_@@\_ht\_last\_row\_dim  $1174$  { \dim\_max:nn \g\_@@\_ht\_last\_row\_dim { \box\_ht:N \l\_@@\_cell\_box } } 1175 \dim\_gset:Nn \g\_@@\_dp\_last\_row\_dim  $1176$  { \dim\_max:nn \g\_@@\_dp\_last\_row\_dim { \box\_dp:N \l\_@@\_cell\_box } } 1177 **}** 1178 } 1179  $\int_{\text{compare: nNnT} \lvert 00\_last\_row\_int = \{-1\}$ 1180  $\left\{ \begin{array}{ccc} 1 & 0 & 0 \\ 0 & 0 & 0 \\ 0 & 0 & 0 \\ 0 & 0 & 0 \\ 0 & 0 & 0 \\ 0 & 0 & 0 \\ 0 & 0 & 0 \\ 0 & 0 & 0 \\ 0 & 0 & 0 \\ 0 & 0 & 0 \\ 0 & 0 & 0 \\ 0 & 0 & 0 \\ 0 & 0 & 0 \\ 0 & 0 & 0 & 0 \\ 0 & 0 & 0 & 0 \\ 0 & 0 & 0 & 0 \\ 0 & 0 & 0 & 0 & 0 \\ 0 & 0 & 0 & 0 & 0 \\ 0 & 0 & 0 & 0 & 0 \\ 0 & 0 &$ 1181 \bool\_set\_true:N \l\_@@\_last\_row\_without\_value\_bool

A value based on the name is more reliable than a value based on the number of the environment. 1182 \str\_if\_empty:NTF \l\_@@\_name\_str

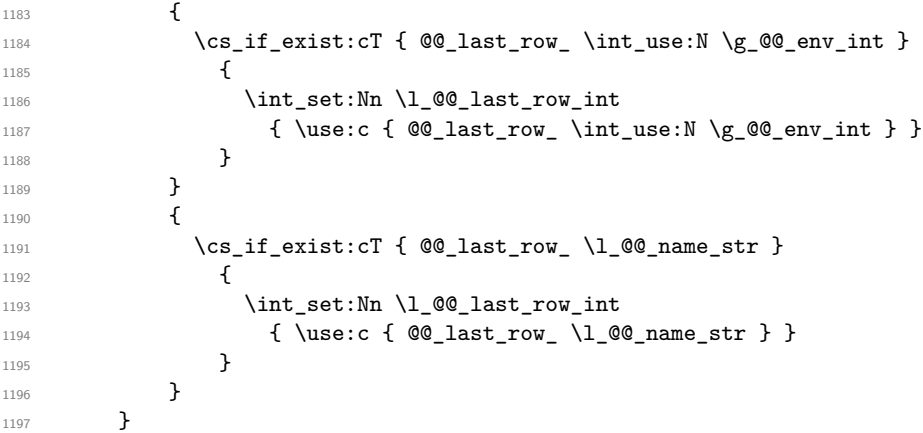

A value of *−*1 for the counter \l\_@@\_last\_col\_int means that the user has used the option last-col without value, that is to say without specifying the number of that last column. In this case, we try to read that value from the aux file (if it has been written on a previous run). 1198  $\int_0$  \int\_compare:nNnT \l\_@@\_last\_col\_int = { -1 }

```
1199 {
1200 \str_if_empty:NTF \l_@@_name_str
1201 \qquad \qquad \qquad1202 \hspace{1cm} \verb|\cs_if_exist:cf { @Q_last_col_\int_use:N \g_@Q env_info}1203 \qquad \qquad \qquad \qquad \qquad \qquad \qquad \qquad \qquad \qquad \qquad \qquad \qquad \qquad \qquad \qquad \qquad \qquad \qquad \qquad \qquad \qquad \qquad \qquad \qquad \qquad \qquad \qquad \qquad \qquad \qquad \qquad \qquad \qquad \qquad \qquad \qquad1204 \int_set:Nn \l_@@_last_col_int
1205 <br>
{\use:c { @_last\_col\_ \int_use:N \g_@0_env\_int } }
```

```
1206 }
1207 }
1208 \qquad \qquad\verb|1209| ~~\verb|ks_if_exist: cT { @ Qlast_col_ \l_0@name_str }| ~~1210 \{1211 \int_set:Nn \l_@@_last_col_int
1212 \{ \use:c \{ @\_last\_col\_ \l{ @\_name\_str } \}1213 }
1214 }
1215 }
```

```
The code in \text{QQ-pre}-array: is used only by {NiceArrayWithDelims}.
1216 \@@_pre_array:
```
We compute the width of the two delimiters.

```
1217 \dim_zero_new:N \l_@@_left_delim_dim
1218 \dim_zero_new:N \l_@@_right_delim_dim
1219 \bool_if:NTF \l_@@_NiceArray_bool
1220 \left\{ \begin{array}{c} 1 \end{array} \right\}1221 \dim_gset:Nn \l_@@_left_delim_dim { 2 \arraycolsep }
1222 \dim_gset:Nn \l_@@_right_delim_dim { 2 \arraycolsep }
1223 }
1224 \sqrt{212}
```
The command \bBigg@ is a command of amsmath.

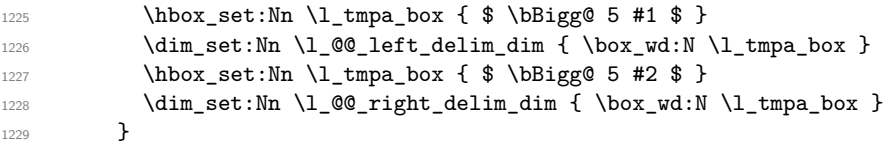

The array will be composed in a box (named  $\lceil \log_\text{the\_array\_box} \rceil$ ) because we have to do manipulations concerning the potential exterior rows. <sup>1230</sup> \box\_clear\_new:N \l\_@@\_the\_array\_box

If the user has loaded nicematrix with the option define-L-C-R, he will be able to use L, C and R instead of 1, c and  $r$  in the preambles of the environments of nicematrix (it's a compatibility mode since L, C and R were mandatory before version 5.0).

1231 \bool\_if:NT \c\_@@\_define\_L\_C\_R\_bool \@@\_define\_L\_C\_R:

The preamble will be constructed in  $\gtrsim$  00 preamble\_tl. 1232 \@@\_construct\_preamble:n { #4 } Now, the preamble is constructed in  $\gtrsim$  00 preamble\_tl

Here is the beginning of the box which will contain the array. The \hbox set end: corresponding to this  $\hbar v \times s$  is  $\hbar w$  will be in the second part of the environment (and the closing \c\_math\_toggle\_token also).

```
1233 \hbox_set:Nw \l_@@_the_array_box
1234 \skip horizontal:N \l @@ left margin dim
1235 \skip_horizontal:N \l_@@_extra_left_margin_dim
1236 \c_math_toggle_token
1237 \bool_if:NTF \l_@@_light_syntax_bool
1238 { \use:c { @-light-syntax } }
1239 { \use:c { @@-normal-syntax } }
1240 }
1241 \frac{5}{124}1242 \bool_if:NTF \l_@@_light_syntax_bool
1243 { \use:c { end @@-light-syntax } }
1244 { \use:c { end @@-normal-syntax } }
1245 \c_math_toggle_token
1246 \skip_horizontal:N \l_@@_right_margin_dim
```
1247 \skip\_horizontal:N \l\_@@\_extra\_right\_margin\_dim 1248 \hbox\_set\_end:

End of the construction of the array (in the box  $\lceil \log_2 t \rceil$  he\_array\_box).

It the user has used the key last-row with a value, we control that the given value is correct (since we have just constructed the array, we know the real number of rows of the array).

```
1249 \int_compare:nNnT \l_@@_last_row_int > { -2 }
1250 \bigcup1251 \bool if:NF \l @@ last row without value bool
1252 \left\{ \begin{array}{c} \end{array} \right.1253 \int_compare:nNnF \l_@@_last_row_int = \c@iRow
1254 \left\{ \begin{array}{c} \end{array} \right.1255 \@@_error:n { Wrong~last~row }
                    \int_gset_eq:NN \l_@@_last_row_int \c@iRow
1257 }
1258 }
1259 }
```
Now, the definition of \c@jCol and \g\_@@\_col\_total\_int change: \c@jCol will be the number of columns without the "last column";  $\gtrsim$   $@Q_{col_{total\_int}}$  will be the number of columns with this "last column".<sup>37</sup>

```
1260 \int_gset_eq:NN \c@jCol \g_@@_col_total_int
1261 \bool_if:nTF \g_@@_last_col_found_bool
1262 { \int_gdecr:N \c@jCol }
1263 \qquad \qquad \qquad \qquad \qquad \qquad \qquad \qquad \qquad \qquad \qquad \qquad \qquad \qquad \qquad \qquad \qquad \qquad \qquad \qquad \qquad \qquad \qquad \qquad \qquad \qquad \qquad \qquad \qquad \qquad \qquad \qquad \qquad \qquad \qquad \qquad _{1264}int_compare:nNnT \l_@@_last_col_int > { -1 }
1265 \{ \@Q\text{-error:n} \& \@1ast \text{-col} \text{-not} \text{-used} \}1266 }
1267 \bool_if:NF \l_@@_Matrix_bool
1268 \qquad \qquad \qquad \qquad \qquad1269 \int_compare:nNnT \c@jCol < \g_@@_static_num_of_col_int
1270 { \@@_error:n { columns~not~used } }
1271 }
We fix also the value of \c{cu}Row and \g{Q\row_total_int with the same principle.
```
<sup>1272</sup> \int\_gset\_eq:NN \g\_@@\_row\_total\_int \c@iRow

```
1273 \int_compare:nNnT \l_@@_last_row_int > { -1 } { \int_gdecr:N \c@iRow }
```
**Now, we begin the real construction in the output flow of TeX**. First, we take into account a potential "first column" (we remind that this "first column" has been constructed in an overlapping position and that we have computed its width in  $\gtrsim$  @@\_width\_first\_col\_dim: see p. 92).  $1274$  \int\_compare:nNnT \l\_@@\_first\_col\_int = 0

```
1275 {
1276 \skip horizontal:N \col@sep
1277 \skip_horizontal:N \g_@@_width_first_col_dim
1278 }
```
The construction of the real box is different when  $\lceil \log N \rceil$  and  $\lceil N \log N \rceil$  is true ({NiceArray} or {NiceTabular}) and in the other environments because, in {NiceArray} or {NiceTabular}, we have no delimiter to put (but we have tabular notes to put). We begin with this case.

```
Remark that, in all cases, QQ use arraybox with notes c: is used.
1279 \bool_if:NTF \l_@@_NiceArray_bool
1280 {
1281 \str_case:VnF \l_@@_baseline_str
1282 \qquad \qquad1283 b \@@_use_arraybox_with_notes_b:
1284 c \@@_use_arraybox_with_notes_c:
1285 }
1286 \@@_use_arraybox_with_notes:
1287 }
```
Now, in the case of an environment {pNiceArray}, {bNiceArray}, etc. We compute \l\_tmpa\_dim which is the total height of the "first row" above the array (when the key first-row is used).

<span id="page-76-0"></span><sup>37</sup>We remind that the potential "first column" (exterior) has the number 0.

```
1288 \qquad \qquad \qquad \qquad \qquad \qquad \qquad \qquad \qquad \qquad \qquad \qquad \qquad \qquad \qquad \qquad \qquad \qquad \qquad \qquad \qquad \qquad \qquad \qquad \qquad \qquad \qquad \qquad \qquad \qquad \qquad \qquad \qquad \qquad \qquad \qquad 1289 \int \int \text{compare: nNnTF } l_@@_first_row_int = 01290 \qquad \qquad \qquad \qquad \qquad \qquad \qquad \qquad \qquad \qquad \qquad \qquad \qquad \qquad \qquad \qquad \qquad \qquad \qquad \qquad \qquad \qquad \qquad \qquad \qquad \qquad \qquad \qquad \qquad \qquad \qquad \qquad \qquad \qquad \qquad \qquad \qquad1291 \dim_set_eq:NN \l_tmpa_dim \g_@@_dp_row_zero_dim
1292 \dim_add:Nn \l_tmpa_dim \g_@@_ht_row_zero_dim
1293 }
1294 { \dim\_zero:N \l \l \tmtext{impl} \t}
```
We compute  $\lceil \frac{1}{\pm} \rceil$  which is the total height of the "last row" below the array (when the key last-row is used). A value of *−*2 for \l\_@@\_last\_row\_int means that there is no "last row".<sup>38</sup><br>1295 **https://integratery.org/integratery.** \l @@\_last\_row\_int > f -2 }

```
\int \int \mathrm{Compare:} \Pi F \leq 0 last_row_int > { -2 }
1296 \left\{ \begin{array}{c} 1 \end{array} \right\}1297 \dim_set_eq:NN \l_tmpb_dim \g_@@_ht_last_row_dim
1298 \dim_add:Nn \l_tmpb_dim \g_@@_dp_last_row_dim
1299 }
1300 { \dim_zero:N \l_tmpb_dim }
1301 \hbox_set:Nn \l_tmpa_box
1302 \{1303 \c_math_toggle_token
1304 \left #1
1305 \vcenter
1306 \qquad \qquad \qquad \qquad \qquad \qquad \qquad \qquad \qquad \qquad \qquad \qquad \qquad \qquad \qquad \qquad \qquad \qquad \qquad \qquad \qquad \qquad \qquad \qquad \qquad \qquad \qquad \qquad \qquad \qquad \qquad \qquad \qquad \qquad \qquad \qquad \qquad
```
We take into account the "first row" (we have previously computed its total height in  $\lceil \frac{t}{n}\rceil$ -The  $\hbar$ ox:n (or  $\hbar$ ox) is necessary here.

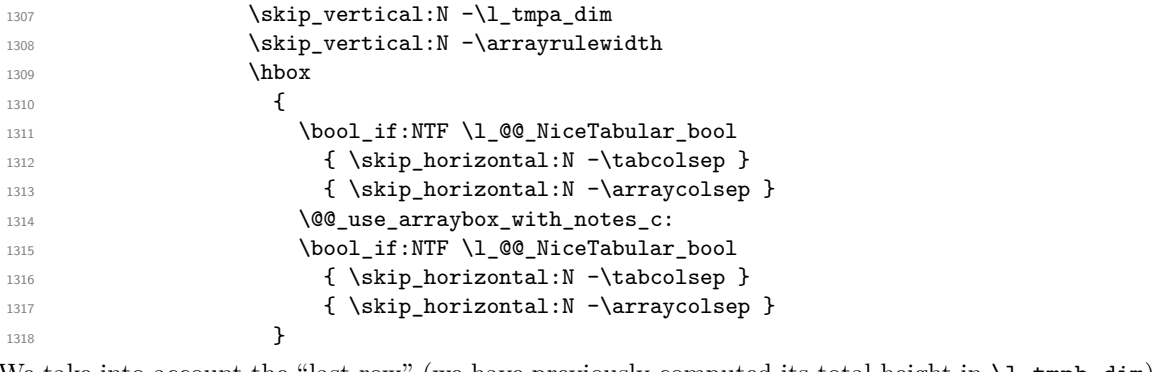

We take into account the "last row" (we have previously computed its total height in  $l_{\text{temp}}$ ).

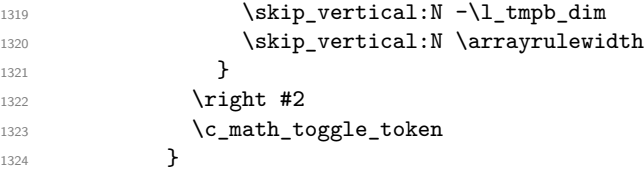

Now, the box  $\lvert \text{Im} \rangle$  to  $\text{Im} \text{Im} \cdot \text{Im} \cdot \text{Im}$ 

We will put the box in the TeX flow. However, we have a small work to do when the option max-delimiter-width is used.

```
1325 \bool_if:NTF \l_@@_max_delimiter_width_bool
1326 { \@@_put_box_in_flow_bis:nn { #1 } { #2 } }
1327 \@@_put_box_in_flow:
1328 }
```
We take into account a potential "last column" (this "last column" has been constructed in an overlapping position and we have computed its width in  $\gtrsim$  @\_width\_last\_col\_dim: see p. 93).

```
1329 \bool_if:NT \g_@@_last_col_found_bool
1330 \{1331 \skip_horizontal:N \g_@@_width_last_col_dim
1332 \skip_horizontal:N \col@sep
1333 }
1334 \@@_after_array:
```
<sup>&</sup>lt;sup>38</sup>A value of *−*1 for \l\_@@\_last\_row\_int means that there is a "last row" but the the user have not set the value with the option last row (and we are in the first compilation).

The aim of the following \egroup (the corresponding \bgroup is, of course, at the beginning of the environment) is to be able to put an exposant to a matrix in a mathematical formula.

1335 \egroup

```
1336 \bool_if:NT \c_@@_footnote_bool \endsavenotes
1337 }
```
This is the end of the environment {NiceArrayWithDelims}.

# **We construct the preamble of the array**

The transformation of the preamble is an operation in several steps.

The argument of  $\Diamond \otimes \Diamond$  construct preamble:n is the preamble as given by the final user to the environement {NiceTabular} (or a variant). The preamble will be constructed in  $\gtrsim$  ©@ preamble tl.

```
1338 \cs_new_protected:Npn \@@_construct_preamble:n #1
1339 \{
```
First, we will do an "expansion" of the preamble with the tools of the package array itself. This "expansion" will expand all the constructions with \* and with all column types (defined by the user or by various packages using \newcolumntype).

Since we use the tools of array to do this expansion, we will have a programmation which is not in the style of expl3.

We redefine the column types w and W. We use \@@\_newcolumntype instead of \newcolumtype because we don't want warnings for column types already defined. These redefinitions are in fact *protections* of the letters w and W. We don't want these columns type expanded because we will do the patch ourselves after. We want to be able the standard column types  $w$  and  $W$  in potential  $\{\text{tabular}\}\$ of array in some cells of our array. That's why we do those redefinitions in a TeX group.

1340 \group\_begin:

If we are in an environment without explicit preamble, we have nothing to do (excepted the treatment on both sides of the preamble which will be done at the end).

```
1341 \bool_if:NTF \l_@@_Matrix_bool
1342 { \tl_gset:Nn \g_@@_preamble_tl { #1 } }
1343 {
1344 \@@_newcolumntype w [ 2 ] { \@@_w: { ##1 } { ##2 } }
1345 \@@_newcolumntype W [ 2 ] { \@@_W: { ##1 } { ##2 } }
```
First, we have to store our preamble in the token register **\@temptokena** (those "token registers" are not supported by expl3).

1346 \@temptokena { #1 }

Initialisation of a flag used by array to detect the end of the expansion.

1347 \@tempswatrue

The following line actually does the expansion (it's has been copied from array.sty).

 $1348$  \@whilesw \if@tempswa \fi { \@tempswafalse \the \NC@list }

Now, we have to "patch" that preamble by transforming some columns. We will insert in the TeX flow the preamble in its actual form (that is to say after the "expansion") following by a marker  $\qquad \cdot \cdot$ and we will consume these tokens constructing the (new form of the) preamble in  $\gtrsim$  @@\_preamble\_tl. This is done recursively with the command  $\text{Q@ patch\_preamble:n}$ . In the same time, we will count the columns with the counter \c@jCol.

```
1349 \int_gzero_new:N \c@jCol
1350 \bool_if:NTF \l_@@_vlines_bool
1351 \left\{ \begin{array}{c} \end{array} \right.1352 \tl gset:Nn \g @@ preamble tl
1353 \{ \} \ \{ \} \1354 }
1355 { \tl_gclear:N \g_@@_preamble_tl }
```
The counter  $\lceil \frac{t}{n} \rceil$  the sount the number of consecutive occurrences of the symbole |. 1356 \int\_zero:N \l\_tmpa\_int

Now, we actually patch the preamble (and it is constructed in  $\gtrsim$  @@ preamble tl).

```
1357 \exp_after:wN \@@_patch_preamble:n \the \@temptokena \q_stop
1358 \int_gset_eq:NN \g_@@_static_num_of_col_int \c@jCol
1359 }
```
Now, we replace \columncolor by \@@\_columncolor\_preamble.

```
1360 \bool_if:NT \l_@@_colortbl_like_bool
1361 \qquad \qquad \qquad \qquad \qquad \qquad \qquad \qquad \qquad \qquad \qquad \qquad \qquad \qquad \qquad \qquad \qquad \qquad \qquad \qquad \qquad \qquad \qquad \qquad \qquad \qquad \qquad \qquad \qquad \qquad \qquad \qquad \qquad \qquad \qquad \qquad 1362 \regex replace all:NnN
1363 \c_@@_columncolor_regex
1364 { \c { QQ\_{columncolor\_preamble} } }
1365 \g_@@_preamble_tl
1366 }
```
We complete the preamble with the potential "exterior columns".

```
1367 \int compare:nNnTF \l @@ first col int = 0
1368 { \tl_gput_left:NV \g_@@_preamble_tl \c_@@_preamble_first_col_tl }
1369 \qquad \qquad \qquad \qquad \qquad \qquad \qquad \qquad \qquad \qquad \qquad \qquad \qquad \qquad \qquad \qquad \qquad \qquad \qquad \qquad \qquad \qquad \qquad \qquad \qquad \qquad \qquad \qquad \qquad \qquad \qquad \qquad \qquad \qquad \qquad \qquad 1370 \bool_lazy_all:nT
1371 \qquad \qquad \qquad1372 \l_@@_NiceArray_bool
1373 { \bool_not_p:n \l_@@_NiceTabular_bool }
\verb|1374| + \verb|1374| + \verb|1200_vlines_bool |\verb|1375| + \verb|100_print \ln20_exterior_arraycolsep\_bool |}1376 }
1377 { \tl_gput_left:Nn \g_@@_preamble_tl { @ { } } }
1378 }
1379 \int_compare:nNnTF \l_@@_last_col_int > { -1 }
1380 { \tl_gput_right:NV \g_@@_preamble_tl \c_@@_preamble_last_col_tl }
1381 {
1382 \bool_lazy_all:nT
1383 {
1384 \l_@@_NiceArray_bool
1385 { \bool_not_p:n \l_@@_NiceTabular_bool }
1386 { \boldsymbol{\delta} \boldsymbol{\delta} \boldsymbol{\delta1387 { \bool_not_p:n \l_@@_exterior_arraycolsep_bool }
1388 }
1389 { \tl_gput_right:Nn \g_@@_preamble_tl { @ { } } }
1300 }
```
We add a last column to raise a good error message when the user put more columns than allowed by its preamble. However, for technical reasons, it's not possible to do that in {NiceTabular\*} ( $\lceil$  00 tabular width dim=0pt).

```
1391 \dim_compare:nNnT \l_@@_tabular_width_dim = \c_zero_dim
1392 \uparrow1393 \tl_gput_right:Nn
1394 \g_@@_preamble_tl
1395 \{ > \{\ \lozenge\) \} and \{ > \ \lozenge\1396 }
```
Now, we have to close the TeX group which was opened for the redefinition of the columns of type w and W.

```
1397 \group_end:
1398 }
1399 \cs_new_protected:Npn \@@_patch_preamble:n #1
1400 {
1401 \str_case:nnF { #1 }
1402 {
```

```
1403 c { \@@_patch_preamble_i:n #1 }
1404 1 \n\{ \@0patch\_preamble\_i:n #1 \}1405 r { \@@_patch_preamble_i:n #1 }
 1406 > { \@@_patch_preamble_ii:nn #1 }
1407 ! { \@@_patch_preamble_ii:nn #1 }
1408 @ { \@@_patch_preamble_ii:nn #1 }
\begin{tabular}{ll} $\quad \textrm{1409} \quad \textcolor{red}{\mid}$ & $\quad \textrm{[} \quad \textrm{[1409]} \quad \textrm{[1409]} \quad \textrm{[1409]} \quad \textrm{[1409]} \quad \textrm{[1409]} \quad \textrm{[1409]} \quad \textrm{[1409]} \quad \textrm{[1409]} \quad \textrm{[1409]} \quad \textrm{[1409]} \quad \textrm{[1409]} \quad \textrm{[1409]} \quad \textrm{[1409]} \quad \textrm{[141410 p { \@@_patch_preamble_iv:nnn t #1 }
1411 m { \@@_patch_preamble_iv:nnn c #1 }
1412 b { \@@_patch_preamble_iv:nnn b #1 }
1413 \@@_w: { \@@_patch_preamble_v:nnnn { } #1 }
1414 \@Q_W: {\@Qpatch-preamble_v:nnnn f \cs_set_eq: NN \hspace{1mm} #1 }1415 \@@_true_c: { \@@_patch_preamble_vi:n #1 }
1416 \q_stop { }
1417 }
1418 \sqrt{ }\verb|1419| \verb|Wstr_if_eq|: \verb|WTr Vl_@Q-letter_for_dotted_lines\_str { #1 }1420 { \@@_patch_preamble_vii:n #1 }
1421 { \@@_fatal:nn { unknown~column~type } { #1 } }
1422 }
1423 }
For c, l and r
1424 \cs_new_protected:Npn \@@_patch_preamble_i:n #1
1425 {
1426 \tl_gput_right:Nn \g_@@_preamble_tl
1427 {
1428 > { \@@_Cell: \tl_set:Nn \l_@@_cell_type_tl { #1 } }
1420 \text{H} 1
1430 < \@@_end_Cell:
1431 }
We increment the counter of columns.
1432 \int_gincr:N \c@jCol
1433 \@@_patch_preamble_viii:n
1434 }
For >, ! and \Theta1435 \cs_new_protected:Npn \@@_patch_preamble_ii:nn #1 #2
1436 {
1437 \tl_gput_right:Nn \g_@@_preamble_tl { #1 { #2 } }
1438 \@@_patch_preamble:n
1439 - 3For |
1440 \cs_new_protected:Npn \@@_patch_preamble_iii:n #1
1441 {
\l_tmpa_int is the number of successive occurrences of |
1442 \int_incr:N \l_tmpa_int
1443 \@@_patch_preamble_iii_i:n
1444 }
1445 \cs_new_protected:Npn \@@_patch_preamble_iii_i:n #1
1446 {
1447 \text{str\_if\_eq:nnTF } { \#1 }1448 { \@@_patch_preamble_iii:n | }
1449 \qquad \qquad \qquad \qquad \qquad \qquad \qquad \qquad \qquad \qquad \qquad \qquad \qquad \qquad \qquad \qquad \qquad \qquad \qquad \qquad \qquad \qquad \qquad \qquad \qquad \qquad \qquad \qquad \qquad \qquad \qquad \qquad \qquad \qquad \qquad \qquad 1450 \tl_gput_right:Nx \g_@@_preamble_tl
1451 \left\{ \begin{array}{ccc} 1 & 1 & 1 \end{array} \right\}1452 \qquad \qquad \text{exp not:} N !
 1453 \{1454 \skip_horizontal:n
 1455 \left\{
```

```
1456 \ddot{\text{dim}} eval:n
1457 \left\{1458 \arrayrulewidth * \l_tmpa_int
\verb|+ \doublerulesep * ( \l1_tmpa_int - 1)|1460 }1461 }
1462 }
1463 }
\verb|tlogput_right:Nx \g_\text{00}_\text{internal\_code_after_t1}1465 \{ \@{ \} \ { \CQ_vline:nn { \CQ_succ:n \cCjCol } { \int_use:N \l_tmpa_int } }
1466 \int_zero:N \l_tmpa_int
1467 \@@_patch_preamble:n #1
1468 }
1469 }
```

```
For p, m and b
```

```
1470 \cs_new_protected:Npn \@@_patch_preamble_iv:nnn #1 #2 #3
1471 {
1472 \tl_gput_right:Nn \g_@@_preamble_tl
1473 {
1474 > {
1475 \\GQ_Cell:
1476 \begin { minipage } [ #1 ] { #3 }
1477 \mode_leave_vertical:
1478 \box_use:N \@arstrutbox
1479 }
1480 C
1481 < { \box_use:N \@arstrutbox \end { minipage } \@@_end_Cell: }
1482 }
```
We increment the counter of columns.

```
1483 \int_gincr:N \c@jCol
1484 \@@_patch_preamble_viii:n
1485 }
```

```
For w and W
```

```
1486 \cs_new_protected:Npn \@@_patch_preamble_v:nnnn #1 #2 #3 #4
1487 {
1488 \tl_gput_right:Nn \g_@@_preamble tl
1489 {
1490 > {
1491 \hbox_set:Nw \l_@@_cell_box
1492 \@@_Cell:
1493 \tl_set:Nn \1_00_cell_type_tl { #1 }
1494 }
1495 c
1496 \leq \frac{1}{2}1497 \@@_end_Cell:
1498 \frac{1}{1}1499 \hbox_set_end:
1500 \bool_if:NT \g_@@_rotate_bool \@@_rotate_cell_box:
1501 \@@ adjust width box:
1502 \mathcal{A} \mathcal{A} \mathcal{A} \mathcal{A} \mathcal{A} \mathcal{A} \mathcal{A} \mathcal{A} \mathcal{A} \mathcal{A} \mathcal{A} \mathcal{A} \mathcal{A} \mathcal{A} \mathcal{A} \mathcal{A} \mathcal{A} \mathcal{A} \mathcal{A} \mathcal{A} \mathcal{A} \mathcal{A} \mathcal{A} \mathcal{A}1503 }
1504 }
```
We increment the counter of columns.

```
1505 \int_gincr:N \c@jCol
1506 \@@_patch_preamble_viii:n
1507 }
```
For  $\Diamond @$ \_true\_c: which will appear in our redefinition of the columns of type S (of siunitx). \cs\_new\_protected:Npn \@@\_patch\_preamble\_vi:n #1 {

```
1510 \tl_gput_right:Nn \g_@@_preamble_tl { c }
```
We increment the counter of columns.

```
1511 \int_gincr:N \c@jCol
1512 \@@_patch_preamble_viii:n
1513 }
1514 \cs_new_protected:Npn \@@_patch_preamble_vii:n #1
1515 {
1516 \tl_gput_right:Nn \g_@@_preamble_tl
1517 \{ \} \{ \kskip\begin{array}{c} 1 \end{array} \}
```
The command  $\Diamond \otimes \Diamond$  vdottedline:n is protected, and, therefore, won't be expanded before writing on \g\_@@\_internal\_code\_after\_tl.

```
1518 \tl_gput_right:Nx \g_@@_internal_code_after_tl
1519 { \@@_vdottedline:n { \int_use:N \c@jCol } }
1520 \@@_patch_preamble:n
1521 }
```
After a specifier of column, we have to test whether there is one or several  $\{.\cdot\}$  because, after those potential  $\{\ldots\}$ , we have to insert  $!\{\text{skip\_horizontal}:N \ldots\}$  when the key vlines is used.

```
1522 \cs_new_protected:Npn \@@_patch_preamble_viii:n #1
1523 {
1524 \str_if_eq:nnTF { #1 } { < }
1525 \@@_patch_preamble_ix:n
1526 {
1527 \bool_if:NT \l_@@_vlines_bool
1528 {
1529 \tl_gput_right:Nn \g_@@_preamble_tl
1530 \{ \mid {\delta}\}1531 }
1532 \@@_patch_preamble:n { #1 }
1533 }
1534 }
1535 \cs_new_protected:Npn \@@_patch_preamble_ix:n #1
1536 \uparrow1537 \tl_gput_right:Nn \g_@@_preamble_tl { < { #1 } }
1538 \@@_patch_preamble_viii:n
1539 }
```
The command  $\Diamond$  put box in flow: puts the box  $\setminus$  turpa box (which contains the array) in the flow. It is used for the environments with delimiters. First, we have to modify the height and the depth to take back into account the potential exterior rows (the total height of the first row has been computed in  $\lceil \ln \lambda \rceil$  tmpa\_dim and the total height of the potential last row in  $\lceil \ln \lambda \rceil$  tmpb\_dim).

```
1540 \cs_new_protected:Npn \@@_put_box_in_flow:
1541 {
1542 \box_set_ht:Nn \l_tmpa_box { \box_ht:N \l_tmpa_box + \l_tmpa_dim }
1543 \box_set_dp:Nn \l_tmpa_box { \box_dp:N \l_tmpa_box + \l_tmpb_dim }
1544 \str_if_eq:VnTF \l_@@_baseline_str { c }
1545 { \box use_drop:N \l_tmpa_box }
1546 \@@_put_box_in_flow_i:
1547 }
```
The command  $\@Q$ -put\_box\_in\_flow\_i: is used when the value of  $\lceil \qquad Q \rceil$  aseline\_str is different of c (which is the initial value and the most used).

```
1548 \cs_new_protected:Npn \@@_put_box_in_flow_i:
1549 {
1550 \pgfpicture
1551 \@@_qpoint:n { row - 1 }
1552 \dim_gset_eq:NN \g_tmpa_dim \pgf@y
1553 \@@_qpoint:n { row - \@@_succ:n \c@iRow }
1554 \dim_gadd:Nn \g_tmpa_dim \pgf@y
1555 \dim_gset:Nn \g_tmpa_dim { 0.5 \g_tmpa_dim }
```
Now, \g\_tmpa\_dim contains the *y*-value of the center of the array (the delimiters are centered in relation with this value).

```
1556 \str_if_in:NnTF \l_@@_baseline_str { line- }
1557 {
1558 \int_set:Nn \l_tmpa_int
1559 \left\{ \begin{array}{c} \end{array} \right.1560 \str_range:Nnn
1561 \l_@@_baseline_str
1562 6
1563 <br>
{ \str_count:N \l_@@_baseline_str }
1564 }
1565 \@@_qpoint:n { row - \int_use:N \l_tmpa_int }
1566 }
1567 {
1568 \str_case:VnF \l_@@_baseline_str
1569 {
1570 \{ t \} { \int_set:Nn \l_tmpa_int 1 }
1571 { b } { \int_set_eq:NN \l_tmpa_int \c@iRow }
1572 }
1573 { \int_set:Nn \l_tmpa_int \l_@@_baseline_str }
1574 \bool_lazy_or:nnT
1575 { \int_compare_p:nNn \l_tmpa_int < \l_@@_first_row_int }
1576 { \int_compare_p:nNn \l_tmpa_int > \g_@@_row_total_int }
15771578 \@@_error:n { bad~value~for~baseline }
1579 \int_set:Nn \l_tmpa_int 1
1580 }
1581 \@@_qpoint:n { row - \int_use:N \l_tmpa_int - base }
```
We take into account the position of the mathematical axis.

```
1582 \dim_gsub:Nn \g_tmpa_dim { \fontdimen22 \textfont2 }
1583 }
1584 \dim_gsub:Nn \g_tmpa_dim \pgf@y
```
Now,  $\gtrsim$  tmpa\_dim contains the value of the *y* translation we have to to.

```
1585 \endpgfpicture
1586 \box_move_up:nn \g_tmpa_dim { \box_use_drop:N \l_tmpa_box }
1587 \box_use_drop:N \l_tmpa_box
1588 }
```
The following command is *always* used by {NiceArrayWithDelims} (even if, in fact, there is no tabular notes: in fact, it's not possible to know whether there is or not before the composition of the blocks).

```
1589 \cs_new_protected:Npn \@@_use_arraybox_with_notes_c:
1590 {
```
We need a  ${minpage}$  because we will insert a LaTeX list for the tabular notes (that means that a \vtop{\hsize=...} is not enough).

```
1591 \begin { minipage } [ t ] { \box_wd:N \l_@@_the_array_box }
1592 \box_use_drop:N \l_@@_the_array_box
```
We have to draw the blocks right now because there may be tabular notes in some blocks (which are not mono-column: the blocks which are mono-column have been composed in boxes yet)... and we have to create (potentially) the extra nodes before creating the blocks since there are medium nodes to create for the blocks.

```
1593 \@@_create_extra_nodes:
1594 \seq_if_empty:NF \g_@@_blocks_seq \@@_draw_blocks:
1595 \bool_lazy_or:nnT
1596 \{ \int \cdot \cdot \cdot p: nNn \cdot \cdot \cdot \cdot > 0 \}1597 { ! \tl_if_empty_p:V \l_@@_tabularnote_tl }
1598 \@@_insert_tabularnotes:
1599 \end { minipage }
1600 }
```
<sup>1601</sup> \cs\_new\_protected:Npn \@@\_insert\_tabularnotes:  $1602 \frac{f}{f}$ 1603 \skip\_vertical:N 0.65ex

The TeX group is for potential specifications in the \1\_@@\_notes\_code\_before\_tl.

```
1604 \group_begin:
1605 \l_@@_notes_code_before_tl
1606 \tl_if_empty:NF \l_@@_tabularnote_tl { \l_@@_tabularnote_tl \par }
```
We compose the tabular notes with a list of enumitem. The \strut and the \unskip are designed to give the ability to put a \bottomrule at the end of the notes with a good vertical space.

```
1607 \int_compare:nNnT \c@tabularnote > 0
1608 {
1609 \bool if:NTF \l @@ notes para bool
1610 \qquad \qquad \qquad \qquad \qquad \qquad \qquad \qquad \qquad \qquad \qquad \qquad \qquad \qquad \qquad \qquad \qquad \qquad \qquad \qquad \qquad \qquad \qquad \qquad \qquad \qquad \qquad \qquad \qquad \qquad \qquad \qquad \qquad \qquad \qquad \qquad 1611 \begin { tabularnotes* }
1612 \seq_map_inline:Nn \g_@@_tabularnotes_seq { \item ##1 } \strut
1613 \end { tabularnotes* }
```
The following \par is mandatory for the event that the user has put \footnotesize (for example) in the notes/code-before.

```
1614 \par
1615 }
1616 {
1617 \tabularnotes
1618 \text{16} \seq_map_inline:Nn \g_@@_tabularnotes_seq { \item ##1 } \strut
1619 \endtabularnotes
1620 }
1621 }
1622 \unskip
1623 \group_end:
1624 \bool_if:NT \l_@@_notes_bottomrule_bool
1625 \uparrow1626 \bool_if:NTF \c_@@_booktabs_loaded_bool
1627 {
```
The two dimensions \aboverulesep et \heavyrulewidth are parameters defined by booktabs.

1628 \skip\_vertical:N \aboverulesep

\CT@arc@ is the specification of color defined by colortbl but you use it even if colortbl is not loaded.

```
1629 { \CT@arc@ \hrule height \heavyrulewidth }
1630 }
1631 \{ \begin{array}{c} \text{\textbackslash} \ \text{00\_error:n} \ \text{\textbackslash} \ \text{bottomule~without~*booktabs} \ \} \end{array}1632 }
1633 \l @@ notes code after tl
1634 \seq_gclear:N \g_@@_tabularnotes_seq
1635 \int_gzero:N \c@tabularnote
1636 }
```
The case of baseline equal to b. Remember that, when the key b is used, the  $\{array\}$  (of array) is constructed with the option  $t$  (and not b). Now, we do the translation to take into account the option b.

```
1637 \cs_new_protected:Npn \@@_use_arraybox_with_notes_b:
1638 {
1639 \pgfpicture
1640 \@@_qpoint:n { row - 1 }
1641 \dim_gset_eq:NN \g_tmpa_dim \pgf@y
1642 \@@_qpoint:n { row - \int_use:N \c@iRow - base }
1643 \dim_gsub:Nn \g_tmpa_dim \pgf@y
1644 \endpgfpicture
1645 \dim_gadd:Nn \g_tmpa_dim \arrayrulewidth
1646 \int_compare:nNnT \l_@@_first_row_int = 0
1647 {
^{1648} \dim_gadd:Nn \g_tmpa_dim \g_@@_ht_row_zero_dim
1649 \dim_gadd:Nn \g_tmpa_dim \g_@@_dp_row_zero_dim
```

```
1650 }
1651 \box_move_up:nn \g_tmpa_dim { \hbox { \@@_use_arraybox_with_notes_c: } }
1652 }
```

```
Now, the general case.
```

```
1653 \cs_new_protected:Npn \@@_use_arraybox_with_notes:
1654 {
```
We convert a value of **t** to a value of **1**.

```
1655 \str_if_eq:VnT \l_@@_baseline_str { t }
1656 \{ \tilde{\Pi} \leq \tilde{\Pi} \leq \tilde{\Pi}
```
Now, we convert the value of  $\lceil \cdot \rceil$  QQ baseline\_str (which should represent an integer) to an integer stored in \l\_tmpa\_int.

```
1657 \pgfpicture
1658 \@@_qpoint:n { row - 1 }
1659 \dim_gset_eq:NN \g_tmpa_dim \pgf@y
1660 \str_if_in:NnTF \l_@@_baseline_str { line- }
1661 {
1662 \int set:Nn \l tmpa int
1663 {
1664 \str_range:Nnn
1665 \l_@@_baseline_str
1666 6
1667 <br>
{ \str_count:N \l_@@_baseline_str }
1668 }
1669 \@@_qpoint:n { row - \int_use:N \l_tmpa_int }
1670 }
1671 \left\{ \begin{array}{ccc} 1671 & 1671 & 1671 \\ 1671 & 1671 & 1671 \\ 1671 & 1671 & 1671 \\ 1671 & 1671 & 1671 \\ 1671 & 1671 & 1671 \\ 1671 & 1671 & 1671 \\ 1671 & 1671 & 1671 \\ 1671 & 1671 & 1671 \\ 1671 & 1671 & 1671 \\ 1671 & 1671 & 1671 \\ 1671 & 1671 & 1671 \\ 1671672 \int set:Nn \l tmpa_int \l_@@_baseline_str
1673 \bool lazy or:nnT
1674 { \int_compare_p:nNn \l_tmpa_int < \l_@@_first_row_int }
1675 { \int_compare_p:nNn \l_tmpa_int > \g_@@_row_total_int }
1676 \sim1677 \@@_error:n { bad~value~for~baseline }
1678 \int_set:Nn \l_tmpa_int 1
1679 }
1680 \@@_qpoint:n { row - \int_use:N \l_tmpa_int - base }
1681 }
1682 \dim_gsub:Nn \g_tmpa_dim \pgf@y
1683 \endpgfpicture
1684 \dim_gadd:Nn \g_tmpa_dim \arrayrulewidth
1685 \int_compare:nNnT \l_@@_first_row_int = 0
1686 {
1687 \dim_gadd:Nn \g_tmpa_dim \g_@@_ht_row_zero_dim
1688 \dim_gadd:Nn \g_tmpa_dim \g_@@_dp_row_zero_dim
1689 }
1690 \box_move_up:nn \g_tmpa_dim { \hbox { \@@_use_arraybox_with_notes_c: } }
1691 }
```
The command  $\Diamond$  put box in flow bis: is used when the option max-delimiter-width is used because, in this case, we have to adjust the widths of the delimiters. The arguments #1 and #2 are the delimiters specified by the user.

```
1692 \cs_new_protected:Npn \@@_put_box_in_flow_bis:nn #1 #2
1693 {
```
We will compute the real width of both delimiters used.

```
_{1694} \dim_zero_new:N \l_@@_real_left_delim_dim
1695 \dim_zero_new:N \l_@@_real_right_delim_dim
1696 \hbox_set:Nn \l_tmpb_box
1697 {
1698 \c_math_toggle_token
1699 \left #1
1700 \vcenter
```

```
1701 \left\{ \begin{array}{ccc} 1 & 0 & 0 \\ 0 & 0 & 0 \\ 0 & 0 & 0 \\ 0 & 0 & 0 \\ 0 & 0 & 0 \\ 0 & 0 & 0 \\ 0 & 0 & 0 \\ 0 & 0 & 0 \\ 0 & 0 & 0 \\ 0 & 0 & 0 \\ 0 & 0 & 0 \\ 0 & 0 & 0 \\ 0 & 0 & 0 \\ 0 & 0 & 0 & 0 \\ 0 & 0 & 0 & 0 \\ 0 & 0 & 0 & 0 \\ 0 & 0 & 0 & 0 & 0 \\ 0 & 0 & 0 & 0 & 0 \\ 0 & 0 & 0 & 0 & 0 \\ 0 & 1702 \vbox_to_ht:nn
1703 { \box_ht:N \l_tmpa_box + \box_dp:N \l_tmpa_box }
1704 \{ \}1705 }
1706 \right .
1707 \c_math_toggle_token
1708 }
1709 \dim_set:Nn \l_@@_real_left_delim_dim
1710 { \box_wd:N \l_tmpb_box - \nulldelimiterspace }
1711 \hbox_set:Nn \l_tmpb_box
1712 \left\{ \begin{array}{ccc} 1712 & & & \end{array} \right\}1713 \c_math_toggle_token
1714 \left.
1715 \vbox_to_ht:nn
1716 { \box_ht:N \l_tmpa_box + \box_dp:N \l_tmpa_box }
1717 \{ \}1718 \gamma \right #2
1719 \c_math_toggle_token
1720 }
1721 \dim_set:Nn \l_@@_real_right_delim_dim
1722 { \box_wd:N \l_tmpb_box - \nulldelimiterspace }
```
Now, we can put the box in the TeX flow with the horizontal adjustments on both sides.

```
1723 \skip_horizontal:N \l_@@_left_delim_dim
1724 \skip horizontal:N -\l @@ real left delim dim
1725 \@@_put_box_in_flow:
1726 \skip_horizontal:N \l_@@_right_delim_dim
1727 \skip_horizontal:N -\l_@@_real_right_delim_dim
1720 }
```
The construction of the array in the environment {NiceArrayWithDelims} is, in fact, done by the environment {@@-light-syntax} or by the environment {@@-normal-syntax} (whether the option light-syntax is in force or not). When the key light-syntax is not used, the construction is a standard environment (and, thus, it's possible to use verbatim in the array).

```
1729 \NewDocumentEnvironment { @@-normal-syntax } { }
```
First, we test whether the environment is empty. If it is empty, we raise a fatal error (it's only a security). In order to detect whether it is empty, we test whether the next token is **\end** and, if it's the case, we test if this is the end of the environment (if it is not, an standard error will be raised by LaTeX for incorrect nested environments).

```
1730 {
```
#### <sup>1731</sup> \peek\_meaning\_ignore\_spaces:NTF \end \@@\_analyze\_end:Nn

Here is the call to **\array** (we have a dedicated macro **\@@\_array:** because of compatibility with the classes revtex4-1 and revtex4-2).

```
1732 { \exp_args:NV \@@_array: \g_@@_preamble_tl }
1733 }
1734 {
1735 \@@_create_col_nodes:
1736 \endarray
1737 }
```
When the key light-syntax is in force, we use an environment which takes its whole body as an argument (with the specifier b of xparse).

1738 \NewDocumentEnvironment {  $@$ -light-syntax } { b }  $1739$  {

First, we test whether the environment is empty. It's only a security. Of course, this test is more easy than the similar test for the "normal syntax" because we have the whole body of the environment in #1.

1740 \tl\_if\_empty:nT { #1 } { \@@\_fatal:n { empty~environment } }

```
1741 \tl_map_inline:nn { #1 }
1742 \uparrow1743 \tl_if_eq:nnT { ##1 } { & }
1744 \{ \@[flat] \in \{ \amalg\ ampersand~in~light-syntax \} }
1745 \tl_if_eq:nnT { ##1 } { \\ }
1746 { \@@_fatal:n { double-backslash~in~light-syntax } }
1747 }
```
Now, you extract the code-after of the body of the environment. Maybe, there is no command \CodeAfter in the body. That's why you put a marker \CodeAfter after #1. If there is yet a \CodeAfter in #1, this second (or third...) \CodeAfter will be catched in the value of \g\_nicematrix\_code\_after\_tl. That doesn't matter because \CodeAfter will be set to *no-op* before the execution of \g\_nicematrix\_code\_after\_tl.

```
1748 \@@_light_syntax_i #1 \CodeAfter \q_stop
1749 }
```
Now, the second part of the environment. It is empty. That's not surprising because we have caught the whole body of the environment with the specifier b provided by xparse.

 $1750$   $\{ \}$ 

```
^{1751} \cs_new_protected:Npn \@@_light_syntax_i #1\CodeAfter #2\q_stop
1752 {
\verb|1753| + \verb|1_gput_right:\Nn \g_nicematrix_code_after_t1 \{ #2 }
```
The body of the array, which is stored in the argument #1, is now splitted into items (and *not* tokens).

```
1754 \seq_gclear_new:N \g_@@_rows_seq
1755 \tl_set_rescan:Nno \l_@@_end_of_row_tl { } \l_@@_end_of_row_tl
```
1756 \exp\_args:NNV \seq\_gset\_split:Nnn \g\_@@\_rows\_seq \l\_@@\_end\_of\_row\_tl {#1 }

If the environment uses the option last-row without value (i.e. without saying the number of the rows), we have now the opportunity to know that value. We do it, and so, if the token list \l\_@@\_code\_for\_last\_row\_tl is not empty, we will use directly where it should be.

```
1757 \int_compare:nNnT \l_@@_last_row_int = { -1 }
```

```
1758 { \int_set:Nn \l_@@_last_row_int { \seq_count:N \g_@@_rows_seq } }
```
Here is the call to  $\arctan(w$  (we have a dedicated macro  $\Diamond @\arctan y$ : because of compatibility with the classes revtex4-1 and revtex4-2).

<sup>1759</sup> \exp\_args:NV \@@\_array: \g\_@@\_preamble\_tl

We need a global affectation because, when executing  $\lceil \frac{tmpa_t}{\text{mpa}_t}\rceil$ , we will exit the first cell of the array.

```
1760 \seq_gpop_left:NN \g_@@_rows_seq \l_tmpa_tl
1761 \exp_args:NV \@@_line_with_light_syntax_i:n \l_tmpa_tl
1762 \seq_map_function:NN \g_@@_rows_seq \@@_line_with_light_syntax:n
1763 \@@_create_col_nodes:
1764 \endarray
1765 }
1766 \cs_new_protected:Npn \@@_line_with_light_syntax:n #1
1767 { \tl_if_empty:nF { #1 } { \\ \@@_line_with_light_syntax_i:n { #1 } } }
1768 \cs_new_protected:Npn \@@_line_with_light_syntax_i:n #1
1769 {
1770 \seq_gclear_new:N \g_@@_cells_seq
1771 \seq_gset_split:Nnn \g_@@_cells_seq { ~ } { #1 }
1772 \seq_gpop_left:NN \g_@@_cells_seq \l_tmpa_tl
1773 \l_tmpa_tl
1774 \seq_map_inline:Nn \g_@@_cells_seq { & ##1 }
1775 }
```
The following command is used by the code which detects whether the environment is empty (we raise a fatal error in this case: it's only a security).

```
1776 \cs_new_protected:Npn \@@_analyze_end:Nn #1 #2
1777 {
1778 \str_if_eq:VnT \g_@@_name_env_str { #2 }
1779 { \@@_fatal:n { empty~environment } }
```
We reput in the stream the **\end{...}** we have extracted and the user will have an error for incorrect nested environments.

1780 \end { #2 } <sup>1781</sup> }

The command **\@**\_create\_col\_nodes: will construct a special last row. That last row is a false row used to create the col nodes and to fix the width of the columns (when the array is constructed with an option which specify the width of the columns).

```
1782 \cs_new:Npn \@@_create_col_nodes:
1783 {
1784 \crcr
1785 \int_compare:nNnT \l_@@_first_col_int = 0
1786 {
1787 \lambda om it.
1788 \hbox_overlap_left:n
1789 \qquad \qquad1790 \bool_if:NT \l_@@_code_before_bool
1791 { \pgfsys@markposition { \@@_env: - col - 0 } }
1792 \pgfpicture
1793 \pgfrememberpicturepositiononpagetrue
1794 \pgfcoordinate { \@@_env: - col - 0 } \pgfpointorigin
1795 \tr_if_empty:NF \l_@@_name_str
1796 \{ \pgf\node{ } \gg \ f \ngf\node{ } \gg \ g \ngf\node{ } \gg \ g \ngf\n1797 \endpgfpicture
1798 \skip_horizontal:N 2\col@sep
1799 \skip_horizontal:N \g_@Q_width_first_col_dim
1800 }
1801 &
1802 }
1803 \omit
```
The following instruction must be put after the instruction \omit.

```
1804 \bool_gset_true:N \g_@@_row_of_col_done_bool
```
First, we put a col node on the left of the first column (of course, we have to do that *after* the \omit).

```
1805 \int_compare:nNnTF \l_@@_first_col_int = 0
1806 {
1807 \bool_if:NT \l_@@_code_before_bool
1808 \qquad \qquad1809 \hbox
1810 \left\{ \begin{array}{c} \end{array} \right.1811 \skip_horizontal:N -0.5\arrayrulewidth
1812 \pgfsys@markposition { \@@_env: - col - 1 }
1813 \skip_horizontal:N 0.5\arrayrulewidth
1814 }
1815 }
1816 \pgfpicture
1817 \pgfrememberpicturepositiononpagetrue
1818 \pgfcoordinate { @_{env: - col - 1}1819 \left\{ \begin{array}{c} -0.5 \arrayrulewidth \end{array} \right\}1820 \str_if_empty:NF \l_@@_name_str
1821 { \pgfnodealias { \l_@@_name_str - col - 1 } { \@@_env: - col - 1 } }
1822 \endpgfpicture
1823 }
1824 \big\{1825 \bool_if:NT \l_@@_code_before_bool
1826 \left\{ \begin{array}{ccc} 1826 & & & \end{array} \right\}1827 \hbox
1828 \qquad \qquad \qquad \qquad \qquad \qquad \qquad \qquad \qquad \qquad \qquad \qquad \qquad \qquad \qquad \qquad \qquad \qquad \qquad \qquad \qquad \qquad \qquad \qquad \qquad \qquad \qquad \qquad \qquad \qquad \qquad \qquad \qquad \qquad \qquad \qquad \qquad1829 \skip_horizontal:N 0.5 \arrayrulewidth
1830 \pgfsys@markposition { \@@_env: - col - 1 }
1831 \skip_horizontal:N -0.5\arrayrulewidth
```

```
1832 }
1833 }
1834 \pgfpicture
1835 \pgfrememberpicturepositiononpagetrue
1836 \pgfcoordinate { @_{env: - col - 1}1837 { \pgfpoint { 0.5 \arrayrulewidth } \c_zero_dim }
1838 \str_if_empty:NF \l_@@_name_str
1839 \{ \pmb{\in} \mathbb{1}_\text{00_name\_str - col - 1 } \{ \text{00_env: - col - 1 } \}1840 \endpgfpicture
1841 }
```
We compute in  $\gtrsim$  tmpa\_skip the common width of the columns (it's a skip and not a dimension). We use a global variable because we are in a cell of an **\halign** and because we have to use this variable in other cells (of the same row). The affectation of  $\gtrsim$  tmpa\_skip, like all the affectations, must be done after the \omit of the cell.

We give a default value for  $\gtrsim$  tmpa\_skip (0 pt plus 1 fill) but it will just after be erased by a fixed value in the concerned cases.

```
1842 \skip_gset:Nn \g_tmpa_skip { 0 pt~plus 1 fill }
1843 \bool_if:NF \l_@@_auto_columns_width_bool
1844 { \dim_compare:nNnT \l_@@_columns_width_dim > \c_zero_dim }
1845 {
1846 \bool_lazy_and:nnTF
1847 \l_@@_auto_columns_width_bool
1848 { \bool_not_p:n \l_@@_block_auto_columns_width_bool }
1849 { \skip_gset_eq:NN \g_tmpa_skip \g_@@_max_cell_width_dim }
1850 { \skip_gset_eq:NN \g_tmpa_skip \l_@@_columns_width_dim }
1851 \skip_gadd:Nn \g_tmpa_skip { 2 \col@sep }
1852 }
1853 \skip_horizontal:N \g_tmpa_skip
1854 \hbox
1855 \sim1856 \bool_if:NT \l_@@_code_before_bool
1857 \{1858 \hbox
1859 \qquad \qquad \qquad \qquad \qquad \qquad \qquad \qquad \qquad \qquad \qquad \qquad \qquad \qquad \qquad \qquad \qquad \qquad \qquad \qquad \qquad \qquad \qquad \qquad \qquad \qquad \qquad \qquad \qquad \qquad \qquad \qquad \qquad \qquad \qquad \qquad \qquad1860 \skip_horizontal:N -0.5\arrayrulewidth
1861 \pgfsys@markposition { \@@_env: - col - 2 }
1862 \skip_horizontal:N 0.5\arrayrulewidth
1863 }
1864 }
1865 \pgfpicture
1866 \pgfrememberpicturepositiononpagetrue
1867 \text{logf} \rightarrow \text{log} \left\{ \ \text{QQ} \right\}1868 \{ \ppfpoint \} - 0.5 \array rulewidth \} \czerodim \}1869 \str_if_empty:NF \l_@@_name_str
1870 \{ \ppfnodealias \{ \l@name str - col - 2 \} \{ \@{}_{env: - col - 2} \}1871 \endpgfpicture
1872 }
```
We begin a loop over the columns. The integer  $\gtrsim_{g\text{tmpa}_i}$  int will be the number of the current column. This integer is used for the Tikz nodes.

```
1873 \int_gset:Nn \g_tmpa_int 1
1874 \bool_if:NTF \g_@@_last_col_found_bool
1875 \{ \preccurlyeq \text{prg-replicate:}\n \qquad \{ \gtrless \neg \text{Cocol\_total\_int - 2 } \} \}1876 \{ \preccurlyeq \frac{1876}{\text{prg_replace:nn} \{ \gg_@_col\_total\_int - 1 \} }1877 {
1878 &
1879 \omit
1880 \int_gincr:N \g_tmpa_int
```
The incrementation of the counter  $\gtrsim$  tmpa int must be done after the \omit of the cell.

```
1881 \skip_horizontal:N \g_tmpa_skip
1882 \bool_if:NT \l_@@_code_before_bool
1883 {
```

```
1884 \hbox
1885 \left\{ \begin{array}{c} \end{array} \right.1886 \skip_horizontal:N -0.5\arrayrulewidth
1887 \pgfsys@markposition { \@@_env: - col - \@@_succ:n \g_tmpa_int }
1888 \skip_horizontal:N 0.5\arrayrulewidth
1889 }
1890 }
```
We create the col node on the right of the current column.

```
1891 \pgfpicture
1892 \pgfrememberpicturepositiononpagetrue
1893 \text{pof} \leftarrow \{ \@{e} \text{env}: - \text{col} - \@{e} \text{succ:n} \gtrsim \gtrsim \text{pof} \}1894 \{ \pmb{\text{ - 0.5 } \array{rule}{110pt} \text{20pt}{\text{ 0.6 } \array{red} \text{4}} \c_ \text{ 10} \}1895 \str_if_empty:NF \l_@@_name_str
1896 \left\{ \begin{array}{c} \end{array} \right.1897 \pgfnodealias
1898 \{ \lceil \frac{\text{00 name str} - \text{col} - \text{00 source:n} \gceil}{\text{00 name}} \rceil \}1899 { \@@_env: - col - \@@_succ:n \g_tmpa_int }
1900 }
1901 \endpgfpicture
1902 }
1903 \bool_if:NT \g_@@_last_col_found_bool
1904 \qquad \qquad \qquad \qquad \qquad1905 \hbox_overlap_right:n
1906 \qquad \qquad \qquad \qquad \qquad \qquad \qquad \qquad \qquad \qquad \qquad \qquad \qquad \qquad \qquad \qquad \qquad \qquad \qquad \qquad \qquad \qquad \qquad \qquad \qquad \qquad \qquad \qquad \qquad \qquad \qquad \qquad \qquad \qquad \qquad \qquad \qquad1907 % \skip_horizontal:N \col@sep
1908 \skip_horizontal:N \g_@@_width_last_col_dim
1909 \bool_if:NT \l_@@_code_before_bool
1910 \left\{1911 \pgfsys@markposition
1912 \{ \@Q_{env}: - col - \@Q_{succ}: n \gtrsim \@Q_{col\_total\_int} \}1913 }
1914 \pgfpicture
1915 \pgfrememberpicturepositiononpagetrue
1916 \pgfcoordinate \ {\@genv: - col - \@succ:n \gtrsim @}{\@gt;ol-total\_int }1917 \pgfpointorigin
1918 \str_if_empty:NF \l_@@_name_str
1919 \qquad \qquad \qquad \qquad \qquad \qquad \qquad \qquad \qquad \qquad \qquad \qquad \qquad \qquad \qquad \qquad \qquad \qquad \qquad \qquad \qquad \qquad \qquad \qquad \qquad \qquad \qquad \qquad \qquad \qquad \qquad \qquad \qquad \qquad \qquad \qquad \qquad1920 \pgfnodealias
1921 \{ \lvert \mathbf{00\_name\_str - col - \lvert 00\_succ:n \lvert \mathbf{00\_col\_total\_int } } \}1922 { \@@_env: - col - \@@_succ:n \g_@@_col_total_int }
1923 }
1924 \endpgfpicture
1925 }
1926 }
1927 \text{ } \text{C}r1928 }
```
Here is the preamble for the "first column" (if the user uses the key first-col)

```
1929 \tl_const:Nn \c_@@_preamble_first_col_tl
1930 {
1931 >
1932 {
1933 \@@_begin_of_row:
```
The contents of the cell is constructed in the box  $\lambda$  **CC** cell box because we have to compute some dimensions of this box.

<sup>1934</sup> \hbox\_set:Nw \l\_@@\_cell\_box 1935 \@@\_math\_toggle\_token: 1936 \bool\_if:NT \l\_@@\_small\_bool \scriptstyle

We insert \l\_@@\_code\_for\_first\_col\_tl... but we don't insert it in the potential "first row" and in the potential "last row".

```
1937 \bool_lazy_and:nnT
1938 \{ \int \cdot \cdot \cdot p: nNn \setminus c@iRow > 0 \}1939 {
1940 \bool_lazy_or_p:nn
1941 { \int_compare_p:nNn \l_@@_last_row_int < 0 }
1942 { \int_compare_p:nNn \c@iRow < \l_@@_last_row_int }
1943 }
1944 \left\{ \begin{array}{c} 1 \end{array} \right\}1945 \l_@@_code_for_first_col_tl
1946 \xglobal \colorlet { nicematrix-first-col } { . }
1947 }
1948 }
```
Be careful: despite this letter 1 the cells of the "first column" are composed in a R manner since they are composed in a \hbox overlap left:n.

```
1949 l
1950 <
1951 {
1952 \@@_math_toggle_token:
1953 \hbox_set_end:
1954 \bool_if:NT \g_@@_rotate_bool \@@_rotate_cell_box:
1955 \@@_adjust_width_box:
1956 \@@_update_for_first_and_last_row:
```
We actualise the width of the "first column" because we will use this width after the construction of the array.

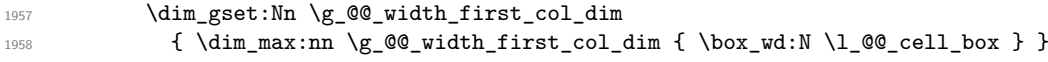

The content of the cell is inserted in an overlapping position.

1959 \hbox\_overlap\_left:n

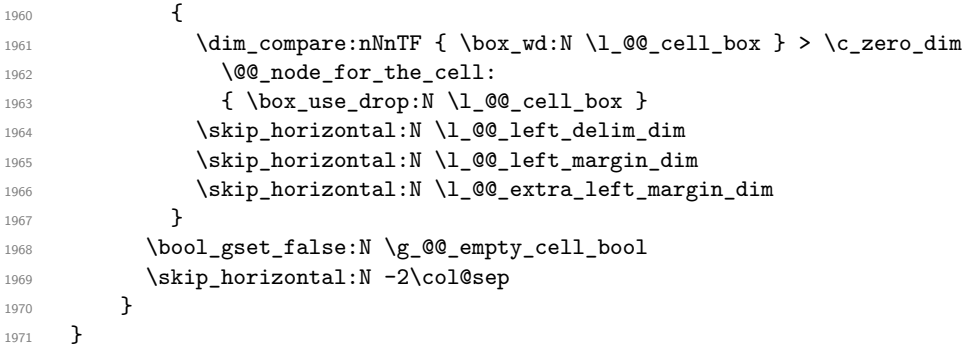

Here is the preamble for the "last column" (if the user uses the key last-col).

1972 \tl\_const:Nn \c\_@@\_preamble\_last\_col\_tl

<sup>1973</sup> { 1074  $1075$   $\sqrt{ }$ 

With the flag \g\_@@\_last\_col\_found\_bool, we will know that the "last column" is really used.

```
1976 \bool_gset_true:N \g_@@_last_col_found_bool
1977 \int_gincr:N \c@jCol
```
<sup>1978</sup> \int\_gset\_eq:NN \g\_@@\_col\_total\_int \c@jCol

The contents of the cell is constructed in the box  $\lceil \frac{t}{m} \rceil$  box because we have to compute some dimensions of this box.

```
1979 \hbox_set:Nw \l_@@_cell_box
1980 \@@_math_toggle_token:
1981 \bool_if:NT \l_@@_small_bool \scriptstyle
```
We insert  $\lceil$  Q code for last col tl... but we don't insert it in the potential "first row" and in

the potential "last row".

1982 \int\_compare:nNnT \c@iRow > 0  $1983$   $\qquad \qquad$   $\qquad$   $\qquad$  1984 \bool\_lazy\_or:nnT

```
1985 \{ \int \int \text{compare} \cdot nNn \lvert 1_00_1 \rvert \cdot 0 \}1986 \{ \int_{\text{compare } p: nNn} \c@iRow < l@ last_row_int }
1987 \left\{ \begin{array}{c} \end{array} \right.\l_@@_code_for_last_col_tl
1989 \xglobal \colorlet { nicematrix-last-col } { . }
1990 }
1991 }
1992 }
1993 l
1994 \sim1995 {
1996 \@@_math_toggle_token:
1997 \hbox_set_end:
1998 \bool_if:NT \g_@@_rotate_bool \@@_rotate_cell_box:
1999 \@@_adjust_width_box:
2000 \@@_update_for_first_and_last_row:
```
We actualise the width of the "last column" because we will use this width after the construction of the array.

```
2001 \dim_gset:Nn \g_@@_width_last_col_dim
2002 \{ \dim\_max: nn \g @@_width_last_col_dim { \box_wd:N \l_@@_cell_box } }
2003 \skip_horizontal:N -2\col@sep
```
The content of the cell is inserted in an overlapping position.

```
2004 \hbox_overlap_right:n
2005 {
2006 \dim_compare:nNnT { \box_wd:N \l_@@_cell_box } > \c_zero_dim
2007 {
2008 \skip_horizontal:N \l_@@_right_delim_dim
2009 \skip_horizontal:N \l_@@_right_margin_dim
2010 \skip_horizontal:N \l_@@_extra_right_margin_dim
2011 \qquad \qquad2012 }
2013 }
2014 \bool_gset_false:N \g_@@_empty_cell_bool
2015 }
2016 }
```
The environment {NiceArray} is constructed upon the environment {NiceArrayWithDelims} but, in fact, there is a flag  $\lceil$  Q NiceArray bool. In {NiceArrayWithDelims}, some special code will be executed if this flag is raised.

```
2017 \NewDocumentEnvironment { NiceArray } { }
2018 {
2019 \bool_set_true:N \1_@@_NiceArray_bool
2020 \str_if_empty:NT \g_@@_name_env_str
2021 { \str_gset:Nn \g_@@_name_env_str { NiceArray } }
```
We put . and . for the delimiters but, in fact, that doesn't matter because these arguments won't be used in {NiceArrayWithDelims} (because the flag \1\_@@\_NiceArray\_bool is raised).

```
2022 \NiceArrayWithDelims . .
2023 }
2024 { \endNiceArrayWithDelims }
```
We create the variants of the environment {NiceArrayWithDelims}.

```
2025 \cs_new_protected:Npn \@@_def_env:nnn #1 #2 #3
2026 {
2027 \NewDocumentEnvironment { #1 NiceArray } { }
2028 f
2029 \str_if_empty:NT \g_@@_name_env_str
2030 { \str_gset:Nn \g_@@_name_env_str { #1 NiceArray } }
2031 \@@_test_if_math_mode:
2032 \NiceArrayWithDelims #2 #3
```

```
2033 }
2034 { \endNiceArrayWithDelims }
2035 }
2036 \@@_def_env:nnn p ( )
2037 \@@_def_env:nnn b [ ]
2038 \@@_def_env:nnn B \{ \}
2039 \@@_def_env:nnn v | |
2040 \@@_def_env:nnn V \| \|
```
## **The environment {NiceMatrix} and its variants**

```
2041 \cs_new_protected:Npn \@@_begin_of_NiceMatrix:nn #1 #2
2042 {
2043 \bool_set_true:N \l_@@_Matrix_bool
2044 \use:c { #1 NiceArray }
2045 {
2046
2047 \left\{ \right.2048 \int_compare:nNnTF \1_@@_last_col_int < 0
2049 \c@MaxMatrixCols
2050 \{ \@propto\@propto\@propto\@propto\@propto\@1 ast_col_int }
2051 }
2052 \{ > \text{Q@\_Cell}: #2 < \text{Q@\_end\_Cell}: \}2053 }
2054 }
2055 \clist_map_inline:nn { { } , p , b , B , v , V }
2056 {
2057 \NewDocumentEnvironment { #1 NiceMatrix } { ! O { } }
2058 {
2059 \str_gset:Nn \g_@@_name_env_str { #1 NiceMatrix }
2060 \tl_set:Nn \l_@@_type_of_col_tl c
2061 \keys_set:nn { NiceMatrix / NiceMatrix } { ##1 }
2062 \exp_args:Nne \@@_begin_of_NiceMatrix:nn { #1 } \l_@@_type_of_col_tl
2063 }
2064 { \use:c { end #1 NiceArray } }
2065 }
```
## **The environments {NiceTabular} and {NiceTabular\*}**

```
2066 \NewDocumentEnvironment { NiceTabular } { O { } m ! O { } }
2067 {
2068 \str_gset:Nn \g_@@_name_env_str { NiceTabular }
2069 \keys_set:nn { NiceMatrix / NiceTabular } { #1, #3 }
2070 \bool_set_true:N \l_@@_NiceTabular_bool
2071 \NiceArray { #2 }
2072 }
2073 { \endNiceArray }
2074 \NewDocumentEnvironment { NiceTabular* } { m 0 { } m ! 0 { } }
2075 \sim2076 \str_gset:Nn \g_@@_name_env_str { NiceTabular* }
2077 \dim_set:Nn \l_@@_tabular_width_dim { #1 }
2078 \keys_set:nn { NiceMatrix / NiceTabular } { #2, #4 }
2079 \bool set true:N \l @@ NiceTabular bool
2080 \NiceArray { #3 }
2081 }
2082 { \endNiceArray }
```
#### **After the construction of the array**

<sup>2083</sup> \cs\_new\_protected:Npn \@@\_after\_array: <sup>2084</sup> { <sup>2085</sup> \group\_begin:

When the option last-col is used in the environments with explicit preambles (like {NiceArray}, {pNiceArray}, etc.) a special type of column is used at the end of the preamble in order to compose the cells in an overlapping position (with  $\hbar$ ox overlap right:n) but (if last-col has been used), we don't have the number of that last column. However, we have to know that number for the color of the potential \Vdots drawn in that last column. That's why we fix the correct value of \l\_@@\_last\_col\_int in that case.

```
2086 \bool_if:NT \g_@@_last_col_found_bool
2087 {\int_set_eq:NN\l_@@_last_col_int \g_@@_col_total_int }
```
If we are in an environment without preamble (like {NiceMatrix} or {pNiceMatrix}) and if the option last-col has been used without value we fix the real value of  $\lceil$   $\lceil$   $\lceil$   $\lceil$   $\lceil$   $\rceil$   $\lceil$   $\lceil$   $\lceil$   $\lceil$   $\lceil$   $\lceil$   $\lceil$   $\lceil$   $\lceil$   $\lceil$   $\lceil$   $\lceil$   $\lceil$   $\lceil$   $\lceil$   $\lceil$   $\lceil$   $\lceil$   $\lceil$   $\l$ 

```
2088 \bool_if:NT \l_@@_last_col_without_value_bool
2089 \sim2090 \dim_set_eq:NN \l_@@_last_col_int \g_@@_col_total_int
2091 \iow_shipout:Nn \@mainaux \ExplSyntaxOn
2092 \iow_shipout:Nx \@mainaux
2093 {
2094 \cs_gset:cpn { @@_last_col_ \int_use:N \g_@@_env_int }
2095 <br>
{ \int_use:N \g_@@_col_total_int }
2096 }
2097 \str_if_empty:NF \l_@@_name_str
2098 \qquad \qquad \textbf{1}2099 \iow_shipout:Nx \@mainaux
2100 \{2101 \cs_gset:cpn { @_last_col_ \l_@@_name_str }
_{2102} { \int_use:N \g_@@_col_total_int }
2103 }
2104 }
2105 \iow_shipout:Nn \@mainaux \ExplSyntaxOff
2106 }
```
It's also time to give to \1\_00\_last\_row\_int its real value. But, if the user had used the option last-row without value, we write in the aux file the number of that last row for the next run.

```
2107 \bool_if:NT \l_@@_last_row_without_value_bool
2108 {
2109 \dim_set_eq:NN \l_@@_last_row_int \g_@@_row_total_int
```
If the option light-syntax is used, we have nothing to write since, in this case, the number of rows is directly determined.

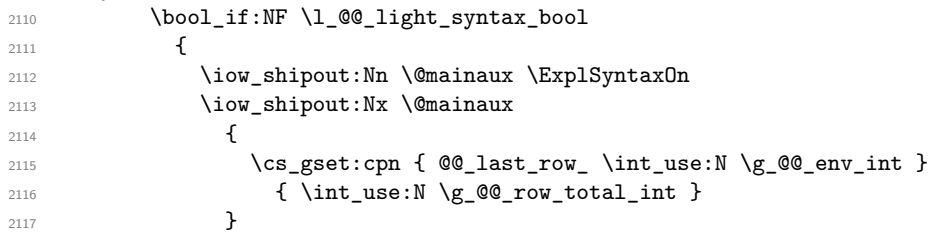

If the environment has a name, we also write a value based on the name because it's more reliable than a value based on the number of the environment.

```
2118 \str_if_empty:NF \l_@@_name_str
2119 \left\{ \begin{array}{c} \end{array} \right\}2120 \iow_shipout:Nx \@mainaux
2121 \qquad \qquad \text{2121}2122 \csc\csc\cosh\{\theta\} and \csc\cosh\theta and \csc\cosh\theta2123 \{ \int_{} \{ \int_{} \{ \int_{} \{ \int_{} \{ \int_{} \{ \int_{} \{ \int_{} \{ \int_{} \{ \int_{} \{ \int_{} \{ \int_{} \{ \int_{} \{ \int_{} \{ \int_{} \{ \int_{} \{ \int_{} \{ \int_{} \{ \int_{} \{ \int_{} \{ \int_{} \{ \int_{} \{ \int_{} \{ \int_{} \{ \int_{}^{}2124 }
2125 }
2126 \iow_shipout:Nn \@mainaux \ExplSyntaxOff
2127 }
```

```
2128 }
```
If the key code-before is used, we have to write on the aux file the actual size of the array.

```
2129 \bool_if:NT \l_@@_code_before_bool
2130 \left\{ \begin{array}{ccc} 2 & 2 & 3 & 5 \end{array} \right\}2131 \iow_now:Nn \@mainaux \ExplSyntaxOn
2132 \iow_now:Nx \@mainaux
2133 { \seq_clear_new:c { @\_size \int_use:N \g_@\_env\_int _ seq } }
2134 \iow_now:Nx \@mainaux
2135 \left\{ \begin{array}{c} \end{array} \right\}2136 \seq_gset_from_clist:cn { @_size _ \int_use:N \g_@@_env_int _ seq }
2137 \qquad \qquad \textbf{1}2138 \int_{}^{2138} \int_{}^{2138}2139 \int_use:N \g_@@_row_total_int ,
2140 \int_use:N \l_@@_first_col_int ,
```
If the user has used a key last-row in an environment with preamble (like {pNiceArray}) and that that last row has not been found, we have to increment the value because it will be decreased when used in the code-before.

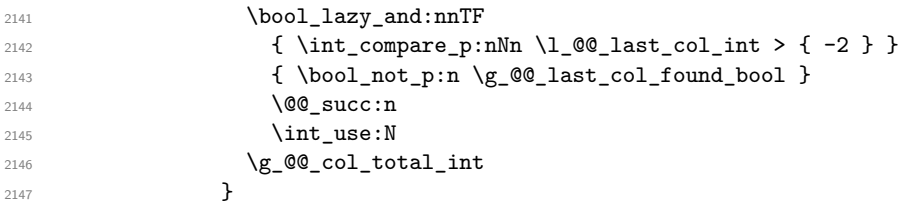

We write also the potential content of  $\g0$  pos\_of\_blocks\_seq (it will be useful if the commands \rowcolors is used with the key respect-blocks.

```
2148 \seq_gset_from_clist:cn
2149 { c_@@_pos_of_blocks_ \int_use:N \g_@@_env_int _ seq }
2150 \{ \searrow\ \gmod{\space_0, \ldots, \cdot}2151 }
2152 \iow_now:Nn \@mainaux \ExplSyntaxOff
2153 }
```
By default, the diagonal lines will be parallelized<sup>39</sup>. There are two types of diagonals lines: the \Ddots diagonals and the \Iddots diagonals. We have to count both types in order to know whether a diagonal is the first of its type in the current {NiceArray} environment.

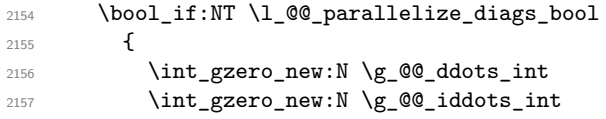

The dimensions \g\_@@\_delta\_x\_one\_dim and \g\_@@\_delta\_y\_one\_dim will contain the  $\Delta_x$  and  $\Delta_y$ of the first \Ddots diagonal. We have to store these values in order to draw the others \Ddots diagonals parallel to the first one. Similarly \g\_@@\_delta\_x\_two\_dim and \g\_@@\_delta\_y\_two\_dim are the  $\Delta_x$  and  $\Delta_y$  of the first **\Iddots** diagonal.

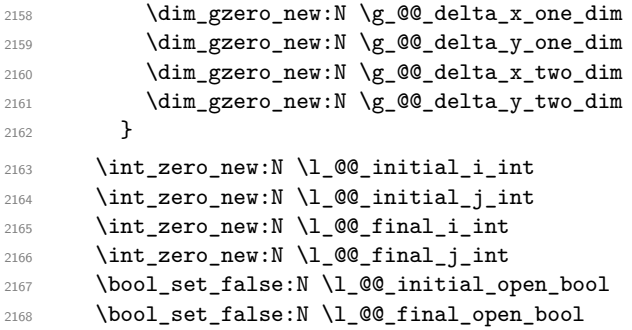

If the option small is used, the values  $\lceil \log \cdot \text{radius}_d \rceil$  and  $\lceil \log \cdot \text{index}_d \rceil$  (used to draw the dotted lines created by \hdottedline and \vdotteline and also for all the other dotted lines when line-style is equal to standard, which is the initial value) are changed.

2169 \bool\_if:NT \l\_@@\_small\_bool

 $^{39}\mathrm{It's possible}$  to use the option  $\texttt{parallelize-diags}$  to disable this parallelization.

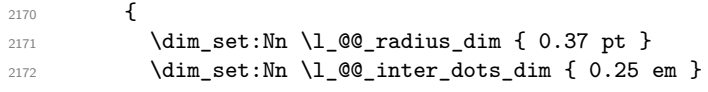

The dimension  $\lceil$  Q  $\mathcal Q$  xdots shorten dim corresponds to the option xdots/shorten available to the user. That's why we give a new value according to the current value, and not an absolute value. 2173 \dim\_set:Nn \l\_@@\_xdots\_shorten\_dim { 0.6 \l\_@@\_xdots\_shorten\_dim } <sup>2174</sup> }

Now, we actually draw the dotted lines (specified by \Cdots, \Vdots, etc.). 2175 \@@\_draw\_dotted\_lines:

The following computes the "corners" (made up of empty cells) but if there is no corner to compute, it will do nothing.

2176 \@@\_compute\_corners:

The following code is only for efficiency. We determine whether the potential horizontal and vertical rules are "complete", that is to say drawn in the whole array. We are sure that all the rules will be complete when there is no block, no virtual block (determined by a command such as \Cdots, \Vdots, etc.) and no corners. In that case, we switch to a shortcut version of \@@\_vline\_i:nn and \@@\_hline:nn.

```
2177 \bool lazy all:nT
2178 {
2179 { \seq_if_empty_p:N \g_@@_pos_of_blocks_seq }
2180 { \seq_if_empty_p:N \g_@@_pos_of_xdots_seq }
2181 { \seq_if_empty_p:N \l_@@_empty_corner_cells_seq }
21822183 \sqrt{21}2184 \cs_set_eq:NN \@@_vline_i:nn \@@_vline_i_complete:nn
2185 \cs_set_eq:NN \@@_hline_i:nn \@@_hline_i_complete:nn
2186 }
2187 \bool_if:NT \l_@@_hlines_bool \@@_draw_hlines:
2188 \hspace{15pt} \text{*} \text{block\_80\_vlines\_bool} \texttt{\text{\textsf{00\_draw\_vlines}}}.2189 \g_@@_internal_code_after_tl
2190 \tl_gclear:N \g_@@_internal_code_after_tl
```
Now, the code-after.

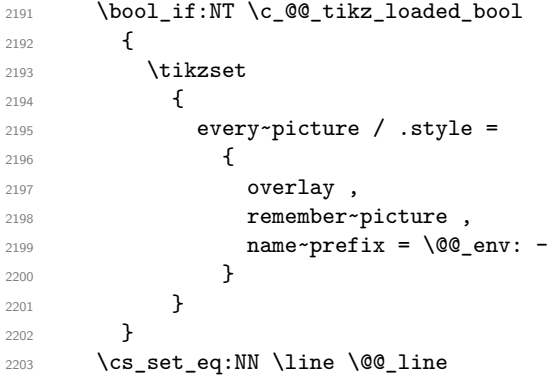

When light-syntax is used, we insert systematically a **\CodeAfter** in the flow. Thus, it's possible to have two instructions \CodeAfter and the second may be in \g\_nicematrix\_code\_after\_tl. That's why we set \Code-after to be *no-op* now.

2204 \cs\_set\_eq:NN \CodeAfter \prg\_do\_nothing:

And here's the code-after:

<sup>2205</sup> \g\_nicematrix\_code\_after\_tl <sup>2206</sup> \tl\_gclear:N \g\_nicematrix\_code\_after\_tl 2207 \group\_end:

\g\_nicematrix\_code\_before\_tl is for instructions in the cells of the array such as \rowcolor and \cellcolor (when the key colortbl-like is in force). These instructions will be written on the aux file to be added to the code-before in the next run.

<sup>2208</sup> \tl\_if\_empty:NF \g\_nicematrix\_code\_before\_tl <sup>2209</sup> {

The command \rowcolor in tabular will in fact use \rectanglecolor in order to follow the behaviour of **\rowcolor** of colortbl. That's why there may be a command **\rectanglecolor** in \g\_nicematrix\_code\_before\_tl. In order to avoid an error during the expansion, we define a protected version of \rectanglecolor.

```
2210 \cs_set_protected:Npn \rectanglecolor { }
2211 \cs_set_protected:Npn \columncolor { }
2212 \iow_now:Nn \@mainaux \ExplSyntaxOn
2213 \iow_now:Nx \@mainaux
2214 \left\{ \begin{array}{c} 2 & 2 & 1 \\ 1 & 1 & 1 \end{array} \right\}2215 \tl gset:cn
2216 																	 { g_@@_code_before_\int_use:N\g_@@_env_int _ tl }
2217 \{ \gtrsim \text{Coker}(\text{Coker}(\text{Coker}) \}2218 }
2219 \iow_now:Nn \@mainaux \ExplSyntaxOff
2220 \bool_set_true:N \l_@@_code_before_bool
2221 }
2222 \str_gclear:N \g_@@_name_env_str
2223 \@@_restore_iRow_jCol:
```
The command  $\CT@arc@$  contains the instruction of color for the rules of the array<sup>40</sup>. This command is used by \CT@arc@ but we use it also for compatibility with colortbl. But we want also to be able to use color for the rules of the array when colortbl is *not* loaded. That's why we do the following instruction which is in the patch of the end of arrays done by colortbl.

<sup>2224</sup> \cs\_gset\_eq:NN \CT@arc@ \@@\_old\_CT@arc@ <sup>2225</sup> }

We recall that, when externalization is used, \tikzpicture and \endtikzpicture (or \pgfpicture and \endpgfpicture) must be directly "visible". That's why we have to define the adequate version of \@@\_draw\_dotted\_lines: whether Tikz is loaded or not (in that case, only pgf is loaded). <sup>2226</sup> \AtBeginDocument

```
2227 \{2228 \cs_new_protected:Npx \@@_draw_dotted_lines:
2229 \sim2230 \c_@@_pgfortikzpicture_tl
2231 \@@_draw_dotted_lines_i:
2232 \c_@@_endpgfortikzpicture_tl
2233 }
2234 }
```
The following command *must* be protected because it will appear in the construction of the command \@@\_draw\_dotted\_lines:.

```
2235 \cs_new_protected:Npn \@@_draw_dotted_lines_i:
2236 {
2237 \pgfrememberpicturepositiononpagetrue
2238 \pgf@relevantforpicturesizefalse
2239 \g_@@_HVdotsfor_lines_tl
       \g_@@_Vdots_lines_tl
2241 \g_@@_Ddots_lines_tl
2242 \g_@@_Iddots_lines_tl
2243 \g QQ Cdots lines tl
2244 \g_@@_Ldots_lines_tl
2245 }
2246 \cs_new_protected:Npn \@@_restore_iRow_jCol:
2247 \sim f
2248 \cs_if_exist:NT \theiRow { \int_gset_eq:NN \c@iRow \l_@@_old_iRow_int }
2249 \cs_if_exist:NT \thejCol { \int_gset_eq:NN \c@jCol \l_@@_old_jCol_int }
2250 }
```
 $^{40}{\rm e.g.}$  \color [rgb]  $\{0.5,0.5,0\} )$ 

#### **We draw the dotted lines**

A dotted line will be said *open* in one of its extremities when it stops on the edge of the matrix and *closed* otherwise. In the following matrix, the dotted line is closed on its left extremity and open on its right.

```
\sqrt{ }\overline{1}a + b + c \quad a + b \qquad aa
       a a+b a+b+c\setminus\cdot
```
The command \@@\_find\_extremities\_of\_line:nnnn takes four arguments:

- the first argument is the row of the cell where the command was issued;
- the second argument is the column of the cell where the command was issued;
- the third argument is the *x*-value of the orientation vector of the line;
- the fourth argument is the *y*-value of the orientation vector of the line.

This command computes:

- \l\_@@\_initial\_i\_int and \l\_@@\_initial\_j\_int which are the coordinates of one extremity of the line;
- \l\_@@\_final\_i\_int and \l\_@@\_final\_j\_int which are the coordinates of the other extremity of the line;
- \l\_@@\_initial\_open\_bool and \l\_@@\_final\_open\_bool to indicate whether the extremities are open or not.

```
2251 \cs_new_protected:Npn \@@_find_extremities_of_line:nnnn #1 #2 #3 #4
2252 \sim f
```
First, we declare the current cell as "dotted" because we forbide intersections of dotted lines.

```
2253 \cs_set:cpn { 00 _ dotted _ #1 - #2 } { }
Initialization of variables.
2254 \int_set:Nn \1_@@_initial_i_int { #1 }
```

```
2255 \int_set:Nn \1_@@_initial_j_int { #2 }
\verb|2256| \int_set:Nn \l1_@Q_final_iint { #1 }2257 \int_set:Nn \l_@@_final_j_int { #2 }
```
We will do two loops: one when determinating the initial cell and the other when determinating the final cell. The boolean  $\lceil \log_{10} \rceil$  stop\_loop\_bool will be used to control these loops. In the first loop, we search the "final" extremity of the line.

```
2258 \bool_set_false:N \l_@@_stop_loop_bool
2259 \bool_do_until:Nn \l_@@_stop_loop_bool
2260 {
2261 \int_add:Nn \l_@@_final_i_int { #3 }
2262 \int_add:Nn \l_@@_final_j_int { #4 }
```
We test if we are still in the matrix.

```
2263 \bool_set_false:N \l_@@_final_open_bool
2264 \int_compare:nNnTF \l_@@_final_i_int > \c@iRow
2265 {
2266 \int \int \text{compare: nNnTF } { #3 } = 12267 { \bool_set_true:N \l_@@_final_open_bool }
2268 \qquad \qquad \textbf{1}2269 \int \int_{compare: nNnT \lvert QQ_final_j int > \c@jCol2270 \{ \boldsymbol{\delta} \} \{ \boldsymbol{\delta} \}2271 }
2272 }
2273 {
2274 \int_compare:nNnTF \l_@@_final_j_int < 1
2275 {
```
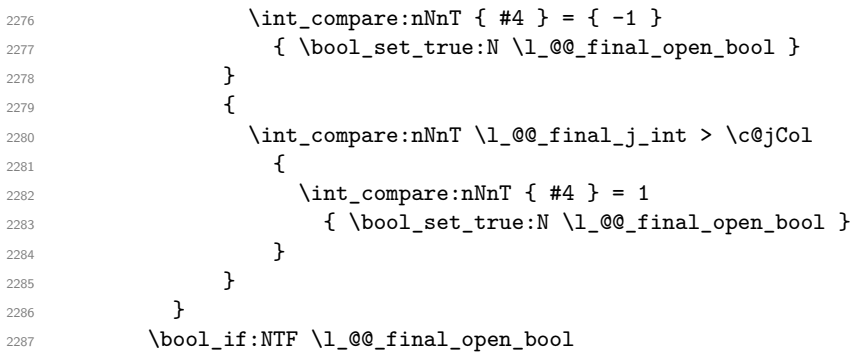

If we are outside the matrix, we have found the extremity of the dotted line and it's an *open* extremity. {

We do a step backwards.

```
\verb|2289| \label{thm} $$\int_sub: Nn \lQg_final_int { #3 }\verb|2290| \int _\infty \ln \lceil \log_f \rceil \end{math} + 4 \}2291 \bool_set_true:N \l_@@_stop_loop_bool
2292 }
```
If we are in the matrix, we test whether the cell is empty. If it's not the case, we stop the loop because we have found the correct values for  $\lceil \log_{\text{final}_i}\rceil$  and  $\lceil \log_{\text{final}_i}\rceil$  int.

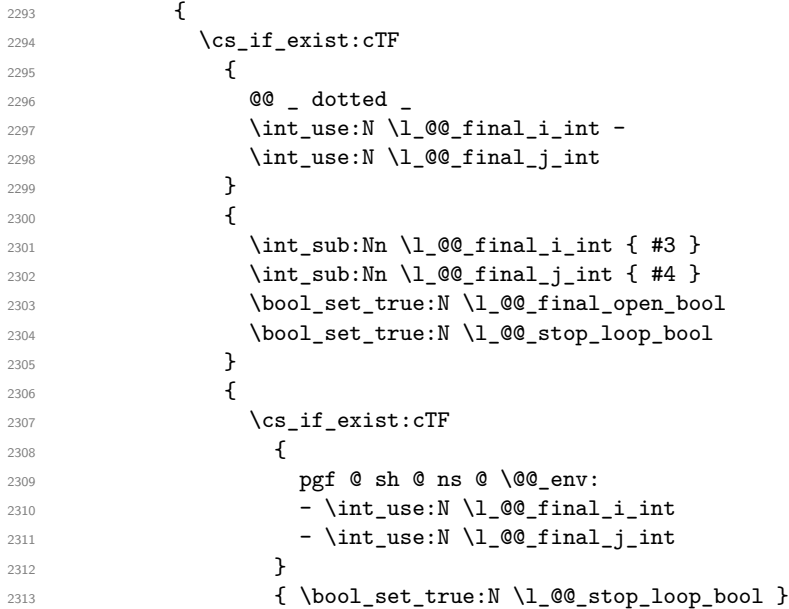

If the case is empty, we declare that the cell as non-empty. Indeed, we will draw a dotted line and the cell will be on that dotted line. All the cells of a dotted line have to be marked as "dotted" because we don't want intersections between dotted lines. We recall that the research of the extremities of the lines are all done in the same TeX group (the group of the environnement), even though, when the extremities are found, each line is drawn in a TeX group that we will open for the options of the line.

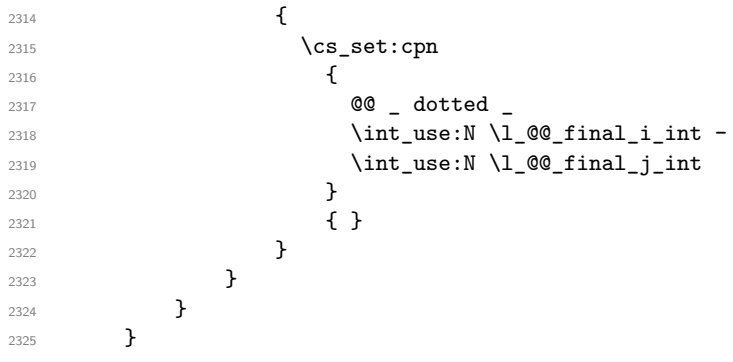

```
2326 \bool_set_false:N \l_@@_stop_loop_bool
2327 \bool_do_until:Nn \l_@@_stop_loop_bool
2328 {
2329 \int_sub:Nn \l_@@_initial_i_int { #3 }
2330 \int_sub:Nn \l_@@_initial_j_int { #4 }
2331 \bool_set_false:N \l_@@_initial_open_bool
2332 \int_compare:nNnTF \l_@@_initial_i_int < 1
2333 \left\{ \begin{array}{c} \end{array} \right\}2334 \int \int \text{compare: nNnTF } { #3 } = 12335 \{ \bool\_set\_true:N \ l\_@@\_initial\_open\_bool \}2336 {
2337 \int \int \text{compare: nNnT } l_@Q_initial_i int = 02338 \{ \bool\_set\_true:N \ l_@@\_initial\_open\_bool \}2339 }
2340 }
2341 {
2342 \int_{\infty}^{\infty} \ln T \lceil \cdot \cdot \cdot \rceil \lceil \cdot \cdot \cdot \rceil2343 \qquad \qquad \textbf{1}2344 \int_{2344}2345 \{ \bool\_set\_true:N \ l_@@\_initial\_open\_bool \}2346 }
2347 {
2348 \int \int \text{compare: nNnT \lQ^e_{initial}_j_{int} > \c@jCol2349 \qquad \qquad \text{\large{\textbf{2}}}2350 \int_{\text{compare}: nNnT} \{ #4 } = \{-1 \}2351 \{ \bmod{\} \setminus \lceil \log{\text{true}} \rceil \}2352 }
2353 }
2354 }
2355 \bool_if:NTF \l_@@_initial_open_bool
2356 \overline{\mathsf{f}}\label{eq:1} $$\int_{add:Nn \lQ@_initial_i^1 t} \int_{add:Nn \lQ@_initial_i^1 t} +3 \}2358 \int_add:Nn \1_00_initial_j_int { #4 }
2359 \bool_set_true:N \l_@@_stop_loop_bool
2360 }
2361 {
2362 \cs_if_exist:cTF
2363 {
2364 @@ _ dotted
2365 \int_use:N \l_@@_initial_i_int -
2366 \int \int_23662367 }
2368 {
2369 \int \int \add:Nn \lceil \cdot \rfloor \d0 initial i_int { #3 }
2370 \int_{add:Nn} l_Q@initial_jint { #4 }2371 \bool_set_true:N \l_@@_initial_open_bool
2372 \bool_set_true:N \l_@@_stop_loop_bool
2373 }
2374 \qquad \qquad \textbf{1}2375 \csc\left(\text{c}\right)2376 \left\{2377 pgf @ sh @ ns @ \@@_env:
2378 - \int_use:N \l_@@_initial_i_int
2379 - \int_use:N \1_@@_initial_j_int
2380 }
2381 { \boldsymbol{\delta} \2382 \qquad \qquad \text{2382}2383 \cs_set:cpn
2384 \qquad \qquad \{2385 @ @ _ dotted
2386 \int \int \text{use:} N \lceil \text{00}_i\text{initial}_i\text{ int -}
```
For \1\_@@\_initial\_i\_int and \1\_@@\_initial\_j\_int the programmation is similar to the previous one.

```
2387 \int \int_0^{\infty} \ln t_uss \cdot N \lceil \ln t_0 \rceil2388 }
2389 \{ \}2390 \qquad \qquad2391 }
2392 }
2393 }
```
We remind the rectangle described by all the dotted lines in order to respect the corresponding virtual "block" when drawing the horizontal and vertical rules.

```
2394 \seq_gput_right:Nx \g_@@_pos_of_xdots_seq
2395 {
2396 { \int_use:N \l_@@_initial_i_int }
2397 { \int_use:N \l_@@_initial_j_int }
\verb|2398| \qquad \qquad \{ \int_{}^{\text{use}:N} \left( \int_{}^{\text{theta}_i} \phi_i \right)2399 { \int_use:N \lQg_final_jint }2400 }
2401 }
2402 \cs_new_protected:Npn \@@_set_initial_coords:
2403 {
2404 \dim_set_eq:NN \l_@@_x_initial_dim \pgf@x
2405 \dim_set_eq:NN \l_@@_y_initial_dim \pgf@y
2406 }
2407 \cs_new_protected:Npn \@@_set_final_coords:
2408 {
2409 \dim_set_eq:NN \l_@@_x_final_dim \pgf@x
2410 \dim_set_eq:NN \l_@@_y_final_dim \pgf@y
2411 }
2412 \cs_new_protected:Npn \@@_set_initial_coords_from_anchor:n #1
2413 {
2414 \pgfpointanchor
2415 \left\{ \begin{array}{ccc} 2415 & & & \end{array} \right\}2416 \@@_env:
2417 - \int_use:N \l_@@_initial_i_int
2418 - \int_use:N \l_@@_initial_j_int
2410 }
2420 { #1 }
2421 \@@_set_initial_coords:
2422 }
2423 \cs_new_protected:Npn \@@_set_final_coords_from_anchor:n #1
2424 {
2425 \pgfpointanchor
2426 {
2427 \@@_env:
\verb|2428| - \int_use:N \l\lvert\llbracket\text{00\_final\_i\_int}2429 - \int_use:N \l_@@_final_j_int
2430 }
2431 { #1 }
2432 \@@_set_final_coords:
2433 }
```
The first and the second arguments are the coordinates of the cell where the command has been issued. The third argument is the list of the options.

```
2434 \cs_new_protected:Npn \@@_draw_Ldots:nnn #1 #2 #3
2435 {
2436 \cs_if_free:cT { @@ _ dotted _ #1 - #2 }
2437 {
2438 \@@_find_extremities_of_line:nnnn { #1 } { #2 } 0 1
```
The previous command may have changed the current environment by marking some cells as "dotted", but, fortunately, it is outside the group for the options of the line.

```
2439 \group_begin:
2440 \int \int \text{compare: nNnTF } { #1 } = 02441 { \color { nicematrix-first-row } }
2442 \left\{ \begin{array}{ccc} 2 & 2 & 3 \\ 3 & 4 & 5 \end{array} \right\}
```
We remind that, when there is a "last row"  $\lceil \log_2 \rceil$  ast row\_int will always be (after the construction of the array) the number of that "last row" even if the option last-row has been used without value.

```
2443 \int_{2443} \int_{\text{compare:nlMT}} { #1 } = \lceil \frac{00}{\text{last row int}} \rceil2444 \{ \color{red} \cdot \text{ 1} \cdot \text{ 2} + \text{ 3} \cdot \text{ 3} \}2445 }
2446 \keys_set:nn { NiceMatrix / xdots } { #3 }
2447 \tl_if_empty:VF \l_@@_xdots_color_tl { \color { \l_@@_xdots_color_tl } }
2448 \@@_actually_draw_Ldots:
2449 \group_end:
2450 \uparrow2451 }
```
The command  $\@Q$  actually\_draw\_Ldots: has the following implicit arguments:

- \1 @@ initial i int
- \l\_@@\_initial\_j\_int
- \l\_@@\_initial\_open\_bool
- \1 ©0 final i int
- \l\_@@\_final\_j\_int
- \l @@ final open bool.

The following function is also used by **\Hdotsfor**.

```
2452 \cs_new_protected:Npn \@@_actually_draw_Ldots:
2453 \sqrt{2}2454 \bool_if:NTF \l_@@_initial_open_bool
2455 {
2456 \@@ qpoint:n { col - \int use:N \l @@ initial j int }
2457 \dim set eq:NN \l @@ x initial dim \pgf@x
2458 \dim_add:Nn \l_@@_x_initial_dim \col@sep
2459 \@@_qpoint:n { row - \int_use:N \l_@@_initial_i_int - base }
2460 \dim_set_eq:NN \l_@@_y_initial_dim \pgf@y
2461 }
2462 { \@@_set_initial_coords_from_anchor:n { base~east } }
{\tt 2463} \qquad \texttt{\texttt{NTF~l@Q-final\_open\_bool}}2464 \uparrow2465 \@@_qpoint:n { col - \@@_succ:n \l_@@_final_j_int }
2466 \dim_set_eq:NN \l_@@_x_final_dim \pgf@x
2467 \dim_sub:Nn \l_@@_x_final_dim \col@sep
2468 \@@_qpoint:n { row - \int_use:N \l_@@_final_i_int - base }
2469 \dim_set_eq:NN \l_@@_y_final_dim \pgf@y
2470 }
2471 { \@@_set_final_coords_from_anchor:n { base~west } }
```
We raise the line of a quantity equal to the radius of the dots because we want the dots really "on" the line of texte. Of course, maybe we should not do that when the option line-style is used (?).

```
2472 \dim_add:Nn \l_@@_y_initial_dim \l_@@_radius_dim
2473 \dim_add:Nn \l_@@_y_final_dim \l_@@_radius_dim
2474 \@@ draw line:
2475 }
```
The first and the second arguments are the coordinates of the cell where the command has been issued. The third argument is the list of the options.

```
2476 \cs_new_protected:Npn \@@_draw_Cdots:nnn #1 #2 #3
2477 \{
```

```
2478 \cs_if_free:cT { QQ _ dotted _ #1 - #2 }
2479
2480 \@@_find_extremities_of_line:nnnn { #1 } { #2 } 0 1
```
The previous command may have changed the current environment by marking some cells as "dotted", but, fortunately, it is outside the group for the options of the line.

```
2481 \group_begin:
2482 \int_{2482} \int_{\text{nonpare}}:nNnTF { #1 } = 0
2483 { \color { nicematrix-first-row } }
2484
```
We remind that, when there is a "last row"  $\lceil \cdot \rceil$   $\mathbb{Q}$  last row int will always be (after the construction of the array) the number of that "last row" even if the option last-row has been used without value.

```
2485 \int \int \text{compare:} nNnT {\#1 } = \lceil \frac{00}{{\text{last}}}\rceil2486 \{ \color{red} \cdot \color{black} \{ \color{blue} \cdot \color{black} \} \}2487 }
2488 \keys_set:nn { NiceMatrix / xdots } { #3 }
2489 \tilde{\ell} \tilde{\ell} 
2490 \@@ actually draw Cdots:
2491 \group_end:
2492 }
2493 }
```
The command \@@\_actually\_draw\_Cdots: has the following implicit arguments:

- \l\_@@\_initial\_i\_int
- \l\_@@\_initial\_j\_int
- \1 @@ initial open bool
- \l\_@@\_final\_i\_int
- $\setminus$ 1 @@ final j int
- \l\_@@\_final\_open\_bool.

```
2494 \cs_new_protected:Npn \@@_actually_draw_Cdots:
```

```
2495 {
2496 \bool_if:NTF \l_@@_initial_open_bool
2497 \uparrow2498 \@@_qpoint:n { col - \int_use:N \l_@@_initial_j_int }
2499 \dim_set_eq:NN \1_@@_x_initial_dim \pgf@x
2500 \dim_add:Nn \l_@@_x_initial_dim \col@sep
2501 }
2502 { \@@_set_initial_coords_from_anchor:n { mid~east } }
2503 \bool_if:NTF \l_@@_final_open_bool
2504 \sqrt{250}2505 \@@_qpoint:n { col - \@@_succ:n \l_@@_final_j_int }
2506 \dim_set_eq:NN \l_@@_x_final_dim \pgf@x
2507 \dim_sub:Nn \l_@@_x_final_dim \col@sep
2508 }
2509 { \@@_set_final_coords_from_anchor:n { mid~west } }
2510 \bool_lazy_and:nnTF
2511 \l_@@_initial_open_bool
2512 \l_@@_final_open_bool
2513 {
2514 \@@_qpoint:n { row - \int_use:N \l_@@_initial_i_int }
2515 \dim_set_eq:NN \l_tmpa_dim \pgf@y
2516 \@@_qpoint:n { row - \@@_succ:n \l_@@_initial_i_int }
2517 \dim_set: Nn \lQ@_y_initial_dim f ( \lLmpa_dim + \pgf@y ) / 22518 \dim_set_eq:NN \l_@@_y_final_dim \l_@@_y_initial_dim
2519 }
2520 {
2521 \bool_if:NT \l_@@_initial_open_bool
2522 { \dim_set_eq:NN \l_@@_y_initial_dim \l_@@_y_final_dim }
```

```
2523 \bool_if:NT \l_@@_final_open_bool
_{2524} { \dim_set_eq:NN \l_@@_y_final_dim \l_@@_y_initial_dim }
2525 }
2526 \@@_draw_line:
2527 }
```
The first and the second arguments are the coordinates of the cell where the command has been issued. The third argument is the list of the options.

```
2528 \cs_new_protected:Npn \@@_draw_Vdots:nnn #1 #2 #3
2529 \{2530 \cs_if_free:cT { @Q _ dotted _ #1 - #2 }
2531 \frac{1}{2531}2532 \\Read \\Read \textremities_of_line:nnnn { #1 } { #2 } 1 0
```
The previous command may have changed the current environment by marking some cells as "dotted", but, fortunately, it is outside the group for the options of the line.

```
2533 \group_begin:
2534 \int_{\text{compare: nNnTF}} \{ #2 \} = 02535 { \color { nicematrix-first-col } }
2536 \{2537 \int\{\text{+mT }\{\#2\} = \lceil \frac{\text{QQ}_\text{int}}{\text{Q}}\rceil2538 { \color{red} \cdot \text{ 1} }2539 }
2540 \keys set:nn { NiceMatrix / xdots } { #3 }
2541 \tl_if_empty:VF \l_@@_xdots_color_tl
2542 { \color { \l_@@_xdots_color_tl } }
2543 \@@_actually_draw_Vdots:
2544 \group_end:
2545 }
2546 }
```
The command **\@@\_actually\_draw\_Vdots:** has the following implicit arguments:

- \l\_@@\_initial\_i\_int
- \l\_@@\_initial\_j\_int
- \l\_@@\_initial\_open\_bool
- \l\_@@\_final\_i\_int
- $\setminus$ 1 @@ final j int
- \l\_@@\_final\_open\_bool.

The following function is also used by **\Vdotsfor.** 

```
2547 \cs_new_protected:Npn \@@_actually_draw_Vdots:
2548 {
```
The boolean  $\lceil \cdot \rceil$  tmpa bool indicates whether the column is of type 1 or may be considered as if.

```
2549 \bool set false:N \l tmpa bool
2550 \bool_lazy_or:nnF \l_@@_initial_open_bool \l_@@_final_open_bool
2551 \uparrow2552 \@@_set_initial_coords_from_anchor:n { south~west }
2553 \@@_set_final_coords_from_anchor:n { north~west }
2554 \bool set:Nn \l tmpa bool
2555 { \dim_compare_p:nNn \l_@@_x_initial_dim = \l_@@_x_final_dim }
2556 }
```
Now, we try to determine whether the column is of type c or may be considered as if. 2557 \bool if:NTF \l @@ initial open bool

```
2558 {
2559 \\GQ_qpoint:n { row - \int_use:N \l_GQ_initial_i_int }
2560 \dim_set_eq:NN \l_@@_y_initial_dim \pgf@y
2561 }
2562 { \@@_set_initial_coords_from_anchor:n { south } }
```

```
2563 \bool_if:NTF \l_@@_final_open_bool
2564 {
2565 \@@_qpoint:n { row - \@@_succ:n \l_@@_final_i_int }
           \dim_set_eq:NN \l_@@_y_final_dim \pgf@y
2567 }
2568 { \@@_set_final_coords_from_anchor:n { north } }
2569 \bool_if:NTF \l_@@_initial_open_bool
2570 \uparrow2571 \bool if:NTF \l @@ final open bool
2572
2573 \@@_qpoint:n { col - \int_use:N \l_@@_initial_j_int }
2574 \dim_set_eq:NN \l_tmpa_dim \pgf@x
2575 \@@_qpoint:n { col - \@@_succ:n \l_@@_initial_j_int }
2576 \dim_set: Nn \lQ@x_initial_dim \l(\begin{array}{c} \begin{array}{c} \text{2576} \end{array} \end{array}2577 \dim_set_eq:NN \l_@@_x_final_dim \l_@@_x_initial_dim
```
We may think that the final user won't use a "last column" which contains only a command \Vdots. However, if the \Vdots is in fact used to draw, not a dotted line, but an arrow (to indicate the number of rows of the matrix), it may be really encountered.

```
2578 \int compare:nNnT \l @@ last col int > { -2 }
2579 \qquad \qquad \textbf{1}2580 \int_compare:nNnT \l_@@_initial_j_int = \g_@@_col_total_int
2581 \{2582 \dim_set_eq:NN \l_tmpa_dim \l_@@_right_margin_dim
2583 \dim_add:Nn \l_tmpa_dim \l_@@_extra_right_margin_dim
2584 \dim\_add:Nn \ l_@Q_x_initial\_dim \ l_-tmp\_dim2585 \dim\_add:Nn \l_@Q_x_final\_dim \l_tmp\_dim2586 }
2587 }
2588 }
2589 { \dim_set_eq:NN \l_@@_x_initial_dim \l_@@_x_final_dim }
2590 }
2591 {
2592 \bool_if:NTF \l_@@_final_open_bool
_{2593} \{ \dim\_set\_eq: NN \ l\_@@\_x\_final\_dim \ l\_@@\_x\_initial\_dim \}2594 {
```
Now the case where both extremities are closed. The first conditional tests whether the column is of type c (C of {NiceArray}) or may be considered as if.

```
2595 \dim compare:nNnF \1 @@ x initial dim = \1 @@ x final dim
2596 \qquad \qquad \textbf{1}2597 \dim_set:Nn \l_@@_x_initial_dim
2598 \qquad \qquad \text{2598}2599 \bool_if:NTF \l_tmpa_bool \dim_min:nn \dim_max:nn
2600 \l_@@_x_initial_dim \l_@@_x_final_dim
2601 }
2602 \dim_set_eq:NN \l_@@_x_final_dim \l_@@_x_initial_dim
2603 }
2604 }
2605 }
2606 \@@_draw_line:
2607 }
```
For the diagonal lines, the situation is a bit more complicated because, by default, we parallelize the diagonals lines. The first diagonal line is drawn and then, all the other diagonal lines are drawn parallel to the first one.

The first and the second arguments are the coordinates of the cell where the command has been issued. The third argument is the list of the options.

```
2608 \cs_new_protected:Npn \@@_draw_Ddots:nnn #1 #2 #3
2609 {
2610 \cs_if_free:cT { @@ _ dotted _ #1 - #2 }
2611 \qquad \qquad \qquad \qquad \qquad \qquad \qquad \qquad \qquad \qquad \qquad \qquad \qquad \qquad \qquad \qquad \qquad \qquad \qquad \qquad \qquad \qquad \qquad \qquad \qquad \qquad \qquad \qquad \qquad \qquad \qquad \qquad \qquad \qquad \qquad \qquad 2612 \@@_find_extremities_of_line:nnnn { #1 } { #2 } 1 1
```
The previous command may have changed the current environment by marking some cells as "dotted", but, fortunately, it is outside the group for the options of the line.

```
2613 \group_begin:
2614 \keys_set:nn { NiceMatrix / xdots } { #3 }
2615 \tl_if_empty:VF \l_@@_xdots_color_tl { \color { \l_@@_xdots_color_tl } }
2616 \@@_actually_draw_Ddots:
2617 \group_end:
2618 }
2619 }
```
The command  $\Diamond$  actually draw Ddots: has the following implicit arguments:

- \l @@ initial i int
- \1 @@ initial j int
- \l\_@@\_initial\_open\_bool
- \l @@ final i int
- \l\_@@\_final\_j\_int
- \1 @@ final open bool.

```
2620 \cs_new_protected:Npn \@@_actually_draw_Ddots:
2621 {
2622 \bool_if:NTF \l_@@_initial_open_bool
2623 {
2624 \@@ qpoint:n { row - \int use:N \l @@ initial i int }
2625 \dim set eq:NN \l @@ y initial dim \pgf@y
2626 \@@_qpoint:n { col - \int_use:N \l_@@_initial_j_int }
2627 \dim_set_eq:NN \l_@@_x_initial_dim \pgf@x
2628 }
2629 { \@@_set_initial_coords_from_anchor:n { south~east } }
2630 \bool_if:NTF \l_@@_final_open_bool
2631 \uparrow2632 \@@ qpoint:n { row - \@@ succ:n \l @@ final i int }
2633 \dim_set_eq:NN \l_@@_y_final_dim \pgf@y
2634 \@@ qpoint:n { col - \@@ succ:n \l @@ final i int }
2635 \dim_set_eq:NN \l_@@_x_final_dim \pgf@x
2636 }
2637 { \@@_set_final_coords_from_anchor:n { north~west } }
```
We have retrieved the coordinates in the usual way (they are stored in  $\lceil \log x \rceil$  initial dim, etc.). If the parallelization of the diagonals is set, we will have (maybe) to adjust the fourth coordinate.

```
2638 \bool_if:NT \l_@@_parallelize_diags_bool
2639 {
2640 \int_gincr:N \g_@@_ddots_int
```
We test if the diagonal line is the first one (the counter  $\gtrsim$   $@$  ddots\_int is created for this usage).  $2641$   $\int \int \text{compare: nNnTF } g_0 @ _ddots \text{int} = 1$ 

If the diagonal line is the first one, we have no adjustment of the line to do but we store the  $\Delta_x$  and the ∆*<sup>y</sup>* of the line because these values will be used to draw the others diagonal lines parallels to the first one.

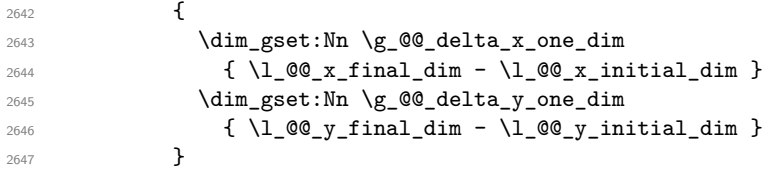

If the diagonal line is not the first one, we have to adjust the second extremity of the line by modifying the coordinate \1\_00\_x\_initial\_dim.

```
2648 {
2649 \dim_sset:Nn \lceil \log_y_{final}\rfloordim
2650 {
2651 \lceil \text{00}_y_initial_d \rceil +2652 ( l_{@x_{final\_dim}} - l_{@x_{initial\_dim}} ) *
2653 \dim_ratio:nn \g_@@_delta_y_one_dim \g_@@_delta_x_one_dim
2654 }
2655 }
2656 }
2657 \@@_draw_line:
2658 }
```
We draw the **\Iddots** diagonals in the same way.

The first and the second arguments are the coordinates of the cell where the command has been issued. The third argument is the list of the options.

```
2659 \cs_new_protected:Npn \@@_draw_Iddots:nnn #1 #2 #3
2660 {
2661 \cs_if_free:cT { QQ = dotted _ #1 - #2 }
2662 {
2663 \@@_find_extremities_of_line:nnnn { #1 } { #2 } 1 { -1 }
```
The previous command may have changed the current environment by marking some cells as "dotted", but, fortunately, it is outside the group for the options of the line.

```
2664 \group_begin:
2665 \keys set:nn { NiceMatrix / xdots } { #3 }
2666 \tl_if_empty:VF \l_@@_xdots_color_tl { \color { \l_@@_xdots_color_tl } }
2667 \@@_actually_draw_Iddots:
2668 \group_end:
2669 }
2670 }
```
The command  $\Diamond$  actually draw Iddots: has the following implicit arguments:

- \l\_@@\_initial\_i\_int
- \l\_@@\_initial\_j\_int
- \l\_@@\_initial\_open\_bool
- \l\_@@\_final\_i\_int
- \l\_@@\_final\_j\_int
- \l\_@@\_final\_open\_bool.

<sup>2671</sup> \cs\_new\_protected:Npn \@@\_actually\_draw\_Iddots:

```
2672 {
2673 \bool_if:NTF \l_@@_initial_open_bool
2674 {
2675 \@@_qpoint:n { row - \int_use:N \l_@@_initial_i_int }
2676 \dim_set_eq:NN \l_@@_y_initial_dim \pgf@y
2677 \@@_qpoint:n { col - \@@_succ:n \l_@@_initial_j_int }
2678 \dim_set_eq:NN \l_@@_x_initial_dim \pgf@x
2679 }
2680 { \@@_set_initial_coords_from_anchor:n { south~west } }
2681 \bool_if:NTF \l_@@_final_open_bool
2682 \uparrow2683 \@@_qpoint:n { row - \@@_succ:n \l_@@_final_i_int }
2684 \dim_set_eq:NN \l_@@_y_final_dim \pgf@y
2685 \@@_qpoint:n { col - \int_use:N \l_@@_final_j_int }
2686 \dim_set_eq:NN \l_@@_x_final_dim \pgf@x
2687 }
```
```
2688 { \@@_set_final_coords_from_anchor:n { north~east } }
2689 \bool_if:NT \l_@@_parallelize_diags_bool
2690 \sim2691 \int_gincr:N \g_@@_iddots_int
2692 \int_{2692} \int_{\text{complex}} \sqrt{\text{mT}} \gtrsim 0 \text{dots}\text{int} = 1
2693 {
2694 \dim_gset:Nn \g_@@_delta_x_two_dim
2695 { \l_@@_x_final_dim - \l_@@_x_initial_dim }
2696 \dim_gset:Nn \g_@@_delta_y_two_dim
2697 \{ \lceil \text{QQ}_y_f \rceil \text{inaldim} - \lceil \text{QQ}_y_f \rceil \text{initialdim} \}2698 }
2699 \qquad \qquad \qquad \qquad \qquad \qquad \qquad \qquad \qquad \qquad \qquad \qquad \qquad \qquad \qquad \qquad \qquad \qquad \qquad \qquad \qquad \qquad \qquad \qquad \qquad \qquad \qquad \qquad \qquad \qquad \qquad \qquad \qquad \qquad \qquad \qquad 2700 \dim_set:Nn \ l_@Q_y_final_dim2701 \{2702 \lceil \text{QQ}_y\rfloor initial_dim +
2703 ( l_{@x_final\_dim - l_{@x_finitial\_dim} ) *
2704 \dim_ratio:nn \g_@@_delta_y_two_dim \g_@@_delta_x_two_dim
2705 }
2706 }
2707 }
2708 \@@_draw_line:
2709 }
```
## **The actual instructions for drawing the dotted line with Tikz**

The command  $\Diamond \otimes$  draw line: should be used in a {pgfpicture}. It has six implicit arguments:

- \1 @@ x initial dim
- \l\_@@\_y\_initial\_dim
- \l\_@@\_x\_final\_dim
- \l\_@@\_y\_final\_dim
- \l\_@@\_initial\_open\_bool
- \1 @@ final open bool

```
2710 \cs_new_protected:Npn \@@_draw_line:
2711 \, \text{f}2712 \pgfrememberpicturepositiononpagetrue
2713 \pgf@relevantforpicturesizefalse
2714 \tl_if_eq:NNTF \l_@@_xdots_line_style_tl \c_@@_standard_tl
2715 \@@ draw standard dotted line:
2716 \@@_draw_non_standard_dotted_line:
2717 }
```
We have to do a special construction with  $\exp\arg s:NV$  to be able to put in the list of options in the correct place in the Tikz instruction.

  $\csc\_new\_protected: Npn$   $\@$   $\csc\_new\_protected$  . { \begin { scope } \exp\_args:No \@@\_draw\_non\_standard\_dotted\_line:n 2722 {\l\_@@\_xdots\_line\_style\_tl , \l\_@@\_xdots\_color\_tl } }

We have used the fact that, in PGF, un color name can be put directly in a list of options (that's why we have put diredtly  $\lceil \cdot \rceil$  @@ xdots color tl).

The argument of  $\@$  draw\_non\_standard\_dotted\_line:n is, in fact, the list of options.

```
2724 \cs_new_protected:Npn \@@_draw_non_standard_dotted_line:n #1
2725 {
```

```
2726 \draw
2727 [
2728 #1
2729 shorten~> = \l_@@_xdots_shorten_dim ,
2730 shorten~< = l_{0} \l_00_xdots_shorten_dim ,
2731 \frac{1}{2731}2732 ( l_{@x_initial_dim} , l_{@y_initial_dim}2733 -- node [ sloped , above ]
2734 { \c_math_toggle_token \scriptstyle \l_@@_xdots_up_tl \c_math_toggle_token }
2735 node [ sloped , below ]
2736 \left\{ \right.2737 \c_math_toggle_token
2738 \scriptstyle \l_@@_xdots_down_tl
2739 \c_math_toggle_token
2740 }
2741 ( l_{@x_final\_dim} , l_{@y_final\_dim} ;
2742 \end { scope }
2743 }
```
The command \@@\_draw\_standard\_dotted\_line: draws the line with our system of points (which give a dotted line with real round points).

```
2744 \cs_new_protected:Npn \@@_draw_standard_dotted_line:
2745 {
First, we put the labels.
2746 \bool_lazy_and:nnF
2747 { \tl_if_empty_p:N \l_@@_xdots_up_tl }
2748 { \tl_if_empty_p:N \l_@@_xdots_down_tl }
2749 {
2750 \pgfscope
2751 \pgftransformshift
2752 \left\{ \begin{array}{ccc} 2 & 2 & \mathbf{1} & \mathbf{1} & \math2753 \pgfpointlineattime { 0.5 }
2754 { \pgfpoint \l_@@_x_initial_dim \l_@@_y_initial_dim }
2755 { \pgfpoint \l_@@_x_final_dim \l_@@_y_final_dim }
2756 }
2757 \pgftransformrotate
2758 {
2759 \{fp\} eval:n
 2760 {
2761 atand
 2762 (
2763 \lceil \text{00}_y_{final}\rceil \lceil \text{00}_y_{initial}\rceil,
2764 \lceil \frac{00}{x} \cdot 1 \rceil \lceil \frac{00}{x} \rceil \lceil \frac{100}{x} \rceil \lceil \frac{100}{x} \rceil \lceil \frac{100}{x} \rceil \lceil \frac{1}{x} \rceil2765 )
 2766 }2767 }
2768 \pgfnode
2769 { rectangle }
2770 { south }
2771 \left\{ \begin{array}{ccc} 2771 & 2771 & 2771 \end{array} \right\}2772 \c_math_toggle_token
2773 \scriptstyle \l_@@_xdots_up_tl
2774 \c_math_toggle_token
2775 }
2776 \{ \}2777 \{ \pmb{\rightarrow} \2778 \pgfnode
2779 { rectangle }
2780 { north }
2781 {
2782 \c_math_toggle_token
2783 \scriptstyle \l_@@_xdots_down_tl
```
2784 \c\_math\_toggle\_token } { } { \pgfusepath { } } 2788 \endpgfscope }  ${\tt \verb|\pgfrememberpictureposition| on page true}$  \pgf@relevantforpicturesizefalse 2792 \group\_begin:

The dimension \l\_@@\_l\_dim is the length *ℓ* of the line to draw. We use the floating point reals of expl3 to compute this length.

```
2793 \dim_zero_new:N \l_@@_l_dim
2794 \dim_set:Nn \l_@@_l_dim
2795 \overline{5}2796 \fp_to_dim:n
2797 \{2798 sart
2799 (
( \ \lceil \texttt{1\_QQ\_x\_final\_dim} \ - \ \lceil \texttt{1\_QQ\_x\_initial\_dim} \ \rceil \ \rceil \ 22801 +
\verb|2802| (l_@y_final_dim - l_@y_final_dim - l_@dy_finitial_dim | ) ^2| \\2803 )
2804 }
2805 }
```
It seems that, during the first compilations, the value of  $\lceil \log_2 1 \rceil$  dim may be erroneous (equal to zero or very large). We must detect these cases because they would cause errors during the drawing of the dotted line. Maybe we should also write something in the aux file to say that one more compilation should be done.

```
2806 \bool_lazy_or:nnF
2807 { \dim_compare_p:nNn { \dim_abs:n \l_@@_l_dim } > \c_@@_max_l_dim }
\hbox{\tt \{ \dim\_compare\_p:} \${\rm \ }l\_@@\_l\_dim = \c\_zero\_dim \ }2809 \@@_draw_standard_dotted_line_i:
$\gamma$ 2810 $\gamma$2811 }
2812 \dim_const:Nn \c_@@_max_l_dim { 50 cm }
```
 \cs\_new\_protected:Npn \@@\_draw\_standard\_dotted\_line\_i: {

The integer  $\lvert \Delta \rvert$  tmpa\_int is the number of dots of the dotted line.

```
2815 \bool_if:NTF \l_@@_initial_open_bool
2816 {
2817 \bool_if:NTF \l_@@_final_open_bool
2818 {
2819 \int_{2819}2820 { \dim_ratio:nn \l_@@_l_dim \l_@@_inter_dots_dim }
2821 }
2822 {
2823 \int_2 \int_5 \ln \ln \ln \ln \ln \ln2824 \qquad \qquad \textbf{1}2825 \dim_ratio:nn
2826 \{ \lceil \text{O@1dim} - \lceil \text{O@xdots}\rceil \}2827 \l_@@_inter_dots_dim
2828 }
2829 }
2830 }
2831 {
2832 \bool_if:NTF \l_@@_final_open_bool
2833 {
2834 \int_set:Nn \l_tmpa_int
2835 \qquad \qquad \textbf{1}2836 \dim ratio:nn
```

```
\label{eq:2837} \begin{array}{l} \text{\bf{${\text{2837}}$}} \end{array}2838 \l_@@_inter_dots_dim
2839 }
2840 }
2841 \left\{ \begin{array}{c} 2841 \end{array} \right.2842 \int_set:Nn \l_tmpa_int
2843 \qquad \qquad \textbf{1}2844 \dim ratio:nn
2845 \{ \lceil \text{QQ}_\text{1-dim} - 2 \lceil \text{QQ}_\text{xdots}\rceil \text{shorten\_dim} \rceil \}2846 2846 \l_@@_inter_dots_dim
2847 }
2848 }
2849 }
```
The dimensions  $\lceil \frac{\text{tmp}}{\text{tmp}}\rceil$  and  $\lceil \frac{\text{tmp}}{\text{temp}}\rceil$  dim are the coordinates of the vector between two dots in the dotted line.

```
2850 \dim_set:Nn \l_tmpa_dim
2851 \sqrt{25}2852 ( \1 @ x final dim - \1 @ x initial dim ) *
2853 \dim_ratio:nn \l_@@_inter_dots_dim \l_@@_l_dim
2854 }
2855 \dim_set:Nn \l_tmpb_dim
2856 \frac{1}{2856}2857 (\l_@@_y_final_dim - \l_@@_y_initial_dim ) *
2858 \dim_ratio:nn \l_@@_inter_dots_dim \l_@@_l_dim
\overline{2}
```
The length *ℓ* is the length of the dotted line. We note ∆ the length between two dots and *n* the number of intervals between dots. We note  $\delta = \frac{1}{2}(\ell - n\Delta)$ . The distance between the initial extremity of the line and the first dot will be equal to  $k \cdot \overline{\delta}$  where  $k = 0, 1$  or 2. We first compute this number  $k$  in  $\lceil \cdot \rceil$  tmpb\_int.

```
2860 \int_set:Nn \l_tmpb_int
2861 \sqrt{2}2862 \bool_if:NTF \l_@@_initial_open_bool
2863 { \bool_if:NTF \l_@@_final_open_bool 1 0 }
2864 { \boldsymbol{\delta}_1 f: NTF \lceil \alpha l\_open\_bool \ 2 \ 1 \ }2865 }
```
In the loop over the dots, the dimensions  $\lceil \log x \rfloor$  initial\_dim and  $\lceil \log y \rfloor$  initial\_dim will be used for the coordinates of the dots. But, before the loop, we must move until the first dot.

```
2866 \dim_gadd:Nn \l_@@_x_initial_dim
2867 {
2868 ( \l_@@_x_final_dim - \l_@@_x_initial_dim ) *
2869 \dim ratio:nn
2870 { \1_00_1_dim - \1_00_inter_dots_dim * \1_tmpa_int }
2871 \{ 2 \ l \_@Q_l \_dim \}2872 * \l_tmpb_int
2873 }
2874 \dim_gadd:Nn \l_@@_y_initial_dim
2875 \sqrt{2}2876 ( \l_@@_y_final_dim - \l_@@_y_initial_dim ) *
2877 \dim_ratio:nn
2878 { \1_00_1_dim - \1_00_inter_dots_dim * \1_tmpa_int }
2879 {2 \ \lceil 2 \ \rceil \ \lceil 0 \rceil \ \lceil 1 \ \rceil \ \lceil 0 \rceil \ \lceil 1 \ \rceil \ \lceil 1 \ \rceil \ \rceil}2880 * \l_tmpb_int
2881 }
2882 \pgf@relevantforpicturesizefalse
2883 \int_step_inline:nnn 0 \l_tmpa_int
2884 {
2885 \pgfpathcircle
2886 { \pgfpoint \l_@@_x_initial_dim \l_@@_y_initial_dim }
2887 				{ \l_@@_radius_dim }
2888 \dim_add:Nn \l_@@_x_initial_dim \l_tmpa_dim
2889 \dim_add:Nn \l_@@_y_initial_dim \l_tmpb_dim
```

```
2890 }
2891 \pgfusepathqfill
2892 }
```
### **User commands available in the new environments**

The commands \@@\_Ldots, \@@\_Cdots, \@@\_Vdots, \@@\_Ddots and \@@\_Iddots will be linked to \Ldots, \Cdots, \Vdots, \Ddots and \Iddots in the environments {NiceArray} (the other environments of nicematrix rely upon {NiceArray}).

The starred versions of these commands are deprecated since version 3.1 but, as of now, they are still available with an error.

The syntax of these commands uses the character \_ as embellishment and thats' why we have to insert a character \_ in the *arg spec* of these commands. However, we don't know the future catcode of \_ in the main document (maybe the user will use underscore, and, in that case, the catcode is 13 because underscore activates \_). That's why these commands will be defined in a \AtBeginDocument and the *arg spec* will be rescanned.

```
2893 \AtBeginDocument
2894 {
2895 \tl_set:Nn \l_@@_argspec_tl { O { } E { _ ^ } { { } { } } }
2896 \tl_set_rescan:Nno \l_@@_argspec_tl { } \l_@@_argspec_tl
2897 \exp_args:NNV \NewDocumentCommand \@@_Ldots \l_@@_argspec_tl
2898 {
2899 \int_C \text{compare: nNnTF } c@jCol = 02900 \{ \@{ \@{ error:nn { in-first-col } \ldots } \}2901 {
2902 \int_C \Omega \left(\frac{m}{T} \cdot c^0 \cdot C_1 \cdot C_1 \cdot C_2 \cdot C_2 \cdot C_1 \cdot C_1 \cdot C_2 \cdot C_2 \cdot C_1 \cdot C_2 \cdot C_1 \cdot C_2 \cdot C_2 \cdot C_1 \cdot C_2 \cdot C_2 \cdot C_1 \cdot C_2 \cdot C_2 \cdot C_1 \cdot C_2 \cdot C_2 \cdot C_1 \cdot C_2 \cdot C_2 \cdot C_1 \cdot C_2 \cdot C_2 \cdot C_1 \cdot C_2 \cdot C_2 \cdot C_1 \cdot C_2 \cdot C_2 \cdot C_1 \cdot C_2 \cdot C_2 \cdot C_1 \2903 \{ \@Qerror: nn \in \{ in\text{-last-col } \ldots \} \right.2904 \qquad \qquad \textbf{1}2905 \@@_instruction_of_type:nnn \c_false_bool { Ldots }
2906 { #1 , down = #2 , up = #3 }
2907 }
2908 }
\label{thm:main} $$\bool\_if:NF \l_@Q_nullify\_dots_bool {\phi_0ld_ldots }2910 \bool_gset_true:N \g_@@_empty_cell_bool
2911 }
2912 \exp_args:NNV \NewDocumentCommand \@@_Cdots \l_@@_argspec_tl
2913 {
2914 \int \int \text{complete: nNnTF } c@jCol = 02915 { \@@_error:nn { in~first~col } \Cdots }
2916 \left\{ \begin{array}{ccc} 2 & 2 & 3 \end{array} \right\}2917 \int_{\text{compare:nlmTF } c@jCo1 = \l_@_last\_col\_int2918 \{ \@{}_{error:nn} \{ in \< last \< col \} \ \Cdots \}2919 \qquad \qquad \{2920 \@@_instruction_of_type:nnn \c_false_bool { Cdots }
2921 {41, down = #2, up = #3}2922 }
2923 }
2924 \bool_if:NF \l_@@_nullify_dots_bool { \phantom \@@_old_cdots }
2925 \bool_gset_true:N \g_@@_empty_cell_bool
2026 }
2927 \exp_args:NNV \NewDocumentCommand \@@_Vdots \l_@@_argspec_tl
```

```
2928 {
2929 \int_{\text{compare: nNnTF }}\c@iRow = 02930 { \@@_error:nn { in~first~row } \Vdots }
```

```
2931 {
2932 \int \int \text{compare: nNnTF } c@iRow = \l q@_last\_row\_int2933 \{ \ \mathbb{Q} \text{error:} \ \{ \ \text{in} \text{-last-row } \} \ \mathbb{V} \}2934 \qquad \qquad \text{ }2935 \@@_instruction_of_type:nnn \c_false_bool { Vdots }
2936 {41, down = #2, up = #3}2937 }
2938 }
2939 \bool_if:NF \l_@@_nullify_dots_bool { \phantom \@@_old_vdots }
2940 \bool_gset_true:N \g_@@_empty_cell_bool
2941 }
2942 \exp_args:NNV \NewDocumentCommand \@@_Ddots \l_@@_argspec_tl
2043 \uparrow2944 \int_{case:nnF} \c0iRow2945 \left\{ \right.2946 0 0 \{ \@{ error:nn { in-first-row } \ Ddots } \}
2947 \l_@@_last_row_int { \@@_error:nn { in~last~row } \Ddots }
2948 }
2949 {
2950 \int_case:nnF \c@jCol
2951 \{2952 0 0 { \@{@{error:nn{ in-first-col } \Ddots }2953 \l_@@_last_col_int { \@@_error:nn { in~last~col } \Ddots }
2954 }
2955 \qquad \qquad \textbf{1}2956 \keys_set_known:nn { NiceMatrix / Ddots } { #1 }
2957 \@@_instruction_of_type:nnn \l_@@_draw_first_bool { Ddots }
2958 { #1 , down = #2 , up = #3 }
2959 }
2960
2961    }
2962 \thinspace \bool\_if:NF \lnot@\_nullify\_dots\_bool \t \phantom{0} \phi \dnot@\_old\_ddots \}2963 \bool_gset_true:N \g_@@_empty_cell_bool
2964 }
2965 \exp_args:NNV \NewDocumentCommand \@@_Iddots \l_@@_argspec_tl
2966 {
2967 \int_case:nnF \c@iRow
2968 {
2969 0 0 \{ \@genor:nn \in i\ni r-first-row \} \Iddots \}2970 \l_@@_last_row_int { \@@_error:nn { in~last~row } \Iddots }
2971 }
2972 {
2973 \int_{case:nnF} \c@jCol2974 \qquad \qquad \textbf{1}2975 0 0 \{ \@{ error:nn f in-first-col } \Iddots \}2976 \lceil \cdot \cdot \rceil \l_@@_last_col_int { \@@_error:nn { in~last~col } \Iddots }
2977 }
2978 {
2979 \keys_set_known:nn { NiceMatrix / Ddots } { #1 }
2980 \@@_instruction_of_type:nnn \l_@@_draw_first_bool { Iddots }
2981 \{ #1 , down = #2 , up = #3 \}2982 }
2093
2984 }
2985 \bool_if:NF \l_@@_nullify_dots_bool { \phantom \@@_old_iddots }
2986 \bool_gset_true:N \g_@@_empty_cell_bool
2987 }
2988 }
```
End of the \AtBeginDocument.

Despite its name, the following set of keys will be used for \Ddots but also for \Iddots.

```
2989 \keys_define:nn { NiceMatrix / Ddots }
2990 {
2991 draw-first .bool_set:N = \l_@@_draw_first_bool ,
2992 draw-first .default:n = true ,
2993 draw-first .value_forbidden:n = true
2994 }
```
The command \@@\_Hspace: will be linked to \hspace in {NiceArray}.

```
2995 \cs_new_protected:Npn \@@_Hspace:
2996 {
2997 \bool_gset_true:N \g_@@_empty_cell_bool
2998 \hspace
2999 }
```
In the environment {NiceArray}, the command \multicolumn will be linked to the following command \@@\_multicolumn:nnn.

```
3000 \cs_set_eq:NN \@@_old_multicolumn \multicolumn
3001 \cs_new:Npn \@@_multicolumn:nnn #1 #2 #3
3002 {
3003 % \begin{macrocode}
3004 % We have to act in an expandable way since it will begin by a |\multicolumn|.
3005 % \end{macrocode
3006 \exp_args:NNe
3007 \@@_old_multicolumn
3008 { #1 }
```
We will have to replace  $\tilde{\tau}_\text{user\_case:n}$  in the future since it seems to be deprecated.

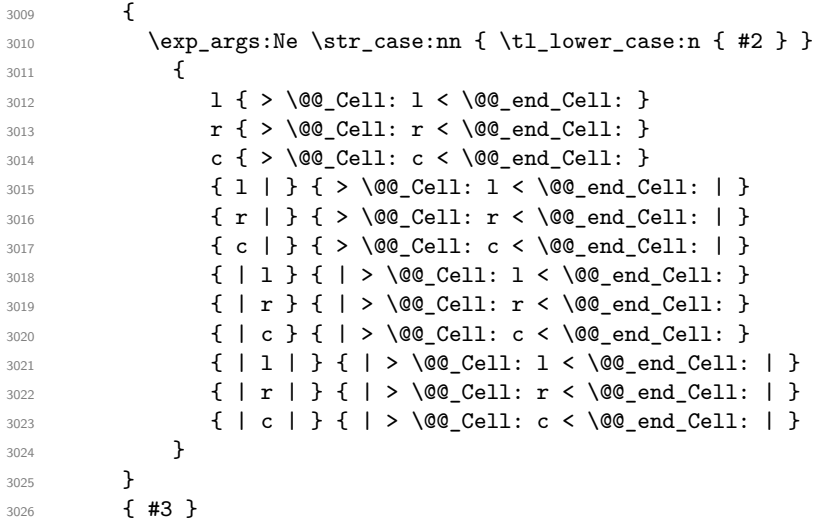

The **\peek\_remove\_spaces:n** is mandatory.

```
3027 \peek_remove_spaces:n
3028 {
3029 \int_compare:nNnT #1 > 1
3030 \{3031 \seq_gput_left:Nx \g_@@_multicolumn_cells_seq
3032 { \int_use:N \c@iRow - \int_use:N \c@jCol }
3033 \seq_gput_left:Nn \g_@@_multicolumn_sizes_seq { #1 }
3034 \seq_gput_right:Nx \g_@@_pos_of_blocks_seq
3035 \qquad \qquad \qquad \qquad \qquad \qquad3036 \{ \int_{} \c{ of Row }3037 { \int_use:N \c@jCol }
3038 { \int_{} { \int_{} use:N \cosh Row }
3039 \{ \int_{\text{eval}: n} {\c0jCol + #1 - 1 } \}3040 }
3041 }
```

```
3042 \int_gadd:Nn \c@jCol { #1 - 1 }
3043 \int_compare:nNnT \c@jCol > \g_@@_col_total_int
3044 {\int_gset_eq:NN \g_@@_col_total_int \c@jCol }
3045 }
3046 }
```
The command \@@\_Hdotsfor will be linked to \Hdotsfor in {NiceArrayWithDelims}. Tikz nodes are created also in the implicit cells of the \Hdotsfor (maybe we should modify that point).

This command must *not* be protected since it begins with \multicolumn.

```
3047 \cs_new:Npn \@@_Hdotsfor:
3048 \uparrow3049 \int_{\text{compare: nNnTF } c@jCo1 = 03050 { \@@_error:n { Hdotsfor~in~col~0 } }
3051 {
3052 \multicolumn { 1 } { c } { }
3053 \@@_Hdotsfor_i
3054 }
3055 }
```
The command  $\Diamond$ ©\_Hdotsfor\_i is defined with the tools of xparse because it has an optional argument. Note that such a command defined by \NewDocumentCommand is protected and that's why we have put the \multicolumn before (in the definition of \@@\_Hdotsfor:).

```
3056 \AtBeginDocument
3057 {
3058 \tl_set:Nn \l_@@_argspec_tl { O { } m O { } E { _ ^ } { { } { } } }
3059 \tl_set_rescan:Nno \l_@@_argspec_tl { } \l_@@_argspec_tl
```
We don't put ! before the last optionnal argument for homogeneity with  $\text{Cdots}$ , etc. which have only one optional argument.

```
3060 \exp_args:NNV \NewDocumentCommand \@@_Hdotsfor_i \l_@@_argspec_tl
3061 \uparrow3062 \tl_gput_right:Nx \g_@@_HVdotsfor_lines_tl
 3063 \{3064 \@@_Hdotsfor:nnnn
 3065 { \int_use:N \c@iRow }
 3066 { \int_{} 1006 { \int_{} 1006 { \int_{} 100 { \int_{} 100 { \int_{} 100 { \int_{} 100 { \int_{} 100 { \int_{} 100 { \int_{} 100 { \int_{} 100 { \int_{} 100 { \int_{} 100 { \int_{} 100 { \int_{} 100 { \int_{} 100 { \int_{}^{} 100 { \int_{}^{} 100 { \int_{}^3067 { #2 }
 3068 \qquad \qquad \qquad \qquad \qquad \qquad \qquad \qquad \qquad \qquad \qquad \qquad \qquad \qquad \qquad \qquad \qquad \qquad \qquad \qquad \qquad \qquad \qquad \qquad \qquad \qquad \qquad \qquad \qquad \qquad \qquad \qquad \qquad \qquad \qquad \qquad \qquad3069 #1, #3,
 3070 down = \exp_not:n { #4 } , up = \exp_not:n { #5 }
 3071 }
 3072 }
 3073 \prg_replicate:nn { #2 - 1 } { & \multicolumn { 1 } { c } { } }
 3074 }
 3075 }
Enf of \AtBeginDocument.
 3076 \cs_new_protected:Npn \@@_Hdotsfor:nnnn #1 #2 #3 #4
3077 {
3078 \bool_set_false:N \l_@@_initial_open_bool
3079 \bool_set_false:N \l_@@_final_open_bool
For the row, it's easy.
3080 \int_set:Nn \l_@@_initial_i_int { #1 }
3081 \int_set_eq:NN \l_@@_final_i_int \l_@@_initial_i_int
```
For the column, it's a bit more complicated.

```
3082 \int_compare:nNnTF #2 = 1
3083 {
3084 \int_set:Nn \l_@@_initial_j_int 1
3085 \bool_set_true:N \l_@@_initial_open_bool
3086 }
3087 {
```

```
3088 \cs_if_exist:cTF
3089 {
3090 pgf @ sh @ ns @ \@@_env:
3091 - \int_use:N \l_@@_initial_i_int
3092 - \int_eval:n { #2 - 1 }
3093 }
3094 { \int_set:Nn \l_@@_initial_j_int { #2 - 1 } }
3095 \qquad \qquad3096 \int_set:Nn \l_@@_initial_j_int { #2 }
3097 \bool_set_true:N \l_@@_initial_open_bool
3098 }
3099 }
3100 \int_compare:nNnTF { #2 + #3 -1 } = \c@jCol
3101 \{3102 \int_set:Nn \l_@@_final_j_int { #2 + #3 - 1 }
3103 \bool_set_true:N \l_@@_final_open_bool
3104 }
3105 {
3106 \cs_if_exist:cTF
3107 \{3108 pgf @ sh @ ns @ \@@_env:
3109 - \int_use:N \l_@@_final_i_int
3110 - \int_eval:n { #2 + #3 }
3111 }
3112 { \int_set:Nn \l_@@_final_j_int { #2 + #3 } }
\frac{3113}{2} \frac{1}{2}3114 \int_{\text{set:}Nn} l_@Q_final_jint { #2 + #3 - 1 }3115 \bool_set_true:N \l_@@_final_open_bool
3116 }
3117 }
3118 \group_begin:
3119 \int \int \text{compare: nNnTF } { #1 } = 03120 { \color { nicematrix-first-row } }
3121 \uparrow3122 \int_C \text{compare: } nNnT {\#1 } = \g Q\text{ row\_total\_int}3123 { \color { nicematrix-last-row } }
3124 }
3125 \keys set:nn { NiceMatrix / xdots } { #4 }
3126 \tl if empty:VF \l @@ xdots color tl { \color { \l @@ xdots color tl } }
3127 \@@_actually_draw_Ldots:
3128 \group_end:
```
We declare all the cells concerned by the **\Hdotsfor** as "dotted" (for the dotted lines created by \Cdots, \Ldots, etc., this job is done by \@@\_find\_extremities\_of\_line:nnnn). This declaration is done by defining a special control sequence (to nil).

```
3129 \int_step_inline:nnn { #2 } { #2 + #3 - 1 }
3130 { \cs_set:cpn { @@ _ dotted _ #1 - ##1 } { } }
3131 }
```

```
3132 \AtBeginDocument
3133 {
3134 \tl_set:Nn \l_@@_argspec_tl { O { } m O { } E { _ ^ } { { } { } } }
3135 \tl_set_rescan:Nno \l_@@_argspec_tl { } \l_@@_argspec_tl
3136 \exp_args:NNV \NewDocumentCommand \@@_Vdotsfor: \l_@@_argspec_tl
3137 \{3138 \tl_gput_right:Nx \g_@@_HVdotsfor_lines_tl
3139 \{3140 \@@_Vdotsfor:nnnn
3141 \{ \int\limits_{\text{use}:N} \setminus \text{C0iRow } }3142 { \int_{} { \int_use:N \c@jCol }
3143 \{ H2 \}3144 \left\{ \begin{array}{c} 3144 & 3144 \\ 314 & 3144 \end{array} \right\}
```

```
3145 \textbf{\#1} , \textbf{\#3} ,
3146 down = \exp_not:n { #4 }, up = \exp_not:n { #5 }
3147 }
3148 }
3149 }
3150 }
```
Enf of \AtBeginDocument.

```
3151 \cs_new_protected:Npn \@@_Vdotsfor:nnnn #1 #2 #3 #4
3152 \frac{1}{2}3153 \bool_set_false:N \l_@@_initial_open_bool
3154 \bool_set_false:N \l_@@_final_open_bool
```
For the column, it's easy.

```
3155 \int_set:Nn \l_@@_initial_j_int { #2 }
3156 \int_set_eq:NN \l_@@_final_j_int \l_@@_initial_j_int
```
For the row, it's a bit more complicated.

```
3157 \int compare:nNnTF #1 = 1
3158 {
3159 \int_set:Nn \l_@@_initial_i_int 1
3160 \bool_set_true:N \l_@@_initial_open_bool
3161 }
3162 f
3163 \cs_if_exist:cTF
3164 \left\{ \begin{array}{ccc} 3164 & 566 \\ 566 & 5666 \\ 566 & 5666 \\ 566 & 5666 \\ 566 & 5666 \\ 566 & 5666 \\ 566 & 5666 \\ 566 & 5666 \\ 566 & 5666 \\ 566 & 5666 \\ 566 & 5666 \\ 566 & 5666 \\ 566 & 5666 \\ 566 & 5666 \\ 566 & 5666 \\ 566 & 5666 \\ 566 & 5666 \\ 566 & 5666 \\ 5663165 pgf @ sh @ ns @ \@@ env:
3166 - \int_eval:n { #1 - 1 }
3167 - \int_use:N \l_@@_initial_j_int
3168 }
3169 { \int_set:Nn \1_@@_initial_i_int { #1 - 1 } }
3170 \{3171 \int_set:Nn \l_@@_initial_i_int { #1 }
3172 \bool_set_true:N \l_@@_initial_open_bool
3173 }
3174 }
3175 \int_compare:nNnTF { #1 + #3 -1 } = \c@iRow
3176 \left\{ \begin{array}{ccc} 3176 & & & \end{array} \right\}3177 \int set:Nn \l \mathbb{Q} final i int { #1 + #3 - 1 }
3178 \bool set true:N \l @@ final open bool
3179 }
3180 {
3181 \cs_if_exist:cTF
3182 \left\{ \begin{array}{ccc} 3182 & & & \end{array} \right\}3183 pgf @ sh @ ns @ \@@_env:
3184 - \int - \int_{\text{eval:n}} \{ #1 + #3 \}3185 - \int_use:N \l_@@_final_j_int
3186 }
3187 { \int_set:Nn \1_@@_final_i_int { #1 + #3 } }
3188 {
3189 \int \int \set{0}^{100} \cdot \int \frac{\theta}{1} \cdot \theta \cdot \frac{1}{1} \cdot \frac{1}{1} \cdot \frac{1}{1} + 3 - 13190 \bool_set_true:N \l_@@_final_open_bool
3191 }
3192 }
3193 \group_begin:
3194 \int_compare:nNnTF { #2 } = 0
3195 { \color { nicematrix-first-col } }
3196 \left\{ \begin{array}{ccc} 3196 & & & \end{array} \right\}3197 \int_{3197} \int_{\text{compare: nNnT } f \neq 2} = \gcup_{\text{col\_total\_int}}3198 { \color { nicematrix-last-col } }
3199 }
3200 \keys_set:nn { NiceMatrix / xdots } { #4 }
3201 \tl_if_empty:VF \l_@@_xdots_color_tl { \color { \l_@@_xdots_color_tl } }
3202 \@@_actually_draw_Vdots:
```
We declare all the cells concerned by the \Vdotsfor as "dotted" (for the dotted lines created by \Cdots, \Ldots, etc., this job is done by \@@\_find\_extremities\_of\_line:nnnn). This declaration is done by defining a special control sequence (to nil).

```
3204 \int_step_inline:nnn { #1 } { #1 + #3 - 1 }
3205 { \cs_set:cpn { @@ _ dotted _ ##1 - #2 } { } }
3206 }
```
The command \@@\_rotate: will be linked to \rotate in {NiceArrayWithDelims}. 3207 \cs\_new\_protected:Npn \@@\_rotate: { \bool\_gset\_true:N \g\_@@\_rotate\_bool }

### **The command \line accessible in code-after**

In the code-after, the command  $\@$  line:nn will be linked to  $\line$ line. This command takes two arguments which are the specifications of two cells in the array (in the format  $i-j$ ) and draws a dotted line between these cells.

First, we write a command with an argument of the format  $i-j$  and applies the command  $\int$ nt\_eval:n to *i* and *j*; this must *not* be protected (and is, of course fully expandable).<sup>41</sup>

```
3208 \cs_new:Npn \@@_double_int_eval:n #1-#2 \q_stop
3209 { \int_eval:n { #1 } - \int_eval:n { #2 } }
```
With the following construction, the command  $\text{Q@ double int eval:n}$  [is](#page-118-0) applied to both arguments before the application of  $\Diamond @$  line i:nn (the construction uses the fact the  $\Diamond @$  line i:nn is protected and that **\@@\_double\_int\_eval:n** is fully expandable).

```
3210 \AtBeginDocument
3211 {
3212 \tl_set:Nn \l_@@_argspec_tl { O { } m m ! O { } E { _ ^ } { { } { } } }
3213 \tl_set_rescan:Nno \l_@@_argspec_tl { } \l_@@_argspec_tl
3214 \exp_args:NNV \NewDocumentCommand \@@_line \l_@@_argspec_tl
3215 \uparrow3216 \group_begin:
3217 \keys_set:nn { NiceMatrix / xdots } { #1 , #4 , down = #5 , up = #6 }
3218 \tl_if_empty:VF \l_@@_xdots_color_tl { \color { \l_@@_xdots_color_tl } }
3219 \lambdause:e
3220 \left\{ \begin{array}{c} 3220 \end{array} \right.3221 \@@_line_i:nn
3222 \{ \ \text{QQ double}_\text{int\_eval:n #2 } \qquad \text{q\_stop } \}3223 <br>
\{ \ \{ \ \@\_double\_int\_eval:n #3 \ \q\_stop \ \} \}3224 }
3225 \group_end:
3226 }
3227 }
3228 \cs_new_protected:Npn \@@_line_i:nn #1 #2
3229 {
3230 \bool_set_false:N \l_@@_initial_open_bool
3231 \bool_set_false:N \l_@@_final_open_bool
3232 \bool_if:nTF
3233 {
3234 \cs_if_free_p:c { pgf @ sh @ ns @ \@@_env: - #1 }
32353236 \cs_if_free_p:c { pgf @ sh @ ns @ \@@_env: - #2 }
3237 }
3238 {
```
<span id="page-118-0"></span> $^{41}$ Indeed, we want that the user may use the command \line in code-after with LaTeX counters in the arguments — with the command \value.

```
3239 \@@_error:nnn { unknown~cell~for~line~in~code-after } { #1 } { #2 }
3240 }
3241 { \@@_draw_line_ii:nn { #1 } { #2 } }
3242 }
3243 \AtBeginDocument
3244 {
3245 \cs_new_protected:Npx \@@_draw_line_ii:nn #1 #2
3246 \bigg\{
```
We recall that, when externalization is used, \tikzpicture and \endtikzpicture (or \pgfpicture and \endpgfpicture) must be directly "visible" and that why we do this static construction of the command \@@ draw line ii:.

```
3247 \c_@@_pgfortikzpicture_tl
3248 \@@ draw_line_iii:nn { #1 } { #2 }
3249 \c_@@_endpgfortikzpicture_tl
3250 }
3251 }
```
The following command *must* be protected (it's used in the construction of  $\@$ <sub>*draw\_line\_ii:nn*).</sub>

```
3252 \cs_new_protected:Npn \@@_draw_line_iii:nn #1 #2
3253 {
3254 \pgfrememberpicturepositiononpagetrue
3255 \pgfpointshapeborder { \@@_env: - #1 } { \@@_qpoint:n { #2 } }
3256 \dim_set_eq:NN \l_@@_x_initial_dim \pgf@x
3257 \dim_set_eq:NN \l_@@_y_initial_dim \pgf@y
3258 \pgfpointshapeborder { \@@_env: - #2 } { \@@_qpoint:n { #1 } }
3259 \dim_set_eq:NN \l_@@_x_final_dim \pgf@x
3260 \dim_set_eq:NN \l_@@_y_final_dim \pgf@y
3261 \@@_draw_line:
3262 }
```
The commands \Ldots, \Cdots, \Vdots, \Ddots, and \Iddots don't use this command because they have to do other settings (for example, the diagonal lines must be parallelized).

### **Colors of cells, rows and columns**

In the beginning of the code-before, the command \@@\_rowcolor:nn will be linked to \rowcolor and the command \@@\_columncolor:nn to \columncolor.

```
3263 \cs_set_protected:Npn \@@_cut_on_hyphen:w #1-#2\q_stop
3264 \sqrt{2}3265 \tl_set:Nn \l_tmpa_tl { #1 }
3266 \tl_set:Nn \l_tmpb_tl { #2 }
3267 }
```
Here an example :  $@$ rowcolor {red!15}  $\{1,3,5-7,10-\}$ 

```
3268 \NewDocumentCommand \@@_rowcolor { O { } m m }
3269 {
_{3270} \tl_if_blank:nF { #2 }
3271 \left\{ \begin{array}{ccc} 3271 & & & \end{array} \right\}3272 \pgfpicture
3273 \pgf@relevantforpicturesizefalse
3274 \tl_if_empty:nTF { #1 } \color { \color [ #1 ] } { #2 }
```
\l\_tmpa\_dim is the *x*-value of the right side of the rows.

```
3275 \@@_qpoint:n { col - 1}
3276 \int_compare:nNnTF \l_@@_first_col_int = 0
3277 { \dim_set:Nn \l_tmpc_dim { \pgf@x + 0.5 \arrayrulewidth } }
3278 { \dim_set:Nn \l_tmpc_dim { \pgf@x - 0.5 \arrayrulewidth } }
3279 \@@_qpoint:n { col - \@@_succ:n \c@jCol }
3280 \dim_set:Nn \l_tmpa_dim { \pgf@x + 0.5 \arrayrulewidth }
```

```
3281 \clist_map_inline:nn { #3 }
3282 \qquad \qquad \qquad \qquad3283 \tl_set:Nn \l_tmpa_tl { ##1 }
 3284 \tl_if_in:NnTF \l_tmpa_tl { - }
3285 \{ \ \text{Q@cut\_on\_hyphen:w ##1 } \q_stop \}3286 { \ Qcut\_on\_hyphen:w ##1 - ##1 \ Q\_stop }3287 \tl_if_empty:NT \l_tmpa_tl { \tl_set:Nn \l_tmpa_tl { 1 } }
3288 \tl_if_empty:NT \l_tmpb_tl
3289 { \tl_set:Nx \l_tmpb_tl { \int_use:N \c@iRow } }
3290 \int_compare:nNnT \l_tmpb_tl > \c@iRow
_{3291} { \tl_set:Nx \l_tmpb_tl { \int_use:N \c@iRow } }
Now, the numbers of both rows are in \lceil \ln \lambda \rceil and \lceil \ln \lambda \rceil tmpb_tl.
3292 \@@_qpoint:n { row - \@@_succ:n \l_tmpb_tl }
3293 \dim_set:Nn \l_tmpb_dim { \pgf@y + 0.5 \arrayrulewidth }
3294 \@@ qpoint:n { row - \l tmpa tl }
3295 \dim set:Nn \l_tmpd_dim { \pgf@y + 0.5 \arrayrulewidth }
3296 \pgfpathrectanglecorners
3297 { \pgfpoint \l_tmpc_dim \l_tmpd_dim }
3298 <br>
{ \qquad \qquad \ldots \qquad \qquad \ldots \qquad \qquad \ldots \qquad \qquad \ldots \qquad \qquad \ldots \qquad \qquad \ldots \qquad \ldots \qquad3299 \qquad3300 \pgfusepathqfill
3301 \endpgfpicture
3302 }
3303 }
Here an example : @ columncolor:nn {red!15} \{1,3,5-7,10-\}3304 \NewDocumentCommand \@@_columncolor { 0 { } m m }
3305 {
3306 \tl_if_blank:nF { #2 }
3307 {
3308 \pgfpicture
3309 \pgf@relevantforpicturesizefalse
3310 \tl_if_empty:nTF { #1 } \color { \color [ #1 ] } { #2 }
3311 \@@_qpoint:n { row - 1 }
\l_tmpa_dim is the y-value of the top of the columns et \l_tmpb_dim is the y-value of the bottom.
_{3312} \dim_set:Nn \l_tmpa_dim {\pgf@y + 0.5 \arrayrulewidth }
3313 \@@_qpoint:n { row - \@@_succ:n \c@iRow }
3314 \dim_set:Nn \l_tmpb_dim { \pgf@y + 0.5 \arrayrulewidth }
3315 \clist_map_inline:nn { #3 }
3316 \qquad \qquad \qquad3317 \tl_set:Nn \l_tmpa_tl { ##1 }
3318 \tl_if_in:NnTF \l_tmpa_tl { - }
3319 \{ \begin{array}{c} \sqrt{00} \text{cut\_on\_hyphen}: w ##1 \setminus q\_stop \end{array} \}3320 \{ \ \text{Q@cut\_on\_hyphen: w ##1 - ##1 } \qquad \text{G\_stop } \}3321 \tl_if_empty:NT \l_tmpa_tl { \tl_set:Nn \l_tmpa_tl { 1 } }
3322 \tl_if_empty:NT \l_tmpb_tl
_{3323} { \tl_set:Nx \l_tmpb_tl { \int_use:N \c@jCol } }
3324 \int_compare:nNnT \l_tmpb_tl > \c@jCol
3325 { \tl_set:Nx \l_tmpb_tl { \int_use:N \c@jCol } }
Now, the numbers of both columns are in \lceil \log_2 t \rceil and \lceil \log_2 t \rceil.
3326 \@@_qpoint:n { col - \l_tmpa_tl }
3327 \int_{\infty}^{\infty} \ln\left( \frac{\alpha - \frac{1}{\alpha} - \alpha}{\alpha} \right)3328 { \dim_set:Nn \l_tmpc_dim { \pgf@x - 0.5 \arrayrulewidth } }
3329 { \dim_set: Nn \l_tmpc_dim { \pf@x + 0.5 \arrayrulewidth } }
3330 \@@_qpoint:n { col - \@@_succ:n \l_tmpb_tl }
3331 \dim set:Nn \l_tmpd_dim { \pgf@x + 0.5 \arrayrulewidth }
3332 \pgfpathrectanglecorners
3333 { \pgfpoint \l_tmpc_dim \l_tmpa_dim }
3334 { \pgfpoint \l_tmpd_dim \l_tmpb_dim }
3335 }
3336 \pgfusepathqfill
```

```
3337 \endpgfpicture
3338 }
3339 }
```

```
Here an example : \@@_cellcolor[rgb]{0.5,0.5,0}{2-3,3-4,4-5,5-6}
3340 \NewDocumentCommand \@@_cellcolor { O { } m m }
3341 {
3342 \tl if blank:nF { #2 }
3343 {
3344 \pgfpicture
3345 \pgf@relevantforpicturesizefalse
3346 \tl_if_empty:nTF { #1 } \color { \color [ #1 ] } { #2 }
3347 \clist_map_inline:nn { #3 }
3348 \qquad \qquad3349 \@@_cut_on_hyphen:w ##1 \q_stop
3350 \@@_qpoint:n { row - \l_tmpa_tl }
3351 \bool lazy and:nnT
3352 { \int_compare_p:n { \l_tmpa_tl <= \c@iRow } }
3353 { \int_compare_p:n { \l_tmpb_tl <= \c@jCol } }
3354 \{3355 \dim_set:Nn \l_tmpb_dim { \pgf@y + 0.5 \arrayrulewidth }
3356 \@@_qpoint:n { row - \@@_succ:n \l_tmpa_tl }
3357 \dim_set:Nn \l_tmpa_dim { \pgf@y + 0.5 \arrayrulewidth }
3358 \\GQ_qpoint:n { col - \l_tmpb_tl }
3359 \int_compare:nNnTF \l_@@_first_col_int = \l_tmpb_tl
3360 \{ \dim_set: Nn \l_tmpc_dim {\pbf@x - 0.5 \arrayrulewidth } \}_{3361} { \dim_set:Nn \l_tmpc_dim { \pgf@x + 0.5 \arrayrulewidth } }
3362 \@@_qpoint:n { col - \@@_succ:n \l_tmpb_tl }
3363 \dim_set:Nn \l_tmpd_dim { \pgf@x + 0.5 \arrayrulewidth }
3364 \pgfpathrectanglecorners
3365 { \pgfpoint \l_tmpc_dim \l_tmpb_dim }
3366 { \begin{array}{c} {\text{top}(l\_tmp \ l\_tmp \ l\_tmp\_dim } )} \end{array} }3367 }
3368 }
3369 \pgfusepathqfill
3370 \endpgfpicture
3371 }
3372 }
```

```
Here an example : \@@_rectanglecolor{red!15}{2-3}{5-6}
```

```
3373 \NewDocumentCommand \@@_rectanglecolor { 0 { } m m m }
3374 {
3375 \tl_if_blank:nF { #2 }
3376 {
3377 \pgfpicture
3378 \pgf@relevantforpicturesizefalse
3379 \tl_if_empty:nTF { #1 } \color { \color [ #1 ] } { #2 }
3380 \@@_cut_on_hyphen:w #3 \q_stop
3381 \bool_lazy_and:nnT
3382 { \int_compare_p:n { \l_tmpa_tl <= \c@iRow } }
3383 { \int_compare_p:n { \l_tmpb_tl <= \c@jCol } }
3384 \left\{ \begin{array}{ccc} 3384 & & & \end{array} \right\}3385 \@@_qpoint:n { row - \l_tmpa_tl }
3386 \dim_set:Nn \l_tmpb_dim { \pgf@y + 0.5 \arrayrulewidth }
3387 \@@_qpoint:n { col - \l_tmpb_tl }
3388 \int_compare:nNnTF \l_@@_first_col_int = \l_tmpb_tl
3389 \{ \dim_set: Nn \l_{tmp\_dim f \pgf@x - 0.5 \arrayrulewidth } \}3390 { \dim_set:Nn \l_tmpc_dim { \pgf@x + 0.5 \arrayrulewidth } }
3391 \@@ cut_on_hyphen:w #4 \q_stop
3392 \int_compare:nNnT \l_tmpa_tl > \c@iRow
3393 { \tl_set:Nx \l_tmpa_tl { \int_use:N \c@iRow } }
3394 \int_compare:nNnT \l_tmpb_tl > \c@jCol
```
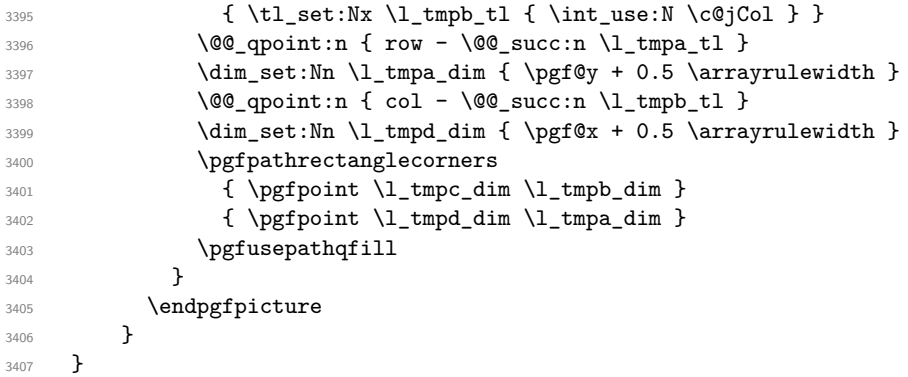

The command \rowcolors (accessible in the code-before) is inspired by the command \rowcolors of the package xcolor (with the option table). However, the command \rowcolors of nicematrix has *not* the optional argument of the command \rowcolors of xcolor. Here is an example: \rowcolors{1}{blue!10}{}[respect-blocks].

The last optional argument is for options. As of now, there is only one key available : respect-blocks.

```
3408 \keys_define:nn { NiceMatrix / rowcolors }
3409 {
3410 respect-blocks .bool_set:N = \l_@@_respect_blocks_bool ,
3411 respect-blocks .default:n = true ,
3412 unknown .code:n = \@@_error:n { Unknown~option~for~rowcolors }
3413 }
3414 \NewDocumentCommand \@@_rowcolors { O { } m m m O { } }
3415 {
3416 \keys_set:nn { NiceMatrix / rowcolors } { #5 }
3417 \bool_lazy_and:nnTF
3418 \l_@@_respect_blocks_bool
3419 { \cs_if_exist_p:c { c_@@_pos_of_blocks_ \int_use:N \g_@@_env_int _ seq } }
3420 { \@@_rowcolors_i:nnnn { #1 } { #2 } { #3 } { #4 } }
3421 \sqrt{21}3422 \int step inline:nnn { #2 } { \int use:N \c@iRow }
34233424 \int_{1}^{3424}3425 { \@@_rowcolor [ #1 ] { #3 } }
3426 \{ \begin{array}{c} \{ \end{array} \}\frac{3427}{3428} \frac{1}{2428}3428 }
3429 }
3430 }
3431 \cs_new_protected:Npn \@@_rowcolors_i:nnnn #1 #2 #3 #4
3432 {
3433 \seq_set_eq:Nc \l_tmpb_seq
3434 { c_@@_pos_of_blocks_ \int_use:N \g_@@_env_int _ seq }
```
We don't want to take into account a block which is completely in the "first column" of (number 0) or in the "last column".

3435 \seq\_set\_filter:NNn \l\_tmpa\_seq \l\_tmpb\_seq <sup>3436</sup> { \@@\_not\_in\_exterior\_p:nnnn ##1 }

The counter  $\lceil \ln n \rceil$  that will be the index of the loop.

<sup>3437</sup> \int\_set:Nn \l\_tmpa\_int { #2 }

The boolean  $\lceil \frac{t}{m} \rceil$  the second will indicate whereas we are in a row of the first color or of the second color.

<sup>3438</sup> \bool\_set\_false:N \l\_tmpa\_bool

We recall that, in the code-before, \c@iRow is the total number of rows of the array (excepted the potential exterior rows).

3439 \int\_do\_until:nNnn \l\_tmpa\_int > \c@iRow

```
3440 \qquad \qquad3441 \seq_set_filter:NNn \l_tmpb_seq \l_tmpa_seq
3442 { \@@_intersect_our_row_p:nnnn ##1 }
We compute in \lvert \mathbf{l} \rvert tmpb_int the last row covered by a block.
3443 \int_set_eq:NN \l_tmpb_int \l_tmpa_int
3444 \seq_map_inline:Nn \l_tmpb_seq { \@@_rowcolors_ii:nnnn ##1 }
3445 \bool_if:NTF \l_tmpa_bool
3446 \left\{ \begin{array}{c} 3446 \end{array} \right.3447 \@@prowcolor [#1 ] {#4 }
3448 { \int_use:N \l_tmpa_int - \int_use:N \l_tmpb_int }
3449 \bool_set_false:N \l_tmpa_bool
3450 }
3451 \left\{ \begin{array}{ccc} 3451 & 5 \\ 56 & 56 \end{array} \right\}3452 \@@_rowcolor [ #1 ] { #3 }
3453 { \int_use:N \l_tmpa_int - \int_use:N \l_tmpb_int }
3454 \bool_set_true:N \l_tmpa_bool
3455 }
3456 \int_set:Nn \l_tmpa_int { \l_tmpb_int + 1 }
3457 }
3458 }
3459 \cs_new_protected:Npn \@@_rowcolors_ii:nnnn #1 #2 #3 #4
3460 {
3461 \int_compare:nNnT { #3 } > \l_tmpb_int
3462 { \int_set:Nn \l_tmpb_int { #3 } }
3463 }
3464 \prg_new_conditional:Nnn \@@_not_in_exterior:nnnn p
3465 {
3466 \bool_lazy_or:nnTF
3467 { \int_compare_p:nNn { #4 } = \c_zero_int }
3468 { \int_compare_p:nNn { #2 } = { \@@_succ:n { \c@jCol } } }
3469 \prg_return_false:
3470 \prg_return_true:
3471 }
```
The following command return true when the block intersects the row  $\lambda$  turns int. \prg\_new\_conditional:Nnn \@@\_intersect\_our\_row:nnnn p

```
3473 {
3474 \bool_if:nTF
3475 {
3476 \int_compare_p:n { #1 <= \l_tmpa_int }
3477 &&
3478 \int_compare_p:n { \l_tmpa_int <= #3 }
3479 }
3480 \prg_return_true:
3481 \prg_return_false:
3482 }
3483 \NewDocumentCommand \@@_chessboardcolors { O { } m m }
3484 {
3485 \int_step_inline:nn { \int_use:N \c@iRow }
3486 {
3487 \int_step_inline:nn { \int_use:N \c@jCol }
3488 \qquad \qquad \qquad \qquad3489 \int_{15}^{-9} \int_{15}^{-9} \int_{15}^{15} \int_{15}^{15} \int_{15}^{15} \int_{15}^{15} \int_{15}^{15} \int_{15}^{15} \int_{15}^{15} \int_{15}^{15} \int_{15}^{15} \int_{15}^{15} \int_{15}^{15} \int_{15}^{15} \int_{15}^{15} \int_{15}^{15} \int_{15}^{3490 \{ \@{ \@{ \} } \{ \@{ \@{ \} } \{ \#1 \} \{ \#2 \} \}3491 \{ \@{C} \cdot \@{C} { \{ \@{C} \cdot \@{C} \{ \#1 \} \{ \#3 \} \}3492 { ##1 - ####1 }
3493 }
3494 }
```
}

When the user uses the key colortbl-like, the following command will be linked to **\cellcolor** in the tabular.

```
3496 \NewDocumentCommand \@@_cellcolor_tabular { 0 { } m }
3497 {
3498 \tl_gput_right:Nx \g_nicematrix_code_before_tl
_{3499} { \cellcolor [ #1 ] { #2 } { \int_use:N \c@iRow - \int_use:N \c@jCol } }
3500 }
```
When the user uses the key rowcolor-in-tabular, the following command will be linked to \rowcolor in the tabular.

```
3501 \NewDocumentCommand \@@_rowcolor_tabular { O { } m }
3502 {
3503 \tl_gput_right:Nx \g_nicematrix_code_before_tl
3504 {
3505 \exp_not:N \rectanglecolor [ #1 ] { #2 }
3506 { \int_use:N \c@iRow - \int_use:N \c@jCol }
3507 { \int_use:N \c@iRow - \exp_not:n { \int_use:N \c@jCol } }
3508 }
3509 }
```

```
3510 \NewDocumentCommand \@@_columncolor_preamble { O { } m }
3511 \quad \text{f}3512 \int_compare:nNnT \c@iRow = 1
\overline{\phantom{a}}3513 {
```
You use gput left because we want the specification of colors for the columns drawn before the specifications of color for the rows (and the cells).

```
3514 \tl_gput_left:Nx \g_nicematrix_code_before_tl
3515 { \exp_not:N \columncolor [ #1 ] { #2 } { \int_use:N \c@jCol } }
3516 }
3517 }
```
## **The vertical rules**

We give to the user the possibility to define new types of columns (with \newcolumntype of array) for special vertical rules (*e.g.* rules thicker than the standard ones) which will not extend in the potential exterior rows of the array.

We provide the command **\OnlyMainNiceMatrix** in that goal. However, that command must be no-op outside the environments of nicematrix (and so the user will be allowed to use the same new type of column in the environments of nicematrix and in the standard environments of array). That's why we provide first a global definition of **\OnlyMainNiceMatrix**.

```
3518 \cs_set_eq:NN \OnlyMainNiceMatrix \use:n
```
Another definition of **\OnlyMainNiceMatrix** will be linked to the command in the environments of nicematrix. Here is that definition, called \@@\_OnlyMainNiceMatrix:n.

```
3519 \cs_new_protected:Npn \@@_OnlyMainNiceMatrix:n #1
3520 {
3521 \int_compare:nNnTF \l_@@_first_col_int = 0
3522 { \@@_OnlyMainNiceMatrix_i:n { #1 } }
3523 {
3524 \int \int \text{compare: nNnTF } \cC \cdot \text{Col} = 03525 \qquad \qquad3526 \int \int \text{compare: nNnF } c@iRow = \{-1\}3527 \{ \int_{\text{out}} \cos \theta = \{ \leq \theta \leq 1 \}3528 }
3529 { \@@_OnlyMainNiceMatrix_i:n { #1 } }
3530 }
3531 }
```
This definition may seem complicated by we must remind that the number of row  $\c{CilRow}$  is incremented in the first cell of the row, *after* an potential vertical rule on the left side of the first cell.

The command \@@\_OnlyMainNiceMatrix\_i:n is only a short-cut which is used twice in the above command. This command must *not* be protected.

```
3532 \cs_new_protected:Npn \@@_OnlyMainNiceMatrix_i:n #1
3533 {
3534 \int_compare:nNnF \c@iRow = 0
3535 { \int_compare:nNnF \c@iRow = \l_@@_last_row_int { #1 } }
3536 }
```
Remember that \c@iRow is not always inferior to \l\_@@\_last\_row\_int because \l\_@@\_last\_row\_int may be equal to *−*2 or *−*1 (we can't write \int\_compare:nNnT \c@iRow < \l\_@@\_last\_row\_int).

The following command will be executed in the internal-code-after. The rule will be drawn *before* the column #1. #2 is the number of consecutive occurrences of |.

```
3537 \cs_new_protected:Npn \@@_vline:nn #1 #2
3538 {
```
The following test is for the case where the user don't use all the columns specified in the preamble of the environment (for instance, a preamble of  $|c|c|c|$  but only two columns used).

```
3539 \int_compare:nNnT { #1 } < { \c@jCol + 2 }
3540 \uparrow3541 \pgfpicture
3542 \@@_vline_i:nn { #1 } { #2 }
3543 \endpgfpicture
3544 }
3545 }
3546 \cs_new_protected:Npn \@@_vline_i:nn #1 #2
3547 {
```
\l\_tmpa\_tl is the number of row and \l\_tmpb\_tl the number of column. When we have found a row corresponding to a rule to draw, we note its number in  $\lceil \cdot \ln \mathsf{tmpc}_t \rceil$ .

```
3548 \tl_set:Nx \l_tmpb_tl { #1 }
3549 \tl_clear_new:N \l_tmpc_tl
3550 \int_step_variable:nNn \c@iRow \l_tmpa_tl
3551 \{
```
The boolean \g\_tmpa\_bool indicates whether the small vertical rule will be drawn. If we find that it is in a block (a real block, created by \Block or a virtual block corresponding to a dotted line, created by \Cdots, \Vdots, etc.), we will set \g\_tmpa\_bool to false and the small vertical rule won't be drawn.

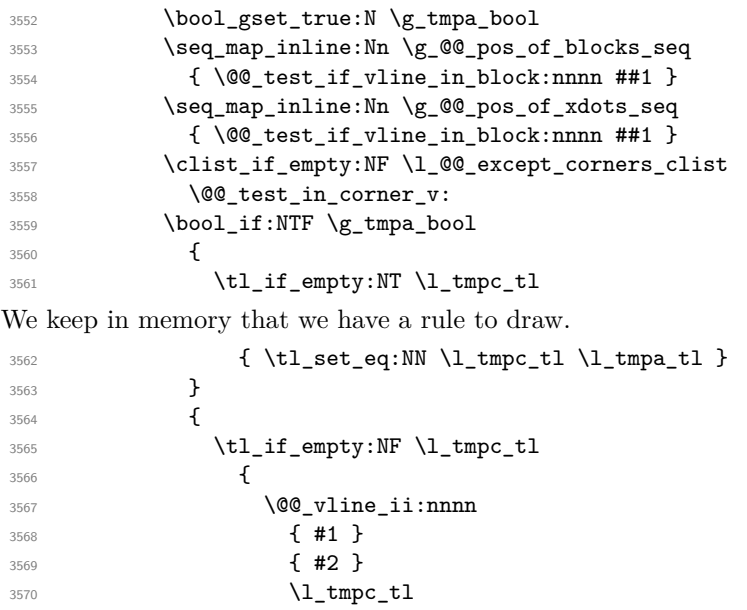

```
3571 { \int_eval:n { \l_tmpa_tl - 1 } }
3572 \tl_clear:N \l_tmpc_tl
3573 }
3574 }
3575 }
3576 \tl_if_empty:NF \l_tmpc_tl
3577 {
3578 \@@_vline_ii:nnnn
3579 { #1 }
3580 { #2 }
3581 \l_tmpc_tl
3582 { \int_use:N \c@iRow }
3583 \tl_clear:N \l_tmpc_tl
3584 }
3585 }
```

```
3586 \cs_new_protected:Npn \@@_test_in_corner_v:
3587 {
3588 \int_compare:nNnTF \l_tmpb_tl = { \@@_succ:n \c@jCol }
3589 {
3590 \text{Seq}_if_in:NxT3591 \l_@@_empty_corner_cells_seq
3592 { \l_tmpa_tl - \@@_pred:n \l_tmpb_tl }
3593 { \bool_set_false:N \g_tmpa_bool }
3594 }
3595 {
3596 \seq_i f_in:NxT3597 \l_@@_empty_corner_cells_seq
3598 {\lceil \lambda \rfloor \t{mpa_t1 - \lceil \lambda \rfloor}}3599 \qquad \qquad \qquad \qquad3600 \int_0^{\frac{3600}{1}} \int_0^{\frac{1}{\pi}} compare:nNnTF \lceil tmpb tl = 1
3601 \{ \bmod\_set\_false : N \g_tmpa\_bool \}3602 \left\{ \begin{array}{c} \end{array} \right.3603 \seq_if_in:NxT
3604 \l_@@_empty_corner_cells_seq
3605 { \l_tmpa_tl - \@@_pred:n \l_tmpb_tl }
3606 { \boldsymbol{\setminus} \3607 }
3608 }
3609 }
3610 }
```
#1 is the number of the column; #2 is the number of vertical rules to draw (with potentially a color between); #3 and #4 are the number of the rows between which the rule has to be drawn.

```
3611 \cs_new_protected:Npn \@@_vline_ii:nnnn #1 #2 #3 #4
3612 {
3613 \pgfrememberpicturepositiononpagetrue
3614 \pgf@relevantforpicturesizefalse
3615 \@@_qpoint:n { row - #3 }
3616 \dim_set_eq:NN \l_tmpa_dim \pgf@y
3617 \@@_qpoint:n { col - #1 }
3618 \dim_set_eq:NN \l_tmpb_dim \pgf@x
3619 \@@_qpoint:n { row - \@@_succ:n { #4 } }
3620 \dim_set_eq:NN \l_tmpc_dim \pgf@y
3621 \bool_lazy_and:nnT
3622 { \int_compare_p:nNn { #2 } > 1 }
3623 { ! \tl_if_blank_p:V \CT@drsc@ }
3624 {
3625 \group_begin:
3626 \CT@drsc@
3627 \dim_{add:Nn \l_{tmp\_dim} { 0.5 \arrayrulewidth } }3628 \dim_sub:Nn \l_tmpc_dim { 0.5 \arrayrulewidth }
```

```
3629 \dim_set:Nn \l_tmpd_dim
3630 \{ \l \t\t \d \text{sublerulesep } \arrulewidth \} * ( #2 - 1 ) \}3631 \pgfpathrectanglecorners
3632 { \pgfpoint \l_tmpb_dim \l_tmpa_dim }
3633 { \pgfpoint \l_tmpd_dim \l_tmpc_dim }
3634 \pgfusepathqfill
3635 \group_end:
3636 }
3637 \pgfpathmoveto { \pgfpoint \l_tmpb_dim \l_tmpa_dim }
3638 \pgfpathlineto { \pgfpoint \l_tmpb_dim \l_tmpc_dim }
3639 \prg_replicate:nn { #2 - 1 }
3640 \uparrow3641 \dim_sub:Nn \l_tmpb_dim \arrayrulewidth
3642 \dim_sub:Nn \l_tmpb_dim \doublerulesep
3643 \pgfpathmoveto { \pgfpoint \l_tmpb_dim \l_tmpa_dim }
3644 \pgfpathlineto { \pgfpoint \l_tmpb_dim \l_tmpc_dim }
3645 }
3646 \CT@arc@
3647 \pgfsetlinewidth { 1.1 \arrayrulewidth }
3648 \pgfsetrectcap
3649 \pgfusepathqstroke
3650 }
```
The following draws a complete vertical rule in the column #1 (#2 is the number of consecutive rules specified by the number of  $\vert$  in the preamble). This command will be used if there is no block in the array (and the key except-corners is not used).

```
3651 \cs_new_protected:Npn \@@_vline_i_complete:nn #1 #2
3652 { \@@_vline_ii:nnnn { #1 } { #2 } 1 { \int_use:N \c@iRow } }
```
The command **\@@\_draw\_hlines:** draws all the vertical rules excepted in the blocks, in the virtual blocks (determined by a command such as \Cdots) and in the corners (if the key except-corners is used).

```
3653 \cs_new_protected:Npn \@@_draw_vlines:
3654 {
3655 \int_step_inline:nnn
3656 { \bool_if:NTF \l_@@_NiceArray_bool 1 2 }
3657 { \bool_if:NTF \l_@@_NiceArray_bool { \@@_succ:n \c@jCol } \c@jCol }
3658 { \@@_vline:nn { ##1 } 1 }
3659 }
```
# **The horizontal rules**

The following command will be executed in the internal-code-after. The row will be drawn *before* the row #1. #2 is the number of consecutive occurrences of \Hline.

```
3660 \cs_new_protected:Npn \@@_hline:nn #1 #2
3661 {
3662 \pgfpicture
3663 \@@_hline_i:nn { #1 } { #2 }
3664 \endpgfpicture
3665 }
3666 \cs_new_protected:Npn \@@_hline_i:nn #1 #2
3667 {
```
\l\_tmpa\_tl is the number of row and \l\_tmpb\_tl the number of column. Whe, we have found a column corresponding to a rule to draw, we note its numver in \l\_tmpc\_tl.

```
3668 \tl set:Nn \l tmpa tl { #1 }
3669 \tl_clear_new:N \l_tmpc_tl
3670 \int_step_variable:nNn \c@jCol \l_tmpb_tl
3671 {
```
The boolean  $\gtrsim$   $\pm$  mpa\_bool indicates whether the small horizontal rule will be drawn. If we find that it is in a block (a real block, created by \Block or a virtual block corresponding to a dotted line, created by **\Cdots**, **\Vdots**, etc.), we will set  $\gtrsim$  tmpa\_bool to false and the small horizontal rule won't be drawn.

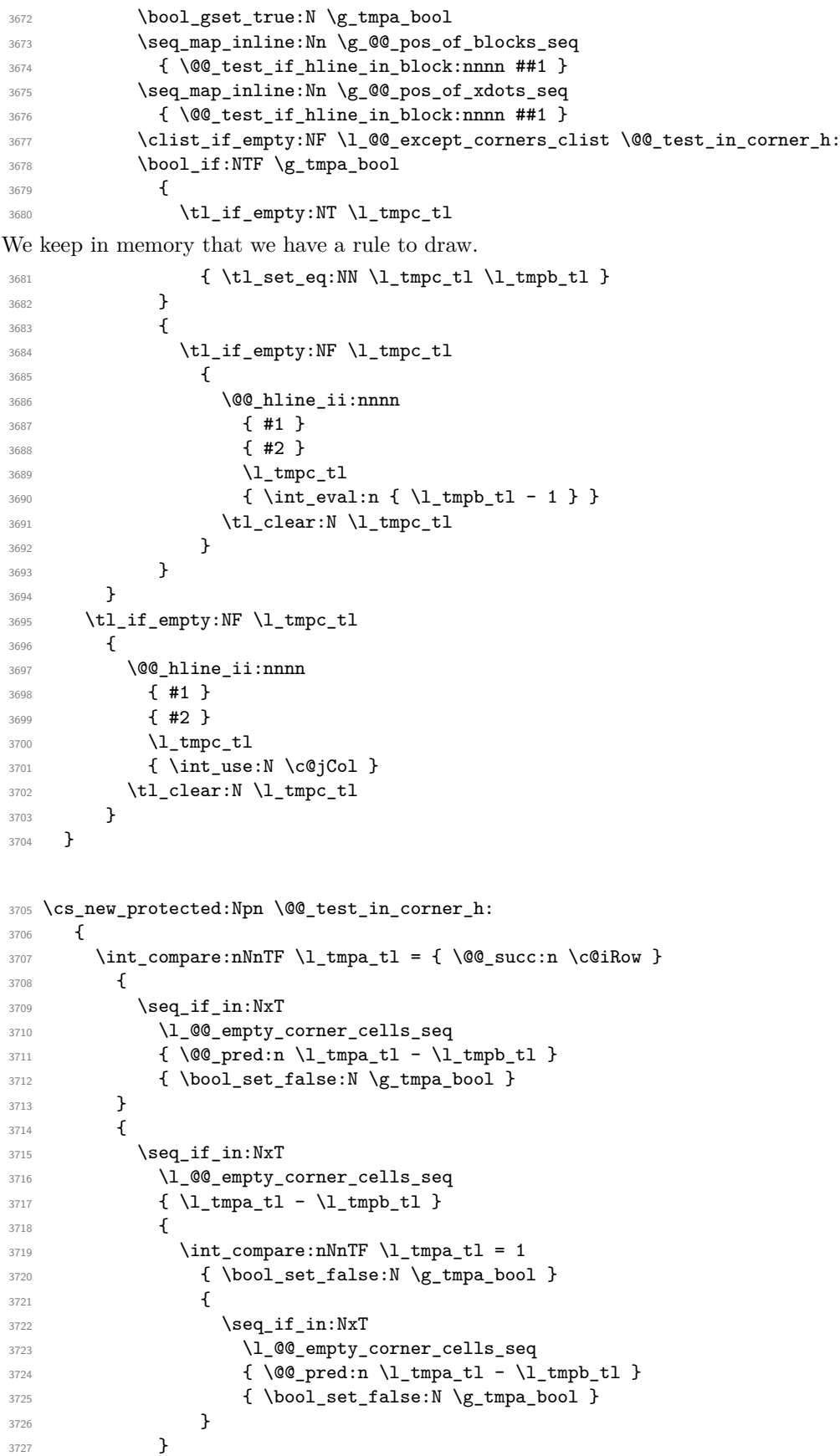

<sup>3728</sup> } <sup>3729</sup> }

#1 is the number of the row; #2 is the number of horizontal rules to draw (with potentially a color between); #3 and #4 are the number of the columns between which the rule has to be drawn.

```
3730 \cs_new_protected:Npn \@@_hline_ii:nnnn #1 #2 #3 #4
3731 \{3732 \pgfrememberpicturepositiononpagetrue
3733 \pgf@relevantforpicturesizefalse
3734 \@@_qpoint:n { col - #3 }
3735 \dim_set_eq:NN \l_tmpa_dim \pgf@x
3736 \@@_qpoint:n { row - #1 }
3737 \dim_set_eq:NN \l_tmpb_dim \pgf@y
3738 \@@_qpoint:n { col - \@@_succ:n { #4 } }
3739 \dim_set_eq:NN \l_tmpc_dim \pgf@x
3740 \bool_lazy_and:nnT
3741 { \int_compare_p:nNn { #2 } > 1 }
3742 { ! \tl_if_blank_p:V \CT@drsc@ }
3743 {
3744 \group_begin:
3745 \CT@drsc@
3746 \dim_set:Nn \l_tmpd_dim
3747 \{ \l \t\t \d{ \l \t\t \d{ \l\t \d{ \end} } \}3748 \pgfpathrectanglecorners
3749 { \pgfpoint \l_tmpa_dim \l_tmpb_dim }
3750 { \pgfpoint \l_tmpc_dim \l_tmpd_dim }
3751 \pgfusepathqfill
3752 \group_end:
3753 }
3754 \pgfpathmoveto { \pgfpoint \l_tmpa_dim \l_tmpb_dim }
3755 \pgfpathlineto { \pgfpoint \l_tmpc_dim \l_tmpb_dim }
3756 \prg_replicate:nn { #2 - 1 }
3757 {
3758 \dim_sub:Nn \l_tmpb_dim \arrayrulewidth
3759 \dim_sub:Nn \l_tmpb_dim \doublerulesep
3760 \pgfpathmoveto { \pgfpoint \l_tmpa_dim \l_tmpb_dim }
3761 \pgfpathlineto { \pgfpoint \l_tmpc_dim \l_tmpb_dim }
3762 }
3763 \CT@arc@
3764 \pgfsetlinewidth { 1.1 \arrayrulewidth }
3765 \pgfsetrectcap
3766 \pgfusepathqstroke
3767 }
```
<sup>3768</sup> \cs\_new\_protected:Npn \@@\_hline\_i\_complete:nn #1 #2  $3769$  { \@@\_hline\_ii:nnnn { #1 } { #2 } 1 { \int\_use:N \c@jCol } }

The command  $\Diamond \otimes$  draw hlines: draws all the horizontal rules excepted in the blocks (even the virtual drawn determined by commands such as \Cdots and in the corners (if the key except-corners is used).

```
3770 \cs_new_protected:Npn \@@_draw_hlines:
3771 {
3772 \int_step_inline:nnn
3773 { \bool_if:NTF \l_@@_NiceArray_bool 1 2 }
3774 \{ \boldsymbol{\in} \mathbb{1}_@@NiceArray\_bool \{ \@@succ:n \c@Row \} \c@Row \}3775 { \@@_hline:nn { ##1 } 1 }
3776 }
```
The command \@@\_Hline: will be linked to \Hline in the environments of nicematrix.  $3777 \ \cs{set: Npn \ @Q_Hline: {\noualgn {\ifnum 0 = ' }\ fi \ @Q_Hline in { 1 } }$ 

The argument of the command  $\@$ -Hline\_i:n is the number of successive  $\H$ line found.

```
3778 \cs_set:Npn \@@_Hline_i:n #1
3779 {
3780 \peek_meaning_ignore_spaces:NTF \Hline
3781 { \@@_Hline_ii:nn { #1 + 1 } }
3782 { \@@_Hline_iii:n { #1 } }
3783 }
3784 \cs set:Npn \@@ Hline ii:nn #1 #2 { \@@ Hline i:n { #1 } }
3785 \cs_set:Npn \@@_Hline_iii:n #1
3786 {
3787 \skip_vertical:n
3788 {
3789 \arrayrulewidth * (#1)
3790 + \doublerulesep * ( \int_max:nn 0 { #1 - 1 } )
3791 }
3792 \tl_gput_right:Nx \g_@@_internal_code_after_tl
3793 { \@@_hline:nn { \@@_succ:n { \c@iRow } } { #1 } }
3794 \ifnum 0 = ^{'}{ \fi }
3795 }
```
### **The key hvlines**

The following command tests wether the current position in the array (given by  $\lceil \frac{1 \text{tmpa_t}}{\rceil} \rceil$  for the row and  $\lceil \text{Im} \bceil$  for the col) would provide an horizontal rule towards the right in the block delimited by the four arguments #1, #2, #3 and #4. If this rule would be in the block (it must not be drawn), the boolean \l\_tmpa\_bool is set to false.

```
3796 \cs_new_protected:Npn \@@_test_if_hline_in_block:nnnn #1 #2 #3 #4
3797 {
3798 \bool_lazy_all:nT
3700 \sqrt{ }3800 { \int_compare_p:nNn \l_tmpa_tl > { #1 } }
3801 { \int_compare_p:nNn \l_tmpa_tl < { #3 + 1 } }
3802 { \int_compare_p:nNn \l_tmpb_tl > { #2 - 1 } }
3803 { \int_compare_p:nNn \l_tmpb_tl < { #4 + 1 } }
3804 }
3805 { \bool_gset_false:N \g_tmpa_bool }
3806 }
The same for vertical rules.
3807 \cs_new_protected:Npn \@@_test_if_vline_in_block:nnnn #1 #2 #3 #4
3808 {
3809 \bool_lazy_all:nT
3810 {
3811 { \int_compare_p:nNn \l_tmpa_tl > { #1 - 1 } }
3812 { \int_compare_p:nNn \l_tmpa_tl < { #3 + 1 } }
3813 { \int_compare_p:nNn \l_tmpb_tl > { #2 } }
3814 { \int_compare_p:nNn \l_tmpb_tl < { #4 + 1 } }
3815 }
3816 { \bool_gset_false:N \g_tmpa_bool }
3817 }
```
#### **The key except-corners**

When the key except-corners is raised, the rules are not drawn in the corners. Of course, we have to compute the corners before we begin to draw the rules.

<sup>3818</sup> \cs\_new\_protected:Npn \@@\_compute\_corners: 3819 **{** 

The sequence \l\_@@\_empty\_corner\_cells\_seq will be the sequence of all the empty cells (and not in a block) considered in the corners of the array.

```
3820 \seq_clear_new:N \l_@@_empty_corner_cells_seq
3821 \clist_map_inline:Nn \l_@@_except_corners_clist
3822 {
3823 \str_case:nnF { ##1 }
3824 {
3825 { NW }
3826 {\@@_compute_a_corner:nnnnnn 1 1 1 1 \c@iRow \c@jCol }
3827 { NE }
3828 { \@@_compute_a_corner:nnnnnn 1 \c@jCol 1 { -1 } \c@iRow 1 }
3829 { SW }
3830 \{ \@ compute_a_corner:nnnnnn \c@iRow 1 { -1 } 1 1 \c@jCol }
3831 { SE }
3832 \{ \@_compute_a_corner:nnnnnn \c@iRow \c@jCol { -1 } { -1 } 1 1 }
3833 }
3834 { \@@_error:nn { bad~corner } { ##1 } }
3835 }
3836 }
```
"Computing a corner" is determining all the empty cells (which are not in a block) that belong to that corner. These cells will be added to the sequence  $\lceil \cdot \rceil$  @@\_empty\_corner\_cells\_seq.

The six arguments of  $\Diamond$ @ compute a corner:nnnnnn are as follow:

- #1 and #2 are the number of row and column of the cell which is actually in the corner;
- #3 and #4 are the steps in rows and the step in columns when moving from the corner;
- #5 is the number of the final row when scanning the rows from the corner;
- #6 is the number of the final column when scanning the columns from the corner.

```
3837 \cs_new_protected:Npn \@@_compute_a_corner:nnnnnn #1 #2 #3 #4 #5 #6
3838 {
```
For the explanations and the name of the variables, we consider that we are computing the left-upper corner.

First, we try to determine which is the last empty cell (and not in a block: we won't add that precision any longer) in the column of number 1. The flag  $\lceil \frac{t}{m} \rceil$  bool will be raised when a non-empty cell is found.

```
3839 \bool_set_false:N \l_tmpa_bool
3840 \int_zero_new:N \l_@@_last_empty_row_int
3841 \int_set:Nn \l_@@_last_empty_row_int { #1 }
3842 \int step inline:nnnn { #1 } { #3 } { #5 }
3843 {
3844 \@_test_if_cell_in_a_block:nn { ##1 } { \int_eval:n { #2 } }
3845 \bool_lazy_or:nnTF
3846 {
3847 \cs_if_exist_p:c
3848 { pgf @ sh @ ns @ \@@env: - ##1 - \int eval:n { #2 } }3849 }
3850 \l_tmpb_bool
3851 { \bool_set_true:N \l_tmpa_bool }
3852 {
3853 \bool_if:NF \l_tmpa_bool
3854 \{ \int_{\text{self}} \left( \text{self}, \text{self}, \text{self} \right) \}3855 }
3856 }
```
Now, you determine the last empty cell in the row of number 1.

 \bool\_set\_false:N \l\_tmpa\_bool \int\_zero\_new:N \l\_@@\_last\_empty\_column\_int 3859 \int\_set:Nn \l\_@@\_last\_empty\_column\_int { #2 } \int\_step\_inline:nnnn { #2 } { #4 } { #6 }

```
3861 {
3862 \@_test_if_cell_in_a_block:nn { \int_eval:n { #1 } } { ##1 }
3863 \bool_lazy_or:nnTF
3864 \l_tmpb_bool
3865 \left\{ \begin{array}{c} \end{array} \right.3866 \cs_if_exist_p:c
3867 { pgf @ sh @ ns @ \@@_env: - \int_eval:n { #1 } - ##1 }
3868 }
3869 { \bool_set_true:N \l_tmpa_bool }
38703871 \bool_if:NF \l_tmpa_bool
3872 \{ \int_{set:Nn \lhd Q_last\_empty\_column\_int \{ ##1 } \}3873 }
3874 }
```
Now, we loop over the rows.

```
3875 \int_step_inline:nnnn { #1 } { #3 } \l_@@_last_empty_row_int
3876 {
```
We treat the row number  $\#11$  with another loop.

```
3877 \bool_set_false:N \l_tmpa_bool
3878 \int_step_inline:nnnn { #2 } { #4 } \l_@@_last_empty_column_int
3879 {
3880 \@@_test_if_cell_in_a_block:nn { ##1 } { ####1 }
3881 \bool_lazy_or:nnTF
3882 \l_tmpb_bool
3883 \qquad \qquad \qquad \qquad3884 \cs_if_exist_p:c
3885 { pgf @ sh @ ns @ \@@_env: - ##1 - ####1 }
3886 }3887 { \bool_set_true:N \l_tmpa_bool }
3888 \qquad \qquad \qquad \qquad \qquad \qquad \qquad \qquad \qquad \qquad \qquad \qquad \qquad \qquad \qquad \qquad \qquad \qquad \qquad \qquad \qquad \qquad \qquad \qquad \qquad \qquad \qquad \qquad \qquad \qquad \qquad \qquad \qquad \qquad \qquad \qquad \qquad3889 \bool_if:NF \l_tmpa_bool
\overline{\mathbf{3890}}3891 \int_set:Nn \l_@@_last_empty_column_int { ####1 }
3892 \seq_put_right:Nn
3893 \l_@@_empty_corner_cells_seq
3894 \{ \text{#} \text{#} \text{1} - \text{#} \text{#} \text{#} \text{#} \text{1} \}3895 }
\begin{array}{ccc} 3896 & & & \ \end{array}3897
3898 }
3899 }
```
The following macro tests whether a cell is in (at least) one of the blocks of the array (or in a cell with a \diagbox).

The flag  $\lceil \frac{\text{map}}{\text{map}} \rceil$  bool will be raised if the cell  $\#1-\#2$  is in a block (or in a cell with a  $\diag$ diagbox).

```
3900 \cs_new_protected:Npn \@@_test_if_cell_in_a_block:nn #1 #2
```

```
3901 {
3902 \int_set:Nn \l_tmpa_int { #1 }
3903 \int_set:Nn \l_tmpb_int { #2 }
3904 \bool_set_false:N \l_tmpb_bool
3905 \seq_map_inline:Nn \g_@@_pos_of_blocks_seq
3906 {\QQ_test_if_cell_in_block:nnnnnnn \l_tmpa_int \l_tmpb_int ##1 }
3907 }
3908 \cs_new_protected:Npn \@@_test_if_cell_in_block:nnnnnnn #1 #2 #3 #4 #5 #6
3909 {
3910 \int_compare:nNnT { #3 } < { \@@_succ:n { #1 } }
3911 \uparrow3912 \int_compare:nNnT { #1 } < { \@@_succ:n { #5 } }
3913 \qquad \qquad3914 \int \int \text{compare: nNnT { #4 } < { \@gucc:n { #2 } } }3915 \{
```

```
3916 \int_compare:nNnT { #2 } < { \@@_succ:n { #6 } }
3917 { \bool_set_true:N \l_tmpb_bool }
3918 }
3919 }
3920 }
3921 }
```
### **The commands to draw dotted lines to separate columns and rows**

These commands don't use the normal nodes, the medium nor the large nodes. They only use the col nodes and the row nodes.

# **Horizontal dotted lines**

The following command must *not* be protected because it's meant to be expanded in a \noalign.

```
3922 \cs_new:Npn \@@_hdottedline:
3923 {
3924 \noalign { \skip vertical:N 2\l @@ radius dim }
3925 \@@ hdottedline i:
3926 }
```
On the other side, the following command should be protected.

```
3927 \cs_new_protected:Npn \@@_hdottedline_i:
3928 {
```
We write in the code-after the instruction that will actually draw the dotted line. It's not possible to draw this dotted line now because we don't know the length of the line (we don't even know the number of columns).

```
3929 \tl_gput_right:Nx \g_@@_internal_code_after_tl
3930 { \@@_hdottedline:n { \int_use:N \c@iRow } }
3931 }
```
The command  $\Diamond @$ \_hdottedline:n is the command written in the code-after that will actually draw the dotted line. Its argument is the number of the row *before* which we will draw the row.

<sup>3932</sup> \AtBeginDocument

 $3933$  {

We recall that, when externalization is used, \tikzpicture and \endtikzpicture (or \pgfpicture and \endpgfpicture) must be directly "visible". That's why we construct now a version of \@@\_hdottedline:n with the right environment (\begin{pgfpicture}\end{pgfpicture} or \begin{tikzpiture}...\end{tikzpicture}).

```
3934 \cs_new_protected:Npx \@@_hdottedline:n #1
3935 {
3936 \bool_set_true:N \exp_not:N \l_@@_initial_open_bool
3937 \bool_set_true:N \exp_not:N \l_@@_final_open_bool
3938 \c_@@_pgfortikzpicture_tl
3939 \@@_hdottedline_i:n { #1 }
3940 \c_@@_endpgfortikzpicture_tl
3941 }
3942 }
```
The following command *must* be protected since it is used in the construction of  $\@$  hdottedline:n. <sup>3943</sup> \cs\_new\_protected:Npn \@@\_hdottedline\_i:n #1

<sup>3944</sup> { <sup>3945</sup> \pgfrememberpicturepositiononpagetrue <sup>3946</sup> \@@\_qpoint:n { row - #1 }

We do a translation par  $-\lceil \frac{00}{\text{radius\_dim}} \rceil$  because we want the dotted line to have exactly the same position as a vertical rule drawn by "|" (considering the rule having a width equal to the diameter of the dots).

<sup>3947</sup> \dim\_set\_eq:NN \l\_@@\_y\_initial\_dim \pgf@y <sup>3948</sup> \dim\_sub:Nn \l\_@@\_y\_initial\_dim \l\_@@\_radius\_dim <sup>3949</sup> \dim\_set\_eq:NN \l\_@@\_y\_final\_dim \l\_@@\_y\_initial\_dim The dotted line will be extended if the user uses margin (or left-margin and right-margin). The aim is that, by standard the dotted line fits between square brackets (\hline doesn't).

\begin{bNiceMatrix} 1 & 2 & 3 & 4 \\ \hline 1 & 2 & 3 & 4 \\ \hdottedline 1 & 2 & 3 & 4

\end{bNiceMatrix}

 $\sqrt{ }$  $\overline{1}$ 1 2 3 4 1 2 3 4 1 2 3 4 1  $\perp$ 

> $\sqrt{ }$  $\overline{1}$

1 2 3 4 1 2 3 4 1 2 3 4 1  $\overline{1}$ 

But, if the user uses margin, the dotted line extends to have the same width as a \hline. \begin{bNiceMatrix}[margin]

1 & 2 & 3 & 4 \\ \hline 1 & 2 & 3 & 4 \\ \hdottedline 1 & 2 & 3 & 4 \end{bNiceMatrix}

```
3950 \@@_qpoint:n { col - 1 }
3951 \dim_set:Nn \l_@@_x_initial_dim
3052 \uparrow3953 \pgf@x +
```
We do a reduction by **\arraycolsep** for the environments with delimiters (and not for the other).

```
3954 \bool_if:NTF \l_@@_NiceArray_bool \c_zero_dim \arraycolsep
3955 - \l_@@_left_margin_dim
3956 }
3957 \@@_qpoint:n { col - \@@_succ:n \c@jCol }
3958 \dim set:Nn \l @@ x final dim
3959 {
3960 \pgfQx -
3961 \bool_if:NTF \l_@@_NiceArray_bool \c_zero_dim \arraycolsep
3962 + \lceil \cdot \cdot \rceil + \lceil \cdot \cdot \rceil = \lceil \cdot \cdot \rceil + \lceil \cdot \cdot \rceil = \lceil \cdot \cdot \rceil = \lceil \cdot \rceil = \lceil \cdot \rceil = \lceil \cdot \rceil = \lceil \cdot \rceil = \lceil \cdot \rceil = \lceil \cdot \rceil = \lceil \cdot \rceil = \lceil \cdot \rceil = \lceil \cdot \rceil = \lceil \cdot \rceil = \lceil \cdot \3963 }
```
For reasons purely aesthetic, we do an adjustment in the case of a rounded bracket. The correction by 0.5 \l\_@@\_inter\_dots\_dim is *ad hoc* for a better result.

```
3964 \tl_set:Nn \l_tmpa_tl { ( }
3965 \tl_if_eq:NNF \l_@@_left_delim_tl \l_tmpa_tl
3966 { \dim_gadd:Nn \l_@@_x_initial_dim { 0.5 \l_@@_inter_dots_dim } }
3967 \tl_set:Nn \l_tmpa_tl { ) }
3968 \tl_if_eq:NNF \l_@@_right_delim_tl \l_tmpa_tl
3969 { \dim_gsub:Nn \l_@@_x_final_dim { 0.5 \l_@@_inter_dots_dim } }
```
As of now, we have no option to control the style of the lines drawn by \hdottedline and the specifier ":" in the preamble. That's why we impose the style standard.

```
3970 \tl_set_eq:NN \l_@@_xdots_line_style_tl \c_@@_standard_tl
3971 \@@ draw line:
3972 }
```
### **Vertical dotted lines**

 \cs\_new\_protected:Npn \@@\_vdottedline:n #1 3974 **{**  \bool\_set\_true:N \l\_@@\_initial\_open\_bool \bool\_set\_true:N \l\_@@\_final\_open\_bool

We recall that, when externalization is used, \tikzpicture and \endtikzpicture (or \pgfpicture and \endpgfpicture) must be directly "visible".

3977 \bool\_if:NTF \c\_@@\_tikz\_loaded\_bool 3978 **{** 3979 \tikzpicture

```
3980 \@@_vdottedline_i:n { #1 }
3981 \endtikzpicture
3982 }
3983 \qquad \qquad \qquad3984 \pgfpicture
3985 \@@_vdottedline_i:n { #1 }
3986 \endpgfpicture
3987 }
3988 }
```

```
3989 \cs_new_protected:Npn \@@_vdottedline_i:n #1
3990 {
```
The command \CT@arc@ is a command of colortbl which sets the color of the rules in the array. The package nicematrix uses it even if colortbl is not loaded.

```
3991 \CT@arc@
3992 \pgfrememberpicturepositiononpagetrue
3993 \@@_qpoint:n { col - \int_eval:n { #1 + 1 } }
```
We do a translation par  $-\lceil \log \cdot \text{radius\_dim} \rceil$  because we want the dotted line to have exactly the same position as a vertical rule drawn by "|" (considering the rule having a width equal to the diameter of the dots).

```
3994 \dim_set:Nn \l_@@_x_initial_dim { \pgf@x - \l_@@_radius_dim }
3995 \dim_set:Nn \l_@@_x_final_dim { \pgf@x - \l_@@_radius_dim }
3996 \@@_qpoint:n { row - 1 }
```
We arbitrary decrease the height of the dotted line by a quantity equal to \l\_@@\_inter\_dots\_dim in order to improve the visual impact.

```
3997 \dim_set:Nn \l_@@_y_initial_dim { \pgf@y - 0.5 \l_@@_inter_dots_dim }
3998 \@@_qpoint:n { row - \@@_succ:n \c@iRow }
3999 \dim_set:Nn \l_@@_y_final_dim { \pgf@y + 0.5 \l_@@_inter_dots_dim }
```
As of now, we have no option to control the style of the lines drawn by \hdottedline and the specifier

":" in the preamble. That's why we impose the style standard.

```
4000 \tl_set_eq:NN \l_@@_xdots_line_style_tl \c_@@_standard_tl
4001 \@@ draw line:
4002 }
```
# **The environment {NiceMatrixBlock}**

The following flag will be raised when all the columns of the environments of the block must have the same width in "auto" mode.

```
4003 \bool_new:N \l_@@_block_auto_columns_width_bool
```
As of now, there is only one option available for the environment {NiceMatrixBlock}.

```
4004 \keys_define:nn { NiceMatrix / NiceMatrixBlock }
4005 \sqrt{ }4006 auto-columns-width .code:n =
4007 {
4008 \bool_set_true:N \l_@@_block_auto_columns_width_bool
4009 \dim_gzero_new:N \g_@@_max_cell_width_dim
4010 \bool_set_true:N \l_@@_auto_columns_width_bool
4011 }
4012 }
4013 \NewDocumentEnvironment { NiceMatrixBlock } { ! O { } }
4014 {
4015 \int_gincr:N \g_@@_NiceMatrixBlock_int
4016 \dim_zero:N \l_@@_columns_width_dim
4017 \keys_set:nn { NiceMatrix / NiceMatrixBlock } { #1 }
```

```
4018 \bool_if:NT \l_@@_block_auto_columns_width_bool
4019 {
          \cs_if_exist:cT { @_max_cell_width_ \int_use:N \g_@@_NiceMatrixBlock_int }
4021 {
4022 \exp_args:NNc \dim_set:Nn \l_@@_columns_width_dim
4023 { @@_max_cell_width _ \int_use:N \g_@@_NiceMatrixBlock_int }
4024 }
4025 }
4026 }
```
At the end of the environment {NiceMatrixBlock}, we write in the main .aux file instructions for the column width of all the environments of the block (that's why we have stored the number of the first environment of the block in the counter \1\_@@\_first\_env\_block\_int).

```
4027 {
4028 \bool_if:NT \l_@@_block_auto_columns_width_bool
4029 \sim f
4030 \iow_shipout:Nn \@mainaux \ExplSyntaxOn
4031 \iow shipout:Nx \@mainaux
4032 \sim \sim4033 \cs_gset:cpn
4034 4034 4034 4034 4034 400 400 400 400 400 400 400 400 400 400 400 400 400 400 400 400 400 400 400 400 400 400 400 400 400 400 400 400 400 400 400
```
For technical reasons, we have to include the width of a potential rule on the right side of the cells.

```
4035 { \dim_eval:n { \g_@@_max_cell_width_dim + \arrayrulewidth } }
4036  }
4037 \iow_shipout:Nn \@mainaux \ExplSyntaxOff
4038 }
4039 }
```
# **The extra nodes**

First, two variants of the functions \dim\_min:nn and \dim\_max:nn.

```
4040 \cs_generate_variant:Nn \dim_min:nn { v n }
4041 \cs_generate_variant:Nn \dim_max:nn { v n }
```
The following command is called in  $\text{Q@_use_arraybox_with\_notes_c:}$  just before the construction of the blocks (if the creation of medium nodes is required, medium nodes are also created for the blocks dans that construction uses the standard medium nodes).

```
4042 \cs_new_protected:Npn \@@_create_extra_nodes:
4043 {
4044 \bool_if:nTF \l_@@_medium_nodes_bool
4045 \uparrow4046 \bool_if:NTF \l_@@_large_nodes_bool
4047 \@@_create_medium_and_large_nodes:
4048 \@@_create_medium_nodes:
4049 }
4050 { \bool_if:NT \l_@@_large_nodes_bool \@@_create_large_nodes: }
4051 }
```
We have three macros of creation of nodes:  $@$  create medium nodes:,  $@$  create large nodes: and \@@\_create\_medium\_and\_large\_nodes:.

We have to compute the mathematical coordinates of the "medium nodes". These mathematical coordinates are also used to compute the mathematical coordinates of the "large nodes". That's why we write a command \@@\_computations\_for\_medium\_nodes: to do these computations.

The command **\@@\_computations\_for\_medium\_nodes:** must be used in a {pgfpicture}.

For each row *i*, we compute two dimensions  $1 \text{ Q@row}_\text{i-min\_dim}$  and  $1 \text{ Q@row}_\text{i-max\_dim}$ . The dimension l\_@@\_row\_*i*\_min\_dim is the minimal *y*-value of all the cells of the row *i*. The dimension l\_@@\_row\_*i*\_max\_dim is the maximal *y*-value of all the cells of the row *i*.

Similarly, for each column *j*, we compute two dimensions  $1_{\text{0}}\text{C}_\text{1}$  and  $\text{0}_{\text{1}}\text{C}_\text{2}$  and  $\text{0}_{\text{1}}\text{C}_\text{2}$  and  $\text{0}_{\text{2}}\text{C}_\text{3}$ column\_*j*\_max\_dim. The dimension l\_@@\_column\_*j*\_min\_dim is the minimal *x*-value of all the cells of the column *j*. The dimension 1  $@$  column *j* max dim is the maximal *x*-value of all the cells of the column *j*.

Since these dimensions will be computed as maximum or minimum, we initialize them to  $\c_{\text{max}}$  dim or  $-\c$  max dim.

```
4052 \cs_new_protected:Npn \@@_computations_for_medium_nodes:
4053 \sim4054 \int_step_variable:nnNn \l_@@_first_row_int \g_@@_row_total_int \@@_i:
4055 {
4056 \dim_zero_new:c { l_@@_row_\@@_i: _min_dim }
\dim\_set\_eq: cN { l\_@@\_row\_\\@\_i: \_min\_dim } \c_max_dim
4058 \dim_zero_new:c { l_@@_row_\@@_i: _max_dim }
4059 \dim _{set:cn { 1 \text{ @ row } @i: max dim } { - \c_max_dim }
4060 }
4061 \int_step_variable:nnNn \l_@@_first_col_int \g_@@_col_total_int \@@_j:
4062 f
4063 \dim_zero_new:c { l_@@_column_\@@_j: _min_dim }
4064 \dim_set_eq:cN { l_@@_column_\@@_j: _min_dim } \c_max_dim
4065 \dim_zero_new:c { l_@@_column_\@@_j: _max_dim }
\frac{4066}{\dim}\setminus \dim\text{set:cn } \{ 1\_@@\_column\_\\@\_j: \max\_dim \} \{ - \c\_max\_dim \}4067 }
```
We begin the two nested loops over the rows and the columns of the array.

```
4068 \int_step_variable:nnNn \l_@@_first_row_int \g_@@_row_total_int \@@_i:
4069 \sqrt{2}4070 \int_step_variable:nnNn
4071 \l_@@_first_col_int \g_@@_col_total_int \@@_j:
```
If the cell  $(i-j)$  is empty or an implicit cell (that is to say a cell after implicit ampersands  $\mathbf{\&})$  we don't update the dimensions we want to compute.

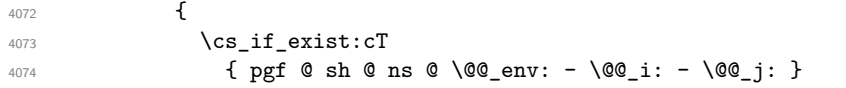

We retrieve the coordinates of the anchor south west of the (normal) node of the cell (*i*-*j*). They will be stored in \pgf@x and \pgf@y.

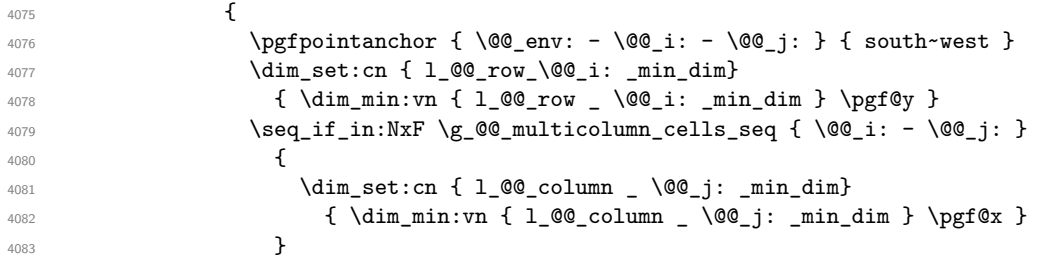

We retrieve the coordinates of the anchor **north** east of the (normal) node of the cell  $(i-j)$ . They will be stored in \pgf@x and \pgf@y.

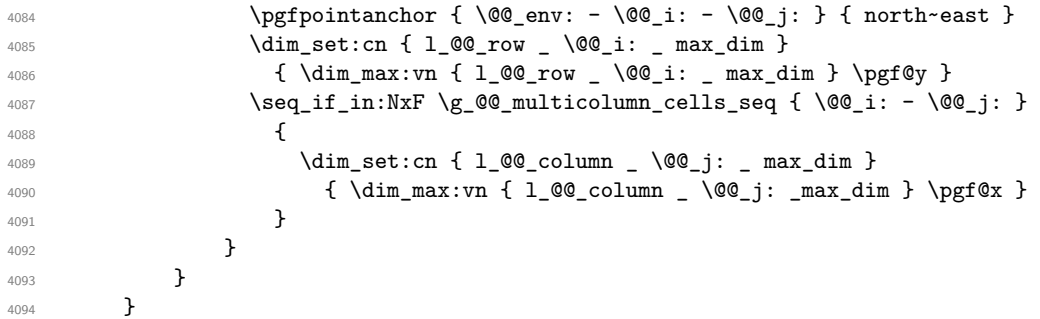

Now, we have to deal with empty rows or empty columns since we don't have created nodes in such rows and columns.

```
4095 \int_step_variable:nnNn \l_@@_first_row_int \g_@@_row_total_int \@@_i:
4096 \uparrow4097 \dim_compare:nNnT
4098 { \dim_use:c { 1_Q@_{row} \@@_i: _ min _ dim } } = \c_max_dim
4099 {
4100 \@@_qpoint:n { row - \@@_i: - base }
4101 \dim_set:cn { l_@@_row _ \@@_i: _ max _ dim } \pgf@y
4102 \dim_set:cn { l_@@_row _ \@@_i: _ min _ dim } \pgf@y
4103 }
4104 }
4105 \int_step_variable:nnNn \l_@@_first_col_int \g_@@_col_total_int \@@_j:
4106 {
4107 \dim_compare:nNnT
4108 { \dim_use:c { l_Q@\_column @\_j: min dim } } = \c_max_dim
4109 \left\{ \begin{array}{ccc} 4 & 4 & 4 \end{array} \right\}4110 \@@_qpoint:n { col - \@@_j: }
4111 \dim_set:cn { 1_@@_column _ \@@_j: _ max _ dim } \pgf@y
4112 \dim_set:cn { l_@@_column _ \@@_j: _ min _ dim } \pgf@y
4113 }
4114 }
4115 }
```
Here is the command  $\@$  create\_medium\_nodes:. When this command is used, the "medium nodes" are created.

<sup>4116</sup> \cs\_new\_protected:Npn \@@\_create\_medium\_nodes: 4117 **{** 4118 \pgfpicture <sup>4119</sup> \pgfrememberpicturepositiononpagetrue 4120 \pgf@relevantforpicturesizefalse 4121 \@@\_computations\_for\_medium\_nodes:

Now, we can create the "medium nodes". We use a command  $\text{Q@\_create\_nodes:}$  because this command will also be used for the creation of the "large nodes".

```
4122 \tl set:Nn \l @@ suffix tl { -medium }
4123 \@@_create_nodes:
4124 \endpgfpicture
4125 }
```
The command **\@@\_create\_large\_nodes:** must be used when we want to create only the "large nodes" and not the medium ones<sup>42</sup>. However, the computation of the mathematical coordinates of the "large nodes" needs the computation of the mathematical coordinates of the "medium nodes". Hence, we use first \@@\_computations\_for\_medium\_nodes: and then the command \@@\_computations\_for\_large\_nodes:.

```
eate_large_nodes:
4127 {
4128 \pgfpicture
4129 \pgfrememberpicturepositiononpagetrue
4130 \pgf@relevantforpicturesizefalse
4131 \@@_computations_for_medium_nodes:
4132 \@@_computations_for_large_nodes:
4133 \tl_set:Nn \l_@@_suffix_tl { - large }
4134 \@@_create_nodes:
4135 \endpgfpicture
4136 }
4137 \cs_new_protected:Npn \@@_create_medium_and_large_nodes:
4138 {
4139 \pgfpicture
4140 \pgfrememberpicturepositiononpagetrue
```
<span id="page-138-0"></span> $^{42}\mathrm{If}$  we want to create both, we have to use **\@@\_create\_medium\_and\_large\_nodes:** 

 \pgf@relevantforpicturesizefalse \@@\_computations\_for\_medium\_nodes:

Now, we can create the "medium nodes". We use a command  $\text{Q@create nodes:}$  because this command will also be used for the creation of the "large nodes".

```
4143 \tl_set:Nn \l_@@_suffix_tl { - medium }
4144 \@@_create_nodes:
4145 \@@_computations_for_large_nodes:
4146 \tl_set:Nn \l_@@_suffix_tl { - large }
4147 \@@_create_nodes:
4148 \endpgfpicture
4149 }
```
For "large nodes", the exterior rows and columns don't interfer. That's why the loop over the columns will start at 1 and stop at  $\ceq$ c $\odot$ iCol (and not  $\gtrsim$   $@$   $\odot$ ol\_total\_int). Idem for the rows.

```
4150 \cs_new_protected:Npn \@@_computations_for_large_nodes:
4151 {
4152 \int set:Nn \l @@ first row int 1
4153 \int_set:Nn \l_@@_first_col_int 1
```
We have to change the values of all the dimensions  $1_{\text{QQ}}\text{row}_i$ *i*\_min\_dim,  $1_{\text{QQ}}\text{row}_i$ *i\_max\_dim*, l\_@@\_column\_*j*\_min\_dim and l\_@@\_column\_*j*\_max\_dim.

```
4154 \int_step_variable:nNn { \c@iRow - 1 } \@@_i:
4155 {
4156 \dim set:cn { l @@ row \@@ i: min dim }
4157 {
4158 (
4159 \dim_use:c { 1 @@ row \@@ i: _ min _ dim } +
4160 \dim_use:c { l_@@_row _ \@@_succ:n \@@_i: _ max _ dim }
4161 )
4162 / 2
4163 }
\dim_set_eq:cc { l_@q:wc \@@_succ:n \@@_i: _ max _ dim }
4165 { l_@@_row_\@@_i: _min_dim }
4166 }
4167 \int_step_variable:nNn { \c@jCol - 1 } \@@_j:
4168 {
4169 \dim set:cn { 1 @@ column \@@ j: max dim }
4170 \left\{ \begin{array}{ccc} 4 & 4 & 4 \end{array} \right\}4171 (
4172 \dim_use:c { 1_00_column _ \00_j: _ max _ dim } +
4173 \dim use: c
4174 { l_@@_column _ \@@_succ:n \@@_j: _ min _ dim }
4175 )
4176 / 2
4177 }
4178 \dim set_eq:cc { 1_@ column @ succ:n @ j: \min dim }
4179 {1\_QQ\_column - \l0@\_j: - max - dim}4180 }
```
Here, we have to use **\dim\_sub:cn** because of the number 1 in the name.

```
4181 \dim_sub:cn
4182 { l_@@_column _ 1 _ min _ dim }
4183 \l_@@_left_margin_dim
4184 \dim add:cn
4185 { l_@@_column _ \int_use:N \c@jCol _ max _ dim }
4186 \l_@@_right_margin_dim
4187 }
```
The command \@@\_create\_nodes: is used twice: for the construction of the "medium nodes" and for the construction of the "large nodes". The nodes are constructed with the value of all the dimensions l\_@@\_row\_*i*\_min\_dim, l\_@@\_row\_*i*\_max\_dim, l\_@@\_column\_*j*\_min\_dim and l\_@@\_column\_*j*\_max\_ dim. Between the construction of the "medium nodes" and the "large nodes", the values of these dimensions are changed.

```
The function also uses \Upsilon_0 of suffix_tl (-medium or -large).
```

```
4188 \cs_new_protected:Npn \@@_create_nodes:
4189 \sim4190 \int_step_variable:nnNn \l_@@_first_row_int \g_@@_row_total_int \@@_i:
4191 \sim4192 \int_step_variable:nnNn \l_@@_first_col_int \g_@@_col_total_int \@@_j:
4193 \qquad \qquad \qquad
```
We draw the rectangular node for the cell  $(\text{@} i-\text{@} j).$ 

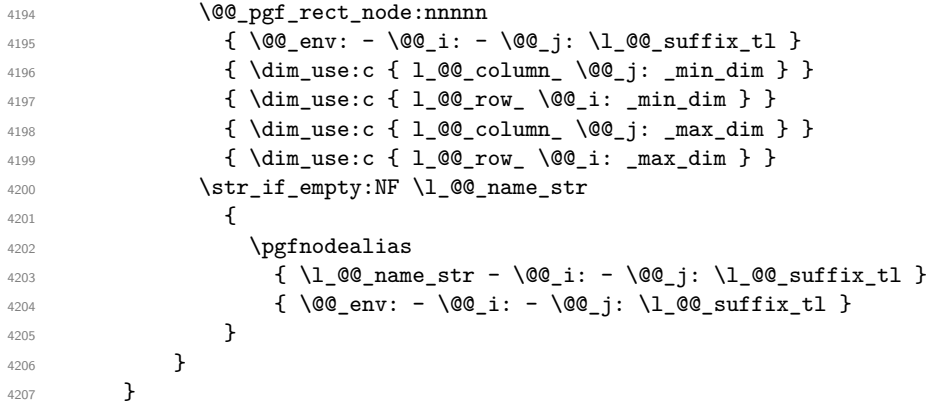

Now, we create the nodes for the cells of the \multicolumn. We recall that we have stored in \g\_@@\_multicolumn\_cells\_seq the list of the cells where a \multicolumn{*n*}{...}{...} with *n*>1 was issued and in \g\_@@\_multicolumn\_sizes\_seq the correspondant values of *n*.

```
4208 \seq_mapthread_function:NNN
4209 \g_@@_multicolumn_cells_seq
4210 \g_@@_multicolumn_sizes_seq
4211 \@@_node_for_multicolumn:nn
4212 }
4213 \cs_new_protected:Npn \@@_extract_coords_values: #1 - #2 \q_stop
```

```
4214 \left\{ \right.4215 \cs_set_nopar:Npn \@@_i: { #1 }
4216 \cs_set_nopar:Npn \@@_j: { #2 }
4217 }
```
The command  $\texttt{\textbackslash} @$  node\_for\_multicolumn:nn takes two arguments. The first is the position of the cell where the command  $\mathrm{multicolumn{th}{\dots}{}f...}$  was issued in the format *i*-*j* and the second is the value of  $n$  (the length of the "multi-cell").

```
4218 \cs_new_protected:Npn \@@_node_for_multicolumn:nn #1 #2
4219 \{4220 \@@_extract_coords_values: #1 \q_stop
4221 \@@_pgf_rect_node:nnnnn
4222 { \@@_env: - \@@_i: - \@@_j: \l_@@_suffix_tl }
4223 { \dim_use:c { l_@@_column _ \@@_j: _ min _ dim } }
4224 { \dim_use:c { l_@@_row _ \@@_i: _ min _ dim } }
4225 { \dim_use:c { 1_@@{}_column _ \int \{ \@{}_j: +#2-1 \} _ max _ dim _j \}4226 { \dim_use:c { l_@@_row _ \@@_i: _ max _ dim } }
4227 \str_if_empty:NF \l_@@_name_str
4228 {
4229 \pgfnodealias
4230 \{ \lceil \text{QQ_name}\rfloor : - \lceil \text{QQ_i}: - \lceil \text{QQ_suffix_t1}\rfloor \}4231 { \int_use:N \g_@Q_env_int - \@Q_i: - \@Q_j: \l_@Q_suffix_tl}
4232 }
4233 }
```
# **The blocks**

The code deals with the command \Block. This command has no direct link with the environment {NiceMatrixBlock}.

The options of the command \Block will be analyzed first in the cell of the array (and once again when the block will be put in the array in the code-after).

```
4234 \keys define:nn { NiceMatrix / Block / FirstPass }
4235 \sim4236 l .code:n = \tl_set:Nn \l_@@_pos_of_block_tl l ,
4237 l .value forbidden:n = true ,
4238 r .code:n = \tl_set:Nn \l_@@_pos_of_block_tl r ,
4239 r .value_forbidden:n = true ,
4240 c .code:n = \tl_set:Nn \l_@@_pos_of_block_tl c ,
4241 c .value_forbidden:n = true ,
4242 }
```
The following command will be linked to \Block in the environments of nicematrix. We define it with \NewDocumentCommand of xparse because it has an optional argument between < and > (for TeX instructions put before the math mode of the label)

It's mandatory to use an expandable command (why?).

```
4243 \NewExpandableDocumentCommand \@@_Block: { O { } m D < > { } m }
4244 { \@@_Block_i #2 \q_stop { #1 } { #3 } { #4 } }
```
The first mandatory argument of  $\@Q$  Block: has a special syntax. It must be of the form *i-j* where *i* and *j* are the size (in rows and columns) of the block.

<sup>4245</sup> \cs\_new:Npn \@@\_Block\_i #1-#2 \q\_stop { \@@\_Block\_ii:nnnnn { #1 } { #2 } }

Now, the arguments have been extracted: #1 is *i* (the number of rows of the block), #2 is *j* (the number of columns of the block), #3 is the list of key-values, #4 are the tokens to put before the math mode and #5 is the label of the block.

```
4246 \cs_new_protected:Npn \@@_Block_ii:nnnnn #1 #2 #3 #4 #5
4247 {
4248 \tl_if_empty:NTF \l_@@_cell_type_tl
4249 { \tl_set:Nn \l_@@_pos_of_block_tl c }
4250 { \tl_set_eq:NN \l_@@_pos_of_block_tl \l_@@_cell_type_tl }
4251 \keys_set_known:nn { NiceMatrix / Block / FirstPass } { #3 }
4252 \tl_set:Nx \l_tmpa_tl
4253 \sim4254 { \int_use:N \c@iRow }
4255 { \int_use:N \c@jCol }
4256 \{ \int_{\text{eval}: n} {\cC} + #1 - 1 } }
4257 { \int_eval:n { \c@jCol + #2 - 1 } }
4258 }
```
Now,  $\lvert \cdot \rvert$  tmpa\_tl contains an "object" corresponding to the position of the block whith four components, each of them surrounded by curly brackets:

{*imin*}{*jmin*}{*imax*}{*jmax*}.

We store this information in the sequence \g\_@@\_pos\_of\_blocks\_seq.

<sup>4259</sup> \seq\_gput\_left:NV \g\_@@\_pos\_of\_blocks\_seq \l\_tmpa\_tl

We also store a complete description of the block in the sequence  $\gtrsim$  @@\_blocks\_seq. Of course, the sequences  $\gtrsim$  @ pos\_of\_blocks\_seq and  $\gtrsim$  @ blocks\_seq are redundant, but it's for efficiency. In \g\_@@\_blocks\_seq, each block is represented by an "object" with six components: {*imin*}{*jmin*}{*imax*}{*jmax*}{*options*}{*contents*}.

If the block is mono-column, we have a special treatment.

 $4260$  \int\_compare:nNnTF { #2 } = 1  $4261$   $\uparrow$ <sup>4262</sup> \int\_gincr:N \g\_@@\_block\_box\_int

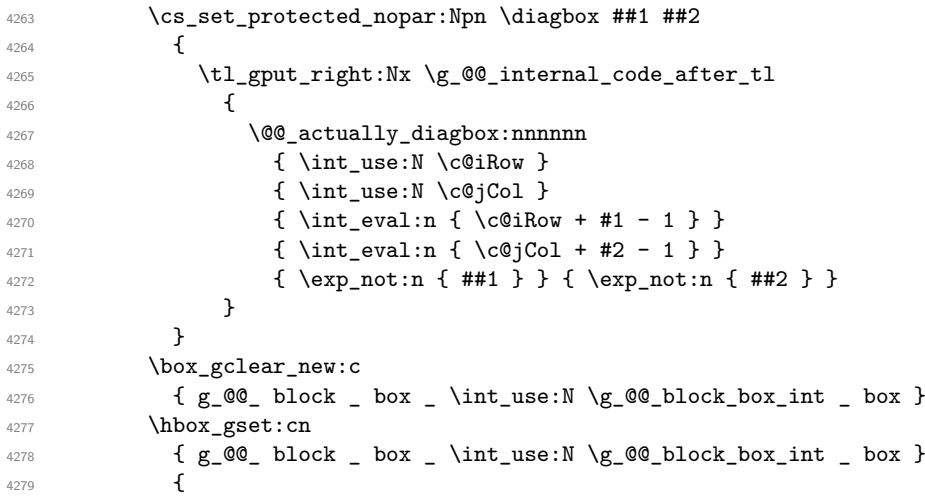

If the user has specified a color for the column in the preamble of the array, we want to fix that color in the box we construct. We do that with \set@color and not \color\_ensure\_current: because that command seems to be bugged: it doesn't work in XeLaTeX when fontspec is loaded.

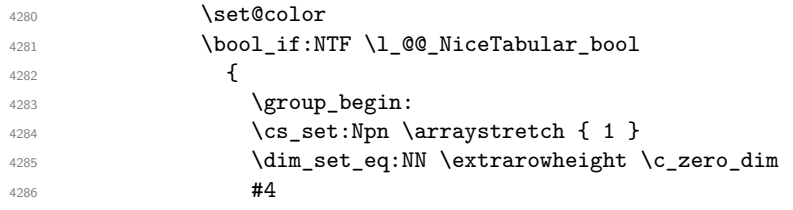

If the box is rotated (the key \rotate may be in the previous #4), the tabular used for the content of the cell will be constructed with a format c. In the other cases, the tabular will be constructed with a format equal to the key of position of the box. In other words: the alignement internal to the tabular is the same as the external alignment of the tabular (that is to say the position of the block in its zone of merged cells).

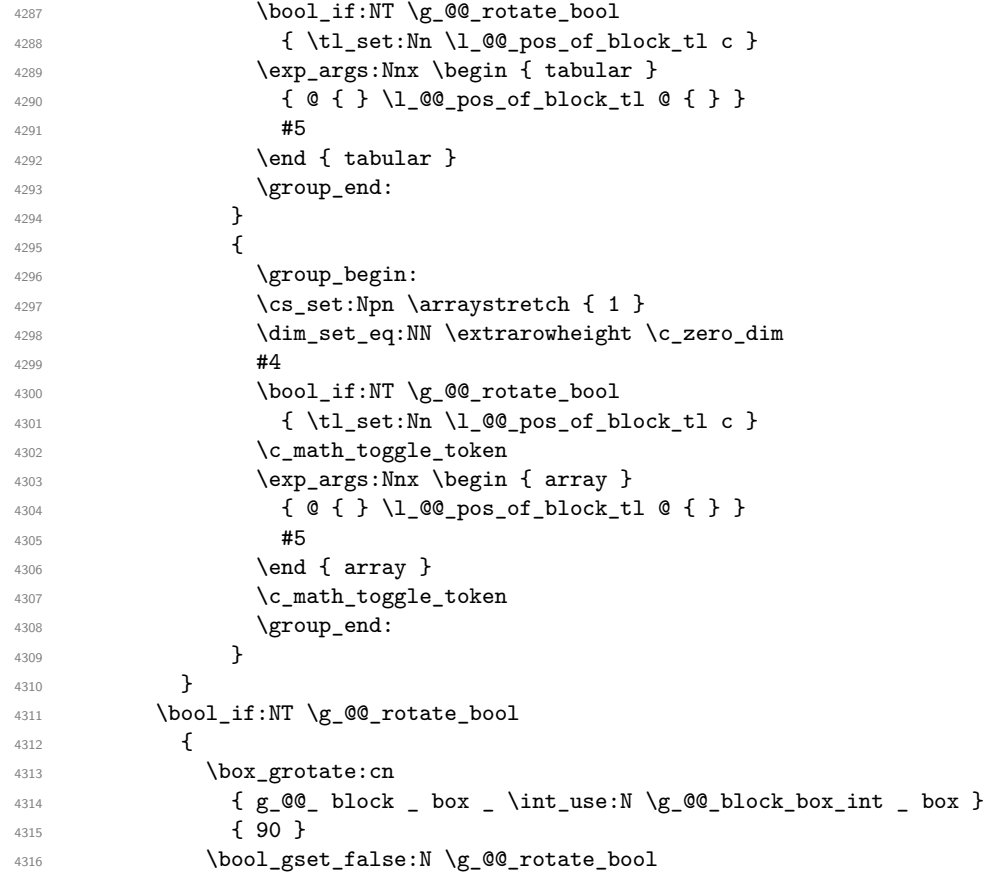

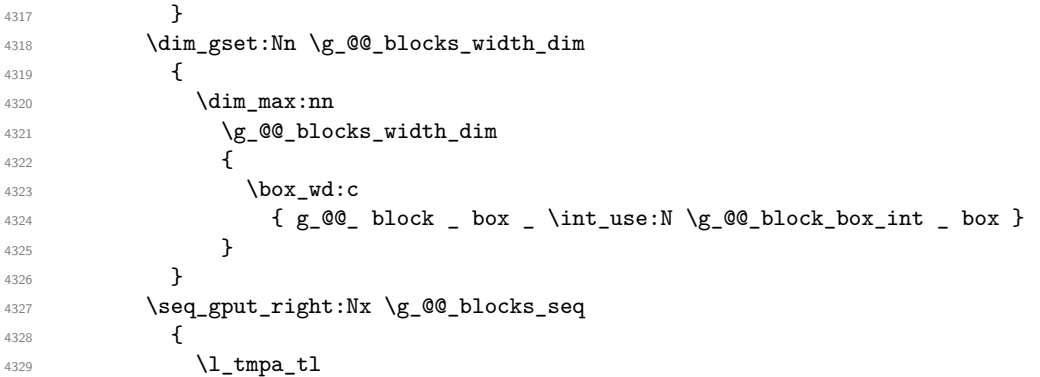

In the list of options  $#3$ , maybe there is a key for the horizontal alignment  $(1, r \text{ or } c)$ . In that case, that key has been read and stored in \1\_@@\_pos\_of\_block\_tl. However, maybe there were no key of the horizontal alignement and that's why we put a key corresponding to the value of \l\_@@\_pos\_of\_block\_tl, which is fixed by the type of current column.

```
4330 \{ H3 , \ l_@Q_pos_of_block_t1 \}4331 {
4332 \box_use_drop: c
\{g_0, \ldots, g_m\} \{g_0, \ldots, g_m\} box _ \int_use:N \g_@@_block_box_int _ box }
4334 }
4335 }
4336 }
```
In the standard case, that is to say a \Block which is *not* mono-column.

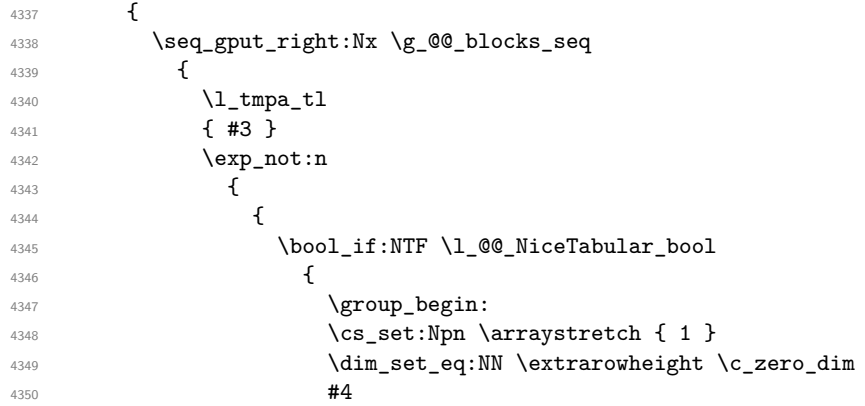

If the box is rotated (the key \rotate may be in the previous #4), the tabular used for the content of the cell will be constructed with a format c. In the other cases, the tabular will be constructed with a format equal to the key of position of the box. In other words: the alignement internal to the tabular is the same as the external alignment of the tabular (that is to say the position of the block in its zone of merged cells).

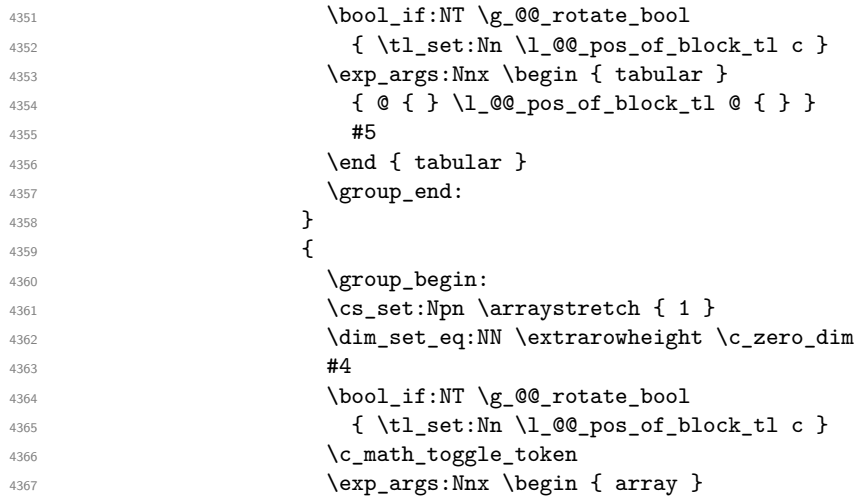
```
\{ Q \} \lceil Q \rceilblock_tl Q \} \#5 \end{} array }
4369 \c_math_toggle_token
4370 \group_end:
4371 }4372 }
4373 }
4374 }
4375 }
4376 }
```
The key tikz is for Tikz options used when the pgf node of the block is created (the "normal" block node and not the "short" one nor the "medium" one). **In fact, as of now, it is** *not* **documented**. Is it really a good idea to provide such a key?

```
4377 \keys_define:nn { NiceMatrix / Block / SecondPass }
4378 {
4379 tikz .tl set:N = \l @@ tikz tl ,
4380 tikz .value_required:n = true ,
4381 color .tl_set:N = \l_@@_color_tl ,
4382 color .value_required:n = true ,
4383 l .code:n = \tl_set:Nn \l_@@_pos_of_block_tl l ,
4384 l .value_forbidden:n = true ,
4385 r .code:n = \tl_set:Nn \l_@@_pos_of_block_tl r ,
4386 r .value_forbidden:n = true ,
4387 c .code:n = \tl_set:Nn \l_@@_pos_of_block_tl c ,
4388 c .value forbidden: n = true .
4389 unknown .code: n = \sqrt{00} error:n { Unknown~key~for~Block }
4390 }
```
<span id="page-144-13"></span><span id="page-144-12"></span><span id="page-144-7"></span>The command  $\@Q$  draw\_blocks: will draw all the blocks. This command is used after the construction of the array. We have to revert to a clean version of \ialign because there may be tabulars in the \Block instructions that will be composed now.

```
4391 \cs_new_protected:Npn \@@_draw_blocks:
4392 {
4393 \cs_set_eq:NN \ialign \@@_old_ialign:
4394 \seq_map_inline:Nn \g_@@_blocks_seq { \@@_Block_iii:nnnnnn ##1 }
     \overline{3}4396 \cs new protected:Npn \@@ Block iii:nnnnnn #1 #2 #3 #4 #5 #6
4397 {
```
<span id="page-144-1"></span>The group is for the keys.

```
4398 \group begin:
4399 \keys_set:nn { NiceMatrix / Block / SecondPass} { #5 }
4400 \tl_if_empty:NF \l_@@_color_tl
4401 \uparrow4402 \tl_gput_right:Nx \g_nicematrix_code_before_tl
4403 {
4404 \exp_not:N \rectanglecolor
4405 \{ \lceil \log_{\text{color}} \rfloor \}4406 \{ H1 - H2 \}4407 \{ #3 - #4 \}4408 }
4409 }
4410 \cs_set_protected_nopar:Npn \diagbox ##1 ##2
4411 \left\{ \begin{array}{ccc} 4411 & & & \end{array} \right\}\verb+\t1_gput\_right:Nx \ \g_\texttt{00}_internal\_code\_after\_tl4413 \qquad \qquad4414 \@@_actually_diagbox:nnnnnn
4415 { #1 } { #2 } { #3 } { #4 }
4416 { \exp_not:n { ##1 } } { \exp_not:n { ##2 } }
4417 }
4418 }
```

```
4419 \bool_lazy_or:nnTF
4420 { \int_compare_p:nNn { #3 } > \g_@@_row_total_int }
4421 { \int_compare_p:nNn { #4 } > \g_@@_col_total_int }
4422 { \msg_error:nnnn { nicematrix } { Block~too~large } { #1 } { #2 } }
44234424 \hbox_set:Nn \l_@@_cell_box { #6 }
4425 \bool_if:NT \g_@@_rotate_bool \@@_rotate_cell_box:
```
<span id="page-145-10"></span><span id="page-145-0"></span>Let's consider the following {NiceTabular}. Because of the instruction ! {\hspace{1cm}} in the preamble which increases the space between the columns (by adding, in fact, that space to the previous column, that is to say the second column of the tabular), we will create *two* nodes relative to the block: the node 1-1-block and the node 1-1-block-short. The latter will be used by nicematrix to put the label of the node. The first one won't be used explicitely.

```
\begin{NiceTabular}{cc!{\hspace{1cm}}c}
\B{Block{2-2}{our block} & & one \\
                         & & two \\
three \qquad \qquad \& \text{ four } \& \text{ five } \quad \backslash \backslashsix \& seven \& eight \setminus\end{NiceTabular}
```
We highlight the node  $1-1-b \text{lock}$  We highlight the node  $1-1-b \text{lock-short}$ 

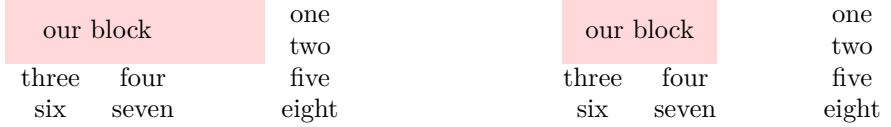

The construction of the node corresponding to the merged cells.

<span id="page-145-21"></span><span id="page-145-20"></span><span id="page-145-7"></span><span id="page-145-6"></span>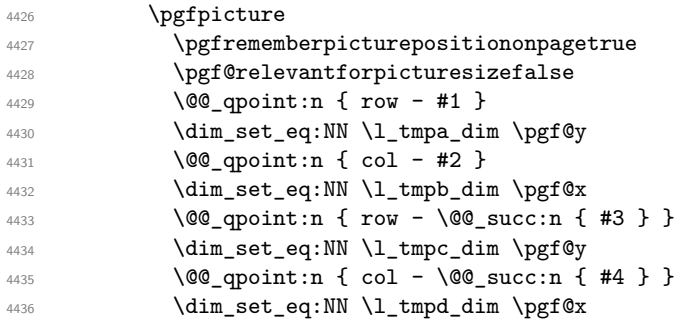

<span id="page-145-19"></span><span id="page-145-17"></span><span id="page-145-9"></span><span id="page-145-8"></span>We construct the node for the block with the name  $(\texttt{#1-#2-block})$ .

The function  $@$  pgf\_rect\_node:nnnnn takes in as arguments the name of the node and the four coordinates of two opposite corner points of the rectangle.

<span id="page-145-13"></span><span id="page-145-5"></span><span id="page-145-2"></span>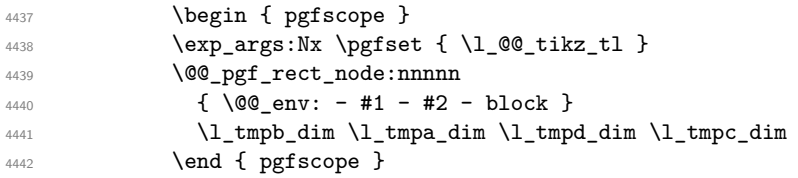

<span id="page-145-18"></span>We construct the short node.

<span id="page-145-16"></span><span id="page-145-12"></span>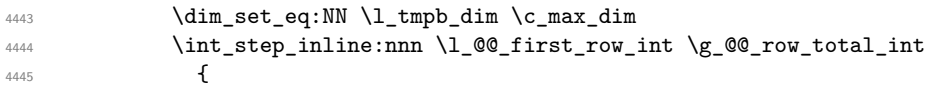

We recall that, when a cell is empty, no (normal) node is created in that cell. That's why we test the existence of the node before using it.

<span id="page-145-15"></span><span id="page-145-4"></span><span id="page-145-3"></span>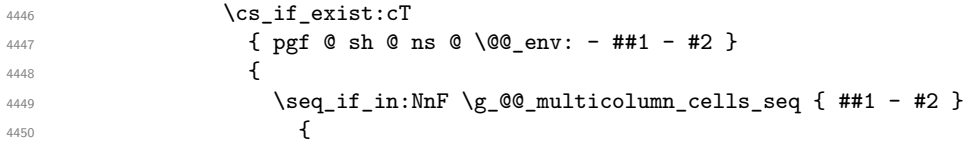

<span id="page-146-2"></span>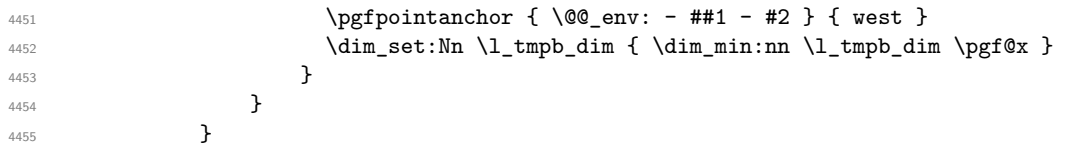

If all the cells of the column were empty, \l\_tmpb\_dim has still the same value \c\_max\_dim. In that case, you use for \l\_tmpb\_dim the value of the position of the vertical rule.

<span id="page-146-21"></span><span id="page-146-19"></span><span id="page-146-18"></span><span id="page-146-17"></span><span id="page-146-14"></span><span id="page-146-11"></span><span id="page-146-4"></span><span id="page-146-3"></span>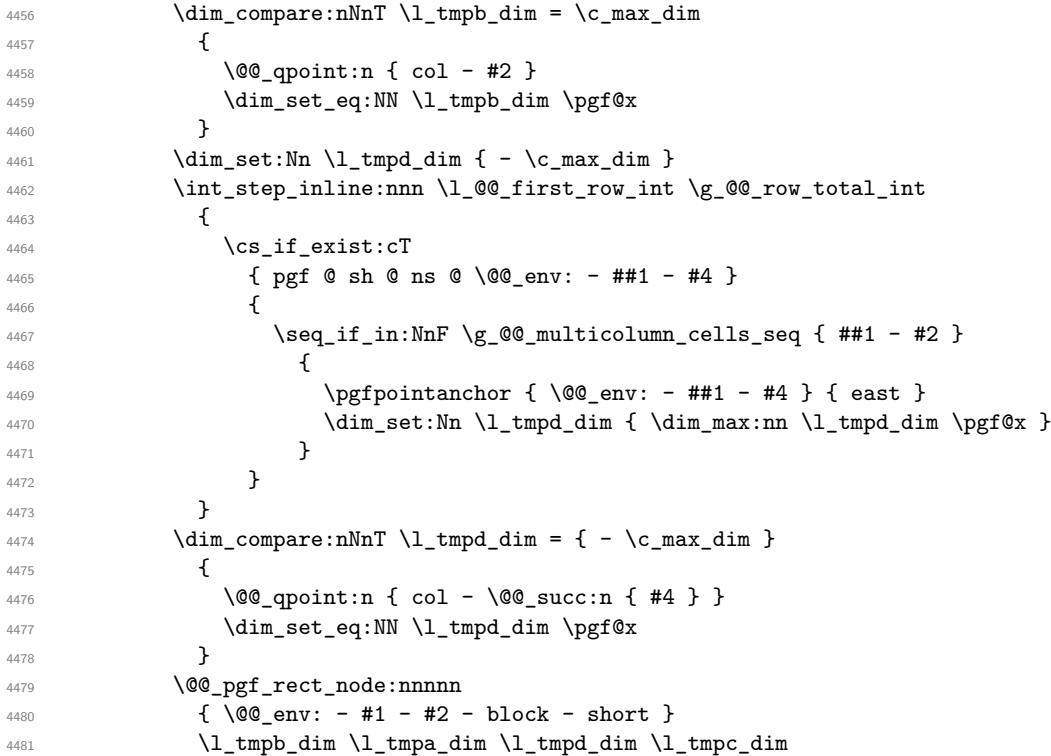

<span id="page-146-24"></span><span id="page-146-23"></span><span id="page-146-22"></span><span id="page-146-20"></span><span id="page-146-15"></span><span id="page-146-13"></span><span id="page-146-5"></span>If the creation of the "medium nodes" is required, we create a "medium node" for the block. The function \@@\_pgf\_rect\_node:nnnnn takes in as arguments the name of the node and two PGF points.

<span id="page-146-12"></span><span id="page-146-10"></span><span id="page-146-7"></span><span id="page-146-6"></span>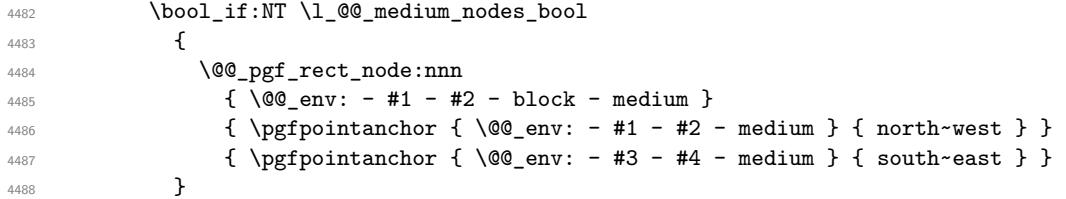

<span id="page-146-8"></span>Now, we will put the label of the block beginning with the case of a \Block of one row.

```
4489 \int_{4489} \int_{20}^{\infty} \int_{20}^{\infty} \int_{20}^{\infty} \int_{20}^{\infty} \int_{20}^{\infty} \int_{20}^{\infty} \int_{20}^{\infty} \int_{20}^{\infty} \int_{20}^{\infty} \int_{20}^{\infty} \int_{20}^{\infty} \int_{20}^{\infty} \int_{20}^{\infty} \int_{20}^{\infty} \int_{20}^{\4490 {
```
We take into account the case of a block of one row in the "first row" or the "last row".

<span id="page-146-9"></span><span id="page-146-0"></span>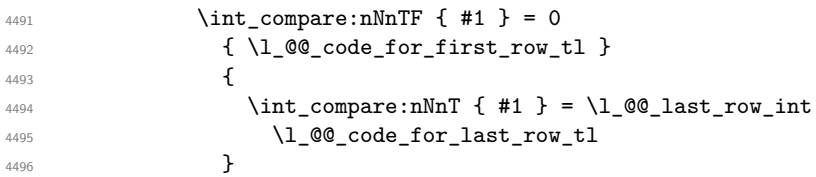

<span id="page-146-1"></span>If the block has only one row, we want the label of the block perfectly aligned on the baseline of the row. That's why we have constructed a \pgfcoordinate on the baseline of the row, in the first column of the array. Now, we retrieve the *y*-value of that node and we store it in \l\_tmpa\_dim.

<span id="page-146-16"></span>\pgfextracty \l\_tmpa\_dim { \@@\_qpoint:n { row - #1 - base } }

We retrieve (in  $\pgf@x$ ) the *x*-value of the center of the block.

<span id="page-146-25"></span>**\pgfpointanchor** 

```
4499 \{ \ \mathcal{Q} \subseteq env: - #1 - #2 - block - short \}4500 \qquad \qquad \qquad \qquad{}^{4501} \verb|\strccase:Vn \ldc| @_\text{pos_of-block_tl}4502 \left\{ \begin{array}{c} \end{array} \right.4503 c { center }
4504 l { west }
4505 r { east }
4506 }4507 }
We put the label of the block which has been composed in \1_@@_cell_box.
4508 \pgftransformshift { \pgfpoint \pgf@x \l_tmpa_dim }
4509 \pgfset { inner-sep = \c_zero\_dim }4510 \pgfnode
4511 \{ \text{rectangle } \}4512 \left\{ \begin{array}{c} 1 \end{array} \right.4513 \str_case:Vn \l_@@_pos_of_block_tl
4514 \{4515 c { base }
4516 l { base~west }
r \{ base \texttt{-} east \}4518 }4519 }
4520 \{ \boxtimes_4520 \} \{ \boxtimes_4520 \}4521 }
```
<span id="page-147-6"></span><span id="page-147-0"></span>If the number of rows is different of 1, we will put the label of the block in using the short node (the label of the block has been composed in \1\_00\_cell\_box).

{

If we are in the first column, we must put the block as if it was with the key r.

```
4523 \int \int \text{compare: nNnT } c@jCol = 04524 { \t1_set:Nn \l1_@Q_pos_of_block_t1 \r}4525 \int_compare:nNnT \c@jCol = \l_@@_last_col_int
4526 { \tlap{\texttt{\%}}\xspace_{\mathtt{old\_pos\_of\_block\_tl}} \}4527 \pgftransformshift
4528 \left\{ \begin{array}{c} \end{array} \right.4529 \pgfpointanchor
4530 { \@@_env: - #1 - #2 - block - short }
4531 \{4532 \str_case:Vn \l_@@_pos_of_block_tl
45334534 c { center }
4535 l { west }
14536 r { east }
4537 }
4538 }4539 }
4540 \pgfset { inner~sep = \c_zero_dim }
4541 \pgfnode
4542 { rectangle }
4543 \left\{ \begin{array}{ccc} 4 & 4 \end{array} \right\}4544 \str_case:Vn \l_@@_pos_of_block_tl
4545 \left\{4546 c { center }
4547 l { west }
4548 r { east }
4549 }
4550 }
4551 { \box_use_drop:N \l_@@_cell_box } { } { }
4552 }
4553 \endpgfpicture
4554 }
4555 \group_end:
4556 }
```
#### **How to draw the dotted lines transparently**

```
4557 \cs_set_protected:Npn \@@_renew_matrix:
4558 \big\}4559 \RenewDocumentEnvironment { pmatrix } { }
4560 { \pNiceMatrix }
4561 { \endpNiceMatrix }
4562 \RenewDocumentEnvironment { vmatrix } { }
4563 { \vNiceMatrix }
4564 { \endvNiceMatrix }
4565 \RenewDocumentEnvironment { Vmatrix } { }
4566 { \VNiceMatrix }
4567 { \endVNiceMatrix }
4568 \RenewDocumentEnvironment { bmatrix } { }
4569 { \bNiceMatrix }
4570 { \endbNiceMatrix }
4571 \RenewDocumentEnvironment { Bmatrix } { }
4572 { \BNiceMatrix }
4573 { \endBNiceMatrix }
4574 }
```
#### <span id="page-148-34"></span><span id="page-148-33"></span><span id="page-148-26"></span><span id="page-148-24"></span><span id="page-148-23"></span><span id="page-148-22"></span><span id="page-148-21"></span>**Automatic arrays**

```
4575 \cs_new_protected:Npn \@@_set_size:n #1-#2 \q_stop
4576 {
4577 \int_set:Nn \l_@@_nb_rows_int { #1 }
4578 \int_set:Nn \l_@@_nb_cols_int { #2 }
4579 }
4580 \NewDocumentCommand \AutoNiceMatrixWithDelims { m m O { } m O { } m ! O { } }
4581 {
4582 \int_zero_new:N \l_@@_nb_rows_int
4583 \int_zero_new:N \l_@@_nb_cols_int
4584 \@@ set size:n #4 \q stop
4585 \begin { NiceArrayWithDelims } { #1 } { #2 }
4586 { * { \l_@@_nb_cols_int } { c } } [ #3 , #5 , #7 ]
4587 \int_compare:nNnT \l_@@_first_row_int = 0
4588 \qquad4589 \int_compare:nNnT \l_@@_first_col_int = 0 { & }
4590 \prg_replicate:nn { \1_@@_nb_cols_int - 1 } { & }
4591 \int_{4591} \int_{\text{compare:nlMT}} \lceil \lceil \cdot \rceil ast_col_int > { -1 } { & } \\
4592 }
4593 \prg_replicate:nn \l_@@_nb_rows_int
4594 {
4595 \int_compare:nNnT \l_@@_first_col_int = 0 { & }
```
<span id="page-148-28"></span><span id="page-148-16"></span><span id="page-148-11"></span><span id="page-148-10"></span><span id="page-148-4"></span><span id="page-148-2"></span><span id="page-148-1"></span>You put  $\{ \}$  before #6 to avoid a hasty expansion of a potential  $\arabic\{iRow\}$  at the beginning of the row which would result in an incorrect value of that iRow (since iRow is incremented in the first cell of the row of the \halign).

```
\prg_{replicate:nn \{ \lq\_\nobreak ab\_cols\_int - 1 \} \{ \} \#6 \& \} \#64597 \int_compare:nNnT \l_@@_last_col_int > { -1 } { & } \\
4598 }
4599 \int_compare:nNnT \l_@@_last_row_int > { -2 }
4600 {
4601 \int_{4601} \int \int compare:nNnT \l @@ first col int = 0 { & }
4602 \prg_replicate:nn { \1_@@_nb_cols_int - 1 } { & }
4603 \int_compare:nNnT \l_@@_last_col_int > { -1 } { & } \\
4604 }
4605 \end { NiceArrayWithDelims }
4606 }
4607 \cs_set_protected:Npn \@@_define_com:nnn #1 #2 #3
4608 {
4609 \cs_set_protected:cpn { #1 AutoNiceMatrix }
4610 \frac{1}{4}
```

```
4611 \str_gset:Nx \g_@@_name_env_str { #1 AutoNiceMatrix }
4612 \AutoNiceMatrixWithDelims { #2 } { #3 }
4613 }
4614 }
4615 \@@_define_com:nnn p ( )
4616 \@@_define_com:nnn b [ ]
4617 \@@_define_com:nnn v | |
4618 \@@_define_com:nnn V \| \|
4619 \text{ } \text{QQ} define_com:nnn B \{ \}
```

```
We define also an command \AutoNiceMatrix similar to the environment {NiceMatrix}.
4620 \NewDocumentCommand \AutoNiceMatrix { O { } m O { } m ! O { } }
4621 {
4622 \group_begin:
4623 \bool_set_true:N \l_@@_NiceArray_bool
4624 \AutoNiceMatrixWithDelims . . { #2 } { #4 } [ #1 , #3 , #5 ]
4625 \group_end:
```

```
4626 }
```
#### The redefinition of the command \dotfill

```
4627 \cs_set_eq:NN \@@_old_dotfill \dotfill
4628 \cs_new_protected:Npn \@@_dotfill:
4629 {
```
First, we insert \@@\_dotfill (which is the saved version of \dotfill) in case of use of \dotfill "internally" in the cell (e.g. \hbox to 1cm {\dotfill}).

```
4630 \@@_old_dotfill
4631 \bool_if:NT \l_@@_NiceTabular_bool
4632 { \group_insert_after:N \@@_dotfill_ii: }
4633 { \group_insert_after:N \@@_dotfill_i: }
4634 }
4635 \cs_new_protected:Npn \@@_dotfill_i: { \group_insert_after:N \@@_dotfill_ii: }
4636 \cs_new_protected:Npn \@@_dotfill_ii: { \group_insert_after:N \@@_dotfill_iii: }
```
<span id="page-149-14"></span><span id="page-149-12"></span>Now, if the box if not empty (unfornately, we can't actually test whether the box is empty and that's why we only consider it's width), we insert  $\@$  dotfill (which is the saved version of  $\dot{\ddot{\theta}}$ the cell of the array, and it will extend, since it is no longer in  $\lambda$  **00** cell box. \cs\_new\_protected:Npn \@@\_dotfill\_iii:

```
4638 { \dim_compare:nNnT { \box_wd:N \l_@@_cell_box } = \c_zero_dim \@@_old_dotfill }
```
#### **The command \diagbox**

The command \diagbox will be linked to \diagbox:nn in the environments of nicematrix.

```
4639 \cs new protected:Npn \@@ diagbox:nn #1 #2
4640 \frac{1}{2}4641 \tl_gput_right:Nx \g_@@_internal_code_after_tl
4642 \uparrow4643 \@@_actually_diagbox:nnnnnn
4644 \{ \int_{}use:N \c0iRow \}4645 { \int_use:N \c@jCol }
4646 { \int_use:N \c@iRow }
4647 { \int_use:N \c@jCol }
4648 { \exp_not:n { #1 } }
4649 { \exp_not:n { #2 } }
4650 }
```
We put the cell with \diagbox in the sequence \g\_@@\_pos\_of\_blocks\_seq because a cell with \diagbox must be considered as non empty by the key except-corners.

```
4651 \seq_gput_right:Nx \g_@@_pos_of_blocks_seq
4652 \uparrow4653 { \int_use:N \c@iRow }
```

```
4654 { \int_use:N \c@jCol }
4655 { \int_use:N \c@iRow }
4656 { \int_use:N \c@jCol }
4657 }
4658 }
```
The command **\diagbox** is also redefined locally when we draw a block.

The first four arguments of  $\@$  actually\_diagbox:nnnnnn correspond to the rectangle (=block) to slash (we recall that it's possible to use \diagbox in a \Block). The two other are the elements to draw below and above the diagonal line.

```
4659 \cs_new_protected:Npn \@@_actually_diagbox:nnnnnn #1 #2 #3 #4 #5 #6
4660 {
4661 \pgfpicture
4662 \pgf@relevantforpicturesizefalse
4663 \pgfrememberpicturepositiononpagetrue
4664 \@@_qpoint:n { row - #1 }
4665 \dim_set_eq:NN \l_tmpa_dim \pgf@y
4666 \@@_qpoint:n { col - #2 }
4667 \dim_set_eq:NN \l_tmpb_dim \pgf@x
       \pgfpathmoveto { \pgfpoint \l_tmpb_dim \l_tmpa_dim }
4669 \@@_qpoint:n { row - \@@_succ:n { #3 } }
4670 \dim_set_eq:NN \l_tmpc_dim \pgf@y
4671 \@@_qpoint:n { col - \@@_succ:n { #4 } }
4672 \dim_set_eq:NN \l_tmpd_dim \pgf@x
4673 \pgfpathlineto { \pgfpoint \l_tmpd_dim \l_tmpc_dim }
4674 {
```
<span id="page-150-15"></span><span id="page-150-14"></span><span id="page-150-11"></span><span id="page-150-8"></span><span id="page-150-7"></span><span id="page-150-6"></span><span id="page-150-5"></span><span id="page-150-4"></span>The command \CT@arc@ is a command of colortbl which sets the color of the rules in the array. The package nicematrix uses it even if colortbl is not loaded.

```
4675 \CT@arc@
4676 \pgfsetroundcap
4677 \pgfusepathqstroke
4678 }
4679 \pgfset { inner~sep = 1 pt }
4680 \pgfscope
4681 \pgftransformshift { \pgfpoint \l_tmpb_dim \l_tmpc_dim }
4682 \pgfnode { rectangle } { south~west }
4683 { \@@_math_toggle_token: #5 \@@_math_toggle_token: } { } { }
4684 \endpgfscope
4685 \pgftransformshift { \pgfpoint \l_tmpd_dim \l_tmpa_dim }
       \pgfnode { rectangle } { north~east }
4687 { \@@_math_toggle_token: #6 \@@_math_toggle_token: } { } { }
4688 \endpgfpicture
4689 }
```
#### <span id="page-150-16"></span><span id="page-150-13"></span><span id="page-150-12"></span><span id="page-150-10"></span><span id="page-150-3"></span><span id="page-150-2"></span>**The keyword \CodeAfter**

In fact, in this subsection, we define the user command \CodeAfter for the case of the "normal syntax". For the case of "light-syntax", see the definition of the environment  $\{\texttt{@=light-syntax}\}$  on p. 87.

In the environments of nicematrix, **\CodeAfter** will be linked to the following command **\@@\_CodeAfter:**. That macro must *not* be protected since it begins with \omit.

```
4690 \cs_new:Npn \@@_CodeAfter: { \omit \@@_CodeAfter_i:n }
```
However, in each cell of the environment, the command \CodeAfter will be linked to the following command \@@\_CodeAfter\_i:n which do *not* begins with \omit (and thus, the user will be able to use \CodeAfter without error and without the need to prefix by \omit.

<span id="page-150-0"></span>We have to catch everything until the end of the current environment (of nicematrix). First, we go until the next command \end.

```
4691 \cs_new_protected:Npn \@@_CodeAfter_i:n #1 \end
4692 {
4693 \tl_gput_right:Nn \g_nicematrix_code_after_tl { #1 }
4694 \@@_CodeAfter_ii:n
4695 }
```

```
We catch the argument of the command \end (in #1).
```

```
4696 \cs_new_protected:Npn \@@_CodeAfter_ii:n #1
4697 {
```
If this is really the end of the current environment (of nicematrix), we put back the command \end and its argument in the TeX flow.

```
4698 \str_if_eq:eeTF \@currenvir { #1 }
4699 { \end { #1 } }
```
If this is not the \end we are looking for, we put those tokens in \g\_nicematrix\_code\_after\_tl and we go on searching for the next command \end with a recursive call to the command \@@\_CodeAfter:n.

```
47004701 \tl_gput_right:Nn \g_nicematrix_code_after_tl { \end { #1 } }
4702 \@@_CodeAfter_i:n
4703 }
4704 }
```
#### **We process the options at package loading**

We process the options when the package is loaded (with \usepackage) but we recommend to use \NiceMatrixOptions instead.

We must process these options after the definition of the environment {NiceMatrix} because the option renew-matrix executes the code \cs\_set\_eq:NN \env@matrix \NiceMatrix. Of course, the command \NiceMatrix must be defined before such an instruction is executed.

The boolean  $\gtrsim$   $@$  footnotehyper\_bool will indicate if the option footnotehyper is used. <sup>4705</sup> \bool\_new:N \c\_@@\_footnotehyper\_bool

The boolean  $\operatorname{C}$   $\otimes$  footnote bool will indicate if the option footnote is used, but quicky, it will also be set to true if the option footnotehyper is used.

```
4706 \bool_new:N \c_@@_footnote_bool
```

```
4707 \@@_msg_new:nnn { Unknown~option~for~package }
4708 {
4709 The~option~'\l_keys_key_tl'~is~unknown. \\
4710 If~you~go~on,~it~will~be~ignored. \\
4711 For~a~list~of~the~available~options,~type~H~<return>.
4712 }
4713 {
4714 The~available~options~are~(in~alphabetic~order):~
4715 define-L-C-R, \sim4716 footnote,~
4717 footnotehyper,
4718 renew-dots,
4719 renew-matrix~and~
4720 transparent.
4721 }
4722 \keys_define:nn { NiceMatrix / Package }
4723 \overline{5}4724 define-L-C-R .bool set:N = \c @@ define L C R bool .
4725 define-L-C-R .default:n = true,
4726 renew-dots .bool_set:N = \l_@@_renew_dots_bool ,
4727 renew-dots .value_forbidden:n = true ,
4728 renew-matrix .code:n = \@@_renew_matrix: ,
```

```
4729 renew-matrix .value_forbidden:n = true ,
4730 transparent .meta:n = { renew-dots , renew-matrix } ,
4731 transparent .value_forbidden:n = true,
4732 footnote .bool_set:N = \c_@@_footnote_bool ,
4733 footnotehyper .bool_set:N = \c_@@_footnotehyper_bool,
4734 unknown .code:n = \@@_error:n { Unknown~option~for~package }
4735 }
4736 \ProcessKeysOptions { NiceMatrix / Package }
4737 \@@_msg_new:nn { footnote~with~footnotehyper~package }
4738 \sqrt{2}4739 You~can't~use~the~option~'footnote'~because~the~package~
4740 footnotehyper~has~already~been~loaded.~
4741 If~you~want,~you~can~use~the~option~'footnotehyper'~and~the~footnotes~
4742 within~the~environments~of~nicematrix~will~be~extracted~with~the~tools~
4743 of~the~package~footnotehyper.\\
4744 If~you~go~on,~the~package~footnote~won't~be~loaded.
4745 }
4746 \@@_msg_new:nn { footnotehyper~with~footnote~package }
4747 {
4748 You~can't~use~the~option~'footnotehyper'~because~the~package~
4749 footnote~has~already~been~loaded.~
4750 If~you~want,~you~can~use~the~option~'footnote'~and~the~footnotes~
4751 within~the~environments~of~nicematrix~will~be~extracted~with~the~tools~
4752 of~the~package~footnote.\\
4753 If~you~go~on,~the~package~footnotehyper~won't~be~loaded.
4754 }
4755 \bool_if:NT \c_@@_footnote_bool
4756 \sim4757 \@difclassloaded { beamer }
4758 { \msg_info:nn { nicematrix } { Option~incompatible~with~Beamer } }
4759 {
4760 \@ifpackageloaded { footnotehyper }
4761 { \@@_error:n { footnote~with~footnotehyper~package } }
4762 { \usepackage { footnote } }
4763 }
4764 }
4765 \bool_if:NT \c_@@_footnotehyper_bool
4766 {
4767 \@ifclassloaded { beamer }
4768 { \@@_info:n { Option~incompatible~with~Beamer } }
4769 \frac{1}{2}4770 \@ifpackageloaded { footnote }
4771 { \@@_error:n { footnotehyper~with~footnote~package } }
4772 { \usepackage { footnotehyper } }
4773 }
4774 \bool_set_true:N \c_@@_footnote_bool
4775 }
```
<span id="page-152-16"></span><span id="page-152-15"></span><span id="page-152-14"></span><span id="page-152-13"></span><span id="page-152-9"></span><span id="page-152-8"></span><span id="page-152-3"></span><span id="page-152-2"></span><span id="page-152-1"></span>The flag  $\csc \csc \csc$  footnote bool is raised and so, we will only have to test  $\csc \csc \csc \csc \csc \csc \csc$ order to know if we have to insert an environment {savenotes}.

#### **Error messages of the package**

The following command converts all the elements of a sequence (which are token lists) into strings.

```
4776 \cs_new_protected:Npn \@@_convert_to_str_seq:N #1
4777 {
4778 \seq_clear:N \l_tmpa_seq
```
<span id="page-152-12"></span><span id="page-152-11"></span>\seq\_map\_inline:Nn #1

```
4780 {
4781 \seq_put_left:Nx \l_tmpa_seq { \tl_to_str:n { ##1 } }
4782 }
4783 \text{Seq\_set\_eq}:NN #1 \ l1\_tmpa\_seq4784 }
```
<span id="page-153-19"></span>The following command creates a sequence of strings (str) from a clist.

```
4785 \cs_new_protected:Npn \@@_set_seq_of_str_from_clist:Nn #1 #2
4786 \sim 5
4787 \seq_set_from_clist:Nn #1 { #2 }
4788 \@@_convert_to_str_seq:N #1
4789 }
4790 \@@_set_seq_of_str_from_clist:Nn \c_@@_types_of_matrix_seq
4791 {
4792 NiceMatrix,
4793 pNiceMatrix , bNiceMatrix , vNiceMatrix, BNiceMatrix, VNiceMatrix
4794 }
```
If the user uses too much columns, the command \@@\_error\_too\_much\_cols: is executed. This command raises an error but try to give the best information to the user in the error message. The command \seq\_if\_in:NVTF is not expandable and that's why we can't put it in the error message itself. We have to do the test before the **\@@\_fatal:n.** 

```
4795 \cs_new_protected:Npn \@@_error_too_much_cols:
4796 {
4797 \seq_if_in:NVTF \c_@@_types_of_matrix_seq \g_@@_name_env_str
4798 {
4799 \int_{4799} \int_{compare: nNnTF \lceil (00_last\ col_int = \{-2\}\rceil)}4800 { \@@_fatal:n { too~much~cols~for~matrix } }
4801 {
4802 \bool_if:NF \l_@@_last_col_without_value_bool
4803 \{ \@0\}fatal:n { too~much~cols~for~matrix~with~last~col } }
4804 }
4805 }
4806 { \@@_fatal:n { too~much~cols~for~array } }
4807 }
```
<span id="page-153-9"></span><span id="page-153-4"></span><span id="page-153-3"></span>The following command must *not* be protected since it's used in an error message. 4808 \cs\_new:Npn \@@\_message\_hdotsfor:

```
4809 {
4810 \tl_if_empty:VF \g_@@_HVdotsfor_lines_tl
4811 { ~Maybe~your~use~of~\token_to_str:N \Hdotsfor\ is~incorrect.}
4812 }
4813 \@@_msg_new:nn { too~much~cols~for~matrix~with~last~col }
4814 {
4815 You~try~to~use~more~columns~than~allowed~by~your~
4816 \@@_full_name_env:.\@@_message_hdotsfor:\ The~maximal~number~of~
4817 columns~is~\int_eval:n {\l_@@_last_col_int - 1 }~(plus~the~
4818 exterior~columns).~This~error~is~fatal.
4819 }
4820 \@@ msg_new:nn { too~much~cols~for~matrix }
4821 {
4822 You~try~to~use~more~columns~than~allowed~by~your~
4823 \@@_full_name_env:.\@@_message_hdotsfor:\ Recall~that~the~maximal~
4824 number~of~columns~for~a~matrix~is~fixed~by~the~LaTeX~counter~
4825 'MaxMatrixCols'.~Its~actual~value~is~\int_use:N \c@MaxMatrixCols.~
4826 This~error~is~fatal.
4827 }
```
<span id="page-153-21"></span><span id="page-153-12"></span><span id="page-153-6"></span>For the following message, remind that the test is not done after the construction of the array but in each row. That's why we have to put  $\c{q}Col-1$  and not  $\c{q}Col$ .

```
4828 \@@_msg_new:nn { too~much~cols~for~array }
4829 {
```

```
4830 You~try~to~use~more~columns~than~allowed~by~your~
4831 \@@_full_name_env:.\@@_message_hdotsfor:\ The~maximal~number~of~columns~is~
4832 \int_use:N \g_@@_static_num_of_col_int\
4833 ~(plus~the~potential~exterior~ones).~
4834 This~error~is~fatal.
4835 }
4836 \@@_msg_new:nn { last~col~not~used }
4837 \sim4838 The~key~'last-col'~is~in~force~but~you~have~not~used~that~last~column~
4839 in~your~\@@_full_name_env:.~However,~you~can~go~on.
4840 }
4841 \@@_msg_new:nn { columns~not~used }
4842 \sim4843 The~preamble~of~your~\@@_full_name_env:\ announces~\int_use:N
4844 \g_@@_static_num_of_col_int\
4845 columns~but~you~use~only~\int_use:N \c@jCol.\\
4846 However,~you~can~go~on.
4847 }
4848 \@@_msg_new:nn { in~first~col }
4849 {
4850 You~can't~use~the~command~#1 in~the~first~column~(number~0)~of~the~array.\\
4851 If~you~go~on,~this~command~will~be~ignored.
4852 }
4853 \@@ msg_new:nn { in~last~col }
4854 {
4855 You~can't~use~the~command~#1 in~the~last~column~(exterior)~of~the~array.\\
4856 If~you~go~on,~this~command~will~be~ignored.
4857 }
4858 \@@_msg_new:nn { in~first~row }
4859 {
4860 You~can't~use~the~command~#1 in~the~first~row~(number~0)~of~the~array.\\
4861 If~you~go~on,~this~command~will~be~ignored.
4862 }
4863 \@@_msg_new:nn { in~last~row }
4864 {
4865 You~can't~use~the~command~#1 in~the~last~row~(exterior)~of~the~array.\\
       If~you~go~on,~this~command~will~be~ignored.
4867 }
4868 \@@_msg_new:nn { bad~option~for~line-style }
4869 {
4870 Since~you~haven't~loaded~Tikz,~the~only~value~you~can~give~to~'line-style'~
4871 is~'standard'.~If~you~go~on,~this~option~will~be~ignored.
4872 }
4873 \@@_msg_new:nn { Unknown~option~for~xdots }
4874 {
4875 As~for~now~there~is~only~three~options~available~here:~'color',~'line-style'~
4876 and~'shorten'~(and~you~try~to~use~'\l_keys_key_tl').~If~you~go~on,~
4877 this~option~will~be~ignored.
4878 }
4879 \@@ msg_new:nn { Unknown~option~for~rowcolors }
4880 {
4881 As~for~now~there~is~only~one~option~available~here:~'respect-blocks'~
4882 (and~you~try~to~use~'\l_keys_key_tl').~If~you~go~on,~
4883 this~option~will~be~ignored.
4884 }
4885 \@@ msg_new:nn { ampersand~in~light-syntax }
4886 {
4887 You~can't~use~an~ampersand~(\token_to_str &)~to~separate~columns~because
4888 ~you~have~used~the~option~'light-syntax'.~This~error~is~fatal.
4889 }
```

```
4890 \@@_msg_new:nn { double-backslash~in~light-syntax }
4891 \sim f
4892 You~can't~use~\token_to_str:N \\~to~separate~rows~because~you~have~used~
4893 the~option~'light-syntax'.~You~must~use~the~character~'\l_@@_end_of_row_tl'~
4894 (set~by~the~option~'end-of-row').~This~error~is~fatal.
4895 }
4896 \@@_msg_new:nn { standard-cline~in~document }
4897 {
4898 The~key~'standard-cline'~is~available~only~in~the~preamble.\\
4899 If~you~go~on~this~command~will~be~ignored.
4900 }
4901 \@@ msg_new:nn { bad~value~for~baseline }
4902 \times4903 The~value~given~to~'baseline'~(\int_use:N \l_tmpa_int)~is~not~
4904 valid.~The~value~must~be~between~\int_use:N \l_@@_first_row_int\ and~
4905 \int_use:N \g_@@_row_total_int\ or~equal~to~'t',~'c'~or~'b'.\\
4906 If~you~go~on,~a~value~of~1~will~be~used.
4907 }
4908 \@@_msg_new:nn { empty~environment }
4909 { Your~\@@_full_name_env:\ is~empty.~This~error~is~fatal. }
4910 \@@ msg_new:nn { unknown~cell~for~line~in~code-after }
4911 {
4912 Your~command~\token_to_str:N\line\{#1\}\{#2\}~in~the~'code-after'~
4913 can't~be~executed~because~a~cell~doesn't~exist.\\
4914 If~you~go~on~this~command~will~be~ignored.
4915 }
4916 \@@_msg_new:nn { Hdotsfor~in~col~0 }
4917 \sim 5
4918 You~can't~use~\token_to_str:N \Hdotsfor\ in~an~exterior~column~of~
4919 the~array.~If~you~go~on,~the~corresponding~dotted~line~won't~be~drawn.
4920 }
4921 \@@_msg_new:nn { bad~corner }
\overline{f}4923 #1~is~an~incorrect~specification~for~a~corner~(in~the~keys~
4924 'except-corners'~and~'hvlines-except-corners').~The~available~
4925 values~are:~NW,~SW,~NE~and~SE.\\
4926 If~you~go~on,~this~specification~of~corner~will~be~ignored.
4927 }
4928 \@@_msg_new:nn { last-col~non~empty~for~NiceArray }
\epsilon<sup>4929</sup>
4930 In~the~\@@_full_name_env:,~you~must~use~the~option~
4931 'last-col'~without~value.\\
4932 However,~you~can~go~on~for~this~time~
4933 (the~value~'\l_keys_value_tl'~will~be~ignored).
4934 }
4935 \@@_msg_new:nn { last-col~non~empty~for~NiceMatrixOptions }
4036 \sqrt{2}4937 In~\NiceMatrixoptions,~you~must~use~the~option~
4938 'last-col'~without~value.\\
4939 However,~you~can~go~on~for~this~time~
4940 (the~value~'\l_keys_value_tl'~will~be~ignored).
4941 }
4942 \@@_msg_new:nn { Block~too~large }
4943 {
4944 You~try~to~draw~a~block~in~the~cell~#1-#2~of~your~matrix~but~the~matrix~is~
4945 too~small~for~that~block. \\
4946 }
4947 \@@ msg_new:nn { unknown~column~type }
4948 {
```

```
4949 The~column~type~'#1'~in~your~\@@_full_name_env:\
4050 is~unknown \lambda4951 This~error~is~fatal.
4952 }
4953 \@@_msg_new:nn { tabularnote~forbidden }
4954 {
4955 You~can't~use~the~command~\token_to_str:N\tabularnote\
4956 ~in~a~\@@_full_name_env:.~This~command~is~available~only~in~
4957 \{NiceTabular\},~\{NiceArray\}~and~\{NiceMatrix\}. \\
4958 If~you~go~on,~this~command~will~be~ignored.
4959 }
4960 \@@_msg_new:nn { bottomule~without~booktabs }
4961 {
4962 You~can't~use~the~option~'tabular/bottomrule'~because~you~haven't~
4963 loaded~'booktabs'.\\
4964 If~you~go~on,~this~option~will~be~ignored.
4965 }
4966 \@@_msg_new:nn { enumitem~not~loaded }
4967 \sim4968 You~can't~use~the~command~\token to str:N\tabularnote\
4969 ~because~you~haven't~loaded~'enumitem'.\\
4970 If~you~go~on,~this~command~will~be~ignored.
4971 }
4972 \@@_msg_new:nn { Wrong~last~row }
4973 {
4974 You~have~used~'last-row=\int_use:N \l_@@_last_row_int'~but~your~
4975 \@@_full_name_env:\ seems~to~have~\int_use:N \c@iRow \ rows.~
4976 If~you~go~on,~the~value~of~\int_use:N \c@iRow \ will~be~used~for~
4977 last~row.~You~can~avoid~this~problem~by~using~'last-row'~
4978 without~value~(more~compilations~might~be~necessary).
4979 }
4980 \@@_msg_new:nn { Yet~in~env }
4981 { Environments~of~nicematrix~can't~be~nested.\\ This~error~is~fatal. }
4982 \@@ msg_new:nn { Outside~math~mode }
4983 {
4984 The~\@@_full_name_env:\ can~be~used~only~in~math~mode~
4985 (and~not~in~\token_to_str:N \vcenter).\\
4986 This~error~is~fatal.
4987 }
4988 \@@ msg_new:nn { Bad~value~for~letter~for~dotted~lines }
4989 {
4990 The~value~of~key~'\l_keys_key_tl'~must~be~of~length~1.\\
4991 If~you~go~on,~it~will~be~ignored.
4992 }
4993 \@@_msg_new:nnn { Unknown~key~for~Block }
4994 \sqrt{2}4995 The~key~'\l keys key tl'~is~unknown~for~the~command~\token to str:N
4996 \Block.\\ If~you~go~on,~it~will~be~ignored. \\
4997 For~a~list~of~the~available~keys,~type~H~<return>.
4998 }
4999 \overline{f}5000 The~available~options~are~(in~alphabetic~order):~-,~c,~
5001 color,~l,~and~r.
5002 - 35003 \@@_msg_new:nnn { Unknown~key~for~notes }
5004 {
5005 The~key~'\l_keys_key_tl'~is~unknown.\\
5006 If~you~go~on,~it~will~be~ignored. \\
5007 For~a~list~of~the~available~keys~about~notes,~type~H~<return>.
5008 }
```

```
5009 {
5010 The~available~options~are~(in~alphabetic~order):
5011 bottomrule,~
5012 code-after,~
5013 code-before,~
5014 enumitem-keys,~
5015 enumitem-keys-para,~
5016 para,~
5017 label-in-list,~
5018 label-in-tabular~and~
5019 style.
5020 }
5021 \@@_msg_new:nnn { Unknown~key~for~NiceMatrixOptions }
5022 {
5023 The~key~'\l keys key tl'~is~unknown~for~the~command~
5024 \token_to_str:N \NiceMatrixOptions. \\
5025 If~you~go~on,~it~will~be~ignored. \\
5026 For~a~list~of~the~*principal*~available~keys,~type~H~<return>.
5027 }
5028 {
5029 The~available~options~are~(in~alphabetic~order):~
5030 allow-duplicate-names,~
5031 cell-space-bottom-limit,~
5032 cell-space-top-limit,~
5033 code-for-first-col,~
5034 code-for-first-row,~
5035 code-for-last-col,~
5036 code-for-last-row,~
5037 create-extra-nodes,~
5038 create-medium-nodes,~
5039 create-large-nodes,~
5040 end-of-row,~
5041 first-col,~
5042 first-row,~
5043 hlines,~
5044 hvlines,~
5045 hvlines-except-corners,~
5046 last-col,~
5047 last-row,~
5048 left-margin,~
5049 letter-for-dotted-lines,~
5050 light-syntax,~
5051 notes~(several subkeys),~
5052 nullify-dots,~
5053 renew-dots,~
5054 renew-matrix,~
5055 right-margin,~
5056 small,~
5057 transparent,~
5058 vlines,~
5059 xdots/color,~
5060 xdots/shorten~and~
5061 xdots/line-style.
5062 }
5063 \@@ msg_new:nnn { Unknown~option~for~NiceArray }
5064 {
5065 The~option~'\l_keys_key_tl'~is~unknown~for~the~environment~
5066 \{NiceArray\}. \\
5067 If~you~go~on,~it~will~be~ignored. \\
5068 For~a~list~of~the~*principal*~available~options,~type~H~<return>.
5069 }
5070 {
5071 The~available~options~are~(in~alphabetic~order):
```

```
5072 b,~
5073 baseline,~
5074 c, \sim5075 cell-space-bottom-limit,
5076 cell-space-top-limit,~
5077 code-after,~
5078 code-for-first-col,~
5079 code-for-first-row,~
5080 code-for-last-col,~
5081 code-for-last-row,~
5082 colortbl-like,~
5083 columns-width,~
5084 create-extra-nodes,~
5085 create-medium-nodes,~
5086 create-large-nodes,~
5087 extra-left-margin,~
5088 extra-right-margin,~
5089 first-col,~
5090 first-row,~
5091 hlines,~
5092 hvlines,~
5093 hvlines-except-corners,~
5094 last-col,~
5095 last-row,~
5096 left-margin,~
5097 light-syntax,~
5098 name,~
5099 notes/bottomrule,~
5100 notes/para,~
5101 nullify-dots,~
5102 renew-dots,~
5103 right-margin,~
5104 rules/color,~
5105 rules/width,~
5106 small,
5107 t, -5108 vlines,~
5109 xdots/color,~
5110 xdots/shorten~and~
5111 xdots/line-style.
5112 }
```
This error message is used for the set of keys NiceMatrix/NiceMatrix and NiceMatrix/pNiceArray (but not by NiceMatrix/NiceArray because, for this set of keys, there is also the options t, c and b).

```
5113 \@@_msg_new:nnn { Unknown~option~for~NiceMatrix }
5114 {
5115 The~option~'\l_keys_key_tl'~is~unknown~for~the~
5116 \@@_full_name_env:. \\
5117 If~you~go~on,~it~will~be~ignored. \\
5118 For~a~list~of~the~*principal*~available~options,~type~H~<return>.
5119 }
5120 {
5121 The~available~options~are~(in~alphabetic~order):
5122 b,~
5123 baseline,~
5124 C, ~
5125 cell-space-bottom-limit,~
5126 cell-space-top-limit,~
5127 code-after,~
5128 code-for-first-col,~
5129 code-for-first-row,~
5130 code-for-last-col,~
5131 code-for-last-row,~
```

```
5132 colortbl-like,~
5133 columns-width,~
5134 create-extra-nodes,~
5135 create-medium-nodes,
5136 create-large-nodes,~
5137 extra-left-margin,~
5138 extra-right-margin,~
5139 first-col,~
5140 first-row,~
5141 hlines,~
5142 hvlines,~
5143 hvlines-except-corners,~
5144 l, \sim5145 last-col,
5146 last-row, ~
5147 left-margin,~
5148 light-syntax,
5149 name,~
5150 nullify-dots,~
5151 r,~5152 renew-dots,~
5153 right-margin,~
5154 rules/color,~
5155 rules/width,~
5156 small,
5157 t. \sim5158 vlines,~
5159 xdots/color,~
5160 xdots/shorten~and~
5161 xdots/line-style.
5162 }
5163 \@@_msg_new:nnn { Unknown~option~for~NiceTabular }
5164 {
5165 The~option~'\l_keys_key_tl'~is~unknown~for~the~environment~
5166 \{NiceTabular\}. \\
5167 If~you~go~on,~it~will~be~ignored. \\
5168 For~a~list~of~the~*principal*~available~options,~type~H~<return>.
5169 }
5170 {
5171 The~available~options~are~(in~alphabetic~order):
5172 b, \sim5173 baseline,~
5174 C.~
5175 cell-space-bottom-limit,~
5176 cell-space-top-limit,~
5177 code-after,~
5178 code-for-first-col,~
5179 code-for-first-row,~
5180 code-for-last-col,~
5181 code-for-last-row,~
5182 colortbl-like,~
5183 columns-width,~
5184 create-extra-nodes,~
5185 create-medium-nodes,~
5186 create-large-nodes,~
5187 extra-left-margin,~
5188 extra-right-margin,~
5189 first-col,~
5190 first-row,~
5191 hlines,~
5192 hvlines,~
5193 hvlines-except-corners,~
5194 last-col,~
```

```
5195 last-row,~
5196 left-margin,~
5197 light-syntax,~
5198 name,~
5199 notes/bottomrule,~
5200 notes/para,~
5201 nullify-dots,~
5202 renew-dots,~
5203 right-margin,~
5204 rules/color,~
5205 rules/width,~
5206 t, \sim5207 vlines,~
5208 xdots/color,~
5209 xdots/shorten~and~
5210 xdots/line-style.
5211 }
5212 \@@_msg_new:nnn { Duplicate~name }
5213 {
5214 The~name~'\l_keys_value_tl'~is~already~used~and~you~shouldn't~use~
5215 the~same~environment~name~twice.~You~can~go~on,~but,~
5216 maybe,~you~will~have~incorrect~results~especially~
5217 if~you~use~'columns-width=auto'.~If~you~don't~want~to~see~this~
5218 message~again,~use~the~option~'allow-duplicate-names'~in~
5219 '\token_to_str:N \NiceMatrixOptions'.\\
\texttt{5220} \qquad \texttt{For-a-list-of-the-names-already-used, \texttt{-type-H-}\texttt{Seturn>}. \ \ \}\backslash5221 }
5222 {
5223 The~names~already~defined~in~this~document~are:
5224 \seq_use:Nnnn \g_@@_names_seq { ,~ } { ,~ } { ~and~ }.
5225 }
5226 \@@_msg_new:nn { Option~auto~for~columns-width }
5227 \{5228 You~can't~give~the~value~'auto'~to~the~option~'columns-width'~here.~
5229 If~you~go~on,~the~option~will~be~ignored.
5230 }
```
## <span id="page-160-4"></span><span id="page-160-3"></span><span id="page-160-2"></span><span id="page-160-1"></span><span id="page-160-0"></span>**History**

The successive versions of the file nicematrix.sty provided by TeXLive are available on the svn server of TeXLive:

https:www.tug.org/svn/texlive/trunk/Master/texmf-dist/tex/latex/nicematrix/nicematrix.sty

#### **Changes between versions 1.0 and 1.1**

[The dotted lines are no longer drawn with Tikz nodes but with Tikz circles \(for efficiency\).](https:www.tug.org/svn/texlive/trunk/Master/texmf-dist/tex/latex/nicematrix/nicematrix.sty) Modification of the code which is now twice faster.

#### **Changes between versions 1.1 and 1.2**

New environment {NiceArray} with column types L, C and R.

#### **Changes between version 1.2 and 1.3**

New environment {pNiceArrayC} and its variants. Correction of a bug in the definition of {BNiceMatrix}, {vNiceMatrix} and {VNiceMatrix} (in fact, it was a typo). Options are now available locally in {pNiceMatrix} and its variants. The names of the options are changed. The old names were names in "camel style".

#### **Changes between version 1.3 and 1.4**

The column types w and W can now be used in the environments {NiceArray}, {pNiceArrayC} and its variants with the same meaning as in the package array. New option columns-width to fix the same width for all the columns of the array.

## **Changes between version 1.4 and 2.0**

The versions 1.0 to 1.4 of nicematrix were focused on the continuous dotted lines whereas the version 2.0 of nicematrix provides different features to improve the typesetting of mathematical matrices.

#### **Changes between version 2.0 and 2.1**

New implementation of the environment { $pNiceArrayRC$ }. With this new implementation, there is no restriction on the width of the columns.

The package nicematrix no longer loads mathtools but only amsmath.

Creation of "medium nodes" and "large nodes".

#### **Changes between version 2.1 and 2.1.1**

Small corrections: for example, the option code-for-first-row is now available in the command \NiceMatrixOptions.

Following a discussion on TeX StackExchange<sup>43</sup>, Tikz externalization is now deactivated in the environments of the package nicematrix.<sup>44</sup>

#### **Changes between version 2.1.2 an[d](#page-161-0) 2.1.3**

When searching the end of a dotte[d l](#page-161-1)ine from a command like  $\text{Cdots}$  issued in the "main matrix" (not in the exterior column), the cells in the exterior column are considered as outside the matrix. That means that it's possible to do the following matrix with only a \Cdots command (and a single \Vdots).

$$
\begin{pmatrix} 0 & \vdots & 0 \\ 0 & \vdots & \vdots \\ 0 & & 0 \end{pmatrix} L_i
$$

#### **Changes between version 2.1.3 and 2.1.4**

Replacement of some options  $0 \{ \}$  in commands and environments defined with xparse by ! 0  $\{ \}$ (because a recent version of xparse introduced the specifier ! and modified the default behaviour of the last optional arguments).

See www.texdev.net/2018/04/21/xparse-optional-arguments-at-the-end

 $^{43}\mathrm{cf.}$ tex.stackexchange.com/questions/450841/tikz-externalize-and-nicematrix-package

<span id="page-161-1"></span><span id="page-161-0"></span> $^{44}$  Before this version, there was an error when using nicematrix with Tikz externalization. In any case, it's not possible to externalize the Tikz elements constructed by nicematrix because they use the options overlay and remember picture.

## **Changes between version 2.1.4 and 2.1.5**

Compatibility with the classes revtex4-1 and revtex4-2. Option allow-duplicate-names.

#### **Changes between version 2.1.5 and 2.2**

Possibility to draw horizontal dotted lines to separate rows with the command \hdottedline (similar to the classical command \hline and the command \hdashline of arydshln). Possibility to draw vertical dotted lines to separate columns with the specifier ":" in the preamble (similar to the classical specifier "|" and the specifier ":" of arydshln).

#### **Changes between version 2.2 and 2.2.1**

Improvment of the vertical dotted lines drawn by the specifier ":" in the preamble. Modification of the position of the dotted lines drawn by \hdottedline.

#### **Changes between version 2.2.1 and 2.3**

Compatibility with the column type S of siunitx. Option hlines.

#### **Changes between version 2.3 and 3.0**

Modification of \Hdotsfor. Now \Hdotsfor erases the \vlines (of "|") as \hdotsfor does. Composition of exterior rows and columns on the four sides of the matrix (and not only on two sides) with the options first-row, last-row, first-col and last-col.

#### **Changes between version 3.0 and 3.1**

Command \Block to draw block matrices.

Error message when the user gives an incorrect value for last-row.

A dotted line can no longer cross another dotted line (excepted the dotted lines drawn by \cdottedline, the symbol ":" (in the preamble of the array) and \line in code-after).

The starred versions of \Cdots, \Ldots, etc. are now deprecated because, with the new implementation, they become pointless. These starred versions are no longer documented.

The vertical rules in the matrices (drawn by "|") are now compatible with the color fixed by colortbl. Correction of a bug: it was not possible to use the colon ":" in the preamble of an array when pdflatex was used with french-babel (because french-babel activates the colon in the beginning of the document).

#### **Changes between version 3.1 and 3.2 (and 3.2a)**

Option small.

#### **Changes between version 3.2 and 3.3**

The options first-row, last-row, first-col and last-col are now available in the environments {NiceMatrix}, {pNiceMatrix}, {bNiceMatrix}, etc.

The option columns-width=auto doesn't need any more a second compilation.

The options renew-dots, renew-matrix and transparent are now available as package options (as said in the documentation).

The previous version of nicematrix was incompatible with a recent version of expl3 (released  $2019/09/30$ . This version is compatible.

#### **Changes between version 3.3 and 3.4**

Following a discussion on TeX StackExchange<sup>45</sup>, optimization of Tikz externalization is disabled in the environments of nicematrix when the class standalone or the package standalone is used.

#### **Changes between version 3.4 and [3.5](#page-163-0)**

Correction on a bug on the two previous versions where the code-after was not executed.

#### **Changes between version 3.5 and 3.6**

LaTeX counters iRow and jCol available in the cells of the array. Addition of **\normalbaselines** before the construction of the array: in environments like {align} of amsmath the value of \baselineskip is changed and if the options first-row and last-row were used in an environment of nicematrix, the position of the delimiters was wrong. A warning is written in the .log file if an obsolete environment is used. There is no longer artificial errors Duplicate~name in the environments of amsmath.

#### **Changes between version 3.6 and 3.7**

The four "corners" of the matrix are correctly protected against the four codes: code-for-first-col, code-for-last-col, code-for-first-row and code-for-last-row. New command \pAutoNiceMatrix and its variants (suggestion of Christophe Bal).

#### **Changes between version 3.7 and 3.8**

New programmation for the command \Block when the block has only one row. With this programmation, the vertical rules drawn by the specifier "|" at the end of the block is actually drawn. In previous versions, they were not because the block of one row was constructed with \multicolumn. An error is raised when an obsolete environment is used.

#### **Changes between version 3.8 and 3.9**

New commands \NiceMatrixLastEnv and \OnlyMainNiceMatrix. New options create-medium-nodes and create-large-nodes.

#### **Changes between version 3.9 and 3.10**

New option light-syntax (and end-of-row). New option dotted-lines-margin for fine tuning of the dotted lines.

#### **Changes between versions 3.10 and 3.11**

Correction of a bug linked to first-row and last-row.

<span id="page-163-0"></span> $45$ cf. tex.stackexchange.com/questions/510841/nicematrix-and-tikz-external-optimize

#### **Changes between versions 3.11 and 3.12**

Command \rotate in the cells of the array.

Options vlines, hlines and hvlines.

Option baseline pour {NiceArray} (not for the other environments).

The name of the Tikz nodes created by the command \Block has changed: when the command has been issued in the cell  $i-j$ , the name is  $i-j$ -block and, if the creation of the "medium nodes" is required, a node *i*-*j*-block-medium is created.

If the user try to use more columns than allowed by its environment, an error is raised by nicematrix (instead of a low-level error).

The package must be loaded with the option obsolete-environments if we want to use the deprecated environments.

#### **Changes between versions 3.12 and 3.13**

The behaviour of the command **\rotate** is improved when used in the "last row".

The option dotted-lines-margin has been renamed in xdots/shorten and the options xdots/color and xdots/line-style have been added for a complete customization of the dotted lines.

In the environments without preamble ({NiceMatrix}, {pNiceMatrix}, etc.), it's possible to use the options  $1 (=L)$  or  $r (=R)$  to specify the type of the columns.

The starred versions of the commands \Cdots, \Ldots, \Vdots, \Ddots and \Iddots are deprecated since the version 3.1 of nicematrix. Now, one should load nicematrix with the option starred-commands to avoid an error at the compilation.

The code of nicematrix no longer uses Tikz but only PGF. By default, Tikz is *not* loaded by nicematrix.

#### **Changes between versions 3.13 and 3.14**

Correction of a bug (question 60761504 on stackoverflow). Better error messages when the user uses  $k$  or  $\iota$  when light-syntax is in force.

#### **Changes between versions 3.14 and 3.15**

It's possible to put labels on the dotted lines drawn by \Ldots, \Cdots, \Vdots, \Ddots, \Iddots, \Hdotsfor and the command \line in the code-after with the tokens  $\_$  and  $\hat{\ }$ .

The option baseline is now available in all the environments of nicematrix. Before, it was available only in {NiceArray}.

New keyword \CodeAfter (in the environments of nicematrix).

#### **Changes between versions 3.15 and 4.0**

New environment {NiceTabular} Commands to color cells, row and columns with a perfect result in the PDF.

#### **Changes between versions 4.0 and 4.1**

New keys cell-space-top-limit and cell-space-bottom-limit New command \diagbox The key hvline don't draw rules in the blocks (commands \Block) and in the virtual blocks corresponding to the dotted lines.

#### **Changes between versions 4.1 and 4.2**

It's now possible to write \begin{pNiceMatrix}a&b\\c&d\end{pNiceMatrix}^2 with the expected result.

#### **Changes between versions 4.2 and 4.3**

The horizontal centering of the content of a \Block is correct even when an instruction such as !{\qquad} is used in the preamble of the array.

It's now possible to use the command \Block in the "last row".

#### **Changes between versions 4.3 and 4.4**

New key hvlines-except-corners.

#### **Changes between versions 4.4 and 5.0**

Use of the standard column types 1, c and r instead of L, C and R. It's now possible to use the command \diagbox in a \Block. Command \tabularnote

#### **Changes between versions 5.0 and 5.1**

The vertical rules specified by | in the preamble are not broken by \hline\hline (and other). Environment {NiceTabular\*} Command \Vdotsfor similar to \Hdotsfor The variable \g\_nicematrix\_code\_after\_tl is now public.

#### **Changes between versions 5.1 and 5.2**

The vertical rules specified by | or || in the preamble respect the blocks. Key respect-blocks for \rowcolors (with a *s*) in the code-before. The variable \g\_nicematrix\_code\_before\_tl is now public. The key baseline can take in as value of the form *line-i* to align the \hline in the row *i*. The key hvlines-except-corners may take in as value a list of corners (eg: NW,SE).

#### **Changes between versions 5.2 and 5.3**

Keys c, r and l for the command \Block. It's possible to use the key draw-first with \Ddots and \Iddots to specify which dotted line will be drawn first (the other lines will be drawn parallel to that one if parallelization is activated).

#### **Changes between versions 5.3 and 5.4**

Key tabularnote. Different behaviour for the mono-column blocks.

#### **Changes between versions 5.3 and 5.4**

The user must never put **\omit** before **\CodeAfter**. Correction of a bug: the tabular notes \tabularnotes were not composed when present in a block (except a mono-column block).

# **Index**

The italic numbers denote the pages where the corresponding entry is described, numbers underlined point to the definition, all others indicate the places where it is used.

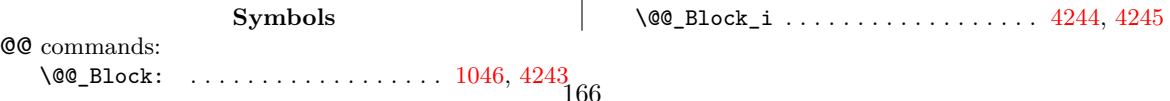

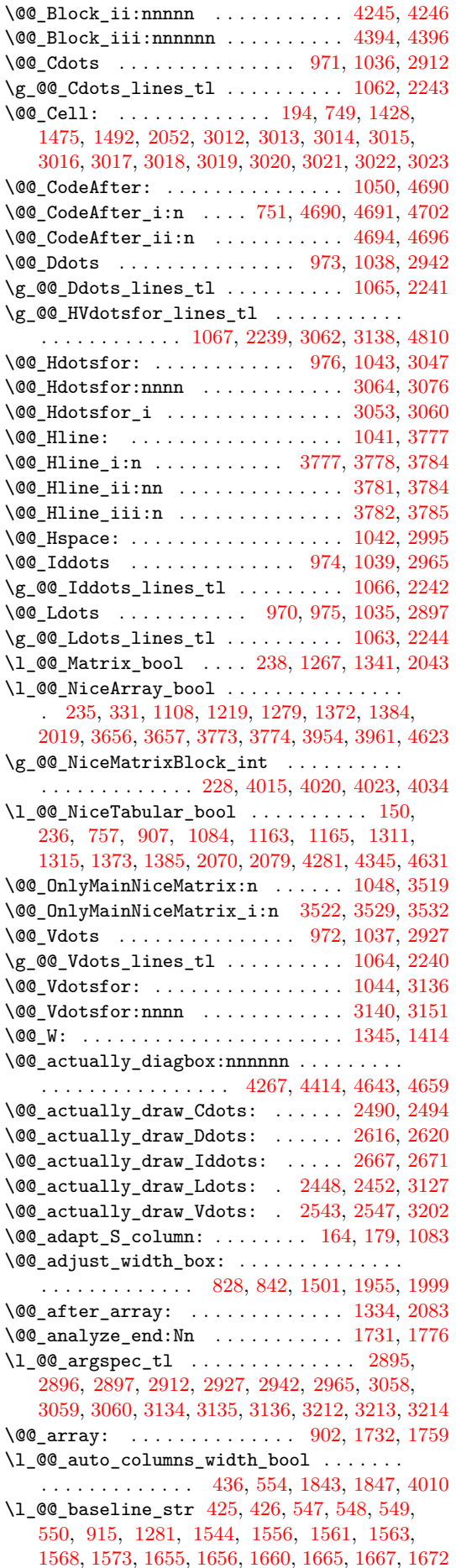

\@@\_begin\_of\_NiceMatrix:nn . . . . 2041, 2062 \@@\_begin\_of\_row: . . . . . . . . . 754, 778, 1933 \l\_@@\_block\_auto\_columns\_width\_bool . . . . . . . . . 1097, 1848, 4003, 4008, 4018, 4028  $\gtrsim$   $@Q$  block box int [. . . .](#page-93-4) . . . . . . . . . . . 282, 1077, 4262, 4276, 4278, 4[314,](#page-64-3) [4324](#page-64-4), [4333](#page-90-0)  $\gtrsim$   $@$  blocks seq ................. . . . . . . . . [274,](#page-72-2) [1099,](#page-89-0) [1594,](#page-135-1) [4327,](#page-135-2) [4338,](#page-136-3) [4394](#page-136-4) \g\_@@\_blocks\_width\_dim . . . . . . . . . . . . [. . .](#page-51-0) . [. . . .](#page-72-3) [. . .](#page-141-2) 2[32,](#page-142-2) 830, [833](#page-142-3), [834,](#page-142-4) [4318,](#page-143-1) [4321](#page-143-2)  $\c$ \_@@\_booktabs\_loaded\_bool 24, 30, 986, 1626 \l\_@@\_cell\_box [. .](#page-50-0) [. . . .](#page-72-4) . [. . . .](#page-83-0) [. . . .](#page-143-3) . . [75](#page-143-4)[6,](#page-144-0) 802, 804, 810, 816, 819, 823, 832, 833, 843, 844, 845, 846, 8[48,](#page-48-3) 8[51,](#page-65-2) 8[53,](#page-65-3) 8[55,](#page-65-4) 8[72,](#page-143-5) 98[8,](#page-143-6) 1174, 1176, 1491, 1502, 1934, 1[958](#page-42-1), [196](#page-69-7)1, 1963, 1979, 2002, 2006, 4424, [45](#page-42-0)20, 45[51,](#page-64-5) [4638](#page-84-0) \l\_[@@\\_c](#page-65-5)[ell\\_](#page-65-6)[spac](#page-65-7)[e\\_bo](#page-65-8)[ttom](#page-65-9)[\\_lim](#page-65-10)[it\\_d](#page-65-11)im . . . [. . .](#page-66-1) [. . .](#page-66-2) . [. . .](#page-66-3) [. . .](#page-66-4) . [. . .](#page-66-5) . [. .](#page-66-6) . . . [414,](#page-66-8) [481,](#page-69-8) 846 \l\_[@@\\_ce](#page-74-2)[ll\\_sp](#page-74-3)[ace\\_t](#page-81-3)[op\\_li](#page-81-4)m[it\\_d](#page-90-1)[im](#page-66-7) 413, [479,](#page-91-2) 844  $\lvert \text{QQ}_\text{cell_type_t1} \rvert$  $\lvert \text{QQ}_\text{cell_type_t1} \rvert$  $\lvert \text{QQ}_\text{cell_type_t1} \rvert$  [.](#page-91-1)............. . . . . . . . . . 230, 231, 1428, 1493, 4248, [4250](#page-149-3) \@@\_cellcolor . . . . . . . 1157, 33[40,](#page-55-0) 34[90,](#page-58-0) [3491](#page-66-3)  $\sqrt{\mathbb{Q}^{\mathbb{Q}}}$ cellcolor\_tabular ......... 9[80,](#page-58-1) [3496](#page-66-1) \g\_@@\_cells\_seq . . . . . 1770, 1771, 1772, 1774 \@@\_chessboard[colo](#page-48-4)[rs](#page-48-5) . . [. . . .](#page-80-0) [. . . .](#page-81-5) [1162,](#page-141-3) [3483](#page-141-4) \@@\_cline . . . . . . . . . . . [. . . .](#page-74-4) [. . . .](#page-121-0) . [129,](#page-123-0) [1034](#page-123-1) \@@\_cline\_i:nn . . . . . . . . . 130, 131, [143](#page-69-9), [146](#page-124-3) \@@\_cline\_i:w .................. [131](#page-87-4), [132](#page-87-5) \l\_@@\_code\_before\_bool ............. . . . . . . . 263, 544, 571, 922, 1104, [111](#page-44-0)[4,](#page-123-2) 1790, 1807, 1825, 1856, 1882, [19](#page-44-1)[09,](#page-44-2) 2[129,](#page-45-1) [2](#page-71-17)[220](#page-45-2) \l\_@@\_code\_before\_tl . . 262, 543, 11[05,](#page-44-2) [1164](#page-44-3) \l\_@@\_code\_for\_first\_col\_tl . . . . . 493, 1945 \l\_@@\_code\_f[or\\_f](#page-49-0)[irst](#page-59-0)\_[row\\_](#page-60-0)[tl](#page-68-0) . [497,](#page-72-5) [766,](#page-73-1) 4492 \1\_00\_co[de\\_fo](#page-88-1)[r\\_las](#page-88-2)[t\\_col](#page-89-1)[\\_tl](#page-89-2) ..... [495,](#page-95-0) [1988](#page-97-6) \l\_@@\_code\_for\_last\_row\_[tl](#page-49-1) . [499](#page-59-1), [773,](#page-72-6) [4495](#page-74-6) \g\_@@\_col\_total\_int ........ 755, [105](#page-58-2)[8,](#page-91-5) 1260, 1875, 1876, 1912, 1916, [1921](#page-58-3), [192](#page-64-6)[2,](#page-146-0) 1978, 2087, 2090, 2095, 2102, 2146, [258](#page-58-4)0, 3043, 3044, 3197, 4061, 4071, 4[105,](#page-58-5) [4192](#page-64-7), [4421](#page-146-1) \l\_@@\_color\_tl . . . . . . . 278, 43[81,](#page-64-8) 4[400,](#page-71-18) 4405 \@@[\\_colo](#page-76-2)[rtbl\\_](#page-89-3)[like:](#page-89-4) ............ [978,](#page-90-6) 1052 \l\_[@@\\_co](#page-91-6)[lortb](#page-94-1)[l\\_lik](#page-94-2)[e\\_boo](#page-94-3)l [411](#page-94-4), [570,](#page-95-1) 1[052,](#page-105-0) 1360  $\c$ \_[@@\\_co](#page-115-8)[lortb](#page-115-9)[l\\_loa](#page-117-2)[ded\\_b](#page-137-0)[ool](#page-137-1) ... 82, [86,](#page-140-0) [1003](#page-145-1) \@@\_columncolor . . . . . . [. . . .](#page-50-1) [. . . .](#page-144-3) [1161,](#page-144-4) [3304](#page-144-5)  $\verb+\@0columncolor-preamble ...\dots 982, 3510$  $\verb+\@0columncolor-preamble ...\dots 982, 3510$  $\verb+\@0columncolor-preamble ...\dots 982, 3510$  $\verb+\@0columncolor-preamble ...\dots 982, 3510$ \c\_@@\_columncolor\_regex . [. . .](#page-55-2) [. . .](#page-60-1) . [203,](#page-71-19) [1363](#page-79-4) \1\_00\_columns\_width\_dim ............ . . . . . 229, 555, 677, 1844, 1850, [4016,](#page-74-7) [4022](#page-120-0) \g\_@@\_com\_or\_env\_str . . . . . . . . . . [249](#page-69-11), [252](#page-124-4) \@@\_computations\_for\_large\_nodes: [. .](#page-47-1) . . . . . . . . . . . . . . . . . . . . . . 4132, 4145, [4150](#page-79-5) \@@\_comput[atio](#page-48-6)[ns\\_f](#page-60-2)[or\\_m](#page-62-0)[edium](#page-89-5)[\\_node](#page-89-6)s: . . . . . . . . . . . . . . . . . . 4052, 4121, [41](#page-135-3)[31,](#page-49-2) [4](#page-136-5)[142](#page-49-3) \@@\_compute\_a\_corner:nnnnnn . . . . . . . . . . . . . . . . . . . . . 3826, 3828, [3830,](#page-138-1) [3832,](#page-139-0) [3837](#page-139-1) \@@\_compute\_corners: ......... 2176, 3818 \@@\_construct\_preamble[:n](#page-137-2) . . [. . . .](#page-138-2) [1232,](#page-138-3) [1338](#page-139-2) \@@\_convert\_to\_str\_seq:N . . . . . . 4776, 4788 \@@\_create\_col\_no[des:](#page-131-0) . [. . .](#page-131-1) [1735,](#page-131-2) [1763,](#page-131-3) [1782](#page-131-4) \@@\_create\_extra\_nodes: . . . . . . . [1593,](#page-96-0) [4042](#page-130-5)  $\sqrt{\mathsf{QQ}_\textsf{create}\_\textsf{large}\_\textsf{nodes}}:\dots\dots\ 4050,\,4126$  $\sqrt{\mathsf{QQ}_\textsf{create}\_\textsf{large}\_\textsf{nodes}}:\dots\dots\ 4050,\,4126$  $\sqrt{\mathsf{QQ}_\textsf{create}\_\textsf{large}\_\textsf{nodes}}:\dots\dots\ 4050,\,4126$  $\sqrt{\mathsf{QQ}_\textsf{create}\_\textsf{large}\_\textsf{nodes}}:\dots\dots\ 4050,\,4126$  \@@\_create\_medium\_and\_large\_nodes: . . . . . . . . . . . . . . . . . . . . . . . . . . . 4047, 4137  $\sqrt{°}$ create\_medium\_nodes: ...... 4048, 4116 \@@\_create\_nodes: 4123, 4134, 4144, 4147, 4188 \@@\_create\_row\_node: ........ 918, 950, 987 \@@\_cut\_on\_hyphen:w . . . . . . . . . . . [. . . .](#page-136-6) . 3263, 3285, 3286, 3319, 3320, 3349, [3380](#page-136-7), [3391](#page-138-5) \g\_@@\_ddots\_int . [. . . .](#page-138-6) . [. . .](#page-138-7) [2156,](#page-139-3) [2640,](#page-139-4) [2641](#page-140-1) \@@\_def\_env:nnn .................... . . . . . . . 2025, 2036, 2037, 2038, 2039, 2[040](#page-69-12) \@@[\\_defi](#page-119-0)[ne\\_L\\_](#page-120-1)[C\\_R:](#page-120-2) .............. [216,](#page-121-2) [1231](#page-121-3) \c\_@@\_define\_L\_C\_R\_bool . . . [215,](#page-95-2) [1231,](#page-106-2) [4724](#page-106-3) \@@\_define\_com:nnn . . . . . . . . . . . . . . . . . . . . . . . [4607](#page-92-5), [4615](#page-93-6), [4616](#page-93-7), [4617,](#page-93-8) [4618,](#page-93-9) [4619](#page-93-10) \g\_@@\_delta\_x\_one\_dim . . . . 2158, 2[643,](#page-47-2) [2653](#page-75-2) \g\_@@\_delta\_x\_two\_dim . . . . 2[160,](#page-47-3) [2694,](#page-75-2) [2704](#page-151-4) \g\_@@\_delta\_y\_one\_dim . . . . 2159, 2645, 2653 \g\_@@\_delta\_[y\\_two](#page-148-0)[\\_dim](#page-149-4) . [. . .](#page-149-5) [2161,](#page-149-6) [2696,](#page-149-7) [2704](#page-149-8) \@@\_diagbox:nn . . . . . . . . . . . [. . . .](#page-95-3) [1051,](#page-106-4) [4639](#page-107-2) \@@\_dotfill: ...................... [4628](#page-108-1) \@@\_dotfill\_i: ............... [4633,](#page-106-5) [4635](#page-107-2) \@@\_dotfill\_ii: . . . . . . . . . [4632,](#page-95-6) [4635,](#page-108-2) [4636](#page-108-1) \@@\_dotfill\_iii: . . . . . . . . . . . . . [4636,](#page-71-20) [4637](#page-149-9) \@@\_double\_int\_eval:n . . . . 3208, 3222, [3223](#page-149-10) \g\_@@\_dp\_ante\_last\_row\_dim . . . . . [781,](#page-149-11) [1019](#page-149-12) \g\_@@\_dp\_last\_row\_dim ............... . . . . 781, 782, 1022, 1023, 1175, [1176,](#page-149-14) [1298](#page-149-15) \g\_@@\_dp\_row\_zero\_dim [. . . .](#page-118-4) . . . . . . . . . . . . . 801, 802, 1013, 1014, 1291, 1[649,](#page-64-9) [1688](#page-70-1) \@@\_draw\_Cdots:nnn . . . . . . . . . . . . . . . 2476 \@@\_draw\_[Ddot](#page-64-9)[s:nn](#page-64-10)n ............... [2608](#page-77-3)  $\sqrt{$ © $q$ -draw\_Iddots:nnn . . . . . . . . . . . . . . 2659  $\sqrt{$  $QQ_{\text{draw}}$ [Ldot](#page-65-12)[s:nn](#page-65-5)n .............. [2434](#page-85-0) \@@\_draw\_Vdots:nnn ............... [2528](#page-102-2) \@@\_draw\_blocks: . . . . . . . . . . . . . 1594, [4391](#page-105-1)  $\sqrt{°}$  draw\_dotted\_lines: .......  $2175, 2228$  $2175, 2228$  $\sqrt{°}$  draw\_dotted\_lines\_i: ......  $2231, 2235$  $2231, 2235$ \l\_@@\_draw\_first\_bool . 281, 2957, 2980, [2991](#page-104-2) \@@\_draw\_hlines: . . . . . . . . . . . . . [2187,](#page-83-0) [3770](#page-144-6) \@@\_draw\_line: ................. [247](#page-96-1)4, 2526, 2606, 2657, 2708, 2710, 3261, [3971](#page-97-8), [4001](#page-97-9)  $\sqrt{$ ©©\_draw\_line\_ii:nn ............ [3241,](#page-113-3) [3245](#page-114-13) \@@\_draw\_line\_iii:nn . . . . . . . . . [3248,](#page-96-2) [3252](#page-129-3) \@@\_draw\_non\_standard\_dotted\_line: . . [. . . .](#page-104-3) [. . . .](#page-105-2) [. . . .](#page-107-4) . [. . . .](#page-108-3) [. . . .](#page-108-4) . [. . .](#page-119-1) [2716](#page-134-2)[,](#page-102-3) [2718](#page-135-4) \@@\_draw\_non\_standard\_dotted\_line:n . . . . . . . . . . . . . . . . . . . . . . . . . . . [2721,](#page-119-4) [2724](#page-119-5) \@@\_draw\_standard\_dotted\_line: . 2715, 2744 \@@\_draw\_standard\_dotted\_line\_i: [2809,](#page-108-5) [2813](#page-108-6)  $\sqrt{°}$ \_draw\_vlines: ............... 2188, 3653 \g\_@@\_empty\_cell\_bool . . . . 270, 850, 857, 1968, 2014, 2910, 2925, 2940, 2963, [2986](#page-108-9), [2997](#page-109-0) \l\_@@\_empty\_corner\_cells\_seq . . . . 2181, 3591, 3597, 3604, 3710, 3716, 3723, [3820](#page-96-3), [3893](#page-127-2) \@@\_end\_Cell: . . . . . . . . . . [196,](#page-50-3) 8[37,](#page-66-9) [1430](#page-66-10), [1481,](#page-91-7) [1497](#page-92-6), [2052](#page-112-5), [3012](#page-112-6), [3013](#page-113-4), [3014](#page-113-5), 3015, 3016, 3017, 3018, 3019, 3020, 3021, [30](#page-113-6)[22,](#page-96-4) [3023](#page-114-14) \l\_[@@\\_en](#page-126-0)[d\\_of\\_](#page-126-1)[row\\_t](#page-126-2)l [. .](#page-128-0) . [. . . .](#page-128-1) [. . . .](#page-128-2) . [. . .](#page-131-5) . . . . . . . . . . . 444, 445, 487, [17](#page-46-3)55, 1[756,](#page-80-2) [4893](#page-132-0) \c\_[@@\\_en](#page-81-6)[dpgfo](#page-81-7)[rtikz](#page-93-0)[pictu](#page-114-0)r[e\\_tl](#page-114-1) [. . . .](#page-114-2) . [. . .](#page-114-3) [. . . .](#page-114-4) [. . . .](#page-114-5) [. . . .](#page-114-6) . . . 39, [43,](#page-114-8) [2232,](#page-114-9) [3249,](#page-114-10) [3940](#page-114-11) \c\_@@\_enumitem\_loa[ded\\_b](#page-114-7)ool .........  $\ldots$ , . . . . . . . [25,](#page-57-0) [33,](#page-57-1) 3[04,](#page-58-6) 5[98,](#page-87-6) 603, [614](#page-87-7), [619](#page-155-0) \@@\_env: .................... 223, 227, 787, 793, 873, 879, 927, 933, 939, 1128, 1129, 1135, 1136, 1143, 1144, 1154, 1791, 1794, 1796, 1812, 1818, 1821, 1830, 1836, 1839, 1861, 1867, 1870, 1887, 18[93,](#page-47-4) 1[899](#page-47-5), 1912, 1916, 1922, 2199, 2309, 2377, 2416, [24](#page-65-14)[27,](#page-73-3) [30](#page-65-15)[90,](#page-73-4) [3](#page-66-11)[108](#page-73-5)[,](#page-67-2) [316](#page-73-6)[5,](#page-68-3) [31](#page-73-7)[83,](#page-68-4) [3](#page-74-9)[23](#page-68-5)[4,](#page-74-9) [3236](#page-73-2), [3255,](#page-88-4) [3258,](#page-88-5) [3848](#page-88-6), [3867,](#page-88-7) [3885](#page-88-8), [4074,](#page-88-9) [4076](#page-89-7), [4084,](#page-89-8) [4195,](#page-89-9) [4204](#page-89-10), [4222,](#page-89-11) [4440](#page-90-7), [4447,](#page-90-8) [4451](#page-90-9), [4465,](#page-90-3) [4469,](#page-90-4) [4480,](#page-90-6) [4485,](#page-96-5) [4486,](#page-99-0) 4[487,](#page-100-0) 4[499,](#page-101-1) 4530 \g\_[@@\\_en](#page-101-2)[v\\_int](#page-116-6) ...... 222, 223, 225, [1096](#page-118-7), [1102,](#page-119-6) [1106,](#page-119-7) [1116](#page-131-6), [1120,](#page-132-1) [1123](#page-132-2), [1132,](#page-137-3) [1133](#page-137-4), [1140,](#page-137-5) [1141,](#page-140-2) [1184](#page-140-3), [1187,](#page-140-4) [1202](#page-145-2), [1205,](#page-145-3) [2094](#page-146-2), [2115,](#page-146-3) [2133,](#page-146-4) [2136](#page-146-5), [2149,](#page-146-6) [2216](#page-146-7), [3419,](#page-146-8) [3434](#page-147-2), [4231](#page-147-3) \@@\_error:n . . . . . . . . . . 12, [307](#page-47-4), [33](#page-47-7)2, [456](#page-72-7), [466,](#page-72-8) 6[24,](#page-72-9) 665, [676](#page-73-8), [685,](#page-73-9) [69](#page-47-6)0, 708, 715, 723, [729,](#page-73-13) 734, 745, 747, [1255](#page-74-11), [1265](#page-74-12), [1270](#page-74-13), [1578](#page-94-5), [1631,](#page-94-6) [1677](#page-95-7)[,](#page-73-14) [3050](#page-95-8)[,](#page-74-10) [3412,](#page-95-9) [4389](#page-97-10), [4734,](#page-122-0) [4761](#page-122-1), [4771](#page-140-5)  $\sqrt{$ **@**\_error:nn [. .](#page-42-2) [. . .](#page-53-1) . . . . . . . . . . . [13,](#page-53-2) [562](#page-58-7), [290](#page-58-8)0, [29](#page-61-0)0[3,](#page-61-1) 2[915,](#page-62-1) [2918](#page-62-2), [293](#page-62-3)0, 29[33,](#page-63-1) 2[946](#page-63-2), [294](#page-63-3)7, [29](#page-63-4)5[2,](#page-63-5) 29[53,](#page-63-6) 2[969,](#page-76-3) 2[970,](#page-76-4) [2](#page-63-0)[975,](#page-76-5) 2[976,](#page-83-1) 3834 \@@[\\_erro](#page-84-2)[r:nnn](#page-85-1) ................. 14, [3239](#page-152-2) \@@\_error\_too\_much\_cols: . . . . . . [1](#page-42-3)[39](#page-152-1)[5,](#page-60-3) 4795 \@@[\\_ever](#page-112-7)[ycr:](#page-112-8) . [. . .](#page-112-9) . [. . . .](#page-112-10) . [. . .](#page-112-11) [944,](#page-113-7) 1[008,](#page-113-8) 1011 \@@[\\_ever](#page-113-9)[ycr\\_i](#page-113-10): [. .](#page-113-11) [. . . .](#page-113-12) . [. . . .](#page-113-13) [. . . .](#page-113-14) . [944](#page-113-15), [945](#page-131-7) \l\_@@\_except\_corners\_clist . . . . . . [. .](#page-42-4) . . . . . . . . . . . 432, 530, 534, 3557, [3677,](#page-79-6) [3821](#page-153-1) \l\_@@\_exterior\_arraycolsep\_b[ool](#page-68-6) [. . . .](#page-70-6) . . . . . . . . . . . . . . . . . . . 427, 673, 13[75,](#page-68-6) [1](#page-70-7)[387](#page-68-7) \l\_@@\_extra\_left\_margin\_dim . . . . . . . . . . . . . . . . . . . . [. . .](#page-56-0) [. . .](#page-59-2) . [442](#page-59-3), [522,](#page-125-1) [1235,](#page-128-3) [1966](#page-131-8) \l\_@@\_extra\_right\_margin\_dim . . . . . . . . . . . . . . . . . . . . . 443, [523,](#page-56-1) 1[247,](#page-62-4) [2010,](#page-79-7) [2583](#page-79-8) \@@\_extract\_coords\_values: . . . . 4213, 4220  $\sqrt{00}$ \_fatal:n [. . .](#page-57-2) [. .](#page-59-4) . . . . . . . . . . . [15,](#page-75-3) 243, 1087, 1740, 1744, 1746, 1779, 4800, 4803, [4806](#page-91-8)  $\sqrt{°$ fatal:nn [. . .](#page-57-3) [. . . .](#page-76-6) . . . . . . . . . 16, [1421](#page-105-3) \1\_00\_final\_i\_int ..................  $\ldots \ldots$  2165, 2256, 2261, 226[4,](#page-42-5) 2[289](#page-48-7)[,](#page-140-7) [2297,](#page-72-10) [2301](#page-86-2), [2310](#page-87-8), [2318](#page-87-9), [2398](#page-87-10), [242](#page-153-2)8, [246](#page-153-3)8, 2565, 2632, 2683, 3081, 3109, 3177, 3[187](#page-42-6), [3189](#page-80-3)  $\lvert \Delta \rvert \, \text{QQ}_\text{final}_i \, \text{int} \, \ldots \, \ldots \, \ldots \, \ldots \, .$ 2166, 2257, [2262](#page-95-10), [2269](#page-98-0), [2274](#page-98-1), [2280](#page-98-2), [2290](#page-99-1), [2298,](#page-99-2) [2302,](#page-99-3) [2311](#page-99-4), [2319,](#page-99-5) [2399](#page-101-3), [2429,](#page-101-4) [2465](#page-102-4), [2505,](#page-105-4) [2634,](#page-106-6) [2685](#page-107-5), [3102,](#page-115-11) [3112](#page-116-8), [3114,](#page-117-5) [3156](#page-117-6), [3185](#page-117-7)  $\lvert$   $\lvert$ [2267,](#page-95-11) [2270,](#page-98-3) [2277,](#page-98-4) [2283,](#page-98-5) [2287,](#page-98-6) [2303,](#page-99-6) [2463](#page-99-7), [2503,](#page-99-8) [2512,](#page-99-9) [2523](#page-99-10), [2550,](#page-99-11) [2563](#page-101-5), [2571,](#page-101-6) [2592](#page-102-5), [2630,](#page-103-2) [2681](#page-106-7), [2817](#page-107-6), [2832](#page-116-9), 2863, 2864, 3079, 3103, 3115, 3154, 3178, [3190](#page-116-10), [32](#page-116-11)[31,](#page-95-12) [39](#page-117-8)[37,](#page-98-7) [3976](#page-117-9) \@@[\\_find](#page-98-8)[\\_extr](#page-98-9)[emiti](#page-99-12)[es\\_of](#page-99-13)\_[line](#page-99-14):[nnnn](#page-99-15) [. . .](#page-102-6) [. . . .](#page-103-3) [. . .](#page-103-4) 2[251,](#page-104-4) 2[438,](#page-104-5) 2[480,](#page-105-5) 2[532,](#page-105-6) 2[612,](#page-105-7) 2663 \1 @@ first col int [. . .](#page-110-3) [. . .](#page-111-0) . . 117, [130](#page-115-12), [285,](#page-116-12) [286,](#page-116-13) 489, 727, [754](#page-117-11), [127](#page-117-12)4, [136](#page-118-8)[7](#page-111-1), [178](#page-133-1)[5,](#page-134-3) 1805, 2140, [3276](#page-117-10), 3327, 3359, 3388, 3521, 4061, 4071, [4105](#page-98-10), [4153](#page-101-7), [4192](#page-103-5), [4589](#page-104-6), [4595](#page-105-8), [4601](#page-107-8)  $\lvert \Delta \rvert \, \text{QQ}_\text{first-row\_int} \, \ldots \, \ldots \, \ldots \, \ldots \, .$  $\ldots$ [. . .](#page-51-1) [. . .](#page-58-9) . . . . 283, 284, 490, 731, [1056](#page-88-10), [1289,](#page-88-11) [1575,](#page-95-13) [1646](#page-119-9)[,](#page-63-7) [1674,](#page-120-5) [1685](#page-121-4)[,](#page-76-7) [2138,](#page-121-5) [4054](#page-124-5), [4068,](#page-137-0) [4095,](#page-137-1) [4152](#page-138-0), [4190,](#page-139-5) [4444](#page-140-0), [4462,](#page-148-1) [4587](#page-148-2), [4904](#page-148-3)  $\c$ \_@@\_footnote\_bool ............... . . . . . . . 1073, [1336](#page-51-3), [470](#page-51-4)6, [47](#page-58-10)[32,](#page-63-8) 4[755,](#page-71-21) 4774 \c\_[@@\\_fo](#page-77-5)[otnot](#page-83-2)[ehype](#page-84-3)[r\\_boo](#page-85-2)l [.](#page-85-3) 4[705,](#page-95-14) 4[733,](#page-137-6) 4765 \@@\_full\_name\_env: ................ . . . . . . . . . 250, 4816, 4823, 4831, 4839, 4843, 4909, 4930, 4949, 4956, 4975, 4984, 5116 \@@\_hdottedline: ............. 1040, 3922  $\text{Q@\_hdottedline:n } \dots \dots \dots \dots \ 3930, \, 3934$  $\texttt{\textbackslash@Q\_hdottedline_i: } \dots \dots \dots \ 3925, 3927$  $\texttt{\textbackslash@Q\_hdottedline_i: } \dots \dots \dots \ 3925, 3927$  $\texttt{\textbackslash@Q\_hdottedline_i: } \dots \dots \dots \ 3925, 3927$  $\texttt{\textbackslash@Q\_hdottedline_i: } \dots \dots \dots \ 3925, 3927$  $\texttt{\textbackslash@Q\_hdottedline_i: } \dots \dots \dots \ 3925, 3927$ \@@[\\_hdot](#page-154-2)[tedli](#page-155-1)[ne\\_i:](#page-155-2)n .......... [3939,](#page-156-3) [3943](#page-158-0) \@@\_hline:nn . . . . . . . . . . . . 3660, [3775,](#page-71-22) [3793](#page-133-2) \@@\_hline\_i:nn . . . . . . . . . . 2185, [3663,](#page-133-3) [3666](#page-133-4) \@@\_hline\_i\_complete:nn . . . . . . . [2185,](#page-133-5) [3768](#page-133-6) \@@\_hline\_ii:nnnn . . . 3686, 3697, [3730,](#page-133-7) [3769](#page-133-8) \l\_@@\_hlines\_bool 431, 501, 506, [53](#page-127-3)6, [951](#page-129-4), [2187](#page-130-6) \g\_@@\_ht\_last\_row\_dim [. . . .](#page-127-4) . . . . . . . . . . . . . . . . . . 783, 1020, 1021, 1173, [1174,](#page-96-6) [1297](#page-129-5) \g\_@@\_ht\_row\_one\_dim . . 809, [810,](#page-128-5) [1017,](#page-129-6) [1018](#page-129-7)  $\gtrsim$   $@Cht_row_zero_dim ... \ldots ... \ldots$  $@Cht_row_zero_dim ... \ldots ... \ldots$  $@Cht_row_zero_dim ... \ldots ... \ldots$  $@Cht_row_zero_dim ... \ldots ... \ldots$ . . . . 803, 804, 1015, 1016, 1292, 1648, [1687](#page-96-2)  $\sqrt{00}$  i: [. . .](#page-70-9) [. . . .](#page-70-8) . . . . . . . . . . [405](#page-74-2)4, 405[6,](#page-77-6) 4057, 4058, 4059, 4068, [4074](#page-65-16), [407](#page-65-7)6, [407](#page-70-10)[7,](#page-70-11) 4078, 4079, 4084, 4085, 4086, 4087, 4095, 4098, 4[100,](#page-65-17) [410](#page-65-6)1, [410](#page-70-12)2, [415](#page-70-13)4, [415](#page-77-7)6, [415](#page-84-4)[9,](#page-85-4) 4160, 4164, 4165, 4190, 4195, [4197,](#page-137-6) [4199](#page-137-7), [4203,](#page-137-8) [4204,](#page-137-9) [4215,](#page-137-10) [4222,](#page-137-11) [4224,](#page-137-3) 4[226,](#page-137-4) 4[230,](#page-137-12) 4231 \g\_[@@\\_id](#page-137-13)[dots\\_](#page-137-14)[int](#page-137-5) ........ 2[157,](#page-137-17) 2[691,](#page-138-8) 2692 \l\_[@@\\_in](#page-138-9)[\\_env\\_](#page-138-10)[bool](#page-138-11) [. . . .](#page-138-12) [234,](#page-139-6) [331,](#page-139-7) 1[087,](#page-139-8) 1088 \c\_[@@\\_in](#page-139-9)[\\_prea](#page-139-10)[mble\\_](#page-139-11)[bool](#page-140-8) . [21,](#page-140-2) 22, 23, [594,](#page-140-10) 610 \@@[\\_info](#page-140-11)[:n](#page-140-3) . [. . . .](#page-140-12) [. . . .](#page-140-4) . [. . . .](#page-140-13) [. . . .](#page-140-14) [.](#page-140-9) [. . .](#page-140-15) [4768](#page-140-5)  $\lvert \$   $\blacksquare$   $\blacksquare$  [. . . .](#page-95-15) . . . . . . . . . . . [216](#page-108-10)[3,](#page-108-11) 2254, 2329, 2332, 2357, [2365](#page-48-8), [236](#page-53-0)9, [237](#page-72-10)[8,](#page-72-11) 2386, 2396, 2417, 2459, 2[514](#page-42-7), [25](#page-42-8)[16,](#page-42-9) [2559](#page-60-4), 2624, 2675, 3080, 3081, 3091, 3159, 3169, [3171](#page-152-3)  $\lceil \frac{00 \text{ initial}}{1 \cdot 100 \cdot 1000} \rceil$ [. . . .](#page-98-11) [. . . .](#page-100-1) . [. . . .](#page-100-2) [2164](#page-100-3), [2255](#page-100-4), [2330](#page-100-5), [2337](#page-100-6), [2342,](#page-100-7) [2348](#page-101-8), [2358,](#page-101-9) [2366](#page-102-7), [2370,](#page-103-6) [2379,](#page-103-7) [2387](#page-104-7), [2397,](#page-106-9) [2418](#page-107-9), [2456](#page-115-13), [2498](#page-115-11), 2573, 2575, 2580, 2626, 2677, 3084, 3094, [3096,](#page-116-14) [3155,](#page-117-13) [3156](#page-117-14), [3167](#page-117-15) \l\_@@\_initial\_open\_[bool](#page-95-17) ............ [. . . .](#page-100-10) [2167](#page-100-11), [2331](#page-100-12), [2335](#page-100-13), [2338](#page-100-14), [2345](#page-100-15), [2351](#page-101-10), [2355,](#page-101-11) [2371](#page-101-12), [2454,](#page-102-8) [2496](#page-103-8), [2511,](#page-105-9) [2521,](#page-105-10) [2550](#page-105-0), [2557,](#page-106-10) [2569](#page-107-10), [2622](#page-115-14), [2673](#page-116-15), [2815](#page-116-16), 2862, 3078, 3085, 3097, 3153, 3160, 3172, [3230,](#page-117-16) [3936](#page-117-8), [3975](#page-117-17) \@@\_inse[rt\\_ta](#page-95-18)[bular](#page-100-16)n[otes:](#page-100-17) [. . .](#page-100-18) [. . .](#page-100-19) 1[598,](#page-100-20) 1601 \@@[\\_inst](#page-100-21)[ructi](#page-100-22)[on\\_of](#page-102-9)[\\_type](#page-103-9):[nnn](#page-103-10) . [. . . .](#page-103-11) . [. . .](#page-104-5) [. . . .](#page-104-8) [. . . .](#page-105-11) [883,](#page-106-11) 2[905,](#page-107-11) 2[920,](#page-110-4) 2[935,](#page-111-2) 2[957,](#page-115-15) 2980 \l\_[@@\\_in](#page-115-16)[ter\\_d](#page-116-17)[ots\\_d](#page-117-18)[im](#page-117-19) [. . . .](#page-118-9) [. . .](#page-133-9) . . . . . . . . . 415, 416, 2172, 2820, 2827, 2838, [284](#page-83-3)[6,](#page-134-4) 2853, 2858, 2870, 2878, 3966, 3969, 3997, [3999](#page-84-5)  $\gtrsim$  00 internal code after tl 257, 1464, 1518, 2189, 2190, 3792, 3929, [4265](#page-113-16), [4412](#page-113-2), [4641](#page-113-3) \@@\_i[nter](#page-55-3)[sect](#page-55-4)[\\_our\\_](#page-96-7)r[ow:nn](#page-110-5)nn ....... 3472 \@@[\\_inte](#page-111-5)[rsect](#page-111-6)[\\_our\\_](#page-111-7)[row\\_p](#page-111-8)[:nnn](#page-134-5)[n](#page-110-6) [. . .](#page-134-6) . [. . .](#page-135-5) [3442](#page-135-6)  $\sqrt{00}$ \_j: . . . . . . . . . . . . . . . . . [4061](#page-49-5), [4063](#page-81-8), [4064,](#page-82-0) [4065](#page-96-8), [4066](#page-96-9), [4071](#page-130-7), [4074](#page-133-10), [4076](#page-142-5), [407](#page-144-8)[9,](#page-149-16) 4081, 4082, 4084, 4087, 4089, 4090, 410[5,](#page-123-3) 4108, 4110, 4111, 4112, 4167, 4169, 417[2,](#page-123-4) 4174, 4178, 4179, 4192, 4195, [4196,](#page-137-0) [4198](#page-137-18), [4203,](#page-137-19) [4204,](#page-137-20) [4216,](#page-137-21) [4222,](#page-137-1) [4223,](#page-137-3) 4[225,](#page-137-4) 4[230,](#page-137-14) 4231 \l\_[@@\\_l\\_](#page-137-22)[dim](#page-137-23) . [. . . .](#page-137-5) . [. . . .](#page-137-17) . [. . .](#page-137-24) . [. . . .](#page-137-25) . [. . .](#page-138-0) [. . . .](#page-138-13) [2793](#page-138-14), [2794](#page-138-15), [2807](#page-138-16), [2808](#page-139-12), [2820](#page-139-13), [2826](#page-139-14), [2837,](#page-139-15) [2845,](#page-139-16) [2853,](#page-139-17) [2858,](#page-140-0) [2870,](#page-140-2) 2[871,](#page-140-16) 2[878,](#page-140-17) 2879 \l\_[@@\\_la](#page-140-11)[rge\\_n](#page-140-3)[odes\\_](#page-140-18)[bool](#page-140-4) [439](#page-140-19), [513,](#page-140-20) [4046,](#page-140-15) [4050](#page-140-5)  $\gtrsim$   $@Q_last_{col_{found}}$  bool ...... 293, 1061, [1261,](#page-110-7) [1329,](#page-110-8) [1874,](#page-110-9) 1[903,](#page-110-10) 1[976,](#page-110-5) 2[086,](#page-110-11) 2143  $\lvert \$  \_@@\_last\_col\_int ............... 291, 292, 666, 701, 703, 716, 730, 746, 1126, 1198, 1204, 1211, 1264, 1379, 2048, 2050, 2087, 2090, 2142, 2537, 2578, 2902, 2917, 2953, 2976, 4525, 4591, 4597, 4603, 47[99,](#page-51-5) 4817 \l\_[@@\\_l](#page-51-6)[ast\\_](#page-61-2)c[ol\\_](#page-62-5)w[itho](#page-62-6)u[t\\_va](#page-63-9)[lue\\_](#page-63-10)b[ool](#page-63-11) [. . .](#page-73-15) [. . . .](#page-74-15) [. . . .](#page-74-16) . [. . . .](#page-75-4) [. . . .](#page-76-8) . [290,](#page-79-10) [700,](#page-93-11) 2[088,](#page-93-12) 4802 \l\_[@@\\_la](#page-94-1)[st\\_em](#page-94-2)[pty\\_c](#page-95-19)[olumn](#page-104-9)\_[int](#page-105-12) [. . . .](#page-112-14) [. . .](#page-112-15) . [. . . .](#page-113-11) [. . . .](#page-113-15) . [. . .](#page-147-4) [3858,](#page-148-4) [3859,](#page-148-5) [3872,](#page-148-6) [3878,](#page-153-7) [3891](#page-153-8) \l\_@@\_last\_empty\_row\_int ........... . . . . . . . . . . . . . . . . 3[840,](#page-51-7) 3[841,](#page-62-7) [3854,](#page-94-7) [3875](#page-153-9) \l\_@@\_last\_row\_int . . 287, 288, 491, 771, 817, 955, 1124, [1169](#page-131-9), [1179](#page-131-10), [1186](#page-132-3), [119](#page-132-4)[3,](#page-132-5) 1249, 1253, 1256, 1273, 1295, 1757, 1758, 1941, 1942, 1985, 1986, 2109, 2443, 2485, 2932, 2947, 2970, 3527, [353](#page-51-8)[5](#page-131-11), [4494](#page-131-12), [459](#page-131-13)[9,](#page-64-12) [4974](#page-132-6) \l\_[@@\\_l](#page-65-18)[ast\\_](#page-68-9)r[ow\\_wi](#page-73-16)[thout](#page-74-17)\_[valu](#page-74-18)[e\\_](#page-51-9)[bool](#page-74-19) [. . .](#page-74-20) [. . . .](#page-76-9) [. . . .](#page-76-10) . [. . . .](#page-76-11) [. . . .](#page-76-12) [289,](#page-77-8) 1181, 1[251,](#page-87-12) 2107 \l\_[@@\\_le](#page-91-9)[ft\\_de](#page-91-10)[lim\\_d](#page-92-8)im ............... [. . . .](#page-113-17) [. . . .](#page-113-9) . [. . .](#page-113-13) [1217,](#page-124-6) [1221,](#page-125-2) [1226,](#page-146-9) [1723,](#page-148-7) [1964](#page-156-4) \l\_@@\_left\_delim\_tl ........... 1075, 3965 \l\_@@\_left\_margin\_dim ..............  $\ldots$ ...... 440, 516, 1234, 1965, 3955, [4183](#page-94-9) \l\_@@\_letter\_for\_[dotte](#page-75-5)[d\\_lin](#page-75-6)[es\\_st](#page-75-7)r ... . . . . . . . . . . . . . . . . . . . 684, 692, [693,](#page-72-12) [1419](#page-134-7) \l\_@@\_light\_syntax\_bool ............ . . . . . . . . . . [. . .](#page-57-4) [424](#page-59-8), [485,](#page-75-8) [1237,](#page-91-12) [1242,](#page-134-8) [2110](#page-139-18) \@@\_light\_syntax\_i . . . . . . . . . . . 1748, 1751 \@@\_line .................... [2203,](#page-62-10) [3214](#page-80-4) \@@\_line\_i:nn ................. 3221, 3228 \@@\_line\_with\_light[\\_syn](#page-56-3)[tax:](#page-58-13)n [. . .](#page-75-9) [1762,](#page-75-10) [1766](#page-94-10) \@@\_line\_with\_light\_syntax\_i:n . [. . . .](#page-87-13) . . . . . . . . . . . . . . . . . . . . . . 1761, [1767,](#page-96-10) [1768](#page-118-2) \@@\_math\_toggle\_token: . . . . . . . . [. . . .](#page-118-10) . 149, 839, 1935, 1952, 1980, 1996, [4683,](#page-87-15) [4687](#page-87-16) \g\_@@\_max\_cell\_width\_dim ........... . . . . . . . . . 847, 848, 1098, [1849,](#page-87-17) [4009,](#page-87-18) [4035](#page-87-19) \l\_@@\_max\_delimiter\_width\_bool ...... . [. . .](#page-45-3) . [. .](#page-65-19) . [. . . .](#page-90-10) [. . . . .](#page-91-13) [. . . .](#page-91-14) . 447, [484,](#page-150-2) [1325](#page-150-3) \c\_@@\_max\_l\_dim . . . . . . . . . . [. . . .](#page-92-10) 2807, 2812 \l\_@@\_medium\_n[odes](#page-66-12)[\\_boo](#page-66-4)l [438](#page-72-13), [512,](#page-89-12) [4044,](#page-135-7) [4482](#page-136-9) \@@\_message\_hdotsfor: 4808, 4816, 4823, 4831 \@@\_msg\_new:nn ...................... . . . . . . 17, 4737, 4746, 4813, 4820, [482](#page-110-9)[8,](#page-110-12) 4836, 4841, 4848, 4853, [4858](#page-57-6), [486](#page-59-9)3, [486](#page-136-10)[8,](#page-146-10) 4873, 4879, 4885, 4890, [489](#page-153-10)6, [490](#page-153-5)1, [490](#page-153-6)[8,](#page-154-0) 4910, 4916, 4921, 4928, 4935, 4942, 4947, 4953, 49[60,](#page-42-10) [4966,](#page-152-4) 4[972,](#page-152-5) 4[980,](#page-153-11) 4[982,](#page-153-12) 4[988,](#page-153-13) 5226  $\sqrt{$ © msg\_[new:n](#page-154-4)nn [. . . .](#page-154-8) [. . .](#page-154-7) . . . . . . . . . 18, [4707,](#page-154-10) [4993,](#page-154-11) [5003,](#page-154-12) [5021,](#page-155-3) [5063,](#page-155-4) 5[113,](#page-155-5) 5[163,](#page-155-6) 5212  $\sqrt{$ @[\\_msg\\_](#page-155-7)[redir](#page-155-8)[ect\\_n](#page-155-9)[ame:n](#page-155-10)n ....... [19,](#page-155-13)679 \@@[\\_mult](#page-156-5)[icolu](#page-156-6)[mn:nn](#page-156-7)n [. .](#page-156-8) . [. . .](#page-156-9) [.](#page-155-11) [. . . .](#page-156-10) [1045,](#page-156-11) [3001](#page-160-0) \g\_@@\_multicolumn\_cells\_seq [. .](#page-42-11) . . . . . . . [. . .](#page-151-5) [1054,](#page-156-12) [3031,](#page-156-13) [4079,](#page-157-0) [4087,](#page-157-1) [4209,](#page-158-1) [4449,](#page-159-0) [4467](#page-160-1)  $\gtrsim$  @@\_multicolumn\_sizes\_seq  $1055,\,3033,\,4210$  $1055,\,3033,\,4210$  $1055,\,3033,\,4210$  $1055,\,3033,\,4210$  $\gtrsim$   $@Q$  name\_env\_str  $\ldots \ldots \ldots \ldots$  24[8,](#page-114-15) 253, 254, 1081, 1082, 1778, 2020, [202](#page-71-23)1, 2029, [2030](#page-71-24), [2059](#page-114-16), [2068](#page-137-14), [2076](#page-137-17), [2222](#page-140-21), [4611](#page-145-4), [4797](#page-146-11) \l\_@@\_name\_str . . . . . . 437, [564,](#page-71-25) 789, 79[2,](#page-140-22) 875, 878, 935, 938, 1182, 1191, 1194, [1](#page-114-17)[200](#page-49-6), [120](#page-49-7)9, [121](#page-49-8)2, [179](#page-72-14)5, [179](#page-72-15)6, [1820](#page-87-20), [1821](#page-92-11), [1838](#page-92-12), [1839,](#page-92-13) [1869](#page-92-14), [1870](#page-93-13), 1895, 1898, 1918, 1921, 2097, 2101, 2118, [2122,](#page-93-14) [420](#page-57-7)[0](#page-93-15), [42](#page-60-6)[03](#page-97-11)[,](#page-65-20) [422](#page-149-17)[7,](#page-65-21) [4230](#page-153-14)

\g\_@@\_names\_seq . . . . . . . 233, 561, 563, 5224 \1\_00\_nb\_cols\_int .................. . . . . . . . 4578, 4583, 4586, 4590, 4596, 4602 \l\_@@\_nb\_rows\_int . . . . . . . 4577, 4582, 4593 \@@\_newcolumntype ....... [961,](#page-60-7) 1[344,](#page-60-8) [1345](#page-160-2) \@@\_node\_for\_multicolumn:nn . . . . 4211, 4218 \@@\_node\_for[\\_the\\_](#page-148-8)[cell:](#page-148-9) [85](#page-148-10)4, [859,](#page-148-11) [1962,](#page-148-12) [2011](#page-148-13) \@@\_node\_position: . . 1135, [1137,](#page-148-14) [1143,](#page-148-15) [1145](#page-148-16)  $\sqrt{$ © not in exterior:nnnn [. . .](#page-69-13) [. . . .](#page-78-3) . . [3464](#page-78-1) \@@\_not\_in\_exterior\_p:nnnn . . . . [. . . .](#page-140-23) [3436](#page-140-24) \l\_@@\_notes\_above\_space\_[dim](#page-66-13) . [. . .](#page-66-14) . [433](#page-91-15), [434](#page-92-15) \l\_@@\_notes\_bottomrule[\\_bool](#page-73-4) [. . . .](#page-73-17) [. . . .](#page-73-6) . . . . . . . . . . . . . . . . . . . . 582, 719, 740, [1624](#page-123-5)  $\lvert \text{1\_@@\_notes\_code\_after\_t1} \rvert$  ...... 580, [1633](#page-122-3) \l\_@@\_notes\_code\_before\_tl . . . . . [578,](#page-56-4) 1[605](#page-56-5) \@@\_notes\_label\_in\_list:n 300, 319, 327, 590 \@@\_notes\_label\_in\_tabula[r:n](#page-60-9) . [29](#page-63-12)9, [340](#page-63-13), [587](#page-84-6) \l\_@@\_notes\_para\_bool . . 576, 717, [738,](#page-60-10) [1609](#page-84-7) \@@\_notes\_style:n . . . . . . . . . . . . . [. . .](#page-60-11) . . . . . . . . . . 298, 301, 319, [327](#page-52-0), [343,](#page-53-3) [348](#page-53-4), [584](#page-60-12) \l\_@@\_nullify\_dots\_bool ........... . . . . 435, 511, 2909, 292[4,](#page-60-14) 2[939,](#page-63-14) 2[962,](#page-63-15) [2985](#page-84-9) \l\_@@\_number\_of\_notes\_int 297, 334, 344, 354 \@@\_old\_CT@arc@ .............. 1[089,](#page-54-2) 2[224](#page-60-15)  $\texttt{\textbackslash@Q\_old\_array}$ c[olse](#page-52-2)p\_dim .............  $271$ \@@\_old\_c[dots](#page-57-8) ................ [1028,](#page-113-19) [2924](#page-113-20) \@@\_old\_ddots [.](#page-53-5)............... 1[030,](#page-54-3) 2[962](#page-54-4) \@@\_old\_dotfill ........ 4627, [4630,](#page-72-16) [4638](#page-97-12) \@@\_old\_dotfill: .................. 1[049](#page-50-4) \l\_@@\_old\_iRow\_int . . . . . . . . 258, [990,](#page-70-14) [2248](#page-112-17) \@@\_old\_ialign: ......... 917, [1024,](#page-70-15) [4393](#page-113-19)  $\sqrt{°$ old\_iddots .................... [1031,](#page-149-19) [2985](#page-149-3) \l\_@@\_old\_jCol\_int . . . . . . . . 259, 993, [2249](#page-71-26) \@@\_old\_ldots ................ 1[027,](#page-69-14) [2909](#page-97-13) \@@\_old\_multicolumn ........... [3000,](#page-70-16) [3007](#page-144-9) \@@\_old\_pgfutil@check@rerun . . . . [. . .](#page-71-27) 75, [79](#page-113-20) \@@\_old\_vdots ................ 1[029,](#page-70-17) [2939](#page-97-14) \l\_@@\_parallelize\_diags\_bool . . . [. . . .](#page-70-18) . . . . . . . . . . . 428, 429, 508, 2154, [2638,](#page-114-18) [2689](#page-114-19)  $\verb+\@0patch_preamble:n ...\dots ...\dots .$  $\verb+\@0patch_preamble:n ...\dots ...\dots .$  $\verb+\@0patch_preamble:n ...\dots ...\dots .$ . . . . . . . 1357, 1399, 1438, 1467, [1520,](#page-70-19) [1532](#page-113-18) \@@\_patch\_preamble\_i:n 1403, 1404, 1405, 1424 \@@\_patch\_pream[ble\\_](#page-56-6)[ii:n](#page-56-7)n . . [. . . .](#page-95-20) [. . . .](#page-106-12) . . . . . . . . . . . . . . . . . 1[406](#page-59-11), 1407, 1408, [1435](#page-108-12) \@@\_patch\_pr[eambl](#page-79-11)[e\\_iii](#page-79-12):n . [1409,](#page-81-9) [1440,](#page-82-1) [1448](#page-82-2) \@@\_patch\_preamble\_iii[\\_](#page-80-5)[i:n](#page-80-6) [. . . .](#page-80-7) [1443,](#page-80-8) [1445](#page-80-9) \@@\_patch\_preamble\_iv:nnn . . . . . . . . . . . . . . . . . . . . . . . . . . [1410](#page-80-10), [1411,](#page-80-11) [1412,](#page-80-12) [1470](#page-80-13)  $\sqrt{°$ [patch\_preamble\_ix:n ...... [1525,](#page-80-15) [1535](#page-80-16) \@@\_patch\_preamble\_v:nnnn 1413, [1414,](#page-80-17) [1486](#page-80-18) \@@\_patch\_preamble\_vi:n . . . . . . . 1415, 1508 \@@\_patch\_preamble\_vii[:n](#page-80-19) . . [. . . .](#page-80-20) [1420,](#page-80-21) [1514](#page-81-10) \@@\_patch\_preamble\_viii:n . . . . . [. . . .](#page-82-3) . . . . . . . . 1433, 1484, 1506, [1512,](#page-80-22) [1522,](#page-80-1) [1538](#page-81-11) \@@\_pgf\_rect\_node:nnn ......... [387,](#page-80-23) [4484](#page-81-12) \@@\_pgf\_rect\_node:nnnnn . . . . . . . [. . . .](#page-80-24) . . . . . . . . . . . . . . 362, 4194, 4221, 4439, [4479](#page-82-5) \c\_@@\_pgfort[ikzpi](#page-80-25)[cture](#page-81-13)[\\_tl](#page-81-14) . [. . . .](#page-82-6) [. . . .](#page-82-7) . . . . . . . . . . . . . . . . 38, 42, 2230, 3[247,](#page-55-5) [3938](#page-146-12) \@@\_picture\_position: . . . . 1129, 1137, 1145 \l\_@@\_pos\_of\_block[\\_tl](#page-54-5) ... 2[79,](#page-140-26) 280, [423](#page-145-5)[6,](#page-146-13) 4238, 4240, 4249, 4250, 4288, 4290, 4301,

4304, 4330, 4352, 4354, 4365, 4368, 4383, 4385, 4387, 4501, 4513, 4524, 4526, 4532, 4544  $\gtrsim$  @@\_pos\_of\_blocks\_seq .... 275, 1100, 2150, 2179, 3034, 3553, 3673, 3905, 4259, 4651  $\gtrsim 0$  po[s\\_of\\_](#page-143-7)[xdots](#page-143-8)[\\_seq](#page-143-9) ............ [. . . .](#page-144-12) [. . . .](#page-144-13) [276,](#page-147-5) [1101,](#page-147-6) [2180,](#page-147-7) [2394,](#page-147-8) [3555,](#page-147-9) [3675](#page-147-10) \@@\_pre\_array: . . . . . . . . . . . . . [. . .](#page-50-5) [984,](#page-72-17) 1216 \c\_[@@\\_pr](#page-95-21)[eambl](#page-96-11)[e\\_fir](#page-114-20)[st\\_co](#page-125-3)[l\\_tl](#page-128-6) [. . . .](#page-132-7) [1368,](#page-141-5) [1929](#page-149-20) \c\_@@\_preamble\_last\_col\_tl . . . . 1380, 1972  $\gtrsim$   $@Q$  preamble tl ................ . . . . . . . . 1342, 1352, 1355, 1365, [136](#page-69-15)[8,](#page-75-11) 1377, 1380, 1389, 1394, 1426, 1437, [145](#page-79-13)0, 1472, 1488, 1510, 1516, 1529, 1537, [1732](#page-79-14), [1759](#page-91-16) \@@\_pred:n ......................... . . . . 118, [148,](#page-78-4) 2[050,](#page-78-5) 3[592,](#page-78-6) 3[605,](#page-79-15) 3[711,](#page-79-13) 3724 \@@[\\_prov](#page-79-16)[ide\\_p](#page-79-14)[gfsys](#page-79-17)[pdfma](#page-79-18)r[k:](#page-80-26) . [204,](#page-80-27) [213,](#page-80-28) 1072 \@@[\\_put\\_](#page-81-15)[box\\_i](#page-81-16)[n\\_flo](#page-81-17)w: . . [. . .](#page-82-10) [1327,](#page-82-11) [1540,](#page-86-1) [1725](#page-87-1)  $\sqrt{$ ©@\_put\_box\_in\_flo[w\\_bis](#page-82-9):nn ...  $1326, 1692$ \@@\_put\_b[ox\\_i](#page-44-5)[n\\_fl](#page-45-4)[ow\\_i:](#page-93-12) [. . . .](#page-126-3) [. . . .](#page-126-4) [1546,](#page-128-8) [1548](#page-128-9)  $\sqrt{00}$  qpoint:n . . . . . . . . . . . . . [226](#page-47-8), [155](#page-47-9)[1,](#page-72-19) 1553, 1565, 1581, 1640, 1642, [165](#page-77-10)8, [166](#page-82-12)[9,](#page-86-4) 1680, 2456, 2459, 2465, 2468, 2498, [250](#page-77-11)[5,](#page-85-5) 2514, 2516, 2559, 2565, 2573, 2575, [262](#page-82-13)[4,](#page-82-14) 2626, 2632, 2634, 2675, 2677, 2[683,](#page-47-10) [2685](#page-82-15), [3255,](#page-82-16) [3258,](#page-83-4) [3275](#page-83-5), [3279,](#page-84-10) [3292](#page-84-11), [3294,](#page-85-6) [3311](#page-85-7), [3313,](#page-85-8) [3326,](#page-102-8) [3330](#page-102-7), [3350,](#page-102-5) [3356](#page-102-4), [3358,](#page-103-8) [3362](#page-103-2), [3385,](#page-103-6) [3387,](#page-103-7) [3396](#page-104-7), [3398,](#page-105-4) [3615](#page-105-9), [3617,](#page-105-10) [3619](#page-106-9), [3734,](#page-106-10) [3736,](#page-106-6) [3738](#page-106-7), [3946,](#page-107-9) [3950](#page-107-10), [3957,](#page-107-5) [3993](#page-107-6), [3996,](#page-119-6) [3998,](#page-119-7) [4100](#page-119-10), [4110,](#page-119-11) [4429](#page-120-6), [4431,](#page-120-7) [4433](#page-120-8), [4435,](#page-120-9) [4458,](#page-120-10) [4476,](#page-120-11) [4497,](#page-121-6) [4664,](#page-121-7) 4[666,](#page-121-8) 4[669,](#page-121-9) 4671 \1\_00\_ra[dius\\_](#page-121-11)dim [. . . .](#page-122-5) . . 419, [420](#page-126-6), [1517](#page-126-7), [2171,](#page-129-8) [2472,](#page-129-9) [2473,](#page-129-10) [2887,](#page-133-11) [3924,](#page-134-9) 3[948,](#page-134-10) 3[994,](#page-135-8) 3995 \l\_[@@\\_re](#page-135-9)[al\\_le](#page-135-10)[ft\\_de](#page-138-10)[lim\\_d](#page-138-14)im 1[694,](#page-145-7) 1[709,](#page-145-8) 1724 \l\_[@@\\_re](#page-145-9)[al\\_ri](#page-146-14)[ght\\_d](#page-146-15)[elim\\_](#page-146-16)[dim](#page-150-4) [1695,](#page-150-5) [1721,](#page-150-6) [1727](#page-150-7) \@@\_rectanglecolor ........... 1[158,](#page-82-17) 3373 \@@[\\_rene](#page-96-13)[w\\_NC@](#page-102-11)[rewri](#page-102-12)[te@S:](#page-111-9) [. . .](#page-133-12) . [185](#page-133-13), [187,](#page-135-11) [1060](#page-135-12) \@@\_renew\_dots: ................ [968,](#page-86-5) [1053](#page-86-6) \l\_@@\_renew\_dots\_bool . . . . . [509,](#page-85-10) [1053,](#page-86-7) [4726](#page-86-8) \@@\_renew\_matrix: ....... 669, [4557,](#page-74-22) [4728](#page-121-12) \l\_@@\_respect\_blocks\_bool . . . [. .](#page-46-4) [3410,](#page-46-5) [3418](#page-71-28) \@@\_restore\_iRow\_jCol: ........ [2223,](#page-69-16) [2246](#page-71-29) \@@\_revtex\_array: ............. [894](#page-71-29), [905](#page-151-6)  $\c$ \_@@\_revtex\_bool ........ [46,](#page-62-12) [48,](#page-148-17) 51, [904](#page-151-7) \l\_@@\_right\_delim\_dim . . . . . . . . . [. . . .](#page-122-6) . . . . . . . . . . . . . 1218, 1222, 1228, [1726,](#page-97-15) [2008](#page-97-16) \l\_@@\_right\_delim\_tl .......... 10[76,](#page-67-4) [3968](#page-67-5) \l\_@@\_right\_margin\_dim [. .](#page-42-15) [. . .](#page-42-14) . . . . . . . . . . . 441, 518, 1246, 2009, 2582, 3962, [4186](#page-67-6) \@@\_rotate: . . . . . [. . . .](#page-75-12) . [. . . .](#page-75-13) [. . . .](#page-75-14) [1047,](#page-86-9) [3207](#page-92-16) \g\_@@\_rotate\_bool ................. . . . . . . . 239, 826, 841, 1500, 1954, 199[8,](#page-134-11) 3207, 4[287,](#page-57-9) [4300](#page-59-13), [4311](#page-75-15), [4316](#page-92-17), [4351](#page-105-13), [4364](#page-134-12), [4425](#page-139-19) \@@\_rotate\_cell\_box: ...............  $\ldots$ , . . . . . . 814, 841, 1500, 1954, 1998, [4425](#page-118-12) \g\_@@\_row\_o[f\\_co](#page-48-10)l[\\_do](#page-65-22)n[e\\_bo](#page-65-23)ol ......... [. . . .](#page-118-12) [. . . .](#page-142-7) . [. . .](#page-142-8) . [. . . .](#page-142-9) . [261,](#page-81-18) [948,](#page-143-11) [1080,](#page-143-12) [1804](#page-145-10)  $\gtrsim$   $@Q_{row\_total\_int$  ......  $1057, 1272,$ 1576, 1675, [2109](#page-65-24), [211](#page-65-23)6, [212](#page-81-18)3, [213](#page-91-17)9, 3122, 4054, 4068, 4095, 4190, 4420, 4444, [4462](#page-92-18), [4905](#page-145-10) \@@\_rowcolor 1159, 3268, 3[425,](#page-49-11) [3426](#page-68-11), [3447](#page-72-21), [3452](#page-88-12)  $\sqrt{$ ©@\_rowcolor\_tabular ........... [981,](#page-76-14) 3501 \@@[\\_rowc](#page-83-6)[olors](#page-85-11) [. . .](#page-94-8) . [. . . .](#page-94-11) . [. . .](#page-94-12) . [. . .](#page-95-22) 1[160,](#page-116-18) 3414 \@@[\\_rowc](#page-137-6)[olors](#page-137-11)[\\_i:nn](#page-138-8)[nn](#page-140-8) ......... [3420,](#page-146-17) [3431](#page-155-14)

\@@\_rowcolors\_ii:nnnn . . . . . . . . . 3444, 3459 \g\_@@\_rows\_seq . 1754, 1756, 1758, 1760, 1762 \l\_@@\_rules\_color\_tl .. 260, 470, 1112, 1113 \@@\_set\_CT@arc@: . . . . . . . . . . . . . . 151, 1113 \@@\_set\_CT@arc@\_i: ............ [152](#page-123-6), [153](#page-123-7) \@@\_set\_CT@arc@\_ii: ............ 152, [155](#page-87-15) \@@\_set\_final\_coo[rds:](#page-87-21) . . [. . .](#page-49-12) . [. . .](#page-58-15) [2407,](#page-73-19) [2432](#page-73-20) \@@\_set\_final\_coords\_from\_anchor:n . . . . . 2423, 2471, 2509, 2553, 2568, 2[6](#page-45-5)[37,](#page-45-6) [2](#page-73-20)[688](#page-45-7) \@@\_set\_initial\_coords: . . . . . . . 2[402,](#page-45-6) 2[421](#page-45-8) \@@\_set\_initial\_coords\_from\_ancho[r:n](#page-101-14) . . . . 2412, 2462, 2502, 2552, 2562, 2629, [2680](#page-101-15) \@@\_set[\\_seq\\_](#page-101-16)[of\\_st](#page-102-13)[r\\_fro](#page-103-13)[m\\_cli](#page-104-10)[st:Nn](#page-105-14) [4785,](#page-106-13) [4790](#page-108-13) \@@\_set\_size:n . . . . . . . . . . . . . . . [4575,](#page-101-17) [4584](#page-101-18) \c\_@@\_siunitx\_loaded\_bool 157, 161, 166, 184 \l\_@@\_s[mall\\_](#page-101-19)[bool](#page-102-14) [. . . .](#page-103-14) . [. . .](#page-104-11) . [. . . .](#page-104-12) . . 667, 706, 712, 732, 760, 996, 1936, [1981,](#page-153-15) [2169](#page-153-16) \@@\_standard\_cline . . . . . . . . . . . . [114,](#page-148-18) [1033](#page-148-19) \@@\_standard\_cline:w ........... [114](#page-46-6), [115](#page-46-7) \1\_00\_standard\_cline\_bool .. 412, 4[77,](#page-61-3) 1032 \c\_[@@\\_s](#page-63-16)t[and](#page-63-17)a[rd\\_t](#page-63-18)l 422, 423, [271](#page-90-12)4, [3970](#page-91-18), [4000](#page-95-23) \g\_@@\_static\_num\_[of\\_c](#page-64-13)o[l\\_in](#page-70-20)t . . . . . [. . .](#page-44-6) . . . . . . . . . . . . . . 277, 1269, 1358, 4[832,](#page-44-6) [4](#page-71-32)[844](#page-44-7) \l\_@@\_stop\_loop\_bool ...... [2258](#page-55-6), [225](#page-58-16)9, 2291, 2304, 2313, 2[326,](#page-56-10) [2327](#page-56-11), [2359](#page-108-14), [2372](#page-134-13), [2381](#page-135-13) \@@\_succ:n . . . . 143, 147, 927, 933, 1465, 1553, 1887, 1893, [189](#page-50-7)8, [189](#page-76-15)9, [191](#page-79-19)2, [191](#page-154-13)[6,](#page-154-14) 1921, 1922, 2144, 2465, 2505, [2516,](#page-98-13) [2565](#page-98-14), [2575,](#page-99-16) [2632](#page-99-17), [2634](#page-99-18), [2677](#page-100-23), [2683](#page-100-24), [3279](#page-100-25), [329](#page-100-26)[2,](#page-100-27) 3313, 3330, 3356, [336](#page-45-1)[2,](#page-45-11) 33[96,](#page-68-3) 3[398,](#page-68-4) [3468](#page-81-19), [3588,](#page-82-16) [3619](#page-90-7), [3657,](#page-90-8) [3707](#page-90-13), [3738,](#page-90-9) [3774,](#page-90-3) [3793](#page-90-4), [3910,](#page-90-5) [3912](#page-90-6), [3914,](#page-95-24) [3916](#page-102-5), [3957,](#page-103-2) [3998,](#page-103-7) [4160](#page-105-4), [4164,](#page-105-10) [4174,](#page-106-6) [4178,](#page-106-7) [4433,](#page-107-10) [4435,](#page-107-5) 4476, 4669, 4671 \l\_[@@\\_su](#page-120-9)[ffix\\_](#page-120-11)tl [. . . .](#page-121-9) [. . .](#page-122-4) . . [4122](#page-122-5), [4133](#page-123-8), [4143,](#page-126-8) [4146,](#page-126-7) [4195,](#page-127-1) [4203,](#page-128-10) [4204,](#page-129-10) 4[222,](#page-129-2) 4[230,](#page-130-6) 4231 \c\_[@@\\_ta](#page-132-8)[ble\\_c](#page-132-9)[ollec](#page-132-10)[t\\_beg](#page-133-14)i[n\\_tl](#page-134-10) . [174](#page-135-10), [176,](#page-139-9) 194 \c\_[@@\\_ta](#page-139-10)[ble\\_p](#page-139-15)[rint\\_](#page-139-16)tl . . [. . . .](#page-145-9) . . 177, 178, [196](#page-150-7) \l\_@@\_tabular\_widt[h\\_dim](#page-145-8) [.](#page-150-6)........... [. . . .](#page-139-20) [. . . .](#page-139-21) [. . . .](#page-140-2) . . [23](#page-140-11)7, [910](#page-140-3), [912,](#page-140-4) [1391,](#page-140-15) [2077](#page-140-5) \l\_@@\_tabularnote\_tl 296, 721, 742, 1[597,](#page-46-9) 1[606](#page-46-0) \g\_@@\_tabularnotes\_seq . . . . . . . [. . .](#page-46-10) [. . .](#page-46-11) . . . . . . . . . . . . . 295, 335, 1612, 1618, 1[634](#page-46-3) \@@\_test\_if\_cell\_in\_[a\\_bl](#page-48-11)[ock:](#page-67-7)nn . [. . . .](#page-79-20) . . . . . . . . . . . . . . . . . 38[44,](#page-63-19) 3[862,](#page-63-20) [3880,](#page-83-7) [3900](#page-84-12) \@@\_test\_if\_cell\_in\_b[loc](#page-52-5)k:nnnnnnn . . . . . . . . . . . . . . . . . [. . .](#page-52-6) . [. . .](#page-53-6) [. . . .](#page-84-13) [3906,](#page-84-14) [3908](#page-84-15) \@@\_test\_if\_hline\_in\_block:nnnn . . . . . . . . . . . . . . . . . . . . . . [. . . .](#page-131-14) [3674,](#page-132-11) [3676,](#page-132-12) [3796](#page-132-13) \@@\_test\_if\_math\_mode: . . . . 240, 1086, 2031 \@@\_test\_if\_vline\_in\_block:nnnn [. . . .](#page-132-14) . . . . . . . . . . . . . . . . . . . . . . 3554, 3556, [3807](#page-132-15) \@@\_test\_in\_corner\_h: ........ [3677,](#page-128-12) [3705](#page-130-8) \@@\_test\_in\_corner\_v: ......... [3558,](#page-72-22) [3586](#page-92-19) \l\_@@\_the\_array\_box . . 1230, 1233, 1591, 1592  $\c$ \_ $@$ \_tikz\_loaded\_bool ............ . . . . . . . . . . . . . . . 26, 37, 1149, [2191,](#page-128-3) [3977](#page-128-13) \l\_@@\_tikz\_tl ................ [4379,](#page-125-7) [4438](#page-126-9) \@@\_true\_c: . . . . . . . . . . [. . .](#page-75-16) . [. . . .](#page-75-17) . [195,](#page-83-8) [1415](#page-83-9) \l\_@@\_type\_of\_col\_tl . . 704, 705, 2060, 2062 \c\_@@\_types\_of\_matrix[\\_se](#page-42-16)q . [. . . .](#page-73-21) [4790,](#page-96-14) [4797](#page-134-14) \@@\_update\_for\_first\_and[\\_la](#page-42-17)st\_row: . . . . . . . . . . . . . . . 797, 849, 1171, [1](#page-144-14)[956,](#page-46-12) [2000](#page-80-23) \@@\_use\_arraybox\_with\_no[tes:](#page-63-21) [. . .](#page-63-22) [1286,](#page-93-17) [1653](#page-93-5)

\@@\_use\_arraybox\_with\_notes\_b: . 1283, 1637 \@@\_use\_arraybox\_with\_notes\_c: . . . . . . . . . . . . . . . . . . 1284, 1314, 1589, 1651, 1690 \@@\_vdottedline:n . . . . . . . . . . . . 1519, 3973 \@@\_vdottedline\_i:n ..... 3980, [3985,](#page-76-16) [3989](#page-84-16) \@@\_vline:nn ............ 1465, 3537, 3658 \@@\_vline\_i:nn . . [. . . .](#page-76-17) . [. . .](#page-77-12) [2184,](#page-83-10) [3542,](#page-85-12) [3546](#page-85-13)  $\sqrt{°$ quine\_i\_complete:nn ...... [2184,](#page-82-18) [3651](#page-134-15) \@@\_vline\_ii:nnnn . . . 3567, [3578,](#page-135-14) [3611,](#page-135-15) [3652](#page-135-16)  $\lvert \$  \_@@\_vlines\_bool ............... 430, 502, 505, 535, 1350, 1374, [1386,](#page-96-15) [1527,](#page-125-9) [2188](#page-125-10) \@@\_w: . . . . . . . . . . . . . . . . . . . . . . [1344,](#page-96-15) [1413](#page-127-7) \g\_@@\_width\_first\_col\_dim .......... . . . . . . . . 273, 1079, [1277,](#page-125-11) 1799, 19[57,](#page-56-12) [1958](#page-127-8) \g\_[@@\\_w](#page-59-14)[idth](#page-59-15)[\\_las](#page-59-16)t[\\_col\\_](#page-78-7)[dim](#page-79-21) ........... . . . . . . . . 272, 1078, 1331, 1908, [2001,](#page-78-3) [2002](#page-80-22)  $\lvert \lvert \texttt{00_xfind\_dim} \ldots \ldots \ldots \ldots \rvert \; \; \; 266,$ 2409, 2466, [2467](#page-50-8), [250](#page-72-23)6, [250](#page-76-18)7, [255](#page-88-13)5, [257](#page-91-19)[7,](#page-91-1) 2585, 2589, 2593, 2595, 2600, 2602, 2635, 2644, 2652, [2686](#page-50-9), [269](#page-72-24)5, [270](#page-77-13)3, 2741, 2755, 2764, 2800, 2852, 2868, 3259, [3958](#page-90-14), [396](#page-92-21)[9,](#page-50-10) [3995](#page-92-2)  $\lvert \Delta \rvert \leq \log x$ \_[initi](#page-102-15)[al\\_di](#page-102-16)m [. . .](#page-103-15) [. . .](#page-105-15) [. . . .](#page-104-13) . . . . . . [. . . .](#page-105-16) . 264, [2404](#page-105-18), [2457](#page-105-19), [2458](#page-105-20), [2499](#page-105-21), [2500](#page-106-15), [2555,](#page-106-16) [2576,](#page-107-13) [2577](#page-107-14), [2584,](#page-108-15) [2589](#page-108-16), [2593,](#page-109-1) [2595](#page-109-2), [2597,](#page-109-3) [2600](#page-110-13), [2602](#page-111-10), [2627](#page-111-11), [2644](#page-119-12), [265](#page-134-16)2, [267](#page-134-6)[8,](#page-135-12) 2695, 2703, 2732, 2754, 2764, 2800, 2852, 2866, 2[868,](#page-50-11) [2886,](#page-101-21) 2[888,](#page-102-17) 3[256,](#page-102-18) 3951, 3966, 3994 \l\_[@@\\_xd](#page-104-13)[ots\\_c](#page-105-22)[olor\\_](#page-105-15)tl 446, [459](#page-105-17), [2447](#page-105-18), [2489](#page-105-19), [2541,](#page-105-24) [2542,](#page-105-20) [2615,](#page-105-21) [2666,](#page-106-17) [2722,](#page-106-16) 3[126,](#page-107-13) 3[201,](#page-107-15) 3218 \l\_[@@\\_xd](#page-108-15)[ots\\_d](#page-108-16)[own\\_t](#page-109-4)l [. . .](#page-109-5) [463,](#page-109-3) 2[738,](#page-110-13) 2[748,](#page-111-10) 2783 \l\_[@@\\_xd](#page-111-12)[ots\\_l](#page-111-11)[ine\\_s](#page-111-13)[tyle\\_](#page-111-14)tl . [. . . .](#page-134-17) . [. . .](#page-134-5) . . . . . . 421, 423, 455, [2](#page-57-10)[714,](#page-119-13) 2[722,](#page-102-19) 3[970,](#page-103-19) [4000](#page-135-11)  $\lvert \text{Q@\_xdots\_shorten\_dim} \ldots \ldots \ldots \rvert$  $\lvert \text{Q@\_xdots\_shorten\_dim} \ldots \ldots \ldots \rvert$  $\lvert \text{Q@\_xdots\_shorten\_dim} \ldots \ldots \ldots \rvert$  417, 418, 461, 2173, 2729, 2[730,](#page-58-18) [2826,](#page-109-6) [2837,](#page-109-7) [2845](#page-109-8) \l\_@@\_xdots\_up\_tl . . . . 464, 2734, 2747, 2773  $\lvert \text{QQ}_y_f$ fi[nal\\_](#page-56-13)[dim](#page-56-11) .............. [26](#page-134-13)[7,](#page-135-13) 2410, 2469, 2473, 2518, 2522, 2524, 2[566](#page-56-14), [263](#page-56-15)3, [264](#page-58-20)6, [264](#page-96-16)9, [268](#page-109-9)4, 2697, 2700, 2741, 2755, 2763, 2802, 2857, [2](#page-109-10)[876](#page-58-21), [3260](#page-109-11), [3949](#page-109-12), [3999](#page-109-13) \l\_@@\_y\_initial\_dim . . . . . . . . . . . . . . . . 265, [2405](#page-102-20), [2460](#page-102-12), [2472](#page-103-20), [2517](#page-103-21), [2518](#page-104-16), [2522](#page-105-25), [2524,](#page-106-19) [2560,](#page-106-20) [2625](#page-107-17), [2646,](#page-107-18) [2651](#page-108-18), [2676,](#page-108-19) [2697](#page-109-1), [2702,](#page-109-2) [2732](#page-109-14), [2754](#page-110-14), [2763](#page-111-17), [2802](#page-111-18), [285](#page-119-14)7, 2874, 2876, 2886, 2889, 3257, 3947, 3948, [3949](#page-133-15), [3997](#page-135-6) \\ . . . . [. . .](#page-50-13) [1745](#page-101-23), [1767](#page-102-21), [4591](#page-102-11), [4597](#page-103-22), [4603](#page-103-20), [4709](#page-103-21), [4710,](#page-104-16) [4743,](#page-104-17) [4752](#page-106-21), [4845,](#page-106-20) [4850](#page-107-19), [4855,](#page-107-20) [4860](#page-108-18), [4865,](#page-108-20) [4892,](#page-109-4) [4898](#page-109-5), [4905,](#page-109-14) [4913](#page-110-14), [4925,](#page-111-17) [4931](#page-111-19), [4938,](#page-111-18) [4945](#page-111-13), [4950](#page-111-20), [4957](#page-119-15), [4963](#page-133-16), [496](#page-133-13)9, [498](#page-133-15)[1,](#page-135-5) 4985, [4990,](#page-87-23) [4996,](#page-87-18) [5005,](#page-148-4) [5006,](#page-148-5) [5024,](#page-148-6) [5025](#page-151-8), [5066,](#page-151-9) [5067,](#page-152-6) [5116,](#page-152-7) [5117,](#page-154-15) [5166,](#page-154-16) 5[167,](#page-154-17) 5[219,](#page-154-18) 5220 \{ . . [. . . .](#page-154-19) [254,](#page-155-15) 2[038,](#page-155-16) 4[619,](#page-155-14) 4[912,](#page-155-17) 4[957,](#page-155-18) 5[066,](#page-155-19) 5166 \} . . [. . . .](#page-155-20) [254,](#page-155-21) 2[038,](#page-156-14) 4[619,](#page-156-15) 4[912,](#page-156-16) 4[957,](#page-156-17) 5[066,](#page-156-18) 5166 \| . . [. . . .](#page-156-19) . [. . . .](#page-156-20) . [. . .](#page-156-21) . [. . . .](#page-156-22) . [. . .](#page-156-23) . [. . .](#page-157-2) 2[040,](#page-157-3) 4618 \␣ . . . . . . . [. . .](#page-49-8) . [. . . .](#page-93-8) [. . . .](#page-149-8) . [. . . .](#page-155-22) [481](#page-156-15)1, [481](#page-157-4)[6,](#page-159-1) 4823, 4831, 4832, 4843, 4844, 4904, 4905, 4909, 4918, 4949, 4955, 4968, 4975, [4976](#page-93-10), [4984](#page-149-7) **A** \above[rules](#page-153-6)ep [. .](#page-154-0) . [. . .](#page-154-13) . [. . . .](#page-154-2) . [. . .](#page-154-14) . [. . . .](#page-155-23) . [. .](#page-153-5) 1628  $\addto counter \dots \dots \dots \dots \dots \dots \ 352$  $\addto counter \dots \dots \dots \dots \dots \dots \ 352$  $\addto counter \dots \dots \dots \dots \dots \dots \ 352$  $\addto counter \dots \dots \dots \dots \dots \dots \ 352$ \alph . . . . . [. . . .](#page-155-24) . . . . . . . . . . . . . . . . . . . . . . 298

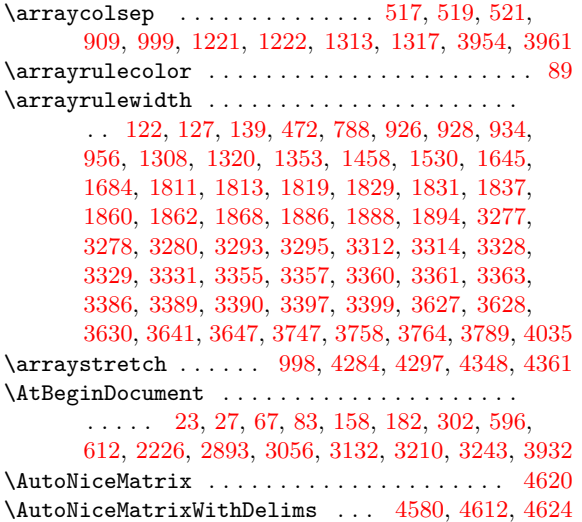

## **[B](#page-43-4)**

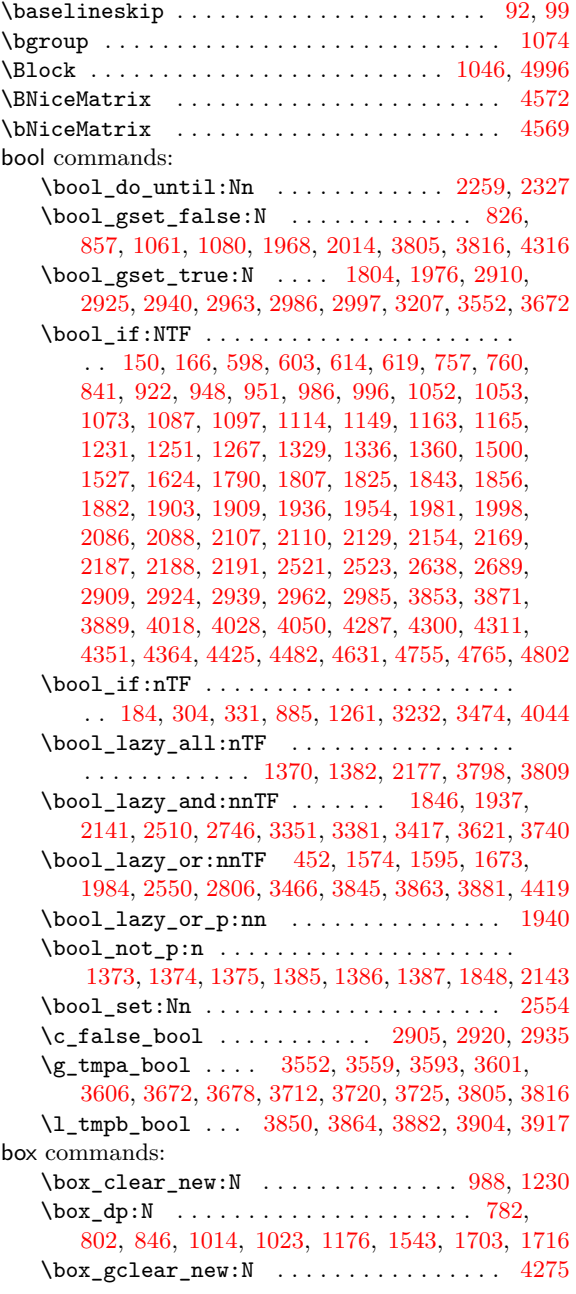

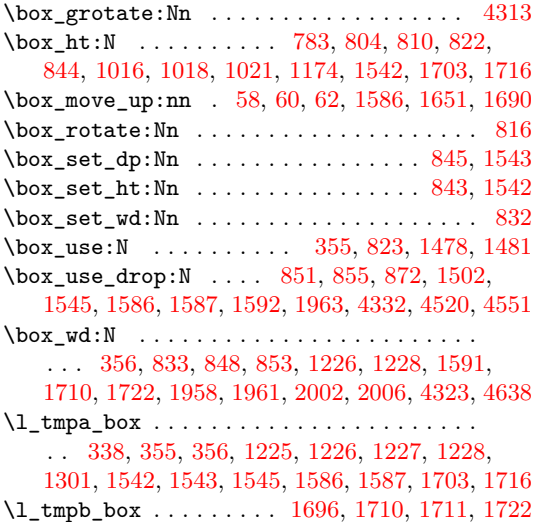

## **C**

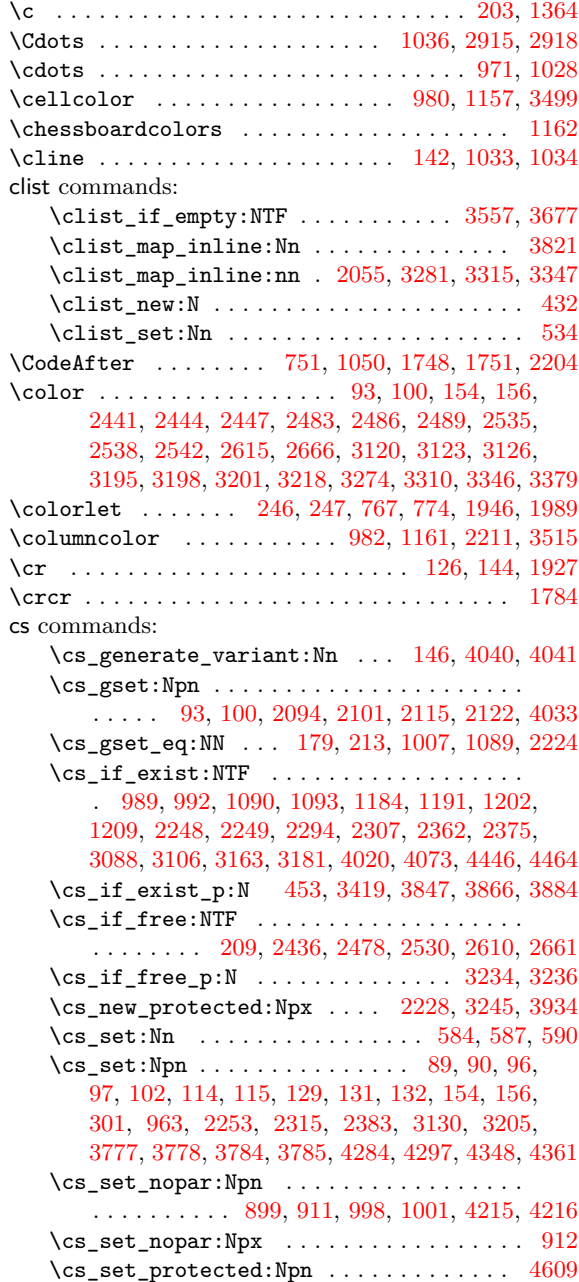

 $\verb|\cs_set_protected_nopar: Npn| \ldots 4263, 4410|$ 

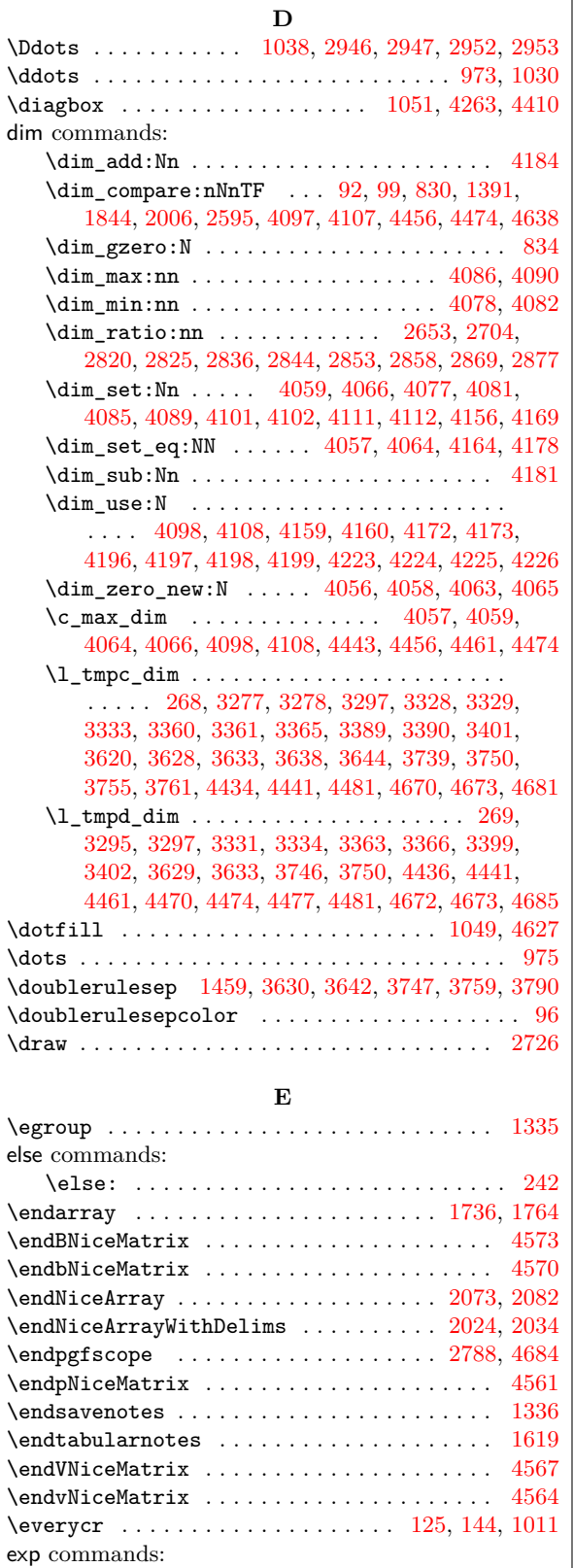

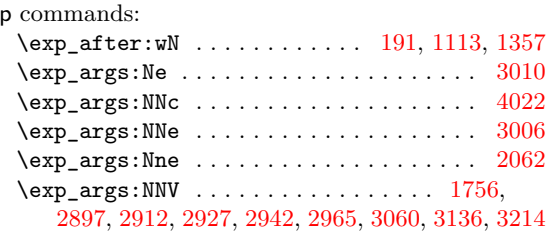

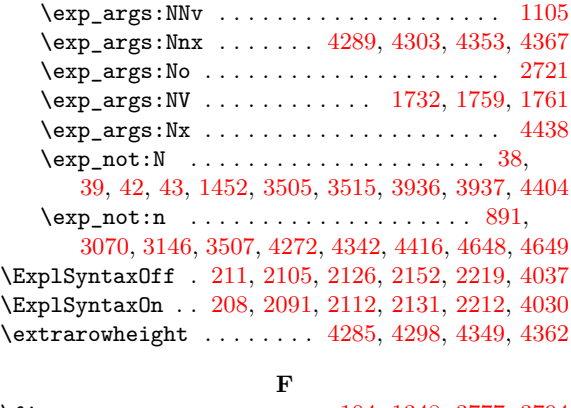

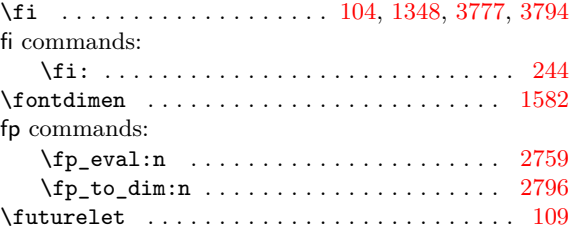

#### **G**

group commands: \group\_insert\_after:N 4632, 4633, 4635, [4636](#page-110-19)

#### **H**

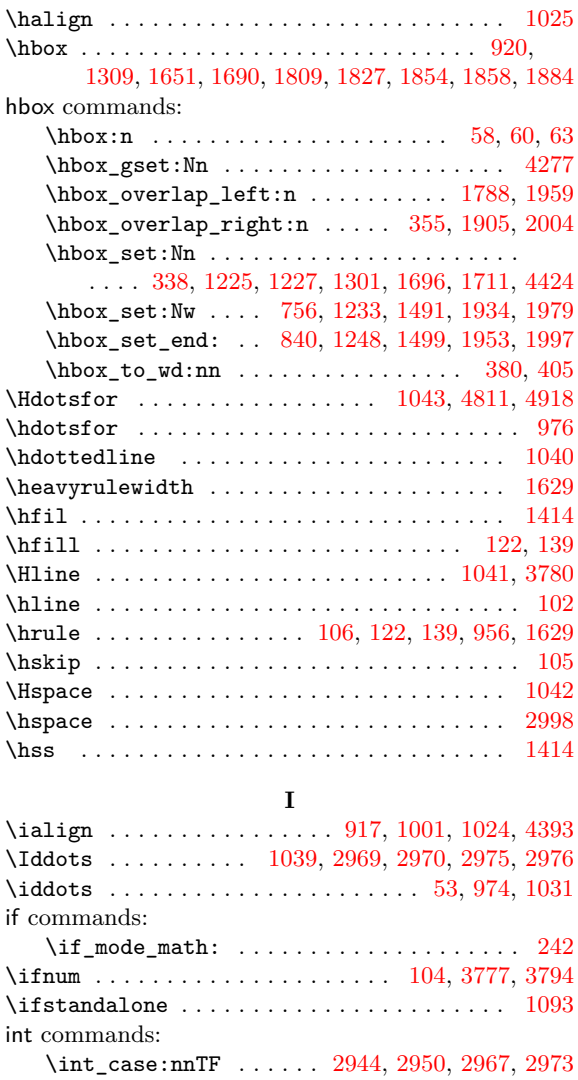

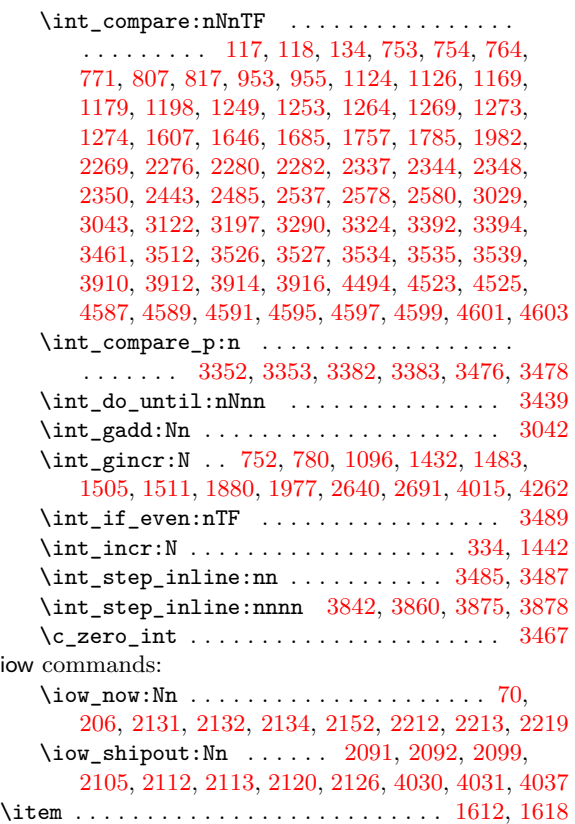

## **[K](#page-95-29)**

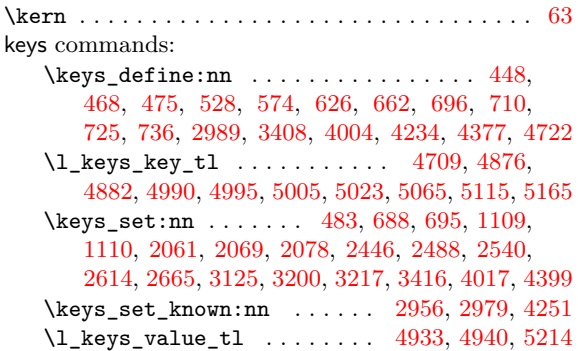

## **[L](#page-93-22)**

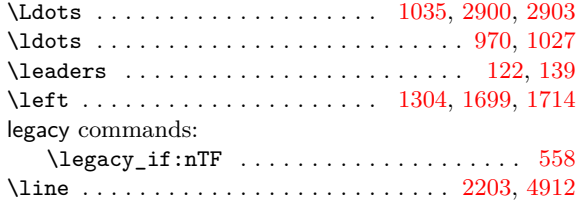

## **M**

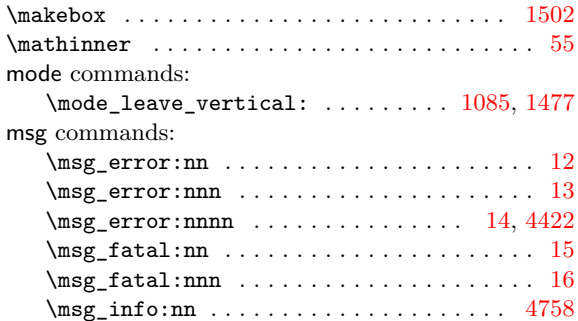

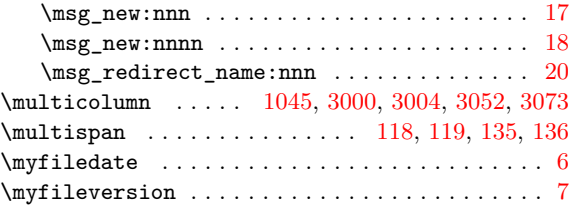

#### **[N](#page-71-23)**

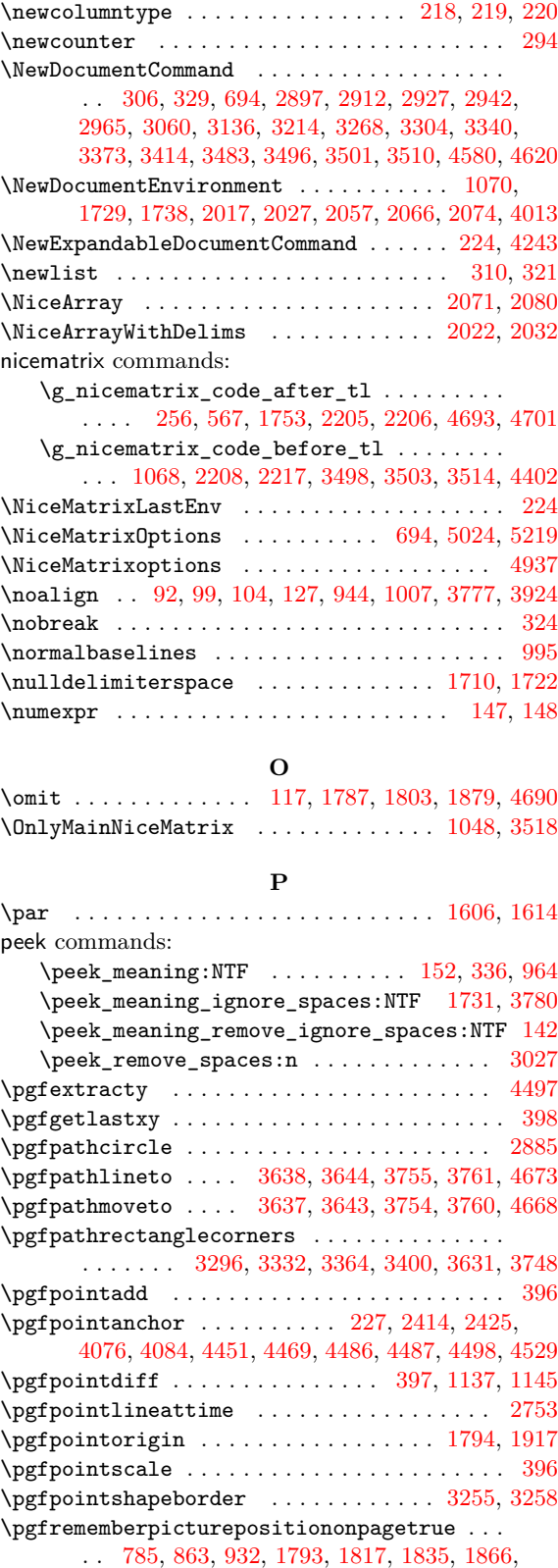

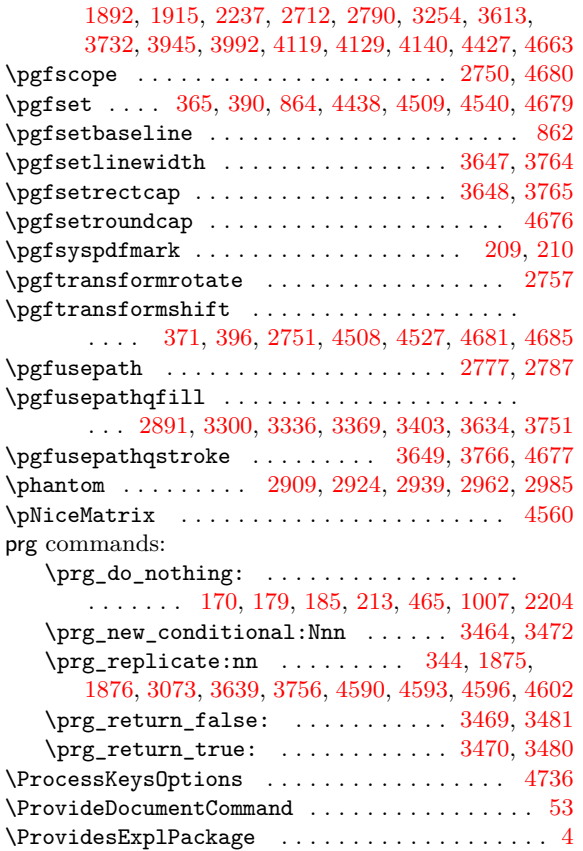

## **Q**

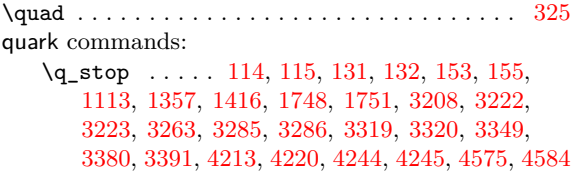

## **[R](#page-44-7)**

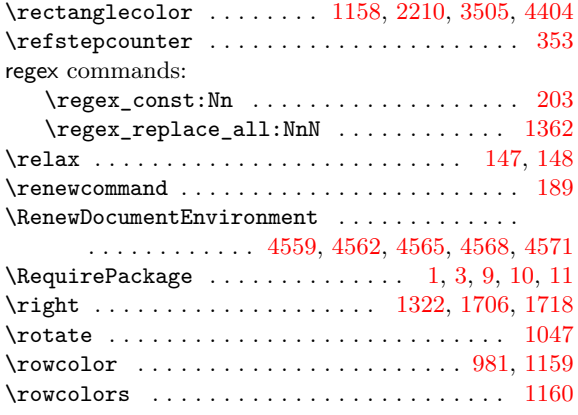

#### **S**

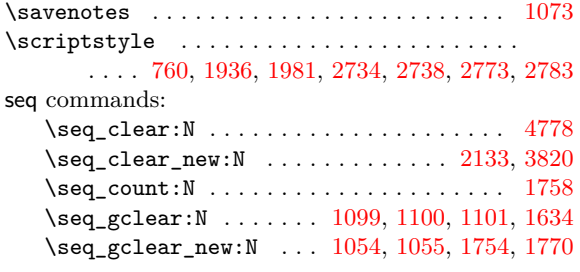

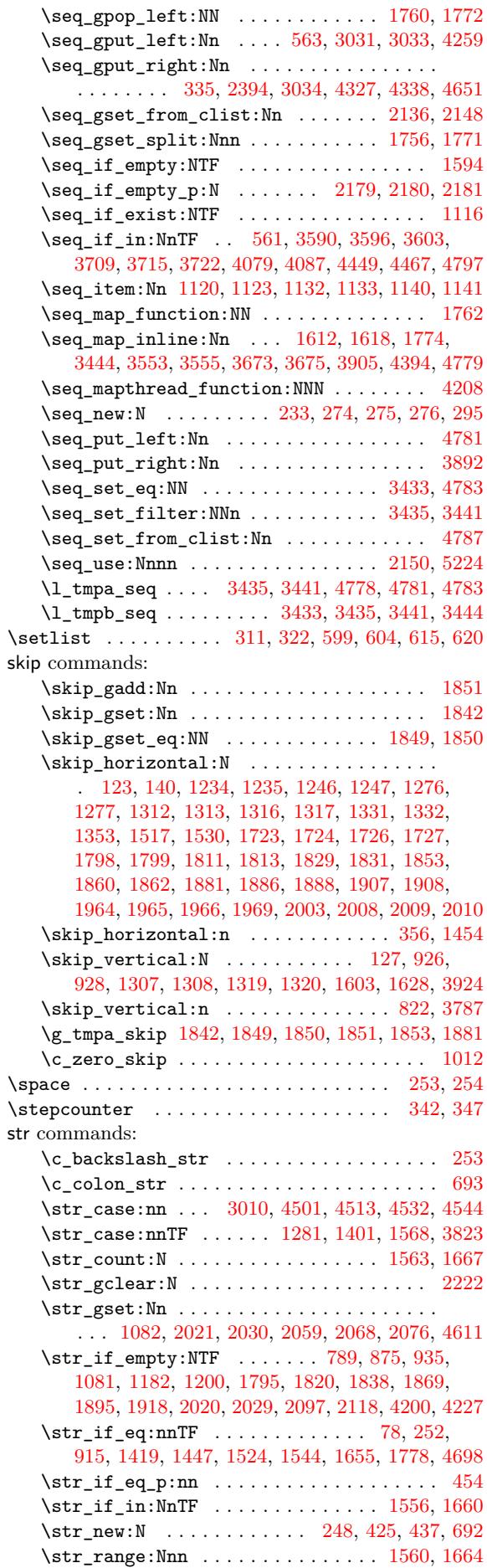

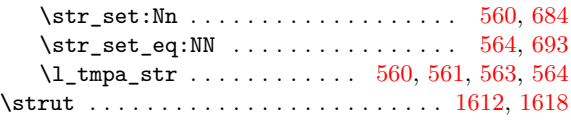

#### **T**

![](_page_175_Picture_1893.jpeg)

![](_page_175_Picture_1894.jpeg)

![](_page_176_Picture_550.jpeg)

## **Contents**

![](_page_176_Picture_551.jpeg)

![](_page_177_Picture_303.jpeg)